## **ANEXO X TERMO DE REFERÊNCIA**

### **1. DETALHAMENTO DO OBJETO**

A presente licitação tem por objeto: Contratação de empresa especializada para licenciamento temporário e não exclusivo de uso de sistemas de informática integrados para a gestão pública, com total aderência às NBCASP (normas brasileiras de contabilidade aplicadas ao setor público) e ao PCASP (plano de contas padrão); Plataforma +Brasil (ferramenta integrada e centralizada, com dados abertos, destinada à informatização e à operacionalização das transferências de recursos oriundos do Orçamento Fiscal e da Seguridade Social da União a órgão ou entidade da administração pública estadual, distrital, municipal, direta ou indireta, consórcios públicos e entidades privadassem finslucrativos); SIOPS (sistema de informaçõessobre orçamentos públicos em saúde); SIOPE (sistema de informações sobre orçamentos públicos em educação); exigências da LC-131 Lei Complementar 131/09 Lei da Transparência); SICONFI/STN; demais orientações e determinações da STN-Secretaria do Tesouro Nacional, e demais legislações vigentes; para serem utilizados pela Prefeitura Municipal de Boa Vista do Incra/RS, incluindo-se no objeto desta licitação os serviços de conversão de dados, implantação, migração de dados pré-existentes, treinamento, manutenção, suporte técnico eventual e permanente durante o período contratual. Conforme quantitativos, parâmetros e características descritas neste Termo de Referência - detalhamento do objeto constante no anexo I, por 12 (doze) meses, incorporando todas as funcionalidades dos produtos.

O objeto, da presente licitação é a escolha da proposta mais vantajosa para a contratação de empresa especializada em licenciamento de uso de aplicativos (sistemas) de Gestão Pública, compreendendo os serviços de:

- Migração, Implantação, Treinamento inicial de usuários;
- Suporte técnico, quando necessário;
- Manutenção corretiva e evolutiva dos aplicativosimplantados;
- Treinamento reforço para aplicativos implantados, quando solicitado.

### *1.1* **SISTEMAS LICITADOS**

### **PREFEITURA MUNICIPAL PARA CONTRATAÇÃO IMEDIATA**

- I. SISTEMA FOLHA DE PAGAMENTO
- II. SISTEMA E-SOCIAL
- III. PORTAL DE TRANSPARÊNCIA
- IV. SISTEMA DE CONTROLE DE ESTOQUE
- V. SISTEMA DE CONTROLE DE PATRIMÔNIO
- VI. SISTEMA DE CONTROLE DE FROTAS
- VII. SISTEMA DE PROTOCOLO
- VIII. SISTEMA DE RECURSOS HUMANOS
- IX. SISTEMA DE PONTO ELETRÔNICO
- X. SISTEMA DE TRIBUTOS MUNICIPAIS
- XI. SISTEMA DE CONTABILIDADE PÚBLICA
- XII. SISTEMA DE COMPRAS E LICITAÇÕES
- XIII. SISTEMA DE TESOURARIA
- XIV. SISTEMA DE EMISSÃO DA NF DE SERVIÇOS DE FORMA ELETRÔNICA
- XV. SISTEMA DE DECLARAÇÃO DE ISS DE FORMA ELETRÔNICA
- XVI. SISTEMA DE CONTROLE DE INDICES LEGAIS
- XVII. SISTEMA DE FATURAMENTO DE ÁGUA
- XVIII. SISTEMA DE CONTROLE DA SAÚDE
- XIX. SISTEMA DE FISCALIZAÇÃO TRIBUTÁRIA
- XX. SISTEMA DE MEIO AMBIENTE
- XXI. DATACENTER

### **CÂMARA DE VEREADORES**

- I. SISTEMA FOLHA DE PAGAMENTO
- II. SISTEMA E-SOCIAL
- III. PORTAL DE TRANSPARÊNCIA
- V. SISTEMA DE CONTROLE DE PATRIMÔNIO
- VIII. SISTEMA DE RECURSOS HUMANOS
- XIV. SISTEMA CONTABILIDADE PÚBLICA
- XV. SISTEMA COMPRAS E LICITAÇÕES
- XVI. SISTEMA TESOURARIA
- XVII. SISTEMA PATRIMÔNIO
- XVIII. SISTEMA DE ATENDIMENTO AO SERVIDOR PÚBLICO

### **PARA ADJUDICAÇÃO FUTURA**

- I. SISTEMA PORTAL DOS GESTORES
- II. SISTEMA DE ATENDIMENTO AO SERVIDOR PÚBLICO
- III. SISTEMA DE APP MUNICIPAL
- IV. SISTEMA DE GESTÃO DE INFORMAÇÃO E CUSTOS
- V. SISTEMA DE CONTROLE DA ASSISTÊNCIA SOCIAL
- VI. SISTEMA DE EDUCAÇÃO
- VII. SISTEMA DE EDUCAÇÃO MUNICIPAL PORTAL PARA PAIS EALUNOS
- VIII. SISTEMA DE EDUCAÇÃO MUNICIPAL PORTAL PARAPROFESSORES
- IX. SISTEMA DE TRANSPORTE ESCOLAR
- X. SISTEMA DE MERENDA ESCOLAR
- XI. SISTEMA DE GESTÃO DE PROCURADORIA
- XII. SISTEMA DE OBRAS
- XIII. SISTEMA DE DOCUMENTOS ELETRÔNICOS
- XIV. SISTEMA DE COMUNICAÇÃO INTERNA
- XV. SISTEMA DE PLANEJAMENTO ORÇAMENTÁRIO

# **2. JUSTICATIVA**

Através do Decreto Nº 10.540, de 5 De novembro de 2020, o Governo Federal institui o Sistema Único e Integrado de Execução Orçamentária, Administração Financeira e Controle – SIAFIC, tendo como objetivo, assegurar a transparência da gestão fiscal de todos os entes federativos.

O aludido Decreto reforma o art. 48 da Lei Complementar nº 101, de 4 de maio de 2000, traçando as seguintes diretrizes:

> *Art. 1º A transparência da gestão fiscal dos entes da Federação referidos no art. 1º, § 3º, da Lei Complementar nº 101, de 4 de maio de 2000, será assegurada mediante a observância do disposto no art. 48, parágrafo único, da referida Lei e das normas estabelecidas neste Decreto.*

> *Art. 2º O sistema integrado de administração financeira e controle utilizado no âmbito de cada ente da Federação, doravante denominado SISTEMA, deverá permitir a liberação em tempo real das informações pormenorizadas sobre a execução orçamentária e financeira das unidades gestoras, referentes à receita e à despesa, com a abertura mínima estabelecida neste Decreto, bem como o registro contábil tempestivo dos atos e fatos que afetam ou possam afetar o patrimônio da entidade.*

> *§ 1º Integrarão o SISTEMA todas as entidades da administração direta, as autarquias, as fundações, os fundos e as empresas estatais dependentes, sem prejuízo da autonomia do ordenador de despesa para a gestão dos créditos e recursos autorizados na forma da legislação vigente e em conformidade com os limites de empenho e o cronograma de desembolso estabelecido.*

*§ 2º Para fins deste Decreto, entende-se por:*

*I – sistema integrado: as soluções de tecnologia da informação que, no todo ou em parte, funcionando em conjunto, suportam a execução orçamentária, financeira e contábil do ente da Federação, bem como a geração dos relatórios e demonstrativos previstos na legislação;*

*(...)*

*Art. 27............*

*§ 6º Todos os Poderes e órgãos referidos no art. 20, incluídos autarquias, fundações públicas, empresas estatais dependentes e fundos, do ente da Federação devem utilizar sistemas únicos de execução orçamentária e financeira, mantidos e gerenciados pelo Poder Executivo, resguardada a autonomia."*

Isso significa, por exemplo, que Prefeitura, e demais entidades da administração indireta do mesmo Município registrarão todos os atos e fatos da administração orçamentária, financeira e patrimonial no mesmo sistema. Com a centralização em um único sistema de informática, nesse caso apresentadas em lotes específicos de entidades correlacionadas, será permitida maior confiabilidade e consultas mais fáceis, aumentando a transparência e o controle.

É importante entender que o SIAFIC será um software que deve ser mantido e gerenciado pelo Poder Executivo de cada Município ou Estado, e deve ser observado a contratação em lote conforme este termo, com base de dados compartilhada, integrado aos sistemas estruturantes, cito lote administrativo e seus sistemas

respectivos e assim por diante os demais lotes, e utilizado por todos os poderes e órgãos do Estado ou do Município.

O software de gestão público deverá estar adequado as especificações mínimas de qualidade estabelecidas no Decreto no prazo estabelecido no mesmo.

O SIAFIC poderá ser desenvolvido, adquirido ou contratado pelo Estado ou Município junto a uma empresa especializada que forneça essa solução tecnológica, desde que atenda minimamente os padrões de interoperabilidade determinado no artigo 10 do Decreto.

É inegável que a centralização das informações facilitará a prestação de contas de Municípios e Estados, ajudará sobremaneira a fiscalização por parte dos órgãos de controle e acima de tudo trará economia com a diminuição de custos de aquisição de vários softwares que em muitos casos são adquiridos para executar as mesmas tarefas. Os custos serão menores porque será possível o rateio entre os Poderes e a administração indireta.

Além disso, com uma base de dados única não haverá a necessidade de consolidar e integrar bases de diferentes sistemas nos sistemas que estão sendo relacionados em lotes, nos termos deste termo, desfazendo assim o risco de perda de integridade da informação.

Inicialmente cumpre salientar que ao licitar sistemas os integralizando em lotes, estará a Prefeitura de Boa Vista do Incra, agindo de acordo com os princípios que regem a atuação da Administração Pública, quais sejam economia e eficiência.

Solução integrada em T.I, é aquela que, para todos os processos de trabalho e módulos constituintes permite:

a) Interface de apresentação, layout de relatórios, usabilidade e documentação homogêneos;

b) Troca de informações entre vários processos de trabalhos e módulos constituintes sem que seja necessária a migração de dados, redundâncias de informações ou mecanismos de integração de dados entre os módulos;

c)Procedimento uniforme de operação, monitoramento, gerenciamento e etc.;

Evidencia-se que sistemas integrados de Gestão Pública possuem inúmeras vantagens sobre a implantação de fabricantes variados e diversos, no entanto, cada rotina seria necessário proceder a procedimentos diferenciados e apartados, ocasionando trabalhos adicionais, necessidade de aprendizado em diversos sistemas, padrões diferem, enfim, tudo o que administrativa e tecnicamente não se deve adotar nos tempos atuais onde a busca por resultados e eficiência deve ser a tônica da Gestão Pública.

As justificativas de ordem técnica são:

a) Reforço e autonomia administrativa quanto a sistemas informatizados;

b) Aderência ao projeto de qualificação do corpo técnico do Município, buscando minimizar a dependência de consultoria interna, de forma a criar competência interna:

c) Diminuição de custos para Administração Pública;

d) Evitar resserviços, fragmentação de trabalhos e dificuldades na apuração de responsabilidades;

e) Otimizar, racionalizar e viabilizar confecção de relatórios, consolidação de trabalhos e processos simultâneos de trabalho a partir da integração e interconectividade;

Outro benefício que sistemas integrados dentro dos seu respectivo lote, confere, e que podemos citar, é a capacidade de integração dos processos e das informações, sendo possível diagnosticar as áreas mais e menos

eficientes e focar em procedimentos que possam ter o desempenho melhorado, de forma a planejar, executar e controlar as diversas atividades administrativas do Município com maior eficiência, eficácia e efetividade.

A lei de licitações 8.666/93 assim prevê:

*Art. 11. As obras e serviços destinados aos mesmos fins terão projetos padronizados por tipos, categorias ou classes, exceto quando o projeto-padrão não atender às condições peculiares do local ou às exigências específicas do empreendimento.*

*"Art. 15. As compras, sempre que possível, deverão: I - atender ao princípio da padronização, que imponha compatibilidade de especificações técnicas e de desempenho, observadas, quando for o caso, as condições de manutenção, assistência técnica e garantia oferecidas".*

Embora o artigo 23, § 1º do mesmo diploma legal, nos processos licitatórios sugira a divisão do objeto, o correto é a realização da análise de aplicação concreta sob cada caso, uma vez que, o aludido artigo exprime o comando de forma generalizada.

Veja que no mesmo artigo, em seu §7ª, indica-se a adoção de contratação do objeto fracionado desde que os bens sejam de natureza divisível e desde que não haja prejuízo para o conjunto ou complexo.

Este é o posicionamento do TCU:

Acórdão nº 3140/2006 do TCU*:"Cabe considerar, porém, que o modelo para a contratação parcelada adotado nesse parecer utilizou uma excessiva pulverização dos serviços. Para cada um de cinco prédios, previram-se vários contratos (ar-condicionado, instalações elétricas e eletrônicas, instalações hidrossanitárias, civil). Esta exagerada divisão de objeto pode maximizar a influência de fatores que contribuem para tornar mais dispendiosa a contratação (...) embora as estimativas numéricas não mostrem consistência, não há nos autos nenhuma evidência no sentido oposto, de que o parcelamento seria mais vantajoso para a Administração. Ao contrário, os indícios são coincidentes em considerar a licitação global mais econômica."*

Acórdão 732/2008, *"a questão da viabilidade do fracionamento deve ser decidida com base em cada caso, pois cada obra tem as suas especificidades, devendo o gestor decidir analisando qual a solução mais adequada no casoconcreto".*

Sumula nº247–TCU: "c**ujo objeto seja divisível, desde que não haja prejuízo para o conjunto ou complexo** *ouperdadeeconomiadeescala,"(...)"comrelaçãoaitensouunidadesautônomas(...)."*

**Posicionamento recente do TCE/RS sobre mesma matéria no Processo Administrativo 032988-0200/20-8 – Licitação lançada pelo Município de Morrinhos do Sul ano de 2021:**

> *3.1 (...) O Parquet adere disposto na Informação SASOT nº 044/2020, no sentido de que há vantagens técnicas e operacionais decorrentes da unificação de*

*sistemas (aglutinação)3.Segundo o Órgão Técnico, o parcelamento geraria retrabalho e seria desvantajoso para a detecção erros e de fraudes ao dificultar o cruzamento de informações. Também ponderar para "uma possível perda de economia de escala, pois os serviços de implantação, treinamento, suporte e manutenção, quando prestados por um único fornecedor, devem gerar economia, se comparado a um cenário com vários fornecedores contratados". No ponto, cumpre a esta Corte, doravante, ainda que a licitação tenha sido realizada sob a égide da Lei nº 8.666/93, atentar para o disposto na nova lei de licitações, Lei Federal nº 14.133/2021, que, referente ao parcelamento do objeto, traz novos comandos normativos, verbis: Art. 47. As licitações de serviços atenderão aos princípios: I - da padronização, considerada a compatibilidade de especificações estéticas, técnicas ou de desempenho; II - do parcelamento, quando for tecnicamente viável e economicamente vantajoso. § 1º Na aplicação do princípio do parcelamento deverão ser considerados: 3 Informação SASOT nº 044/2020 (peça 3219181), p. 3: "1) Gestão dos fornecedores que atendem às áreas de educação e saúde, os quais são contratados via licitação, são referenciados na contabilidade, prestam serviços e/ou entregam produtos à municipalidade; 2) Cadastramento unificado de informações relativas ao munícipe que paga ISSQN, é proprietário de imóvel, é atendido no sistema de saúde, possui dependentes na escola municipal e busca atendimento no programa social do município; 3) Cruzamento de dados do cidadão que é servidor público municipal, pagador de tributos, possui dependentes na escola e usuário do sistema de saúde local; 4) Cadastramento da empresa local, proprietária de imóvel, signatária de contrato com a Administração Municipal, fornecedora de merenda escolar; 5) Cadastramento da empresa contratada para o serviço de recolhimento de lixo hospitalar, a qual também é pagadora de tributos municipais; 6) Emissão de relatórios e fechamento da contabilidade municipal; 7) Obtenção de informações gerenciais que alcancem todo o município, servindo de subsídio para o planejamento e a tomada de*

*decisões."I-a responsabilidade técnica; II-ocustopara aAdministraçãodevários contratos frente às vantagens da redução de custos, com divisão do objeto em itens; III - o dever de buscar a ampliação da competição e de evitar a concentração de mercado. Assim, o posicionamento do SASOT em relação à possibilidade da aglutinação vai ao encontro do exigido na nova legislação, de modo a concluir pelo afastamento do aponte.*

**O Professor Jorge Ulisses Jacoby Fernandes, no Parecer nº 2086/00, elaborado no Processo nº 194/2000 do TCDF, ensina que:**

> *"Desse modo a regra do parcelamento deve ser coordenada com o requisito que a própria lei definiu: só se pode falar em parcelamento quando há viabilidade técnica para sua adoção. Não se imagina, quando o objeto é fisicamente único, como um automóvel, que o administrador esteja vinculado a parcelar o objeto. Nesse sentido, um exame atento dos tipos de objeto licitados pela Administração Pública evidencia que embora sejam divisíveis, há interesse técnico na manutenção da unicidade, da licitação ou do item da mesma. Não é pois a simples divisibilidade, mas a viabilidade técnica que dirige o processo decisório. Observa-se que, na aplicação dessa norma, até pela disposição dos requisitos, fisicamente dispostos no*

*seu conteúdo, a avaliação sob o aspecto técnico precede a avaliação sob o aspecto econômico. É a visão jurídica que se harmoniza com a lógica. Se um objeto, divisível, sob o aspecto econômico for mais vantajoso, mas houver inviabilidade técnica em que seja licitado em separado, de nada valerá a avaliação econômica. Imagine-se ainda esse elementar exemplo do automóvel: se por exemplo as peças isoladamente custassem mais barato, mesmo assim, seria recomendável o não parcelamento, pois sob o aspecto técnico é a visão do conjunto que iria definir a garantia do fabricante, o ajuste das partes compondo todo único, orgânico e harmônico. Por esse motivo, deve o bom administrador, primeiramente, avaliar se o objeto é divisível. Em caso afirmativo, o próximo passo será avaliar a conveniência técnica de que seja licitado inteiro ou dividido".*

**O Ilustre doutrinador Marçal Justen Filho, (in Comentários à Lei de Licitações e Contratos Administrativos, 10ª ed., São Paulo: Dialética, 2004. p. 209), assim explanou sobre o assunto, in verbis:**

> *"O fracionamento em lotes deve respeitar a integridade qualitativa do objeto a ser executado. Não é possível desnaturar um certo objeto fragmentando-o em contratações diversas e que importam o risco de impossibilidade de execução satisfatória."*

**Já Daniel Carvalho Carneiro (in O parcelamento da contratação na lei de licitações. Revista Diálogo Jurídico, ano IV, n.3.,setembro /2004, p. 85/95) acerca do conceito de viabilidade técnica e econômica, defende que:**

> *"A viabilidade técnica diz respeitoà integridade do objeto, não se admitindo o parcelamento quando tal medida implicar na sua desnaturação, onde em risco a satisfação do interesse público em questão. Já a viabilidade econômica significa que o parcelamento deve trazer benefícios para a Administração licitante, proporcionando um aumento da competitividade e uma consequente diminuição dos custos para a execução do objeto. No entanto, para uma real noção da viabilidade econômica do parcelamento, é preciso ter em mente a redução de custos proporcionada pela econômica de escala."*

*No mesmo sentido, tem-se recente Decisão emanada pelo MINISTÉRIO DOSTRANSPORTES* PROCESSO Nº: 50600.034306/2017-25 REFERÊNCIA: PREGÃO ELETRÔNICO Nº0195/2018-00:

> *OBJETO: AQUISIÇÃO DE SOLUÇÃO, CONTEMPLANDO RENOVAÇÃO, AMPLIAÇÃO E MODERNIZAÇÃO TECNOLÓGICA DA INFRAESTRUTURA DE PROTEÇÃO DA INFORMAÇÃO, ARQUIVAMENTO DE ARQUIVOS E CORREIO ELETRÔNICO, INTROSPECÇÃO DE DADOS E GERENCIAMENTO DE CONTINUIDADE DE NEGÓCIOS E RECUPERAÇÃO DE DESASTRES PARA O AMBIENTE DE PROTEÇÃO DE DADOS DO DNIT, CONTEMPLANDO SERVIÇOS DE IMPLANTAÇÃO E CONFIGURAÇÃO, TRANSFERÊNCIA DE CONHECIMENTO E GARANTIA POR 12 (DOZE) MESES. (...)04. A empresa Impugnante alega que considerar um lote por itens de fabricantes diferentes, sem o desmembramento, restringe a competitividade entre os participantes, infringindo o art. 3º, caput e §1º, da Lei nº 8.666/93, c/c art. 5º, caput e parágrafo único, do Decreto nº 5.450/05. (...) 16. Aclarando ainda a questão do lote único, está presente no Edital "Quando analisado sob os aspectostécnicosfica configurado o inter-relacionamento e a interdependência entre os grupos que*

*compõem o objeto a ser contratado, onde não se faz possível estabelecer os limites, por serem extremamente tênues, de onde se iniciam e terminam as repercussões entre um e outro, especialmente por se ter como meta alcançar a maturidade, a alta disponibilidade e gestão de riscos de um mesmo ambiente de segurança computacional, para a qual cada componente da solução contribuirá em aspectos distintos, sendo respectivamente, a sua sustentação, o atendimento aos usuários e melhoria continua da saúde pela ótica da segurança da informação, bem como a garantia de entrega de informação com qualidade e a disponibilização de ferramentas de inteligência de negócio para o usuário de infraestrutura de TI." 17. Para a adequada execução dos serviços a serem contratados, é essencial que esteja assegurada a unidade conceitual de todas as etapas técnicas que podem ser inadvertidamente percebidas, como projetos individuais e isolados, mas que no conjunto compõe um todo uno e indivisível, entrelaçado com coerência tecnológica, direcionado para os resultados esperados. 18. Também fica fundamentada na presente contratação, a opção por lote único, art. 5º, inciso I da IN 04/2014-SLTI/MP impossibilita a contratação de mais de uma solução de TI em um único contrato. 19. Seguida como fundamentação legal, citamos o inciso I, do art. 15, da Lei nº 8.666/1993, o qual prevê expressamente o princípio da padronização(...) 20. Apesar de ser composta por mais de um componente, a solução não deve ser dividida em itens, garantindo assim o cumprimento dos requisitos técnicos apresentados neste Termo de Referência;(...) 22. Este formato se mostra necessário e imperativo, na medida em que ossubitens de serviços a serem executados mantêm uma inter-relação, além de dependentes entre si, onde a execução de uma tarefa posterior depende diretamente da execução plena e satisfatória de sua antecessora. Note-se, também, que para a prestação dos serviços deverá ser disponibilizado uma ferramenta única de gerenciamento, que ao ser compartilhado com várias empresas poderá gerar uma quebra na segurança da informação. Destacam-se, também, outros ganhos de ordem técnica decorrentes da adoção de um processo metodológico único para a prestação dos serviços a serem contratados que envolvem atividades interconectadas. A opção porlote único mitigará atrasos ou retrabalhos, inerentes das diferenças metodológicas, quando da existência de mais de uma contratada. Pela mesma razão, a inserção de uma terceira pessoa na relação entre o DNIT e a licitante vencedora deste processo dispersaria a visão de motivos e finalidade, colocando em risco a qualidade dos serviços contratados. O modelo proposto de contratação representa a gestão integrada sem divisão de responsabilidades, inibindo conflitos, sobreposição de atividades e a diluição do comprometimento com o todo do processo.(...) 26. Ademais, a contratação por lote único é mais satisfatória do ponto de vista da eficiência técnica, visando manter a qualidade dosserviços executados, haja vista que o gerenciamento permanece o tempo todo a cargo de um mesmo fiscal de contrato. Essa possibilidade gera vantagens quanto ao maior nível de controle do gestor contratual, uma maior interação entre as diversas fases dos serviços, maior facilidade no cumprimento do cronograma de execução e fiel observância aos prazos, bem como a concentração da responsabilidade em um gestor único gera maior eficiência, e consequentemente a garantia dos resultados. 27. Há um grande ganho para a*

*Administração na economia de escala, porque sendo concentrada em um único lote implicará em aumento de quantitativos de serviços que, consequentemente, implicará numa redução dos custos a serem despendidos pela Administração. (...) Brasília, de junho de 2018*

Acerca disso, observe-se julgado do Tribunal de Justiça do Distrito Federal e Territórios – TJDFT, conforme abaixo evidenciado:

> *TJ-DF –AGRAVO INOMINADO AGI 20070020128465 DF (TJ-DF) Data de publicação: 23/04/2008 Ementa: DIREITO ADMINISTRATIVO. LICITAÇÃO. SUSPENSÃO DE PREGÃO. FRACIONAMENTO DO OBJETO. NÃO-OBRIGATORIEDADE. ARTIGO 23, § 1º, DA LEI 8.666/93. MELHOR APROVEITAMENTO DOS RECURSOS E AMPLIAÇÃO DA COMPETITIVIDADE. PREVALÊNCIA DO INTERESSE PÚBLICO. DECISÃO MANTIDA. 1 – A REGRA DO PARCELAMENTO, ESTABELECIDA PELO E. TCU, OBJETIVA GARANTIR A MÁXIMA COMPETITIVIDADE NAS LICITAÇÕES; ENTRETANTO, NÃO PODE SER TOMADA COMO INFLEXÍVEL, SOB PENA DE ONERAR-SE A ADMINISTRAÇÃO PÚBLICA. 2 –PARA QUE O PARCELAMENTO SEJA OBRIGATÓRIO, É NECESSÁRIO QUE CONCORRAM DOIS REQUISITOS: O MELHOR APROVEITAMETO DOS RECURSOS DISPONÍVEIS NO MERCADO E AMPLIAÇÃO DA COMPETITIVIDADE. AGRAVO DE INSTRUMENTO DESPROVIDO.*

### **2.1 ESTUDO TÉCNICO DE VANTAJOSIDADE E ECONOMIA**

anuais, controle de custos, arrecadação. Há que se falar no cumprimento das obrigações Municipais para com o Governo Federal, por estes, tem-se o desenvolvimento dos trabalhos da Prefeitura sede, e de todas as suas Secretarias. Os sistemas de Gestão Pública constituem agente facilitador do cumprimento das responsabilidades Municipais, através deste são captados recursos destinados a saúde, educação, são cumpridas as metas

como por exemplo na arrecadação de tributos, atendimentos de saúde, dispensa de medicamentos, repasse de verbas para a educação, transporte de pacientes, pagamento de seus funcionários e contribuições totalmente inviável as atividades sem os sistemas, devido ao volume de informações que são tratadas, como por exemplo, fechamento e entrega do PAD contábil. trabalhistas, além das prestações de contas ao Governo Federal e do Estado e órgãos regulamentadores, como o Tribunal de Contas do Estados que são realizadas através dos softwares de gestão pública, se tornando O motivo desta contratação se baseia na necessidade do Poder Executivo e Legislativo na manutenção dos serviços prestados à comunidade, além do seu funcionamento essencial de suas atividades de diárias,

Há a necessidade de integração completa entre os módulos para que possamos ter de forma automática, garantindo integridade e confiabilidade das informações e atendimento ao Sistema Único e Integrado de Execução Orçamentária, Administração Financeira e Controle. Outro benefício fundamental, é a transparência, visto que dados confiáveis e de qualidade melhoram a qualificação e credibilidade dos municípios. Inclusive, ajudando no Ranking da Qualidade da Informação Contábil e Fiscal, uma iniciativa da

Secretaria do Tesouro Nacional, que avalia a consistência da informação que o Tesouro recebe, conforme o Portal do Tesouro Nacional Transparente.

mensurar que as contratadas cooperarão com a integração das tabelas de banco de dados e datacenter de fornecedores relativo a matéria de propriedade intelectual. várias empresas diferentes, uma vez que o procedimento depende de meios técnicos que inevitavelmente colocarão em risco a segurança dos sistemas fornecidos, risco de vazamento de informações entre os A divisibilidade do objeto que está sendo licitado vai em afronta ao itens estabelecidos e descritos acima, tendo em vista que sistemas de gestão em lotes de módulos fracionados, não há como esperar e nem

A Administração irá economizar horas de trabalho, que devem ser melhor empregadas, nos cursos de formação e treinamento dos usuários dos sistemas. Um belo exemplo é a folha de pagamento, caso esse item se tornaria inoperante funções como o envio das obrigações ao E-Social, pois não se saberiam manusear os módulos. E os casos não seriam raros, se aplicariam em todas as áreas do município. seja vencido por uma empresa e dos demais módulos correlatos(recursos humanos e e-social) por outras, terá que ser programado para que os colaboradores agendem vários períodos de capacitação e neste meio tempo,

Desta forma, foi identificada como sendo a melhor contratação através de lote único e que os sistemas fossem fornecidos através da mesma desenvolvedora para garantir que houvesse a real integração sem a ação restrição da participação apenas de empresas fabricantes e desenvolvedoras. humana na transferência de arquivos. Não há objeção que esses sistemas sejam fornecidos diretamente pela fabricante ou através de representante devidamente autorizado, conforme parecer do TCE/RS é vedada a

Portanto estamos diante do princípio da padronização que deve ser observado sempre que possível nas compras feitas pela Administração Pública, visando assegurar a compatibilidade de especificações técnicas e de características e especificações técnicas pertencentes a um gênero de produtos que atendem às necessidades da Administração Pública. de desempenho, proporcionando maior economia e uma consecução mais vantajosa dos fins colimados pela mesma, enfatizamos que a padronização não implica necessariamente na escolha de marca, mas na definição

### **3. OBJETIVO:**

A presente licitação tem por objetivo a contratação de empresa especializada para licenciamento temporário e não exclusivo de uso de sistemas de informática integrados para a gestão pública, com total aderência às nbcasp (normas brasileiras de contabilidade aplicadas ao setor público) e ao pcasp (plano de contas padrão); Plataforma +Brasil (ferramenta integrada e centralizada, com dados abertos, destinada à informatização e à operacionalização das transferências de recursos oriundos do Orçamento Fiscal e da Seguridade Social da União a órgão ou entidade da administração pública estadual, distrital, municipal, direta ou indireta, consórcios públicos e entidades privadas sem fins lucrativos); siops (sistema de informações sobre orçamentos públicos em saúde); siope (sistema de informações sobre orçamentos públicos em educação); exigências da lc-131 (lei complementar 131/09 lei da transparência); siconfi/stn; demais orientações e determinações da stn-secretaria do tesouro nacional, e demaislegislações vigentes; para serem utilizados pela prefeitura municipal de Boa Vista do Incra/RS, incluindo-se no objeto desta licitação os serviços de conversão de dados, implantação, migração de dados pré-existentes, treinamento, manutenção, suporte técnico

eventual e permanente durante o período contratual. Conforme quantitativos, parâmetros e características descritas neste termo de referência, por 12 (doze) meses, incorporando todas as funcionalidades dos produtos.

### **4. AMBIENTE COMPUTACIONAL, ITENS DE SEGURANÇA E PADRÃO TECNOLÓGICO**

Os sistemas que funcionarão pela internet, devendo ser disponibilizado infraestrutura de datacenter (na qual a empresa contratada deverá disponibilizar o *data center* com capacidade de processamento e segurança para alocação dos sistemas, podendo ser próprio ou terceirizado).

Os aplicativos deverão ser multitarefa, permitindo ao usuário o acesso a diversas rotinas simultaneamente em uma única janela do aplicativo, ou através de múltiplas a partir de um único login, com possibilidade de minimizar e maximizar quando desejar, realizando várias consultas ou operações simultaneamente.

Os aplicativos deverão possuir consulta rápida aos dados cadastrais, generalizada através de tecla de função, possibilitando o acesso de qualquer local do aplicativo aos cadastros.

Os aplicativos deverão possuir Ajuda "online", sensitivo ao contexto, sobre o modo de operação de cada uma das tarefas. Esta documentação deverá conter tópicos remissivos para detalhamento de um determinado assunto. A consulta deverá ser feita por capítulos ou por palavra-chave que remetem a um determinado trecho da documentação.

Os aplicativos deverão permitir o cadastro e o processamento de relatórios em lotes de um ou mais relatórios que terão como saída a impressora ou um arquivo no formato PDF. Deverá ter a característica de agrupar os relatórios em um único arquivo e numerar as páginas dos relatórios de forma que fique contínua.

Os aplicativos deverão permitir a personalização do menu dos aplicativos desktop pelo usuário, possibilitando:

- Adicionar/alterar a teclas de atalho;
- Inserir ícones na barra de ferramentas do aplicativo;
- Inserir menus de acesso rápido para relatórios do aplicativo ou específicos do usuário
- Copiar o menu de outros usuários.

Possuir o acesso rápido aos relatórios do aplicativo, de acordo com o cadastro que está aberto, através de tecla de função, possibilitando o acesso de qualquer local do aplicativo.

Possuir auditoria automática nas tabelas de todos os aplicativos.

- 1. Registrar todas as operações de inclusão, exclusão e alteração efetuadas.
- 2. Registrar a data, hora e usuário responsável pela alteração.
- 3. Registrar as informações anteriores para possibilitar a consulta dos dados historicamente, antes da alteração efetuada.
- 4. Dispor de ferramentas de consulta onde seja possível criar consultas através da escolha de campos e tabelas de forma visual, com a geração automática do script de consulta SQL;

**5.** Possibilitar a criação de consulta aos dados das tabelas de auditoria em linguagem SQL com o uso de todos os comandos compatíveis com ela e com o banco de dados**.**

Os aplicativos deverão permitir a emissão de relatório ou gráfico referente aos acessos ao aplicativo, demonstrando os usuários que efetuaram login, data e hora de entrada e saída.

A Atualização dos Sistemas deverá ser de forma "Automática".

A solução deve ser desenvolvida ambiente web.

Os sistemas deverão ser altamente configuráveis, através de ferramenta de scripts, que proporcionem aos usuários autonomia na criação de relatórios personalizados e customização dos sistemas, conforme necessidade do Município, sem intervenção da Contratada.

Possuir firewall de borda com técnicas redundantes a fim de prevenir invasão por falhas nos protocolos TCP/IP.

Realizar análise do tráfego a fim de inibir ataques do tipo SQL Injection e Negação de Serviço, ou seja, esta análise deverá atuar na camada de aplicação.

Todos os sistemas devem utilizar protocolo HTTPS para navegação na internet, garantido a segurança das informações tramitadas através de criptografia.

A solução deve ser composta por módulos e sistemas que garantam a integração e unificação das informações. Sendo possível ao usuário optar pela não integração entre cadastros, mediante simples parâmetro no sistema, permitindo a indicação, pelo administrador do sistema, de usuários que poderão decidir quanto à integração entre os sistemas pendentes.

Os sistemas deverão ser acessados e compatíveis com pelo menos, os principais navegadores disponíveis no mercado, tais como Firefox, Chrome, Safari, além de rodarem no mínimo nos ambientes Windows, Linux, MAC OS.

Deverá permitir ao usuário, sem intervenção da Contratante, a criação de campos personalizados dentro dos cadastros dos sistemas, conforme necessidade do usuário.

Não será permitido a utilização de nenhum recurso tecnológico, tais como: runtimes, plugins, virtualização ou acesso remoto a área de trabalho para o uso da aplicação, exceto onde houver a necessidade de softwares intermediários para acesso a outros dispositivos como leitor biométrico, impressoras, certificados digitais ou por motivos de segurança da aplicação web.

Deverá dispor de integrações com outros sistemas objeto da mesma licitação, utilizando Interface de Programação de Aplicativos - API do tipo REST, a ser disponibilizada pela Contratante, ou ainda, possuir recursos de extração de dados através de webservices, acessíveis diretamente pelo usuário, para os dois casos, sem ônus ao Contratante.

A solução deve possuir capacidade de integração com outros bancos de dados, gerando relatórios por meio de web services com uso de API's que combinam dados de bancos de dados de terceiros com dados do próprio banco de dados da solução.

Deve possuir capacidade de exportar, via fonte de dados, informações para que outros sistemas de informação possam gerar bancos de dados.

Ossistemas devem permitir o controle de acesso com o uso de senhas, contendo controle de permissões de acesso tanto por usuário quanto por grupo de usuários, com definição das permissões para alteração, inclusão, exclusão e outras ações da aplicação como: estornar, cancelar, calcular, desativar, dentro de cada módulo, individualmente.

Permitir alternância entre sistemas e entidades, sem necessidade de novo login, permitindo que, na mudança de entidades, o usuário sejam automaticamente redirecionado para o mesmo exercício.

Possuir gerenciamento de relatórios, permitindo ao usuário final, a partir de um modelo de relatório existente, criar um novo relatório (salvar como/copiar), mantendo-se o modelo de relatório original inalterado, com a opção de torná-lo público (qualquer usuário acessa o novo modelo) ou mantê-lo restrito (somente o usuário acessa o modelo).

Permitir que os relatórios solicitados sejam executados em segundo plano, permitindo ao usuário continuar trabalhando enquanto o relatório é gerado, com notificação em tela assim que o relatório for gerado, ou opção de abertura automática, independente da página em que o usuário esteja acessando.

Possibilitar a distribuição de relatórios para outras entidades ou sistemas, definindo inclusive as permissões que os usuários das entidades terão nos mesmos, bem como a atualização de relatórios já distribuídos.

Permitir a utilização de elementos visuais no layout dos relatórios, como: textos, imagens, linhas, quadrados, retângulos, círculos, campos calculados, códigos de barra, códigos QR e gráficos.

Possibilitar a assinatura digital de documentos nos formatos PDF, XML e TXT.

Permitir realizar assinatura digital com certificados do repositório e/ou instalados localmente na máquina do usuário sejam nos modelos e-CPF, A1 ou A3.

Permitir que o cidadão também realize assinatura digital de documentos diretamente pela aplicação, sem necessidade de utilizar outros sistemas ou recursos, exceto aqueles necessários para acesso ao dispositivo de leitura do certificado digital na máquina local do próprio usuário.

Possibilitar que um documento seja assinado digitalmente no sistema, e que, após a assinatura, o usuário possa remeter o documento a outro usuário, que receberá notificação dentro do próprio sistema de que existe documento aguardando sua assinatura.

Permitir que durante a assinatura de uma solicitação o usuário possa rejeitar um documento enviado para sua assinatura;

A solução deve possuir armazenamento de certificados digitais do tipo A1 em nuvem, em hardware inviolável do tipo HSM, permitindo ao usuário, de forma segura, executar assinaturas digitais de qualquer dispositivo sem necessidade de token físico.

Nos principais cadastros dos sistemas, a auditoria deve estar visível ao usuário, quando da execução da alteração ou consulta de alterações. O sistema deve mostrar uma linha do tempo, diretamente no cadastro e sem acesso a novas telas, indicando o histórico de alterações.

Na visualização dos registros de auditoria, deve-se exibir os novos dados para inclusões, novos dados e dados anteriores para alterações e dados anteriores para exclusões.

A solução deve possuir fonte de dados que permita a criação de scripts com o uso integrado e consistente de soluções Google Forms, permitindo ampliação exponencial do uso da plataforma.

Os sistemas devem dispor"help on-line", para esclarecimento de dúvidas sem necessidade de abertura de chamado técnico, acessado através dos próprios sistemas.

Permitir a configuração dos acessos ao sistema, restringido por endereço de IP, podendo serselecionada uma faixa de IP, pela máscara de sub-rede ou CIDR.

Objetivando atender a regras impostas pela LGPD (Lei Geral de Proteção de Dados), os sistemas devem ter no mínimo os seguintes recursos:

- a. Deverão permitir acesso apenas por usuários devidamente cadastrados, que disponham de usuário e senha.
- b. Qualquer alteração realizada nos cadastros devem ser registradas através de auditoria, permitindo sua rastreabilidade.
- c. Permitir que o cidadão solicite, através de protocolo online, relatório das alterações as quais seus dados pessoais foram submetidos.
- d. Permitir a definição, no Portal da Transparência, do Encarregado de Dados (DPO), com a informação dos dados necessários e pertinentes para realização de contato.

Por motivos de padronização e garantias de confiabilidade e integridade referencial do banco de dados, toda a solução e/ou sistema, deverá ser desenvolvida por um único desenvolvedor.

### **5. SERVIÇOS TÉCNICOS E CONDIÇÕES DE SEU RECEBIMENTO**

Os serviços, objeto desta licitação, também compreendem:

I. *Migração das Informações em uso*.

a) A migração dos dados cadastrais e informações dos aplicativos em uso na entidade serão de responsabilidade da CONTRATADA, devendo os mesmos ser disponibilizados pela CONTRATANTE.

b) A CONTRATANTE deverá designar responsável (de cada sistema) pela validação dos dados migrados após sua entrega, sendo que tais procedimentos deverão ser formais e instrumentalizados. O pagamento

será realizado à CONTRATADA mediante apresentação de nota fiscal devidamente liquidada pelo departamento competente.

c) Todas as informações existentes no banco de dados de todos os sistemas atuais, deverão ser convertidos integralmente, com todos os seus dados e históricos, de todos os anos contidos na base de dados, de forma a viabilizar o seguimento dostrabalhos e cumprimento das obrigações legais e prestação de contas, ou seja, a migração não pode causar qualquer perda de dados, de relacionamento, de consistência ou de segurança.

d) A conversão de sistemas é imprescindível para a segurança das informações constante no banco de dados e todas devem ser fielmente realizadas, visando o Município de Boa Vista do Incra-RS buscar a total segurança de informações, compatibilidade, padronização e interoperabilidade entre as diversas áreas, ainda que de fornecedores diferentes.

e) A entidade não dispõe de diagrama e/ou dicionário de dados para fornecer à empresa vencedora da licitação, devendo ela migrar/converter a partir de cópia de banco de dados que será disponibilizada

### *II. Implantação dos Aplicativos*

Para cada um dos aplicativos licitados, quando couber, deverão ser cumpridas as atividades de:

- a) Instalação, configuração e parametrização de tabelas e cadastros;
- b) Adequação de relatórios e logotipos;
- c) Estruturação dos níveis de acesso e habilitações dos usuários;
- d) Adequação das fórmulas de cálculo para atendimento aos critérios adotados por esta municipalidade e ajuste nos cálculos, quando mais de uma fórmula de cálculo é aplicávelsimultaneamente.
- e) Acompanhamento dos usuários no prédio sede da entidade, em tempo integral na fase de implantação do objeto.
- f) Disponibilização e prova de interoperabilidade entre módulos de fornecedores diferentes.

Na implantação dos aplicativos acima discriminados, deverão ser cumpridas quando couber, as seguintes etapas:

- a) Instalação e configuração dos aplicativos licitados;
- b) Customização dos aplicativos;
- c) Adequação de relatórios, telas, layouts e logotipos;
- d) Parametrização inicial de tabelas e cadastros;
- e) Estruturação de acesso e habilitação dos usuários;
- f) Adequação das fórmulas de cálculo para atendimento aos critérios adotados pelo Município;
- g) Ajuste de cálculo, quando mais de uma fórmula de cálculo é aplicável simultaneamente.

A CONTRATANTE deverá designar os responsáveis pela validação dos aplicativos implantados após a sua conclusão, sendo que tais procedimentos deverão ser formais e instrumentalizados.

Todas as decisões e entendimentos havidos entre as partes durante o andamento dos trabalhos e que impliquem em modificações ou implementações nos planos, cronogramas ou atividades pactuadas, deverão ser previa e formalmente acordados e documentados entre as partes.

Todos os dados deverão ser corrigidos e validados pela contratante.

Todas as decisões e entendimentos havidos entre as partes durante o andamento dos trabalhos e que impliquem em modificações ou implementações nos planos, cronogramas ou atividades pactuadas, deverão ser previa e formalmente acordados e documentados entre as partes.

O prazo para conclusão dos serviços de implantação será de 180 (cento e oitenta) dias, contados da emissão da Ordem de Serviço.

## *III. Treinamento de Implantação*

A CONTRATADA deverá apresentar o Plano de Treinamento ao Departamento de Informática, que deverá ser realizado dentro do prazo de Implantação, compreendendo o uso das funções do aplicativo pertencente a sua área de responsabilidade.

As turmas devem ser dimensionadas por módulo, sendo que cada turma formada conforme a necessidade da entidade sendo estes servidores os usuários dos sistemas.

O treinamento deverá ser realizado junto aos serviços de implantação, podendo ser realizados de formata remota ou presencial.

## *IV. Suporte Técnico*

A prestação de serviços de suporte técnico poderá ser realizada na sede da entidade, ou por meio digital por técnico habilitado, apto a promover o devido suporte ao aplicativo, visando:

Esclarecer dúvidas que possam surgir durante a operação e utilização dos aplicativos;

Elaboração de quaisquer atividades técnicas relacionadas à utilização dos aplicativos após a implantação e utilização dos mesmos, como: gerar/validar arquivos para Órgão Governamental, Instituição Bancária, Gráfica, Tribunal de Contas, entre outros;

Será aceito suporte aos aplicativos licitados via acesso remoto mediante autorização previa, sendo de responsabilidade da contratada o sigilo e segurança das informações.

O recebimento dosserviços de suporte técnico *in loco* ocorrerá mediante apresentação de documento próprio da CONTRATADA, que pormenorizadamente relate os serviços prestados e o tempo despendido para cada serviço.

# *V. Treinamento de Reciclagem*

O treinamento de novos usuários, na sede da entidade ou via web, para a operação ou utilização dos aplicativos em função de substituição de pessoal, tendo em vista demissões, mudanças de cargo, etc., não será considerado como Treinamento de Implantação e deverá ser faturado a parte. Quando solicitado a CONTRATADA formalizará orçamento para prévia aprovação por parte da CONTRATANTE.

# **6. CARACTERÍSTICAS TÉCNICAS DOS APLICATIVOS:**

1. Os Aplicativos deverão atender integralmente as obrigações legais, definida pela legislação Federal, do Estado ou do Município pertinentes.

2. Necessidades internas da administração municipal, não atendidas pela solução da(s) Contratada(s) serão implementadas com verbas complementares até o limite de 10% do valor total do contrato.

3. A(s) Contratada(s), deverão declarar que seus sistemas estão aderentes a LGPD, assumindo total responsabilidade, formalizada em contrato, sobre qualquer dano sofrido pelo erário municipal, oriundos de multas ou processos movidos contra o Município, pelo não conformidade com a LGPD.

4. Os produtos propostos deverão atender a todos os sistemas, com acessos e cadastros ilimitados, com acompanhamento permanente que garanta as alterações legais, corretivas e evolutivas nos sistemas e atendimento e suporte técnico para estes sistemas quando solicitado. Não serão aceitas propostas parciais ou sistemas que não atendam a todas as áreas constantes do objeto.

5. O conjunto de sistemas deverá estar desenvolvido em ambiente web, com operação via mouse e acesso em web. As janelas devem se sobrepor e se mover independentemente umas das outras, caracterizando assim, o puro padrão gráfico de interface. Não deverá ser necessário o fechamento de uma tela ou mesmo de um módulo do sistema para se fazer outra tarefa no equipamento utilizado pelo usuário. Assim os usuários poderão estar usando os sistemas e ao mesmo tempo a internet ou o editor de texto, trazendo, assim, produtividade ao Município. O Município já é proprietário destas ferramentas. Não serão aceitas propostas de sistema que necessite a emulação de outros ambientes operacionais que não o Windows nativo, tais como MS-DOS, UNIX, LINUX, NOVELL, entre outros.

6. Os sistemas deverão estar de acordo com as NBCASPs - Normas Brasileiras de Contabilidade aplicadas ao Setor Público, vigentes.

7. Os sistemas deverão atender às diretrizes da LC nº 131 - Lei da Transparência, ao Decreto nº 7.185, de 27/05/2010 e a Portaria MF 548 de 22/11/2010, possibilitando a divulgação das informações referentes ao Executivo Municipal em seu site, em tempo real sem qualquer processo de digitação e/ou exportação de dados.

8. Deverá prover controle de acesso às funções dos sistemas através do uso de senhas, devendo utilizar senhas de acesso, permitindo a configuração individual de cada usuário, no que se refere aos direitos de acesso aos sistemas e informações do banco de dados e devendo permitir a atribuição, por usuário, de permissão exclusiva para gravar, consultar e/ou excluir dados.

9. Os sistemas deverão possuir ferramenta que permita visualizar os relatórios gerados. Essa ferramenta deverá permitir de forma automática o gerenciamento da emissão e pesquisa dentro do relatório. Exemplo: Emitir determinado intervalo de páginas, determinado número de cópias, localizar conteúdo dentro do relatório, etc. Todas estas exigências devem estar concebidas em modo totalmente visual, com utilização de conceitos e padrões da plataforma Windows com acesso em web aos sistemas que forem pertinentes tal acesso.

10. Permitir que os relatórios possam ser salvos em disco.

11. Todos os sistemas deverão possuir registro de transações próprio (rotina de LOG), mostrando usuário, data, hora e dados acessados ou alterados.

12. Possuir ajuda (help) on-line nos campos dos sistemas, com possibilidade de acesso através de teclas de atalho.

13. Todos os sistemas deveram vir de um único fornecedor.

14. Os sistemas deverão oferecer integração de dados entre si, observando-se principalmente:

15. O sistema de Licitações/Compras deverá possibilitar a reserva de dotação para o processo licitatório, gerando o respectivo empenho na contabilidade, integrado ao sistema de Contabilidade Pública.

16. Os sistemas de Licitações/Compras, Estoque, Patrimônio Público e Frotas deverão ter um único cadastro de fornecedores e materiais para que não exista duplicidade de informações.

17. O sistema de Estoque deverá permitir a identificação dos materiais que serão utilizados pelo sistema de Frotas, permitindo assim, o completo controle dos materiais utilizados quando da manutenção de qualquer veículo da frota municipal.

18. O sistema de Tesouraria deverá alertar sobre débitos existentes no sistema de Tributos, a fim de identificar se o fornecedor credor possui algum tipo de débito vencido com o Município, permitindo o encontro de contas, antes do pagamento ao fornecedor.

19. O sistema de Folha de Pagamento deverá gerar a integração automática com o sistema de Contabilidade Pública, gerando os empenhos referentes ao processamento da Folha de Pagamento.

20. O sistema de Recursos Humanos deverá ser integrado ao sistema de Folha de Pagamento através de um cadastro único de funcionários, tabelas, eventos e procedimentos.

21. O sistema de Tesouraria deverá recolher todo e qualquer valor (impostos, taxas) e proceder a quitação automática (on-line) no sistema de Tributos, bem como disponibilizar a contabilização das receitas nas respectivas contas contábeis com os percentuais legais exigidos.

22. O sistema de Transparência Pública deverá publicar as informações legalmente exigidas, diariamente, de forma automática, buscando automaticamente todos os dados e informações dos demais sistemas contratados, geradores dessas informações.

# **7. PROVA DE CONCEITO:**

1. Definido um vencedor provisório, o mesmo deverá submeter a solução ofertada a uma avaliação de conformidade do objeto ofertado, através de uma prova de conceito, visando dar segurança mínima à contratação, conforme preconizado na Lei de Licitações.

2. A data, horário e local para realização da prova de conceito será divulgada pelo Pregoeiro, podendo ser realizada de forma remota.

3. A prova de conceito deverá ser realizada em até 10 (dez) dias úteis após a definição da empresa provisoriamente declarada vencedora, por Comissão Especial designada pela Portaria nº 510/2023, formada por servidores com conhecimento técnico pertinente às áreas a serem avaliadas.

4. A prova de conceito ocorrerá consoante o seguinte rito:

a. Leitura, de forma sequencial, pela licitante, em voz alta, da funcionalidade a ser demonstrada;

b. Demonstração da funcionalidade em questão;

c. Além dos requisitos técnicos constantes do termo de referência, a Comissão poderá solicitar outras demonstrações que considerar necessárias à aferição ao atendimento ao edital, desde que não gerem à licitante esforço superior ao razoável.

5. A Comissão utilizar-se-á de critérios objetivos para o julgamento das funcionalidades demonstradas, podendo, a qualquer momento da sessão de avaliação, efetuar questionamentos acerca do objeto demonstrado.

6. A empresa licitante deverá disponibilizar todos os equipamentos que julgar necessários para a demonstração, sendo recomendada a utilização de projetor multimídia, a fim de que se proporcione uma melhor visualização a todos os presentes na sessão.

7. Ao final da Prova de Conceito, a Comissão Especial avaliadora, especialmente nomeada e designada, registrará em Ata o resultado e encaminhará ao Pregoeiro e à sua Equipe de Apoio.

8. A proponente que convocada para avaliação não comparecendo em dia e hora previamente agendados para a realização da Sessão Pública da Prova de Conceito será automaticamentedesclassificada.

9. O não atendimento a qualquer funcionalidade constante do termo de referência do edital poderá inabilitar a licitante, situação que será manifestada no Relatório de conclusão da avaliação técnica.

10. Caso a primeira colocada não compareça, ou não atenda aos requisitos do Termo de Referência conforme regras aqui estabelecidas, será convocada a segunda colocada e assim sucessivamente, até a obtenção de uma proposta adequada, ou ser considerada fracassada a licitação.

11. Caberá à Comissão de Avaliação garantir a plena execução de todas as atividades relativas à prova de conceito, e ainda:

a. Avaliar cada funcionalidade demonstrada, preenchendo questionário específico de atendimento/não atendimento, pontuando as observações necessárias;

b. Emitir o "Relatório de conclusão da avaliação técnica";

c. Emitir o Termo de aceite definitivo ou de recusa da solução, a fim de que se possibilite a continuidade do processo licitatório.

12. Como requisito indispensável para homologação do objeto, os sistemas oferecidos pela empresa licitante vencedora deverão atender no ato da apresentação da amostra um percentual mínimo de 90% (noventa por cento) das funcionalidades dos módulos para contratação imediata .

a. Os 10% restantes referente ao não atendimento imediato de cada módulo pela empresa vencedora, deverão ser entregues dentro do período estipulado para implantação dos sistemas.

b. Em relação aos módulos para adjudicação futura a empresa poderá concluir o desenvolvimento em até 180 (cento e oitenta) dias, contados da emissão da Ordem de Serviço.

# **I. SISTEMA FOLHA DE PAGAMENTO**

1. Dispor de ambiente centralizado, que permita realizar todos os processamentos de cálculo de folha, ações de lançamentos de variáveis de cálculo, consulta e fechamento.

2. Conter rotina de configuração de parâmetros da Previdência Social (RGPS) assim como códigos e os percentuais que são utilizados na geração de valores.

3. Permitir limitar o acesso de usuários às informações de funcionários de determinados grupos funcionais, organogramas e/ou vínculos empregatícios.

4. Flexibilizar as configurações da folha de acordo com a necessidade e método utilizado pelaprefeitura.

5. Possuir validação do dígito verificador de inscrições do PIS/PASEP e CPF no cadastro de pessoas.

6. Permitir cadastrar e vincular dependentes no cadastro de pessoas informando o tipo de dependência, data inicial e final.

7. Dispor de cadastro de dependentes, que contemple no mínimo, os seguintes campos: nome do dependente, CPF, RG, data de nascimento, estado civil, grau de instrução, grau de parentesco, deficiências, dependências de salário família, IRRF Pensão alimentícia.

8. Permitir o gerenciamento dos dependentes dos servidores para fins de salário família e imposto de renda, pensão judicial, realizando a baixa automática na época devida, conforme limite e condições previstas para cada dependente.

9. Controlar a lotação e localização física dos servidores.

10. Permitir o registro de feriados fixos, variáveis e pontos facultativos com abrangência nacional, estadual e municipal.

11. Permitir ordenar a listagem do cadastro de feriados por qualquer campo da listagem.

12. Permitir registrar automaticamente a movimentação de pessoal referente a admissão do funcionário, através da informação do ato.

13. Permitir indicar para cada funcionário substituto, quem está substituindo.

14. Registrar automaticamente a movimentação de pessoal referente a prorrogação de contrato de servidores com contratos de prazo determinado, através da informação do ato.

15. Permitir o controle dos planos previdenciários ou assistenciais a que cada servidor esteve ou está vinculado, por período, podendo registrar o número da matrícula do servidor no plano.

16. Permitir registrar os vínculos previdenciários dos funcionários, planos, matrículas e período de permanência. Entende-se por vínculo previdenciário: o plano de previdência ou assistencial ao qual o funcionário está vinculado.

17. Controlar informações referentes aos estagiários vinculados com a entidade, bem como sua escolaridade e outros aspectos para acompanhamento do andamento do estágio.

18. Possuir cadastro de autônomos que prestam serviços à entidade, permitindo registrar a data e o valor de cada serviço prestado.

19. Permitir o controle dos períodos aquisitivos de férias, controle dos lançamentos, suspensões e cancelamentos por funcionário conforme configuração.

20. Controlar os períodos aquisitivos de férias em relação a quantidade de dias disponíveis para o gozo de férias.

21. Permitir visualizar as faltas e os descontos de faltas que o funcionário teve dentro do período aquisitivo de férias e propiciar o lançamento destas faltas.

22. Permitir calcular o pagamento das férias antecipadamente.

23. Permitir cadastrar grupos funcionais visando a flexibilização no controle de funcionários, já que dentro do organograma da entidade não se permitem controles adicionais por espécie de contratação ou características comuns de determinado grupo.

24. Registrar os tipos de administração, armazenando histórico das alterações realizadas atendendo a exigência legal do E-Social. Entende-se por tipo de administração as várias formas de gerenciamento das entidades.

25. Permitir diferentes configurações de férias por cargo.

26. Cadastrar níveis salariais, permitindo definir a ordem de progressão das classes e referências, informar uma classe ou referência com tamanho menor que a máscara definida no planosalarial.

27. Possuir processo de progressão salarial automatizado, alterando os níveis salariais e salários dos funcionários de forma automática.

28. Permitir a execução e alteração da data de pagamento de funcionário ou grupo de matrículas que já tenham o processamento da folha calculado.

29. Permitir, através de consulta em tela, verificar os parâmetros utilizados na geração do cálculo dafolha.

30. Permitir importar eventos de cálculo da folha.

31. Manter as respectivas informações de progressão salariais registradas no histórico salarial do servidor, com os atos publicados para cada servidor ao longo de sua carreira.

32. Permitir registrar todas as informações referentes aos atos legais associados às movimentações cadastrais do funcionário. Por meio desses dados são gerados os registros a serem enviados para o TCE. Os

registros desse cadastro podem ser gerados automaticamente pelo sistema, caso seja informado o código do ato durante o cadastramento de uma movimentação (admissão, alteração de cargo, alteração salarial, demissão/exoneração etc.). Esse cadastro, também, pode ser feito manualmente, bastando para isso, cadastrar a movimentação de pessoal no próprio cadastro.

33. Permitir o cadastro dostipos de movimentação de pessoal. Estasmovimentaçõesservem para alimentar o registro funcional, e para gerar informações necessárias ao TCE. De maneira geral, cada alteração cadastral - alterações salariais, de cargo, de lotação, admissão, exoneração ou demissão, aposentadoria, falecimento, transferências, entre outros - sofrida pelo funcionário, pode ser considerada um tipo de movimentação de pessoal.

34. Permitir a reintegração de funcionário demitido/exonerado por decisão judicial ou administrativa, sendo possível reutilizar a mesma matrícula.

35. Permitir a configuração das tabelas de cálculo, podendo o usuário incluir novas tabelas, definir a quantidade de faixas e ainda nomear essas tabelas de acordo com sua necessidade (INSS, IRRF, salário família, piso salarial, entre outras).

36. Permitir consultar e selecionar as certidões de dívida ativa emitidas no município organizadas por anos, permitindo o agrupamento por tipos de créditos tributários, mês de inscrição ou faixas de valor e possibilitando ainda filtrar por ano da dívida, data de vencimento, data de inscrição, nome ou CPF do contribuinte.

37. Permitir copiar os dados de uma outra tabela para que sejam realizadas as devidas alterações, conforme legislação.

38. Permitir a configuração de quais proventos e descontos devem ser considerados como automáticos para cada tipo de cálculo (mensal, férias, complementar etc.) e adicionar as restrições para o cálculo.

39. Permitir o cadastro e manutenção de eventos dos tipos: proventos, descontos e eventos informativos que servem somente para realizar o cálculo interno não havendo crédito ou débito do salário pago ao funcionário.

40. Permitir que no cálculo individual, seja possível realizar a consulta de cálculo com todos os proventos, descontos e valor líquido, disponibilizando também a data de admissão, cargo, dados bancários, nível salarial, salário base, quantidade de dependente de salário família e imposto de renda.

41. Permitir a configuração de todas as fórmulas de cálculo em conformidade com as legislações vigentes da entidade.

42. Permitir buscar o valor de campos adicionais na fórmula do evento da folha.

43. Permitir que o espaço disponível para a inclusão das fórmulas possa ser expandido e permita utilizar um tema visual escuro.

44. Permitir a inclusão e configuração de motivos de rescisão e respectivas verbas rescisórias, assim como respectivos códigos a serem gerados para RAIS, CAGED, SEFIP e saque do FGTS.

45. Permitir configurar o cálculo da provisão de férias e 13º salário, adicionando novos eventos que incidam no cálculo da entidade, ou alterar o processo de provisionamento para tratar os eventos principais como médias e/ou vantagens.

46. Permitir a configuração dos proventos para cálculos de férias, rescisão, 13º salário, abono pecuniário e aviso prévio referentes às médias e vantagens percebidas pelos servidores.

47. Possibilitar o lançamento de proventos e descontos para determinado período, permitindo o lançamento coletivo ou individual.

48. Possuir bloqueio para evitar o cálculo da folha para matrículas demitidas ou com benefícios cessados.

49. Permitir estipular as regras para "cancelamento" dos períodos aquisitivos de férias conforme as normas previstas em estatuto e/ou lei regulamentada. Motivos que o funcionário perde o direito àsférias.

50. Permitir estipular as regras para "suspensão" do período aquisitivo de férias conforme normas previstas em estatuto e/ou lei, para que o período de aquisição de funcionário seja postergado a data final.

51. Permitir a configuração de Férias, informando para cada configuração quantidade de meses necessários para aquisição, quantidade de dias de direito a férias a cada vencimento de período aquisitivo, quantidade de dias que podem ser abonados, configuração de descontos de faltas, ou seja, informar para cada configuração de férias as faixas para descontos de faltas em relação aos dias de direito do períodoaquisitivo.

52. Permitir cadastrar tipos de diárias e o seu respectivo valor conforme o cargo.

53. Possuir rotina de cálculo automático de rescisão para funcionários com vínculo de prazo determinado, na competência em que expira o contrato.

54. Possuir rotina para processamento de cálculos de férias individuais e férias coletivas.

55. Permitir o desconto de faltas no pagamento dasférias.

56. Permitir o pagamento do 13º salário simultaneamente com as férias.

57. Permitir calcular individualmente para o funcionário as verbas rescisórias e excluirrescisões.

58. Permitir que o usuário realize cálculos de horas.

59. Permitir calcular para vários funcionários, as verbas rescisórias.

60. Permitir calcular uma rescisão complementar para funcionários que tiverem a rescisão calculada.

61. Permitir recalcular a folha. Esta opção poderá realizar recálculo de folhas que já estão calculadas, ou seja, não poderá permitir a realização de cálculo novo para uma matrícula que não tenha folha calculada para solicitar recálculo.

62. Controlar os afastamentos do funcionário.

63. Registrar automaticamente a movimentação de pessoal referente aos afastamentos do funcionário, através da informação do ato.

64. Registrar todo o histórico salarial do servidor, registrando a automaticamente a movimentação de pessoal referente às alterações salariais do servidor, através da informação do ato.

65. Permitir o registro histórico das alterações realizadas no cadastro de eventos de folha.

66. Calcular alterações salariais de modo coletivo ou para níveis salariais do plano de cargos.

67. Propiciar a adição de classes e referências através do histórico de cargos, salários, informações e níveis salariais.

68. Permitir o cadastro de tipos de cargos.

69. Permitir alterar a classificação do tipo de cargo, desde que a classificação atual ou a nova não seja a de comissionado.

70. Permitir a progressão salarial dos planos salariais ajustados para todos os funcionários que se encontram no plano especificado.

71. Permitir a inserção de dados adicionais, possibilitando informar novos campos para o cadastro de níveis salariais conforme a sua necessidade.

72. Emitir o resumo da folha por período com todos os tipos de proventos e descontos gerados na folha, mostrando o valor total e a quantidade total de funcionários. Além disso, permitir selecionar as informações, assim como agrupar os dados, e ordená-los.

73. Permitir a emissão de guia de recolhimento do IRRF, possibilitando a escolha do tipo de impressão e a seleção das informações.

74. Permitir a emissão da guia de recolhimento de INSS das folhas de pagamento calculadas.

75. Permitir a configuração dos eventos que comporão os valores de alguns campos do arquivo da RAIS.

76. Permitir a consulta do cálculo das médias e vantagens que o servidor recebeu em férias, 13º salário ou rescisão de contrato.

77. Permitir a reestruturação da classificação institucional de um exercício para outro através da mudança de organogramas.

78. Permitir copiar funcionários demitidos para realizar a readmissão individual.

79. Permitir a integração das informações da folha de pagamento dos servidores, com o sistema de contabilidade.

80. Permitir a integração com o sistema de contabilidade para geração automática dos empenhos e ordens de pagamentos da folha de pagamento e respectivos encargos patronais.

81. Possibilitar integração entre o sistemas Folha e o Portal da Transparência.

82. Permitir configurar o envio dos dados para o Portal da Transparência.

83. Permitir consultar os cálculos efetuados no sistema de acordo com a competência informada e o processamento para cada funcionário.

84. Permitir consultar os contratos, períodos e situações que a pessoa se encontra nos registros informados.

85. Permitir cadastrar as informações: do pessoal de contato com o E-Social, dados da entidade, para serem enviados ao E-Social.

86. Permitir informar qual a empresa que fornece o software para a entidade.

87. Permitir a configuração do envio de dados para o sistema eSocial.

88. Permitir o cadastro dos dados estrangeiros da pessoa.

89. Permitir registrar casos de moléstias graves por meio do CID à pessoa, com data inicial e data final quando for o caso. Estas informações servem de base para a isenção do I.R.R.F por moléstia grave.

90. Ter cadastro de servidores com todos os campos exigidos pelo Ministério do Trabalho e Emprego e possibilitar, inclusive, a dispensa do livro de registro dos servidores, conforme Portaria nº 41, de 28 de março de 2007.

91. Registrar os atos e todas as movimentações de pessoal do servidor, tais como: alterações salariais, alterações de cargo, admissão, rescisão, aposentadoria, afastamentos conforme a solicitações do TCE.

92. Permitir a visualização de todas as movimentação de pessoal de forma cronológica ocorridas no período de permanência do servidor no município.

93. Permitir importar o arquivo do SISOBI (Sistema de Controle de Óbitos). Serve para atender ao convênio firmado entre o Ministério da Previdência Social e os governos estaduais e municipais do Identificar as pessoas falecidas para cessar o pagamento de aposentados e pensionistas.

94. Permitir o reajuste salarial para aposentados e pensionistas por morte por nível e pormatrícula.

95. Permitir cadastrar informações de alguns tipos de afastamentos para atender a exigências do E-Social.

96. Permitir às entidades uma forma de identificar possíveis divergências entre os cadastros internos das empresas, o Cadastro de Pessoas Físicas - CPF e o Cadastro Nacional de Informações Sociais - CNIS, a fim de não comprometer o cadastramento inicial ou admissões de trabalhadores no E-Social, através da extração dos dados conforme layout disponibilizado pelo E-Social.

97. Permitir a atualização de dados cadastrais de pessoas físicas.

98. Permitir a adição de uma formação no cadastro de pessoas físicas.

99. Permitir o cadastro histórico de pessoas físicas.

100. Permitir a inclusão, alteração e exclusão do histórico vigente de cadastro de pessoas físicas, permitindo ainda que os históricos retroativos sejam incluídos ou alterados.

101. Gerar em arquivo as informações referentes a GRRF.

102. Gerar a GFIP em arquivo, permitindo inclusive a geração de arquivos retificadores (RDE e RDT).

103. Gerar em arquivo magnético a relação de todos os servidores admitidos e demitidos na competência ou dia informado (CAGED).

104. Emitir informações que comprovem o rendimento e retenção de imposto de renda retido na fonte.

105. Gerar o arquivo com a relação dos funcionários para a DIRF, conforme exigências da Receita Federal.

106. Permitir a configuração de envio da DIRF e Comprovante de Rendimentos, contendo os dados legalmente exigidos, permitindo ainda que o usuário informe quais eventos devem ser agrupados.

107. Permitir gerar o arquivo com a relação dos funcionários para RAIS, informando o mês base para a remuneração dos funcionários.

108. Permitir gerar informações de dados cadastrados no sistema para atendimento das exigências legais do TCE.

109. Permitir a exportação de arquivos para o TCE e outros órgãos e instituiçõesinteressadas.

110. Permitir a criação de seus próprios tipos de bases.

111. Permitir o controle da progressão funcional e promoções de cargos do servidor.

112. Permitir a exibição da vida funcional do servidor em uma única tela, contendo informações como: dados cadastrais, históricos de férias, licenças, afastamentos entre outrasinformações.

113. Possuir o quadro de cargos, possibilitando informar a descrição, percentual mínimo, ato de criação, ato do percentual mínimo, ato de revogação.

114. Permitir o lançamento de faltas para desconto em folha de pagamento e na tabela de gozo dasférias.

115. Permitir a cópia de eventos de folha existente.

116. Permitir a emissão de relatório de escala de férias.

117. Permitir o cadastramento de ACT's com campo específico para gerar a rescisão automática ao final do contrato celebrado.

118. Permitir o cadastramento de aposentados pelo município no sistema com particularidades que os diferenciam dos demais funcionários, como vínculos, datas de concessões, e tipo de cálculo e forma de lançamento a ele aplicadas.

119. Permitir o controle dos períodos aquisitivos de férias, suas suspensões e cancelamentos, obedecendo ao estatuto do servidor.

120. Permitir geração de informações ao sistema SIOPE do Ministério da Educação.

121. Permitir o cadastro de servidores em diversos regimes jurídicos, como: celetistas, estatutários, contratos temporários, emprego público, estagiário e cargos comissionados.

122. Permitir a prorrogação de contratos temporários de forma individual ou coletiva.

123. Permitir a emissão da ficha de dados cadastrais dos servidores.

124. Permitir a geração e o envio dos dados de usuário e senha do servidor criados a partir do sistema por email.

125. Possibilitar aos usuários redefinir a senha de acesso em qualquer momento.

126. Permitir a criação de campos personalizados para alguns cadastros do sistema a partir de ferramenta própria para a criação de novos campos.

127. Permitir a parametrização das rubricas do e-social com as bases legais (IRRF, INSS, FGTS).

128. Permitir a geração do arquivo da RAIS.

### **II. SISTEMA E-SOCIAL**

1. O E-Social deverá permitir a integração de dados de forma automática ou ainda através de arquivos de intercâmbio de informações com o sistema de Folha de Pagamento.

2. O sistema deverá realizar o envio de eventos, verificando a existência de pendências.

3. Possibilitar a recuperação de um envio não processado,seja motivo de instabilidade ou outro, que tenha interrompido o fluxo.

4. Possibilitar a visualização e download do arquivo do evento gerado, em formato XML.

5. Possuir notificação de ocorrências do sistema ao usuário, permitindo visualizar os status como: em andamento, lidas e não lidas.

6. Possibilitar a consulta dos eventos conforme sua situação, possuindo os status de aguardando envio, enviando, aguardando retorno e enviados com retorno. Ao listar a consulta, deverá apresentar no mínimo: o registro a que se refere no eSocial, a descrição do evento, a data de envio (quando já enviado, o prazo limite de envio, o protocolo de envio (quando já enviado) e o recibo de retorno, quando existir.

7. Dispor de lista que apresente os próximos envios previstos, seguindo o critério do mais atrasado para o mais atual.

8. Disponibilizar indicativos das rotinas de domínios integrados, eventos gerados, lotes eSocial e próximos envios.

9. Possibilitar a visualização em formato de calendário dos eventos pendentes de envio, conforme sua data limite.

10. Possuir mensagem que demonstre ao usuário, como orientação, asinconsistênciasrelacionadas a "Erro" e "Alerta".

11. Possibilitar envio dos arquivos para o eSocial via web service.

12. Possuir listagem de eventos aguardando envio, permitindo selecionar um ou váriositens e executar para os selecionados a ação e enviar.

13. Possibilitar a validação dos arquivos usando schema xsd provido pelo governo.

14. Permitir ao usuário trocar de entidade sem sair do sistema.

15. Possibilitar o gerenciamento da situação do registro que foi transformado para o formato eSocial, em todas as etapas do processo de envio.

16. Possibilitar envio dos lotes de informações para o eSocial, podendo selecionar um ou vários eventos para assinatura e envio.

17. Permitir consultar os erros do retorno do governo, quando existirem.

18. Permitir a configuração da transformação dos registros de domínio, no formato de arquivos do eSocial.

19. Realizar a validação do XML gerado com o XSD do layout oficial do Governo Federal.

# **III. PORTAL DA TRANSPARÊNCIA DE FORMA ELETRÔNICA**

- 1. Atender às Leis Complementares nº 10/2000 e nº 131/2009.
- 2. Atender aos anexos da Lei nº 9.755/1998.

3. Atender aos preceitos e exigências da Lei Federal nº 12.527/2011 (Lei de acesso à informação).

4. Disponibilizar as informações até o primeiro dia útil subsequente à data do registro contábil no respectivo sistema, sem prejuízo do desempenho e da preservação das rotinas de segurança operacional necessários ao seu pleno funcionamento, conforme legislação.

5. Integrarão o sistema todas as entidades da administração direta, as autarquias, as fundações, os fundos e as empresas estatais dependentes.

6. Permitir a consulta de Receitas, Despesas, Patrimônio, Licitações, Compras, Contratos, Pessoal, Demonstrativos contábeis, Convênios e Obras Públicas.

7. Gerar as seguintes informações relativas aos atos praticados pelas unidades gestoras no decorrer da execução orçamentária e financeira:

8. Quanto a despesa:

9. O Valor do empenho, liquidação e pagamento;

10. A classificação orçamentária, especificando a unidade orçamentária, natureza da despesa e a fonte de recursos que financiam o gasto;

11. A pessoa física ou jurídica beneficiária do pagamento exceto no caso de folha de pagamento de pessoal e de beneficiários previdenciários;

12. O procedimento licitatório realizado, bem como à sua dispensa ou inexigibilidade, quando for o caso, com o número do correspondente processo;

13. O bem fornecido ou serviço prestado, quando for o caso.

14. Quanto a receita, os valores das receitas da unidade gestora, compreendendo no mínimo sua natureza, relativas a:

15. Previsão;

16. Arrecadação.

17. Exibir as receitas organizadas por natureza, permitindo navegar em cada nível de seus respectivos subníveis, exibindo o total dos seguintes valores, por nível: Receita prevista, receita arrecadada.

18. Exibir as despesas organizadas por natureza, permitindo navegar em cada nível de seus respectivos subníveis, exibindo o total dos seguintes valores, por nível: Total de créditos, Fixado, Empenhado, Liquidada, Pago.

19. Permitir visualizar os empenhos emitidos para cada fornecedor, os itens dos empenhos, a quantidade, o valor unitário e o valortotal.

20. Permitir visualizar o tipo, número, data de emissão e data de pagamento dos documentos fiscais ligados a cada empenho.

21. Exibir os valores recebidos e/ou repassados de transferências financeiras por UnidadeOrçamentária.

22. Permitir consultar despesa por unidade gestora, por natureza da despesa, permitindo navegar em cada nível da natureza, exibindo seus respectivos valores empenhados, liquidados e pagos.

23. Exibir informações detalhadas sobre diárias, tais como: Número da diária, local de saída, local de retorno, data de partida, data de retorno, objeto, valor unitário, quantidade.

24. Permitir visualizar as informações da nota de empenho, tais como: nº do empenho, programa, fonte de recurso, processo licitatório, modalidade, contrato, valor empenhado, liquidado, pago, retido, itens do empenho (descrição, valor unitário, quantidade, total) e documento fiscal (tipo, número, data de emissão e data de pagamento).

25. Possuir uma seção específica que permite a exibição das licitações realizadas pela entidade, juntamente com as etapas do processo, as modalidades, empresas participantes e ganhadoras, mercadorias com suas respectivas quantidades e cotações de cada participante, além dos responsáveis legais das empresas e a relação dos fornecedores impedidos de licitar. Possibilitar também a publicação dos documentos legais tais como editais, avisos retificações e toda a documentação vinculada ao certame.

26. Possuir uma seção específica que permite a exibição de todos os itens contratuais dos seus fornecedores de bens e serviços contratados pela entidade. Permitir também a publicação do contrato, na sua íntegra, para

a visualização completa do documento bem como aditivos e outros possíveis documentos adicionais, possibilitando também o download dos mesmos.

27. Exibir informações detalhadas sobre os convênios, tais como: número, valor, data de assinatura, objeto, documentos e textos, participantes.

28. Possuir uma seção específica que apresenta a relação dos cargos e salários dos servidores da entidade, os valores calculados da folha de pagamento separando-os por entidade, secretaria, organograma, lotação e classificação, conforme seus respectivos planos de carreira.

29. Disponibilizar acesso público a todos os atos da administração pública, tais como, portarias, leis, decretos, licitações, contratos, aditivos, convênios, resoluções etc.

30. Permitir a recepção e exibição das licitações com a situação suspenso.

31. Possuir uma seção específica para exibição dos relatórios de Gestão Fiscal e o Relatório Resumido da Execução Orçamentária, ambos compostos de uma série de demonstrativos contábeis, publicados em bases mensais, bimestrais, quadrimestrais, semestrais e anuais, conforme princípio constitucional da publicidade, a Lei de Responsabilidade Fiscal (LRF) e a Lei nº 9.755/98.

32. Possuir uma seção específica de acesso à informação que possibilite ao cidadão efetuar questionamentos através de um canal direto com a entidade. Esta solicitação deve ser digital, gerando número de protocolo e possibilitando uma futura consulta sobre o status do pedido de informação, sempre respeitando prazos e normas estabelecidas pela Lei de acesso à informação.

33. Possuir uma seção específica de acesso à informação que possibilite consultar um relatório com estatísticas dos pedidos de informação já solicitados, os atendidos, prorrogados, deferidos e indeferidos, conforme preconiza a Lei de acesso à informação.

34. Permitir que as informações consultadas pelo cidadão possam ser exportadas em diferentes formatos como PDF, ODT, ODS e CSV, conforme os filtros disponibilizados nas consultas do sistema.

35. Permitir que as consultas disponibilizadas possam ser incorporadas no Portal Transparência próprio da Prefeitura.

36. Permitir consultar tributos arrecadados, receitas orçamentárias e receitas extraorçamentárias.

37. Permitir consultar empenhos emitidos, empenhos liquidados e pagamentos efetuados.

38. Possibilitar a interação de dados para realizar a inserção/atualização/exclusão de dados de Frotas junto aos sistemas estruturantes.

39. Permitir a interação de dados para realizar a inserção/atualização/exclusão de dados de Notas Fiscais junto aos sistemas estruturantes.

40. Disponibilizar consulta padrão dos temas: notas ficais, cargos e vencimentos e adiantamentos, ordem cronológica de pagamentos, folha de pagamento, servidores cedidos e recebidos, servidores públicos ativos, servidores e remunerações, servidores públicos, cargos e vencimentos, estagiários, servidores públicos ativos de educação, servidores e remunerações de educação.

41. Permitir a pesquisa de conteúdo do portal, redirecionando às consultas através dos resultados apresentados.

42. Permitir consultar relatórios legais, gerados com base nos dados inseridos nos correspondentes sistemas de gestão.

43. Permitir acesso às informações de forma consolidada e por Entidade gestora municipal.

44. Enviar notificação informando sobre a falta de atualização dos dados a mais de 24 horas.

45. Permitir a busca por palavras-chave e redirecionamento às consultas e funcionalidades através dos resultados apresentados.

46. Permitir a inserção/atualização/exclusão de dados de compras diretasjunto aossistemas estruturantes.

47. Permitir que nas consultas de informações disponibilizadas seja possível efetuar filtros por data (período), entidade e demais filtros pertinentes a cada consulta.

48. Permitir que os usuários administradores ou usuários permissionados, façam upload de arquivos para publicação na sessão de relatórios, até o tamanho de 100 MB nos formatos PDF, CSV, ODS, ODT, XLS, TXT, DOC, DOCX, XLSX, JPG,PNG,COT.

49. Permitir também, que os usuários permissionados possam relacionar anexos aos registros das consultas de licitações, contratos, convênios e obras, os anexos devem ter até 100MB nos formatos PDF, CSV, ODS, ODT, XLS, TXT, DOC, DOCX, XLSX, JPG, PNG, PPT, PPX, COT.

50. Permitir que a personalização da a exibição de máscara de CPF's e CNPJ's no portal.

### **IV. SISTEMA DE CONTROLE DE ESTOQUE**

1. Permitir o controle de toda movimentação do estoque, sendo entrada, saída e transferência de materiais, atualizando o estoque de acordo com cada movimentação realizada.

2. Possuir gerenciamento automático nas saídas através de requisições ao almoxarifado, anulando as quantidades que não possui estoque e sugerindo as quantidades disponíveis.

3. Permitir informar limites mínimos de saldo físico de estoque.

4. Permitir a importação das notas fiscais eletrônicas do sistema que as armazena, a fim de registrar a entrada de materiais da nota no almoxarifado.

5. Permitir consultar as últimas aquisições, com informação ao preço das últimas compras, para estimativa de custo.

6. Propiciar integração com o sistema de compras para realização de entradas de materiais, importando dados oriundos de solicitação de fornecimento ou realizar entradas por meio de informações de notas fiscais.

7. Permitir receber do sistema de contratos, solicitações de entrada de material, permitindo visualizar e registrar a entrada de materiais, visualizar e realizar as ações da solicitação de entrada de materiais. Para os casos de solicitações de entrada de material pendentes para aprovação, a demonstração deve ser em ordem crescente pela data e hora da solicitação.

8. Permitir que o sistema Contratos envie as seguintes informações na solicitação de entrada de material: número da solicitação de fornecimento, número do processo administrativo, número do contrato, data e horário do recebimento do material, código do organograma, descrição do organograma, CPF/CNPJ do Fornecedor, nome do fornecedor, número do comprovante, valor total, objeto.

9. Permitir movimentações de entrada e saída do material de forma automática ao finalizar o inventário, corrigindo o saldo dos materiais e respeitando o organograma e lote de validade indicado na contagem.

10. Permitir que a listagem das saídas de materiais registradas possa ser pesquisada pelo número da saída, descrição do almoxarifado, descrição e número do organograma, valor da saída, período da saída, responsável, pessoa que retirou o material, natureza da movimentação e identificador de origem

11. Permitir realizar requisições de materiais ao responsável do almoxarifado, bem como realizar o controle de pendências dos respectivos pedidos para fornecimento de materiais.

12. Permitir a exclusão de entrada de materiais, sendo que ao excluir o sistema deverá recalcular, na movimentação futura, o valor unitário e o saldo quantitativo dos materiais existentes.Essa exclusão não poderá ocorrer quando o saldo dos materiais da entrada ficar negativo em algum momento futuro em relação a data da efetivação da entrada, a entrada ocorrer um período onde a movimentação do almoxarifado está encerrada ou se a entrada de materiais for referente a um estorno, transferência ou inventário.

13. Possibilitar a edição de dados já registrados da entrada de material. Para os casos em que a entrada já esteja finalizada, permitir alterar apenas o número do comprovante, série e anexos.

14. Utilizar centros de custo (setores ou departamentos) na distribuição de matérias, através das requisições de materiais e/ou saídas de materiais para controle do consumo.

15. Registrar a abertura e o fechamento de inventários. Não permitindo a movimentação, seja de entrada ou saída de materiais, quando o estoque e/ou produto estiverem em inventário. A movimentação somente poderá ocorrer após a conclusão do inventário.

16. Permitir registrar abertura, conferência dos bens localizados e não localizados e encerramento do inventário.

17. Possuir rotina que permita a realização de bloqueios por depósito a fim de não permitir nenhum tipo de movimentação (entrada/saída)

18. Possuir consulta rápida dos dados referente ao vencimento do lote do estoque, possibilitando ao menos a consulta dos vencidos, vencimentos em período a definir, através de listagem dinâmica, com possibilidade de inclusão, alteração ou exclusão de lotes através da lista.

19. Propiciar a emissão de relatório da ficha de controle de estoque, mostrando as movimentações por material e período com saldo anterior ao período (analítico/sintético).

20. Propiciar a emissão de relatórios de entradas e saídas de materiais por produto, nota fiscal esetor.

21. Emitir um resumo anual das entradas e saídas, mostrando o saldo financeiro mês a mês por estoque e o resultado ao final do ano.

22. Emitir relatórios de controle de validade de lotes de materiais, possibilitando seleção por: almoxarifado/depósito, período, materiais vencidos, materiais a vencer.

23. Permitir listar os lotes de validade registrados, exibindo o seu número, descrição, material, código do material, data de fabricação e data de validade.

24. Permitir o gerenciamento integrado dos estoques de materiais existentes nos diversos almoxarifados/depósitos.

25. Permitir realizar saídas de materiais com datas retroativas.

26. Possuir registro do ano e mês, e rotina de virada mensal para que seja realizada a atualização do mês e ano do almoxarifado.

27. Emitir alerta na saída de materiais, quando o material atingir estoque mínimo ou ponto de reposição, conforme a quantidade configurada.

28. Permitir a demonstração de apenas os materiais que interessam ao almoxarifado.

29. Permitir enviar os dados das movimentações do almoxarifado para o Portal da Transparência.

30. Permitir pesquisar os materiais pelo código do material, descrição do material e descrição da especificação do material.

31. Possibilitar filtros na pesquisa avançada das requisições

32. Permitir a leitura de arquivo de inventário gerado pelo coletor de dados, de forma flexível para atendimento a qualquer leiaute de arquivo, aceitando arquivos do tipo TXT, CSV, XML, além da utilização de serviço SOAP e serviço HTTP.

33. Permitir o anexo de arquivos no registro da localização física, ao menos nos formatos PDF,DOC,DOCX,ODT,TXT,XLS,XLSX,JPG,PNG,COT, com tamanho máximo de até 20 MB.

34. Permitir a realização do atendimento da requisição dos materiais ao almoxarifado por meio de aplicativo, possibilitando a conferência por meio da leitura do código de barras utilizando a câmera do

smartphone ou por meio de um leitor de código de barras, realizando a baixa do saldo dos materiais no almoxarifado após o atendimento.

35. Permitir a utilização do sistema dentro de um contexto, sendo por entidade, exercício ealmoxarifado.

36. Permitir a configuração dos órgãos, unidades orçamentárias e centro de custo da entidade.

37. Permitir o uso do sistema almoxarifado, via dispositivo móvel, através de aplicativo.

38. Permitir o armazenamento da lista de materiais requisitados e saldo do material requisitado, possibilitando a coleta dos dados no modo offline.

39. Possibilitar o atendimento da requisição de um material, sem que exista a necessidade de efetuar a leitura do código de barras do material ou digitação da quantidade atendida.

40. Emitir alerta caso material coletado não exista na requisição, impedindo o seu atendimento.

41. Demostrar ao usuário, caso a quantidade do material já coletado para atendimento da requisição seja maior que o saldo do material disponível, exibindo a quantidade já coletada e o saldo do material no almoxarifado.

42. Permitir o atendimento da requisição por meio da leitura do código de barras do produto, ou leitura/digitação do identificador do material; Ao efetuar a leitura, deve ser retornada as informações do material no almoxarifado, como o código do material, descrição do material, código da especificação, descrição da especificação, unidade de medida e saldo do material no estoque.

43. Permitir listar as requisições recebidas que estejam pendentes de atendimento, que não foram totalmente atendidas e nem canceladas,exibindo o código da requisição, a data da requisição, o código do organograma requisitante, a descrição do organograma requisitante, o nome da pessoa requisitante e a situação da requisição.

44. Permitir listar todos os materiais durante a entrada de materiais, com o número do item, código, descrição, unidade de medida, quantidade que está entrando no almoxarifado, valor unitário e valor total, podendo ser pesquisados pelo número do item, código do material, descrição do material e código da especificação.

45. Permitir finalizar o atendimento da requisição pelo aplicativo, gerando de forma automática uma saída, desde que conectado à internet.

46. Permitir, durante a coleta do atendimento da requisição, o acréscimo na quantidade atendida o valor um para o material coletado possibilitando a alteração da quantidade lida, em cada leitura feita.

47. Permitir a edição da quantidade lida do material no atendimento da requisição, de forma manual ou por meio de uma nova leitura do material.

48. Permitir a listagem dos itens da requisição selecionada, demonstrando o código da requisição, o código do material, descrição do material, código da especificação, descrição da especificação, unidade de medida, quantidade pendente para atendimento, quantidade atendida e saldo do material no almoxarifado.

49. Permitir que ao efetuar login no sistema possa selecionar o contexto do sistema, indicando a entidade permissionária e o Almoxarifado permissionário, o exercício existente para esta Entidade

50. Permitir a autenticação no aplicativo junto ao sistema de Almoxarifado, informando usuário e senha.

### **V. SISTEMA DE CONTROLE DE PATRIMÔNIO**

1. Permitir o registo das movimentações dos bens patrimoniais, como aquisição, transferência, baixa, reavaliação e depreciação.

2. Permitir o acesso aos dados dos registros efetuados para a criação de relatórios, scripts evalidações.

3. Permitir que o usuário seja mantido no mesmo exercício ao alternar a entidade logada no sistema.

4. Propiciar a indicação da configuração do organograma do município que será válida para o exercício.

5. Disponibilizar informações dos bens no Portal do Gestor.

6. Propiciar o controle dos bens por meio de registro de placas.

7. Propiciar o registro da fórmula de cálculo para diferentes métodos de depreciação, exaustão e amortização, permitindo a classificação em linear, soma de dígitos ou unidades, podendo ativar oudesativar.

8. Permitir a configuração dos órgãos, unidades orçamentárias e centro de custo da entidade.

9. Permitir o registro de grupos de bens, definição do percentual de depreciação anual, valor residual do bem e vida útil do grupo de bens, com controle e consulta através de listagem dinâmica.

10. Propiciar o cadastro de unidade de medida dos bens da entidade, permitindo informar a abreviatura.

11. Permitir o cadastro dos tipos de transferências dos bens, informando descrição e classificação, e nos casos de transferência entre responsáveis, organogramas, grupos de bem ou localização física.

12. Permitir o cadastro de localizações físicas.

13. Permitir o registro de seguros de bens, com controle de seguradora, vigência, valor e apólice.

14. Propiciar o envio, retorno e consulta de bens da manutenção, permitindo o registro da próxima revisão.

15. Propiciar o envio, retorno e consulta de bens cedidos ou emprestados, com registro da data prevista para retorno.

16. Propiciar o registro da utilização do bem imóvel, classificando em dominicais, uso comum do povo, uso especial, em andamento.

17. Permitir tombar o bem, demonstrando o organograma, placa e responsável.

18. Permitir informar o estado de conservação dos bens.

19. Permitir identificar na listagem a situação que o bem se encontra, inclusive de estar ou não emuso.

20. Propiciar a remoção do registro do bem até quando for colocado em uso.

21. Permitir informar a moeda vigente na aquisição do bem e conversão dos valores para moedavigente.

22. Permitir o cadastro de responsáveis pelos bens patrimoniais, informando nome, CPF, telefone, e-mail, se é funcionário do município, matrícula, cargo, natureza do cargo e o endereço.

23. Permitir cadastrar os fornecedores,contendo o nome, o CPF ou CNPJ, endereço, telefone, email, site, inscrição municipal, inscrição estadual e se o fornecedor está inativo. O registro deverá ser integrado com os sistemas de Compras, Contratos e Frotas.

24. Permitir a emissão e registro do Termo de Guarda e Responsabilidade, individual ou coletivo dosbens.

25. Permitir o registro e processamento da depreciação, amortização e exaustão dos bens em uso, atualizando de forma automática os valores depreciados no bem.

26. Propiciar o uso de formas de depreciações flexíveis, com base na necessidade.

27. Possibilitar que na exclusão do movimento de depreciação, os movimentos processados e registrados no bem sejam excluídos e retornados os valores anteriores a depreciação excluída, bem como a data da última depreciação.

28. Permitir registrar depreciação contendo as principaisinformações, como mês e ano, data da finalização, responsável e observação.

29. Propiciar a baixa de bens de forma individual ou em lote, atualizando automaticamente a situação do bem para baixado, bem como estornar a baixa após sua finalização, retornando o bem para a situação antes de ser baixado.

30. Propiciar transferências de bens entre organograma, responsáveis, grupos de bens, e localizações físicas.

31. Permitirtransferênciasindividuais ou porlote, atualizando automaticamente os novosregistros no bem.

32. Permitir a transferência de bens de uma entidade para outra, realizando a baixa automática na entidade de origem e incorporação na entidade de destino, sem intervenção de cadastro manual, possibilitando também o estorno da transferência entre entidades.

33. Permitir a transferência de bens quando há uma alteração de organograma, localização ou responsável.

34. Permitir o controle da destinação dos bens patrimoniais em desuso (alienação, sessão, baixa, perda, furto, roubo, sucata).

35. Permitir o lançamento automático das movimentações (incorporações, baixas, reavaliações, depreciações), no sistema Contábil.

36. Permitir a elaboração de inventário de bens patrimoniais.

37. Permitir o Controle dos bens em garantia e as saídas de bens para manutenção e assistência técnica.

38. Permitir armazenar documentos relacionados a localização do bem por meio dos arquivos em formato pdf, doc, docx, txt, html, xls, xlsx, jpg, png com tamanho máximo de 20MB.

39. Permitir o envio de dados dos bens ativos e baixados para Portal da Transparência, identificando se o endereço de IP encontra-se correto.

40. Permitir identificar bens que não possuem saldo para depreciar, e que o valor líquido contábil esteja igual ao valor residual do bem.

41. Permitir a pesquisa simples e avançada no processo de depreciação, com disponibilidade de filtros que auxiliam na obtenção de resultado preciso.

42. Permitir a localização dos dados cadastrais do fornecedor no banco de dados da Receita Federal.

43. Permitir pesquisar os bens por código e placa ao adicionar e listar bens para transferência, além de pesquisar ao adicionar um bem por organograma, grupo, espécie, localização física, responsáveis e estado de conservação.

#### **VI. SISTEMA DE CONTROLE DE FROTAS**

1. Permitir que o registro de viagens, informando a data e horário de saída, data e horário de chegada, veículo, motorista, organograma, responsável, finalidade, observações e anexos.

2. Permitir o registro dos gastos com veículos ou equipamentos, informando a data e horário da despesa, número da ordem, origem, caso se trate de licitação, estoque ou terceiros, veículo ou equipamento, motorista, organograma, fornecedor, número do documento.

3. Possibilitar a consulta de dados constantes no sistema de Folha para cadastramento dosmotoristas.

4. Permitir registrar veículos com informações provenientes do cadastro de bens domunicípio.

5. Permitir interação com o Portal da Transparência.

6. Possibilitar o envio de dados para o Portal do Gestor.

7. Possibilitar a geração automática de uma despesa, a partir da ordem de abastecimento.

8. Possibilitar o cadastramento dos materiais a serem utilizados/consumidos pelos veículos e equipamentos, como lubrificantes, combustíveis, pneus.

9. Possuir controle sobre abastecimentos e gastos dos veículos feitos fora e dentro da entidade controlando o saldo dos materiais.

10. Controlar automaticamente a substituição de marcadores (hodômetros e horímetros) por meio das movimentações do veículo.

11. Propiciar registrar o controle de quilometragem dos veículos, informando o motorista, o setor requisitante, a distância percorrida, a data/hora, a quilometragem de saída e de chegada.

12. Permitir o registro das ocorrências envolvendo os veículos ou equipamentos, como troca de hodômetro, acidentes, entre outros, registrando as respectivas datas.

13. Permitir a inclusão de documentos e/ou imagens nas ocorrências lançadas para os veículos, devendo ser armazenadas no próprio banco de dados e possibilitando sua visualização pelo próprio cadastro.

14. Permitir o cadastramento dos tipos de ocorrências indicando se o tipo de ocorrência se refere a uma adaptação no veículo ou não.

15. Permitir cadastrar ordens de serviço para os veículos da entidade.

16. Controlar as trocas de óleo efetuadas nos veículos, identificando o tipo da troca (caixa, diferencial, motor ou torque).

17. Permitir a definição dos tipos de taxas e licenciamentos, trazendo como padrão IPVA, DPVAT e Licenciamento Anual.

18. Permitir cadastrar informações de pagamento do IPVA dos veículos.

19. Permitir cadastrar seguradoras e apólices de seguros (com valor de franquia e valor segurado) para os veículos.

20. Permitir o cadastro de licenciamentos dos veículos com informação da data/valor do licenciamento e seguro obrigatório, possibilitando a emissão do relatório por período e veículo.

21. Permitir controlar as trocas de pneus com identificação da posição dos pneus trocados (dianteira/traseira/todos) incluindo tipo da troca (novo/recapagem).

22. Propiciar inserir as informações dos funcionários que possuem carteira de habilitação.

23. Propiciar a geração de relatórios dos dados cadastrais alimentados ao sistema como veículos, centro de custos, funcionários, fornecedores, ocorrências, despesas, materiais.

24. Controlar produtividade dos veículos com avaliação de desempenho de cada um, emitindo relatório demonstrando os litros consumidos, a média e avaliando o consumo do veículo (baixo, normal oualto).

25. Emitir planilhas para preenchimento das viagens dos veículos, contendo ao menos os seguintes campos: centro de custo requerente, placa do veículo, quilometragem de saída e de chegada, nome do motorista e data/hora de saída e chegada.

26. Propiciar emitir planilhas para preenchimento das ordens de abastecimento, contendo ao menos os seguintes campos: motorista, placa do veículo, fornecedor, material/serviço.

27. Permitir o cadastro de veículos com informações detalhadas como: marca e modelo do veículo, potência do motor, cilindradas, tipo de combustível utilizado, além da classificação (passageiro, carga, tração), capacidade volumétrica de combustível e informações extras como centro de custo e materiais que o veículo necessita.

28. Possuir o cadastramento de reservas de veículos por centro de custo e por funcionário, registrando a data da reserva e o período que o veículo será reservado, e a finalidade (serviço, viagem,manutenção).

29. Permitir que o usuário cadastre os tipos de finalidades das reservas de veículos, devendo apresentar tipos padrões como serviço, viagem e manutenção.

30. Propiciar controle de vencimentos do licenciamento dos veículos, em painel dinâmico, com possibilidade de alteração de dados diretamente pela lista.

31. Propiciar controle de motoristas em painel dinâmico, com possibilidade de alteração de dados diretamente pela lista.

32. Permitir o vínculo de motoristas a determinado veículo ou equipamento.

33. Permitir salvar os relatórios em formato PDF simples, possibilitando que sejam assinadosdigitalmente.

34. Permitir controlar os serviços que são realizados utilizando os veículos da entidade.

35. Propiciar efetuar o cadastro das cidades que abrangem a competência da entidade.

36. Permitir a emissão de relatórios com asinformações que contemplam o cadastro de veículos detalhando dados como os materiais utilizados pelos veículos.

37. Propiciar inserir as despesas nos lançamentos dos gastos com os veículos da entidade, como nas ordens de abastecimento e serviço.

38. Permitir inserir as informações dos seguros firmados para os veículos.

39. Propiciar efetuar o controle do registro das saídas e retornos dos veículos.

40. Propiciar o controle de manutenção dos veículos através de painel interativo com filtros.

41. Propiciar emitir planilhas para preenchimento das ordens de serviço, contendo os seguintes campos: motorista, placa do veículo, fornecedor, material/serviço.

42. Propiciar realizar o registro das ordens de prestação de serviços que são realizados utilizando os veículos da entidade.

43. Permitir a inclusão de anexos ao cadastro do veículo, possibilitando anexar, fotos, documentos do veículo, multas, pagamentos e demais arquivos que sejam necessários. Deve permitir arquivos nas seguintes extensões: png, bmp, jpg, gif, doc, docx, txt, ppt, pptx, xls, xlsx, pdf, odt, ods, dwg.

44. Permitir a troca de entidade e/ou exercício sem encerrar o sistema.

45. Permitir a configuração dos órgãos e unidades orçamentárias.

46. Permitir o cadastro de atividades de manutenção preventiva recomendadas pelo fabricante, emitindo check-list para verificação de sua execução.

47. Permitir o controle das atividades de manutenção preventiva recomendadas pelo fabricante, emitindo checklist em tecnologia mobile para gestão da frota.

# **VII. SISTEMA DE PROTOCOLO**

1. Permitir o cadastro de usuários.

2. Permitir ao usuário atualizar dados pessoais como telefone, e-mail e senha.

3. Permitir gerenciar permissões por usuários: de acesso, cadastro, processos (consulta, tramitação, análise, pareceres, encerramento, arquivamento etc.), organogramas e relatórios.

4. Controlar o acesso dos usuários para visualização dos pareceres de um processo.

5. Possibilitar ao usuário autorizado, a configuração de notificações do sistema.

6. Permitir que os usuários autorizados realizem o cancelamento de guias de pagamento.

7. Possibilitar aos usuários autorizados realizar transferência de processos entre organogramas.

8. Propiciar ao usuário interno configurar, criar e manipular campos, criando assim a possibilidade de inserir novos itens em um determinado cadastro assim como novas páginas de forma personalizada.

9. Possibilitar o recebimento de dados no sistema tributário, do sistema de protocolo que deve estar preparado para enviar dados de uma solicitação de transferência de imóveis para o sistema de arrecadação.

10. Possibilitar ao usuário visualizar e pesquisar as pessoas através da listagem, sendo que na listagem as informações devem ser visíveis e passíveis de ordenação, podendo ser realizada por: nome, tipo, CPF/CNPJ, ou situação.

11. Possibilitar aos usuários que possuam permissão de acesso, realizar ações através da consulta geral de processos. As seguintes ações devem ser realizadas:

12. Excluir processos

13. Emitir etiquetas

14. Emitir comprovante de abertura de protocolo

- 15. Emitir capa de processo
- 16. Gerar guia de pagamento
- 17. Consultar o processo aberto
- 18. Realizar juntamento de processos (para processos que atendam as regras para juntamento)
- 19. Realizar andamento do processo
- 20. Parecer
- 21. Parar o processo
- 22. Reativar processo parado
- 23. Transferir processo
- 24. Arquivar processo
- 25. Estorno de encerramento (para processos encerrados)

26. Permitir que o usuário crie informações adicionais para as solicitações de aberturas de processos, configurando a obrigatoriedade ou não do preenchimento destasinformações pelo requerente ou usuário que realiza a abertura do processo.

27. Permitir a definição de quais usuários poderão ter acesso a processos em um determinado departamento.

28. Possibilitar aos usuários autorizados, parar processos e reativar processos parados.

29. Definir a estrutura organizacional por meio do cadastro de organogramas. Devendo ser composta, no mínimo, por: Secretarias; Departamentos; Seções.

30. Definir grupos de solicitações de forma a categorizá-las.

31. Permitir configurar um organograma padrão para arquivamento dos processos. No encerramento dos processos deve sugerir ao usuário realizar andamento para este organograma, caso o processo seja encerrado em organograma diferente, ou sugerir o arquivamento, caso seja encerrado no organograma padrão de arquivamento.

32. Permitir a transferência de processos já arquivados entre organogramas.

33. Permitir alterar o requerente e/ou solicitação dos processos, caso não tenha recebido nenhum andamento e/ou parecer.

- 34. Permitir a exclusão de parecer pelo responsável.
- 35. Permitir ajuntamento de processos por anexação.

36. Permitir definir regras para ajuntamentos por anexação, possibilitando ajuntar processos, solicitações ou requerentes diferentes do processo principal.

- 37. Permitir a anexação de documentos digitalizados a um processo.
- 38. Controlar os documentos necessários no momento da protocolização de uma solicitação.
- 39. Manter registro das solicitações a serem protocoladas.

40. Permitir a exclusão de andamentos de processos, confirmados ou não confirmados no organograma de destino.

41. Permitir enviar e-mail ao requerente a cada tramitação efetuada no processo.

42. Ao efetuar um determinado trâmite com um processo, indicar na mesma tela a próxima ação a ser feita com este processo.

- 43. Propiciar a definição de quais departamentos permitirão a entrada de processos.
- 44. Emitir comprovante de protocolização. Propiciar o envio de comprovante por e-mail.
- 45. Permitir o cadastro retroativo de processos.
- 46. Permitir alterar o número do processo quando o mesmo está sendo cadastrado.

47. Permitir o encerramento e o arquivamento de processos, de forma individual ou vários simultaneamente.

48. Permitir realizar estorno de encerramento / arquivamentos.

49. Permitir realizar retirada de processo do arquivo e tramitação.

50. Permitir ao usuário definir a estrutura organizacional e de solicitação para cadastro de processo via internet.

51. Permitir deferimento de solicitações de aberturas externas de processos protocolados pelo cidadão.

- 52. Permitir o acesso ao sistema com login integrado ademais softwares de e-mail.
- 53. Dispor de acesso externo via web ao cidadão.
- 54. Permitir ao cidadão o cadastro de usuário
- 55. Permitir ao cidadão atualizar dados pessoais como telefone, e-mail e senha.
- 56. Permitir ao cidadão solicitar a protocolização.
- 57. Permitir ao cidadão a consulta de requisitos de protocolização
- 58. Permitir a consulta completa de processos.
- 59. Permitir ao cidadão a visualização e emissão de pareceres e taxas.

60. Possibilitar aos servidores a realização de retorno dos processos aos solicitantes, para que os mesmos possam anexar documentos ou incluir documentos faltantes ao processo, bem como possibilitar ao servidor desfazer o retorno ao solicitante, para os casos que não haja resposta por parte do mesmo, fazendo com que o processo retorne para o servidor.

61. Permitir ao cidadão anexar documentos pendentes quando requisitado.

62. Permitir ao cidadão utilizar certificado digital quando houver, para abertura de processos.

63. Permitir ao cidadão incluir beneficiário ao processo.

64. Permitir ao contribuinte a solicitação de ITBI para imóveis rurais, sem necessidade de ter o imóvel rural cadastrado.

### **VIII. SISTEMA DE RECURSOS HUMANOS**

1. Possibilitar a inclusão de responsáveis titulares e temporários em um cadastro de organogramas.

2. Permitir ao superior imediato responder os questionários de avaliação de desempenho de seus servidores subordinados.

3. Possibilitar a geração de movimentações de pessoal proveniente do registro de pensionistas.

4. Possuir cadastro que permita registrar dados de acidentes de trabalho, entrevista com o servidor e testemunhas do acidente.

5. Possibilitar o lançamento de atestados, dispondo de campos que permitam cadastrar a matrícula, data inicial, data final, data retorno, duração, CID e o local de atendimento.

6. Sugerir lançamento de atestado para todas as matrículas ativas do servidor.

7. Permitir cadastrar empresas fornecedoras de vale transporte, instituições médicas e de ensino, operadoras de planos de saúde, sindicatos e empresa geral. As informações mínimas para o cadastro devem ser: CNPJ, tipo da empresa e porte, razão social, nome fantasia, registro nº (NIRE), inscrição municipal, inscrição estadual, endereço, telefone, e-mail e dados do responsável.

8. Permitir visualizar as notificações subdivididas por não lidas, lidas e em andamento.

9. Possibilitar registrar processo de aposentadorias e pensões, permitindo documentar os trâmites legais, desde o início da análise até o deferimento.
10. Permitir que seja realizado o reajuste salarial para aposentados e pensionistas, por morte, por nível e por matrícula.

11. Possibilitar a geração de aprovação e classificação de candidatos de concurso público ou processo seletivo.

12. Permitir o registro e gerenciamento dos Equipamento de Proteção Individual - EPI, dispondo de controle de entrega.

13. Permitir a disponibilização de vagas para cargo que a administração necessita, possibilitando subdividir a quantidade de vagas entre as áreas de atuação e organogramas.

14. Permitir a visualização de empréstimos consignados. Consultar os cálculos efetuados no sistema de acordo com a competência informada e o processamento dela para cada funcionário.

15. Possibilitar a criação de campos personalizados para os principais cadastros do sistema, conforme a necessidade do Município.

16. Permitir o controle de funcionários substituídos e substitutos, facilitando o acompanhamento no período de substituição, permitindo a realização de alterações individuais.

17. Permitir cadastrar a monitoração biológica através do cadastro de Atestado de Saúde Ocupacional, com identificação das consultas e exames periódicos, admissionais, demissionais e outros.

18. Possibilitar o controle de contratos temporários, permitindo visualizar todos os contratos temporários, realizar seleção e aplicar alterações em lote, como prorrogar o contrato, agendar o cálculo ou alterar o contrato.

19. Possuir registro para cadastramento das deficiências dos servidores.

20. Possibilitar cadastrar diárias de diferentes naturezas e valores.

21. Permitir o cadastro de concurso público ou processo seletivo.

22. Possibilitar a importação de pessoas candidatas de concurso público.

23. Permitir alterar os dados de candidato existente em qualquer etapa do concurso.

24. Possuir as informações necessárias do concurso para a prestação de contas.

25. Permitir a demonstração de histórico de movimentações de cada etapa do período convocatório.

26. Permitir informar no cadastro do funcionário, o local onde irá trabalhar.

27. Permitir cadastrar experiências anteriores, e suas respectivas contribuições previdenciárias.

28. Permitir o registro e controle dos benefícios de vale alimentação.

29. Possibilitar a importação de valores de vale alimentação.

30. Permitir o lançamento de vale alimentação para uma seleção de matrículas, permitindo atribuir o valor de vale alimentação e de desconto individualmente, bem como a atribuição de um valor geral a todos da seleção.

31. Possibilitar o registro da concessão de diárias de viagem para os servidores.

32. Possibilitar o cadastro de cursos, seminários, congressos, simpósios e outros treinamentos, definindo área de atuação, a instituição de ensino, duração, carga horária e outras informações.

33. Permitir que os servidores efetuem solicitações de cursos de aperfeiçoamento. As solicitações podem ser registradas e, posteriormente, canceladas ou recusadas.

34. Permitir a criação de ficha para incluir todas as passagens dos servidores na área médica e área da segurança.

35. Permitir o registro referente a formação acadêmica dos servidores no cadastro de pessoasfísicas.

36. Permitir cadastrar a configurar a licença prêmio, possibilitando criar faixas de períodos para a geração de aquisição de licença prêmio; informar os tipos de afastamentos que poderão ser prorrogadas as licenças

através das suspensões; informar um ou mais formas de cancelamentos da licença prêmio; informar se ao ocupar um cargo comissionado deve-se cancelar a licença prêmio; informar as movimentações que serão geradas na aquisição ou concessão da licença prêmio; informar o tipo de afastamento que será gerado o afastamento de licença prêmio de forma automática.

37. Permitir a organização de datas dos períodos, acionados pela remodelagem de período aquisitivo de licença prêmio, alterados em decorrência de afastamentos, ocupação de cargo comissionado, ocasionando suspensões ou cancelamentos.

38. Permitir manter a nomenclatura do cargo efetivo no cadastro funcional de servidor efetivo que exerça cargo em comissão ou função comissionada, incluindo o registro do cargo ou função.

39. Possuir tela integrada ao processo seletivo, que permita realizar o controle de inscrições e os aprovados (com nomeação automática para os aprovados), sem necessidade de digitar novamente informações pessoais.

40. Permitir o cadastro dos processos seletivos, incluindo os candidatos inscritos, indicando o cargo para o qual o candidato se inscreveu, se foi aprovado ou não, sua classificação e a nota final.

41. Permitir a emissão do formulário CAT - Comunicação de Acidente de Trabalho, já preenchido pelo sistema, com a padronização de acordo com a norma legal, permitindo a parametrização do cálculo automático dos descontos referentes à licença de acompanhamento.

42. Possuir cadastro de atestados médicos com a informação do CID (Código Internacional de Doenças)

43. Permitir o registro de cargos, com controle histórico das alterações, possibilitando registrar informações gerais vinculadas ao ato, tipo do cargo, quadro de vagas, grau de instrução mínimo exigido, configuração de férias, CBO, acúmulo de cargos, dedicação exclusiva e contagem especial de tempo de serviço.

44. Permitir o planejamento de cursos, com programa, carga horária, data de realização, local de realização, ministrante e número de vagas disponíveis.

45. Possuir cadastro de capacitações e formações, informando o nível: aperfeiçoamento, médio, técnico, superior, especialização, mestrado e doutorado, e permitindo relacionar com o órgão de classe da categoria e relacionar as áreas de atuação da profissão.

46. Possibilitar a configuração da prorrogação e do cancelamento do período aquisitivo de adicionais, em decorrência de afastamentos.

47. Permitir a inclusão de novas classificações de tipos de afastamentos.

48. Permitir o lançamento de licenças por motivo de doença, acidente de trabalho e atestado de horas, sem prejuízo na frequência diária do servidor.

49. Possibilitar o registro das rotas de transporte utilizadas pelos servidores, e seus respectivos valores unitários, a fim de definir os valores do benefício de vale-transporte. Ao definir as rotas, deve-se permitir informar a empresa de transporte, meio de transporte, perímetro, linha e valor.

50. Permitir o cadastro dos tipos de afastamento que poderão ser realizados pelo funcionário/estagiário.

51. Permitir o cadastramento de planos de saúde, informando a tabela de valores dos planos por faixa etária, tabelas de subsídios dos servidores e dependentes, além dos valores de adesão ao plano.

52. Permitir a inclusão do benefício de plano de saúde para as matrículas de funcionário, estagiário, aposentado e pensionista.

53. Permitir a geração de adesão de plano de saúde para beneficiários no mês de ingresso do mesmo ao plano de saúde, independentemente do dia do mês.

54. Permitir configuração de faixas de planos de saúde por aniversário ou no mês posterior.

55. Permitir a apresentação da data final do plano de saúde na listagem dentro de matrículas.

56. Permitir a gestão de ocorrências disciplinares, possibilitando a consulta e o cadastro de elogios, advertência e suspensão de funcionário. Ao registrar uma ocorrência deverá permitir informar a data, funcionário, tipo, responsável, ato, motivo, testemunhas.

57. Permitir a gestão de todos empréstimos cedidos aos servidores, possibilitando acompanhar as baixas realizadas

58. Permitir o registro dos horários de trabalho realizado pelo trabalhador

59. Permitir o cadastro dos afastamentos por motivo de doença, acidente de trabalho, cessão e atestado de horas, sem prejuízo na frequência diária do servidor.

60. Permitir cadastrar verbas para realizar os descontos de empréstimos na folha de pagamento de forma automática.

61. Permitir o cadastro da tabela salarial conforme legislação municipal, contemplando progressões horizontais e verticais, viabilizando a vinculação da faixa salarial dos cargos.

62. Permitir a gestão de afastamentos dos funcionários de forma centralizada, possibilitando o acompanhamento de todo o histórico de afastamento de uma matrícula.

63. Permitir o cadastro de atos legais da entidade, como leis, portarias, decretos, requisições estabelecidos pelo órgão.

64. Permitir o registro dos vencimentos dos processos de aposentadorias e pensões.

65. Permitir visualizar a movimentação de pessoal ocorrida durante o período de permanência do servidor na entidade.

66. Possibilitar o registro de afastamentos para funcionários e estagiários, ativos no sistema.

67. Permitir o registro de vínculos empregatícios, permitindo criar um agrupador entre os funcionários e a entidade. No registro do vínculo deve possibilitar informar a descrição, regime trabalhista, regime previdenciário, categoria do trabalhador, categoria do SEFIP, vínculo temporário, motivo da rescisão, data final obrigatória, o envio ao CAGED, envio para RAIS e código RAIS e se gera licença-prêmio.

68. Possibilitar que no ambiente de controle de período aquisitivo de licença prêmio seja possível acionar a rotina de remodelagem, onde aplica-se os ajustes de cancelamento e suspensão, conforme as definições da configuração de licença prêmio.

69. Permitir registrar a divisão hierárquica dos setores, informando onde os servidores desempenham suas atividades laborais considerando os fatores de riscos

70. Permitir registrar a informação do motivo da alteração salarial, além de possibilitar a criação de novos motivos.

71. Possibilitar que o processamento de remodelagem do período de licença prêmio seja executado em segundo plano e que o usuário seja notificado quando do término do processamento.

72. Permitir o lançamento automático de afastamento do servidor nos períodos de férias e licençaprêmio.

73. Possuir cadastro de servidores com todos os campos exigidos pelo Ministério do Trabalho e Emprego, e que possibilite, inclusive, a dispensa do livro de registro dos servidores, conforme Portaria nº 41 de 28/03/2007, além de permitir a inserção de novos campos para cadastramento de informações adicionais.

74. Impedir a admissão de pessoas que têm a escolaridade inferior àquela exigida na configuração do cargo informado.

75. Permitir o registro de averbação das experiências anteriores e dos contratos de trabalho, para adicional, licença prêmio, tempo de serviço e carreira.

76. Permitir inserir o benefício de empréstimos para as matrículas de funcionário, estagiário, aposentado e pensionista.

77. Permitir o registro de níveissalariais com controle de histórico, possibilitando compor suas variações de classe e referência dentro do nível.

78. Permitir registar todas as configurações das estruturas de níveis das lotações físicas utilizadas para determinar o local de trabalho do servidor na entidade.

79. Permitir escolher a melhor forma de aplicação de subsídios para os servidores e dependentes, podendo ser pelo salário contratual, tempo de serviço, idade e data de admissão

80. Permitir o lançamento de mais de um período de gozo para o mesmo período aquisitivo de licença prêmio.

81. Possibilitar que no ambiente de gestão do período aquisitivo de licença prêmio, permita o registro período de gozo e/ou abono da licença prêmio.

82. Permitir configurar os valores de adicional de tempo de serviço, podendo configurar a progressão e o limite máximo do percentual recebido.

83. Permitir o registro da quantidade de vale-transportes diário ou mensal utilizado pelo servidor no percurso de ida e volta ao local de trabalho.

84. Possibilitar a vinculação de atestados médicos nos afastamentos decorrentes de acidentes de trabalho ou doenças.

85. Disponibilizar ambiente que possibilite realizar o cálculo das despesas de vales transportes para os funcionários de forma individual ou coletiva.

86. Permitir o lançamento de licença prêmio em gozo e pecúnia para o mesmo período aquisitivo.

87. Permitir o registro de matrícula do tipo estagiário, onde deverá possibilitar o registro de informações relacionadas ao contrato do estágio.

88. Manter o cadastro de todos os períodos aquisitivos, possibilitando o registro da licença prêmio dos servidores, desde a admissão até a exoneração.

89. Possibilitar a consulta dos descontos dos planos de saúde do servidor.

90. Permitir a definição de plano de carreira do cargo, viabilizando a configuração do nível classe e referência salarial.

91. Permitir o registro de matrícula do tipo aposentado, possibilitando o preenchimento de dados de identificação e informações gerais.

92. Permitir a criação de empréstimo informando o valor da parcela e quantidade de parcelas.

93. Possibilitar a quitação antecipada de parcelas de empréstimo.

94. Possibilitar a realização da gestão de baixas das parcelas do benefício de empréstimos.

95. Permitir o uso de críticas cadastrais no cadastro de empréstimos.

96. Dispor de mecanismo que impeça o registro do cadastro do funcionário, quando existir campos não preenchidos que forem definidos como obrigatório.

97. Permitir o cadastro da configuração das regras que definem a aquisição do adicional de tempo de serviço.

98. Possibilitar o registro de processos administrativos para os servidores.

99. Permitir a emissão do Perfil Profissiográfico Previdenciário - PPP, baseado no histórico do servidor, no layout da previdência social, de forma individual ou por grupo de funcionários.

100. Permitir editar os dados dos empréstimos que estiverem em andamento.

101. Permitir a criação do cadastro de Comissões Interna de Prevenção de Acidentes

102. Permitir a configuração de agendas e agendamentos relacionados à de Saúde e Segurança do Trabalho, permitindo navegar entre as competências do calendário, filtrar por dia, semana ou mês do ano, e por agenda, estabelecimento ou responsável.

103. Permitir a emissão de certidões e atestados de tempo de serviço previdenciários.

104. Permitir que no cadastro de matrículas dos servidores, sejam relacionados os dados do concurso que o funcionário participou.

105. Permitir registrar extintores existentes nas instalações do município.

106. Permitir que o usuário crie o registro de visitas técnicas.

107. Permitir que o administrador da entidade conceda a permissão de acesso a geração de artefatos no sistema.

108. Permitir a configuração do envio de dados para o sistema eSocial.

## **IX. SISTEMA DE PONTO ELETRÔNICO**

1. Permitir a criação de classificação de função, além daquelas que devem já existir: aviso prévio e férias.

2. Disponibilizar a ocorrência de horas extras noturnas, horas faltas noturnas, horas trabalhadas noturnas, horas faltas diurnas, horas extras diurnas, bem como os afastamentos por acidente de trabalho e auxílio doença.

3. Permitir a configuração de diferentes tipos de horários para o servidor.

- 4. Permitir registrar as áreas de atuação.
- 5. Possuir cadastro de jornadas de trabalho.
- 6. Possibilitar a criação de relógio.
- 7. Permitir o cadastro de relógios por entidade.
- 8. Possibilitar o cadastro histórico de pessoas físicas.
- 9. Permitir a exclusão de marcações ou de apuração.

10. Possibilitar informar uma função de relógio para que seja utilizada com padrão nas alterações e inclusões das marcações.

11. Dispor de configuração para permitir a utilização de horário flexível, onde o sistema não deva controlar a jornada conforme as marcações esperadas, mas qualquer jornada desde que dentro da tolerância de alocação do servidor.

12. Permitir a definição da data na alocação e a inserção manual da marcação.

13. Dispor de funcionalidade para fechamento do ponto, encerrando o período de apuração das marcações, permitindo a geração das ações de fechamento do ponto.

14. Possibilitar informar na matrícula de funcionários e estagiários, no caso deste optarem pela compensação de horas.

15. Possibilitar a inserir registros para compensação de horas por meio de funções de fórmulas de ocorrências.

16. Possibilitar consultar, através de fórmula de ocorrências, os atestados disponíveis no sistema de Recursos Humanos.

17. Permitir o registro das deficiências dos servidores.

18. Permitir a apuração das outras classificações de registro de ponto, como ausência legal, saída particular, médica, à serviço, entre outros que o município pretenda cadastrar.

19. Disponibilizar função de cálculo de ocorrências que informe as horas de interjornada.

20. Disponibilizar função para o cálculo de ocorrências relacionadas à feriado facultativo.

21. Disponibilizar função para cálculo de ocorrências que informe o número total de marcações para determinada data de apuração.

22. Disponibilizar a função de cálculo de ocorrências que informe se a matrícula apurada está trabalhando na data de apuração.

23. Possibilitar o cadastro de horários do ponto.

24. Disponibilizar função de cálculo de ocorrências que informe as horas trabalhadas conforme enquadramento

25. Disponibilizar função de cálculo de ocorrências que informe o tempo mínimo de interjornada.

26. Disponibilizar função de cálculo de ocorrências que informe se a matrícula apurada no período está em gozo de férias.

27. Disponibilizar função de cálculo de ocorrências que informe a carga horária da jornada diária.

28. Permitir a configuração para saldo de banco de horas, possibilitando relacionar um tipo de compensação de horas a uma ação, que poderá somar ou subtrair, e também informar um campo em horas para definir o saldo máximo de extras, e outro de saldo máximo de faltas.

29. Permitir gerenciar períodos de registro de ponto semanais.

30. Permitir criar espaço para apresentação da compensação de horas na matrícula, em que a listagem deverá trazer todas as compensações, em ordem de data decrescente, com a exibição do saldo atual.

31. Possibilitar a criação de fonte de jornadas de trabalho com todos os campos da tela do sistema, inclusive os horários vinculados.

32. Permitir a configuração dos limites do plano salarial ao cargo relacionado.

33. Permitir a validação do número do CPF e PIS/PASEP.

34. Possibilitar a visualização do histórico de todos os registros de ponto do servidor.

35. Possibilitar a interação de dados com o sistema de Folha de Pagamento.

36. Possibilitar que a rotina de importação e apuração do ponto sejam executadas em segundo plano, liberando o sistema para uso normal durante a geração. Ao término do processamento do cálculo o usuário deverá ser notificado.

37. Permitir o cadastro de níveis salariais.

38. Permitir o cadastro dos horários realizados pelos servidores, possibilitando informar o código, descrição, vigência, entrada, saída, se é flexível e carga horária.

39. Permitir o registro de pessoas, possibilitando informar: os dados pessoais como nome, CPF, data de nascimento, idade, estado civil, sexo, endereço(s), telefone(s), e-mail(s), filiação(ões), moléstia(s) grave(s), grau de escolaridade, raça, tipo sanguíneo, indicativo de doador, deficiência(s), além de dados relacionados aos documentos, como RG, órgão emissor, UF, data da emissão, número do título de eleitor, zona, seção, número do CNS, data da emissão, RIC, órgão emissor, UF, data da emissão, certidão(ões) civil(s), número do certificado de reservista, número da CTPS, número do PIS / PASEP, número da CNH, além de permitir o anexo de arquivos com té 10 MB.

40. Possibilitar o cadastro de tipos de ausências para justificativas de faltas, como folga, treinamento, conferência, workshop, nascimento de filho, dentre outros.

- 41. Permitir o lançamento de ausências concomitantes.
- 42. Permitir a exclusão de ausências de forma coletiva e seleções com filtros avançados.
- 43. Permitir a geração do espelho do ponto para seleções avançadas ou sem informarseleção
- 44. Possibilitar que o usuário realize o lançamento de horas faltas e horas extras no sistema.

45. Permitir o cadastro de todos os cargos do quadro de pessoal dos tipos efetivo, comissionado, temporário, agentes políticos, estabilizados, dentre outros conforme a necessidade do município, com nome do cargo, tipo de cargo, grau de instrução, CBO, escolaridade mínima, carga horária mensal e referência salarial inicial.

46. Possibilitar a apuração das marcações de ponto de estagiários.

47. Permitir a criação de fonte de dados consolidados de dias apurados e marcações e ocorrências.

48. Possibilitar o controle histórico de alteração para cada registro de horário realizado.

49. Possibilitar o cadastro de empresas classificando-as entre geral, cessionária, fornecedor de transporte, instituição de ensino, operadora de plano de saúde ou sindicato.

50. Permitir o cadastro dos afastamentos dos servidores, por motivo de doença, acidente de trabalho, cessão ou atestado de horas, sem prejuízo na frequência diária.

51. Possibilitar a configuração de parâmetros para auxílio nas apurações de marcações e impactos em folha de pagamento, permitindo informar a tolerância de marcações, tolerância diária, período noturno, tempo mínimo entre batidas, tempo mínimo de interjornada, tempo mínimo e máximo deintrajornada.

52. Permitir o registro de vínculos empregatícios, para representar um agrupador entre os funcionários e a entidade. Ao registrar o vínculo deve permitir informar a descrição, regime trabalhista, regime previdenciário, categoria do trabalhador, categoria do SEFIP, vínculo temporário, motivo da rescisão, data final obrigatória, o envio ao CAGED, envio para RAIS e código RAIS e se gera licença-prêmio.

53. Permitir a parametrização de horas noturnas, intervalo mínimo entre batidas e valor mínimo de horas para desconto.

54. Dispor de ferramenta para advertir a admissão de pessoas que têm a escolaridade inferior, àquela exigida na configuração do cargo informado para o servidor.

55. Permitir o cadastro de grupos funcionais possibilitando o agrupamento de funcionários.

56. Possibilitar o bloqueio de manutenção para o período de apuração.

57. Possibilitar a permuta de horários, com data de início e término da permuta.

58. Permitir o uso de filtros avançados no cadastro de permutas.

59. Permitir a criação, alteração e extinção dos cargos, possibilitando mencionar a fundamentação legal de cada um dos registros.

60. Possibilitar o registro de ocorrências de ponto, permitindo informar o código, descrição, competência, classificação, sigla e indicativo para gerar eventos na folha.

61. Possibilitar o registro de servidores quando convocados para participar de evento extraordinário à jornada.

62. Permitir a cópia de uma ocorrência já cadastrada, facilitando alterações em novas ocorrências geradas a partir da copiada.

63. Permitir selecionar a informação quanto ao motivo da alteração de cargo bem como possibilitar a criação de novos motivos.

64. Permitir registrar todas as configurações das estruturas de níveis dos organogramas utilizados na entidade, definindo a quantidade de níveis, dígitos e separador da máscara dos organogramas

65. Possibilitar o registro de dependentes dos servidores, informando nome, grau de dependência, data inicial da dependência, motivo, data final da dependência, motivo, se é dependente no IRRF, se é dependente de salário família,se é dependente de pensão, início do benefício, duração, data de vencimento, alvará judicial, data do alvará, aplicação de desconto, valor, pensão sobre FGTS, representante legal, forma de pagamento e conta bancária.

66. Dispor de cadastro integrado com o sistema de Recursos Humanos e Folha, evitando a duplicidade de informações.

67. Possibilitar o cadastro de eventos extraordinários, permitindo definir o período do evento, se será concedido folga para os participantes, a quantidade de dias de folga a conceder e o período em que o participante pode folgar, por conta da participação no evento.

68. Permitir o cadastro dos tipos de afastamento que poderão ser realizados pelo servidor ou estagiário.

69. Permitir a inclusão das novas classificações de tipos de afastamentos.

70. Permitir o registro dos feriados fixos, variáveis, bem como dos dias de ponto facultativo.

71. Possibilitar o registro de afastamentos para servidores e estagiários, a partir do cadastro dematrículas.

72. Permitir a adição do código da matrícula na fonte de afastamento.

73. Permitir a apuração de matrículas lotadas em jornadas com revezamento.

74. Possibilitar a flexibilidade de horários, permitindo a jornada de trabalho em horários diferentes.

75. Permitir o aumento do limite de horários vinculados a uma jornada de turno corrido.

76. Possibilitar a identificação de qual configuração de lotação física esta em uso dispensando a criação de uma para cada ano vigente.

77. Possibilitar o lançamento de ausências dos servidores e estagiários, para justificar asfaltas.

78. Permitir acessar o dia para inserir a marcação faltante ou desconsiderar uma marcação equivocada, possibilitando processar novamente o dia.

79. Permitir registar todas as configurações das estruturas de níveis das lotações físicas utilizadas para determinar o local de trabalho do servidor na entidade

80. Permitir o cadastro da tabela salarial instituída pela legislação municipal, contemplando progressões horizontais e verticais, viabilizando a vinculação da faixa salarial dos cargos.

81. Possibilitar o acionamento do cadastro de afastamentos, a partir da data onde se está realizando a manutenção de marcações

82. Permitir a consulta e alteração de informações da entidade que o sistema foi liberado. Possibilitando ao usuário alterar informações como sigla da entidade, CNAE, responsável da entidade, endereço da entidade, telefone da entidade, e-mails da entidade, site da entidade, horário de funcionamento da entidade, indicativo de RPPS, tipo de administração, número da UG SIAFI, sindicato, classificação tributária, indicativo de registro eletrônico de funcionário, classificação tributária e situação da entidade.

83. Possibilitar o registro de relógios de ponto, permitindo informar o número do relógio, descrição, lotação física, tipo de relógio, indicativo de REP, marca, número de fabricação.

84. Possibilitar o cadastro de períodos para apuração de ponto, possibilitando sua utilização no processo de apuração das marcações.

85. Possibilitar o gerenciamento do histórico de alteração para cada registro de ocorrência, permitindo a exclusão ou edição do histórico mais atual.

86. Possibilitar a apuração das marcações de ponto dos servidores.

87. Possuir bloqueio no registro do cadastro do funcionário, quando existirem campos não preenchidos que forem definidos como obrigatórios.

88. Possuir filtros, na rotina de apuração do ponto, por data inicial e final do período de apuração, por servidor ou seleção específica.

89. Permitir a gestão de afastamentos de forma centralizada.

90. Possibilitar a importação de marcações das matrículas por arquivo txt gerado a partir do layout configurado no cadastro de relógios.

91. Permitir a alteração do registro do cartão ponto, sem possibilitar a exclusão da marcação original.

92. Possibilitar a consulta de ausências pela descrição do tipo de ausência na data de apuração.

# **X. SISTEMA PORTAL DOS GESTORES**

1. Permitir a visualização da fonte de informação em cada indicador, para que o gestor municipal saiba qual é a origem dos dados, garantindo assim a confiabilidade necessária para a tomada de decisão.

2. Permitir a ordenação de disposição visual de sua preferência nos indicadores de uma aba temática.

3. Permitir a seleção de indicadores de sua preferência possibilitando que os mesmos sejam visualizados de forma conjunta formando um painel especial para compor os indicadores de sua preferência.

4. Permitir a visualização do quadro societário referente a uma pessoa Jurídica contribuinte do município. A visualização conterá uma listagem de sócios da Pessoa Jurídica exibindo detalhes sobre o nome, CPF/CNPJ e percentual de participação e situação do sócio.

5. Permitir a recepção de dados dos sistemas de gestão de custos municipais, por meio de integração (via webservice e/ou APIs), de acordo com layout definido.

6. Permitir a recepção de dados dos sistemas de arrecadação por meio de integração (via webservice e/ou APIs), de acordo com layout definido.

7. Permitir a recepção de dados dos sistemas de gestão escolar por meio de integração (via webservice e/ou APIs), de acordo com layout definido.

8. Permitir a recepção de dados dos sistemas da saúde do município por meio de integração (via webservice e/ou APIs), de acordo com layout definido.

9. Permitir que o Portal consuma asinformações do sistema de saúde referente ao tempo de atendimento.

10. Permitir a recepção de dados dos sistemas de gestão pessoal por meio de integração (via webservice e/ou APIs), de acordo com layout definido.

11. Permitir a recepção de dados de sistemas de gestão contábil e orçamentária por meio de integração (via webservice e/ou APIs), de acordo com layout definido.

12. Permitir a recepção de dados de sistemas de gestão patrimonial por meio de integração (via webservice e/ou APIs), de acordo com layout definido.

13. Permitir a recepção de dados de sistemas com informações de frotas por meio de integração (via webservice e/ou APIs), de acordo com layout definido.

14. Permitir a recepção de dados de sistemas da linha de licitações e contratos por meio de integração (via webservice e/ou APIs), de acordo com layout definido.

15. Permitir a recepção de dados gerados por outros sistemas, desde que atendidos os formatos préestabelecidos pelo layout do service layer e autorizado por token.

16. Possibilitar verificar a posição no ranking referente ao resultado da apuração dos custos gerados pelos objetos de custos apurados pelo município comparando o resultado com outros municípios da mesma microrregião, mesmo estado e do país.

17. O gestor público somente visualizará sua posição no ranking, sem saber os resultados dos demais municípios. Da mesma forma, os demais municípios não saberão os resultados do Município visualizado.

18. Permitir a visualização de um ranking que possibilite a análise referente aos dez menores custos unitários médios da merenda escolar gerados por unidades escolares no município.

19. Permitir a visualização de um ranking que possibilite a análise referente aos dez maiores custos unitários médios da merenda escolar gerados por unidades escolares no município.

20. Permitir a visualização de indicador gráfico que possibilite a análise do custo médio unitário da iluminação pública por habitante no exercício atual.

21. Permitir a visualização de indicador gráfico que possibilite a análise do custo médio unitário da iluminação pública por Imóvel no exercício atual.

22. Possibilitar a visualização de indicador gráfico que possibilite a análise do custo médio unitário da merenda escolar por aluno realizada no exercício atual.

23. Permitir a visualização de indicador gráfico que possibilite a análise do custo médio unitário da coleta de lixo por imóvel realizada no exercício atual.

24. Possibilitar imediatamente após o acesso ao sistema, a visualização numérica correspondente ao valor dos investimentos em obras públicas realizadas pelo Município no exercício corrente.

25. Possibilitar imediatamente após o acesso ao sistema, a visualização numérica correspondente ao valor do Patrimônio público gerido pelo Município.

26. Possibilitar imediatamente após o acesso ao sistema, a visualização numérica correspondente a quantidade de veículos da frota gerida pelo Município.

27. Possibilitar a visualização de indicador gráfico que possibilite a análise dos dez maiores valores investidos em patrimônio municipal detalhados com base na classificação de tipos de Patrimônio.

28. Permitir a visualização de indicador gráfico que possibilite a análise da quantidade de veículos pertencentes à frota municipal classificadas conforme o tipo de veículo.

29. Permitir a visualização de um ranking que possibilite a análise referente as dez menores dotações orçamentárias bloqueadas no município considerando os valores envolvidos.

30. Permitir a visualização de um ranking que possibilite a análise referente as dez maiores dotações orçamentárias bloqueadas no município considerando os valores envolvidos.

31. Permitir a visualização de indicador numérico que demonstra o saldo atual do valor total das dotações orçamentárias bloqueadas.

32. Permitir a visualização de um ranking que possibilite a análise referente as dez menores e as dez maiores licitações em andamento no município considerando os valores envolvidos.

33. Possibilitar a visualização de indicador numérico que demonstre o valor total das licitações em andamento do município.

34. Permitir a visualização de um ranking que possibilite a análise referente aos dez grupos de materiais que possuem os maiores valores em estoque no município.

35. Permitir a visualização de indicador numérico que demonstra a valor da posição atual dos estoques armazenados pelo município.

36. Possibilitar imediatamente após o acesso ao sistema, a visualização numérica correspondente a avaliação média da nota de avaliação do IDEB obtida pela rede municipal de Educação do Município.

37. Possibilitar imediatamente após o acesso ao sistema, a visualização numérica correspondente a quantidade de alunos abrangidos pela rede municipal de ensino cadastrados no sistema de educação do município.

38. Permitir a visualização de um ranking que possibilite a análise referente às dez creches da rede municipal que mais possuem crianças aguardando em fila de espera, e também às dez que mais possuem vagaslivres.

39. Permitir a visualização de indicador numérico que demonstra a quantidade de crianças aguardando na fila de espera das creches da rede municipal.

40. Permitir a visualização de indicador numérico que demonstra a quantidade de vagas livres nas creches da rede municipal.

41. Permitir a visualização de indicador gráfico que possibilite a análise comparativa entre as vagas de creches ocupadas com as vagas de creches livres disponibilizadas pela rede pública Municipal.

42. Permitir a visualização de indicador numérico que possibilite a análise de quantidade, dos alunos matriculados no 1º ao 5º ano e a quantidade de alunos matriculados no 6º ao 9º ano.

43. Permitir a visualização de um ranking que possibilite a análise referente as dez menores notas médias geradas por alunos do 6º ao 9º ano por estabelecimento de ensino do Município.

44. Permitir a visualização de indicador gráfico que possibilite a análise comparativa entre as notas médias previstas com as notas médias dos últimos 3 (três) anos obtidas pelos alunos do 6º ao 9º ano da rede pública Municipal.

45. Permitir a visualização de um ranking que possibilite a análise referente as dez maiores notas médias por disciplina de ensino gerados por alunos do 1º ao 5º ano do Município.

46. Permitir a visualização de um ranking que possibilite a análise referente as dez menores notas médias geradas por alunos do 1º ao 5º ano por estabelecimento de ensino do Município.

47. Permitir a visualização de um ranking que possibilite a análise referente as dez maiores notas médias geradas por alunos do 1º ao 5º ano por estabelecimento de ensino do Município.

48. Permitir a visualização de indicador gráfico que possibilite a análise comparativa entre a nota média prevista com as notas médias dos últimos 3 (três) anos obtidas pelos alunos do 1º ao 5º ano da rede pública Municipal.

49. Possibilitar a visualização de um ranking que possibilite a análise referente às dez maiores notas médias por disciplina de ensino do Município.

50. Permitir a visualização de um ranking que possibilite a análise referente as dez menores notas médias por estabelecimento de ensino do Município.

51. Possibilitar a visualização de um ranking que possibilite a análise referente às dez maiores notas médias por estabelecimento de ensino do Município.

52. Permitir a visualização de indicador gráfico que possibilite a análise comparativa entre as notas médias previstas com as notas médias dos últimos 3 (três) anos obtidas pelos alunos da rede públicaMunicipal.

53. Permitir a visualização de indicador gráfico que possibilite a análise das despesas com educação já efetivamente comprometidas pelo Município, dividindo em valores já vencidos e não quitados e valores com vencimento para as competências futuras.

54. Permitir a visualização de indicador gráfico que possibilite a análise comparativa mensal entre a despesa com educação realizada com o percentual da meta constitucional de gastos com educação referente ao exercício atual.

55. Permitir a visualização de indicador gráfico que possibilite a análise comparativa entre a despesa com educação prevista com o valor efetivamente gasto pelo Município no exercício financeiro atual.

56. Possibilitar imediatamente após o acesso ao sistema, a visualização numérica correspondente a quantidade de servidores do Município.

57. Permitir a visualização de indicador gráfico que possibilite a análise da série histórica mensal dos últimos 12 (doze) meses referente a quantidade de afastamento dos servidores em números de dias afastados.

58. Permitir a visualização de um ranking que possibilite a análise referente aos dez maiores valores de gastos com funções gratificadas por órgão do Município.

59. Permitir a visualização de indicador gráfico que possibilite a análise comparativa da proporção de gastos com funções gratificadas em relação aos demais gastos com pessoal.

60. Permitir a visualização de um ranking que possibilite a análise referente aos dez maiores valores de gastos com horas extras por órgão do município.

61. Permitir a visualização de indicador gráfico que possibilite a análise comparativa da proporção de gastos com horas extras em relação aos demais gastos com pessoal.

62. Permitir a visualização de um ranking que possibilite a análise referente aos dez maiores valores de gastos com cargos comissionados por órgão do município.

63. Permitir a visualização de indicador gráfico que possibilite a análise comparativa da proporção de gastos com pessoal em cargo comissionado em relação aos demais gastos com pessoal.

64. Permitir a visualização de indicador gráfico que possibilite a análise comparativa mensal entre a despesa com pessoal realizada com o percentual da meta de gastos de pessoal estipulada pela Lei de Responsabilidade Fiscal referente ao exercício atual.

65. Permitir a visualização de indicador gráfico que possibilite a análise comparativa entre a despesa com pessoal prevista com o valor efetivamente gasto pelo Município no exercício financeiro atual.

66. Possibilitar imediatamente após o acesso ao sistema, a visualização numérica correspondente a quantidade de Empresas cadastradas pela arrecadação do Município.

67. Possibilitar imediatamente após o acesso ao sistema, a visualização numérica correspondente a quantidade de Imóveis cadastrados pela arrecadação do Município.

68. Permitir a visualização de um ranking que possibilite a análise referente aos dez maiores devedores com dívida protestada pelo município.

69. Permitir a visualização de um ranking que possibilite a análise referente aos dez maiores arrecadadores de outros tributos no município.

70. Permitir a visualização de indicador gráfico que possibilite a análise comparativa entre a evolução mensal acumulada da arrecadação com outros tributos realizado com o valor previsto.

71. Permitir a visualização de indicador gráfico que possibilite a análise comparativa entre a receita prevista para arrecadação dos outros tributos com o valor efetivamente arrecadado.

72. Permitir a visualização de um ranking que possibilite a análise referente aos dez maiores arrecadadores de alvará no município.

73. Permitir a visualização de indicador gráfico que possibilite a análise comparativa entre a evolução mensal acumulada da arrecadação com alvará realizado com o valor previsto.

74. Permitir a visualização de indicador gráfico que possibilite a análise comparativa entre a receita prevista para arrecadação de Alvarás com o valor efetivamente arrecadado.

75. Permitir a visualização de um ranking que possibilite a análise referente aos dez maiores pagadores de ISS no município.

76. Permitir a visualização de indicador gráfico que possibilite a análise comparativa entre a evolução mensal acumulada do ISS realizado com o valor previsto.

77. Permitir a visualização de indicador gráfico que possibilite a análise comparativa entre a receita prevista para ISS com o valor efetivamente arrecadado.

78. Permitir a visualização de um ranking que possibilite a análise referente aos dez maiores pagadores de IPTU no município.

79. Permitir a visualização de indicador gráfico que possibilite a análise comparativa entre a evolução mensal acumulada do IPTU realizado com o valor previsto.

80. Permitir a visualização de indicador gráfico que possibilite a análise comparativa entre a receita prevista para IPTU com o valor efetivamente arrecadado.

81. Permitir a visualização de um ranking que possibilite a análise referente aos dez maiores devedores cadastrados em dívida ativa no município.

82. Permitir a visualização de indicador gráfico que possibilite a análise referente a situação mensal da dívida ativa demonstrando o saldo do valor ao final de cada mês.

83. Permitir a visualização de indicador gráfico que possibilite a análise referente a situação atual da dívida ativa demonstrando os valores que foram encaminhados a protesto comparando com os que ainda não foram enviados para protesto.

84. Possibilitar imediatamente após o acesso ao sistema, a visualização numérica correspondente ao saldo atual referente ao valor do saldo das contas, ao valor comprometido do orçamento e o valor disponível para empenhos do município para o exercício corrente

85. Possibilitar imediatamente após o acesso ao sistema, a visualização numérica referente ao valor do orçamento total do município para o exercício corrente.

86. Permitir a visualização de indicador gráfico que possibilite a análise referente ao valor histórico mensal acumulado da despesa realizada apresentando o detalhamento conforme a fonte de recursos livres ou vinculados.

87. Permitir a visualização de indicador numérico que possibilite a análise referente ao saldo atual das contas apresentando também a divisão do saldo em recursos livres e vinculados.

88. Permitir a visualização de indicador gráfico possibilite a análise referente ao valor histórico mensal acumulado da despesa realizada em comparação ao valor previsto.

89. Permitir a visualização de indicador gráfico que possibilite a análise referente a situação atual da despesa em comparação ao valor previsto.

90. Permitir a visualização de indicador gráfico que possibilite a análise referente ao valor histórico mensal acumulado da receita realizada em comparação ao valor previsto.

91. Permitir a visualização de indicador gráfico possibilite a análise referente a situação atual da receita em comparação ao valor previsto.

92. Possibilitar que o gestor visualize as informações dos indicadores referente ao exercício anterior.

93. Possibilitar imediatamente após o acesso ao sistema, a visualização numérica correspondente ao número de habitantes do Município conforme informações divulgadas pelo IBGE.

94. Permitir a visualização de indicador gráfico que possibilite a análise comparativa entre tempo médio de atendimento na saúde prevista com o tempo médio efetivamente gerado pelo Município.

95. Permitir a visualização de um ranking que possibilite a análise referente aos 10 menores tempos médios de agendamento procedimentos de saúde do Município.

96. Permitir a visualização de um ranking que possibilite a análise referente aos 10 maiores tempos médios de agendamento procedimentos de saúde do Município.

97. Permitir a visualização de um ranking que possibilite a análise referente aos 10 maiores tempos médios de atendimento nas unidades de saúde do Município.

98. Possibilitar a visualização de um ranking que possibilite a análise referente aos 10 maiores tempos médios de atendimento por procedimento de saúde do Município

99. Permitir a visualização de um ranking que possibilite a análise referente aos 10 menores tempos médios de atendimento por procedimento de saúde do Município

100. Permitir a visualização de indicador gráfico que possibilite a análise comparativa entre a despesa com saúde prevista com o valor efetivamente gasto pelo Município no exercício financeiro atual.

101. Permitir ao gestor público a visualização de indicador gráfico que possibilite a análise comparativa mensal entre a despesa com saúde realizada com o percentual da meta constitucional de gastos de saúde referente ao exercício atual.

102. Permitir a visualização de um ranking que possibilite a análise referente aos 10 menorestempos médios de agendamento nas unidades de saúde do Município.

103. Permitir a visualização de indicador gráfico que possibilite a análise comparativa entre tempo médio de agendamento dos atendimentos na saúde previsto com o tempo médio efetivamente agendado para atendimento pelo Município.

104. Permitir a visualização de um ranking que possibilite a análise referente aos 10 maiores tempos médios de agendamento nas unidades de saúde do Município.

105. Permitir a visualização de indicador gráfico que possibilite a análise das despesas com saúde já efetivamente comprometidas pelo Município, dividindo em valoresjá vencidos e valores com vencimento para as competências futuras.

## **XI. SISTEMA DE ATENDIMENTO AO SERVIDOR PÚBLICO**

1. Dispor de um portal de acesso exclusivo ao servidor público.

2. Permitir que o servidor público via internet, tenha acesso às suas informações cadastrais.

3. Possibilitar que o servidor público via internet, por meio de sua matrícula e entidade possa: efetuar solicitações de cursos de aperfeiçoamento; efetuar solicitações de graduações; realizar solicitações de palestras; fazer solicitações de seminários efetuar solicitações de treinamentos; realizar solicitações de workshop.

4. Possibilitar que o servidor público via internet, por meio de sua matrícula e entidade possa consultar e emitir os recibos referentes aos pagamentos efetuados por meio da folha de pagamento.

5. Possibilitar que o servidor público via internet, possa consultar e emitir relatórios com todas as informações que comprovem o rendimento e retenção de seu IRRF.

6. Possibilitar que o servidor público via internet, possa visualizar todo o seu histórico financeiro.

7. Possibilitar aos usuários a visualização dos status das solicitações cadastradas pelos servidores públicos por meio do portal.

8. Possibilitar aos usuários com permissão em um único ambiente aprovar ou reprovar as solicitações realizadas pelos servidores.

9. Possibilitar aos usuários com perfil administrador: Adicionar e conceder permissões por funcionalidades para usuários e grupos de usuários; Criarem usuário e senha automaticamente de forma individual ou em lote; Personalizarem o formato do usuário e senha; Alterar a senha dos usuários adicionados a partir do sistema.

10. Permitir a redefinição compulsória de senha do usuário ao realizar o primeiro acesso, possuindo indicador relacionado a força da nova senha criada (fraca, normal ou forte).

11. Possibilitar o acesso a redefinição de senhas em dispositivos móveis.

12. Possibilitar a apresentação das atividades recentes do usuário.

13. Permitir que o servidor realize requisições, possibilitando que o mesmo acompanhe os trâmites realizados pelo departamento de pessoal no sistema de Folha de Pagamento.

14. Permitir emissão de relatório de recibo de pagamento, customizados conforme o modelo de relatório desejado.

15. Permitir a identificação dos recibos integrados.

16. Disponibilizar API para consulta das solicitações dos usuários do sistema, com autenticação via token.

17. Dispor de ficha funcional da matrícula do servidor, contendo os principais dados pessoais e contratuais, possibilitando a navegação entre as matrículas.

18. Permitir a alteração de qualquer um dos dados pessoais, onde as informações alteradas serão apresentadas imediatamente na ficha funcional, no entanto, conterá a informação de que essa solicitação depende da aprovação do gestor.

19. Possibilitar a realização de conferência de vídeo com solicitante, a partir de uma solicitação aguardando aprovação, permitindo ainda ao responsável, enviar SMS como forma de aviso aosolicitante.

20. Permitir ao servidor a solicitação de benefícios, que serão avaliadas pelo responsável do setor pessoal ou pelo administrador do sistema que ficará incumbido de analisar e deferir assolicitações.

21. Permitir ao servidor a solicitação de capacitação profissional, como curso, treinamento, graduação, palestra, workshop, seminário.

22. Permitir ao servidor realizar a consulta de contribuição previdenciária.

23. Permitir ao servidor consultar e emitir sua ficha financeira de determinado exercício, detalhando as bases de cálculo, podendo inclusive alternar entre suas matrículas de uma mesma entidade.

24. Permitir ao servidor acompanhar o histórico das solicitações registradas na ferramenta, possibilitando revisar as informações registradas em cada solicitação e acompanhar seu status.

25. Permitir a realização de login com o CPF ou matrícula do servidor.

26. Permitir a emissão do comprovante de rendimentos, contendo os valores de IRRF, para utilização na declaração do imposto de renda.

27. Permitir o acesso de servidores e estagiários, ativos e demitidos, possibilitando a seleção de matrículas e contratos ativos ou não.

28. Permitir a consulta e emissão dos recibos de pagamento das matrículas ativas e demitidas. Os recibos de pagamentos poderão ser visualizados pela forma mensal, férias, 13º salário e rescisão.

29. Permitir ao usuário solicitar a alteração de marcação de ponto via sistema. As solicitações serão avaliadas pelo usuário aprovador, que pode aprovar ou reprovar as solicitações de inclusão, alteração ou exclusão de marcações de ponto.

30. Permitir ao servidor a solicitação de licenças prêmio, licença sem vencimento, licença maternidade, licença adoção e licença casamento. As solicitações de licença devem aguardar a validação do responsável informado ou pelo administrador do sistema, para analisar e deferir ou indeferir assolicitações.

31. Permitir ao servidor a consulta e emissão dos registros de marcações deponto.

32. Permitir ao servidor, realizar a solicitação de folga para desconto em folha ou folga para compensação de horas extras, possibilitando a validação do responsável, podendo deferir ou indeferir a solicitação.

33. Possibilitar ao servidor realizar a solicitação de férias, com envio ao departamento de recursos humanos que deverá realizar a análise do pedido e a programação de férias a partir do requerimento efetuado.

34. Permitir ao servidor solicitar adiantamento salarial ou adiantamento 13º salário, que serão validadas pelo responsável, podendo deferir ou indeferir as solicitações.

35. Permitir a impressão em documento no formato PDF dos dados de usuário e senha do servidor criados a partir do sistema.

36. Permitir o envio da Declaração Anual Bens do Servidor.

37. Permitir solicitar a criação de um novo endereço durante a solicitação de alteração cadastral.

## **XII. APP MUNICIPAL**

1. O aplicativo deverá estar disponível gratuitamente para download pelos usuários/cidadãos no mínimo nas lojas: Google Play e Apple Store;

2. O aplicativo deve ser compatível com sistemas operacionais: Android e IOS;

3. Permitir que serviços e indicadores sejam ativados/desativados conforme demanda e

4. disponibilidade da administração pública;

5. Possibilitar que pessoas ou empresas participantes de licitações consulte o status do processo licitatório via aplicativo" mobile" (aplicativo para dispositivos móveis);

6. Permitirqueoservidorpúblico realizeaconsultadoseuholeritevia aplicativo"mobile"(aplicativo para dispositivos móveis);

7. Permitir que o servidor público realize a consulta do seu Informe de rendimentos para IRPF via aplicativo" mobile" (aplicativo para dispositivos móveis);

8. Permitir que omunícipe realize a consulta dosimóveis vinculados ao seucadastro via aplicativo" mobile" (aplicativo para dispositivos móveis);

9. Permitir que o munícipe consulte a listagem dos lançamentos de IPTU realizados em seus imóveis vinculados ao seu cadastro no município consultado, possibilitando a verificação se os valores estão quitados, em aberto ou parcelados via aplicativo" mobile" (aplicativo para dispositivos móveis);

10. Permitirqueoservidorpúblicorealizeaconsultadesuasocorrênciasdepontoviaaplicativo"mobile" (aplicativo para dispositivos móveis);

11. Permitirqueoservidorpúblico realize aconsultadasmarcaçõesdepontoviaaplicativo"mobile" (aplicativo para dispositivos móveis);

12. Possibilitaraomunícipeconsultarasituaçãodosprotocolosviaaplicativo"mobile"(aplicativopara dispositivos móveis);

13. Permitir que omunícipe realize a aberturade protocolos via aplicativo"mobile"(aplicativo para dispositivos móveis).

# **XIII. SISTEMA DE TRIBUTOS MUNICIPAIS**

1. Permitir o cadastro de Contribuintes, contendo os dados pessoais e identificação do tipo de registro (físico, jurídico), possibilitando informar o responsável pela empresa, quando se tratar de pessoa jurídica, permitindo efetuar a o cadastro da qualificação do responsável.

2. Realizar movimentações nos cadastros de contribuintes, podendo alterar sua situação para ativo ou inativo e incluir averbações cadastrais informando o processo e devidas observações, permitindo incluir comentários às movimentações, mantendo histórico de alterações realizadas.

3. Permitir anexar arquivos ao cadastro de contribuintes com a opção de consultar todos os arquivos anexados ao cadastro, bem como remover arquivos eventualmente incluídos indevidamente.

4. Permitir, ao cadastrar uma pessoa física ou jurídica, vincular mais de um endereço, informando CEP, município, logradouro, número, descrição de endereço, complemento, condomínio, bloco, apartamento, loteamento, bairro, distrito e caso julgar necessário, incluir observações ao endereço. Em casos onde o contribuinte possuir mais de um endereço, possibilitando sinalizar qual destes será o endereço principal.

5. Permitir o cadastramento das imobiliárias, com as informações da pessoa jurídica acrescido do número do CRECI.

6. Permitir a criação de novos campos complementares aos cadastros padrões disponibilizados, sendo estes nos formatos área de texto, CNPJ, CPF, data, data e hora, e-mail, hora, lista de seleção, múltipla seleção, numérico, telefone e texto.

7. Propiciar integração com o sistema de contabilidade pública, permitindo o lançamento automático dos pagamentos efetuados nas devidas contas contábeis.

8. Possuir cadastros de ruas, faces do imóvel, bairros e distritos para utilização no cadastramento dos contribuintes e imóveis.

9. Permitir o cadastro e consulta de bairros existentes no Município.

10. Integrar com o sistema de contabilidade, possibilitando ao usuário configurar a forma de contabilização integrando ou não as deduções vinculadas a rubricas redutoras cadastradas no sistema de arrecadação.

11. Propiciar a integração via API e/ou web service com empresas de geoprocessamento, entre outras soluções utilizadas pela contratante, sem ônus.

12. Propiciar a alteração do cadastro de imóveis devido a ajustes do geoprocessamento.

13. Possuir cadastro de: Bancos e agências; Atividades econômicas; Fiscais; Documentos fiscais que serão exigidos na fiscalização; Cartórios para possibilitar o relacionamento com o ITBI (Imposto sobre Transmissão de Bens Imóveis); Imobiliárias a fim de relacioná-las aos imóveis.

14. Permitir o cadastro dos cartórios e tabeliões responsáveis em efetuar os registros dos imóveis e protestos de títulos.

15. Permitir que o usuário informe o proprietário do imóvel a ser transferido.

16. Permitir a importação de uma pessoa física para o cadastro de cartório.

17. Permitir a geração de relatórios referentes a manutenção de pagamento, compensação e restituição.

18. Permitir a implementação de relatórios referente às notificações emitidas.

19. Permitir a geração de relatórios que contenham informações dos pagamentos de créditostributários.

20. Permitir que haja Planta de Valores e que seja configurável conforme boletim cadastral e a localização do imóvel.

21. Possuir cadastro de imóvel urbano e rural, configurável conforme boletim cadastral da Prefeitura, com a possibilidade de inserir campos numéricos (inteiros e decimais), datas, horas e textos a qualquer momento, bem como permitir o cadastro de engenheiros e arquitetos, a partir de uma pessoa previamente cadastrada, vinculando o número do CREA ou CAU, data de registro e informando os respectivos CBOs conforme função por eles desempenhadas.

22. Permitir cadastrar unidades de medidas, estabelecendo descrições, símbolos, grandeza e fracionamento quando houver, por meio de medidas definidas pelo INMETRO.

23. Possuir cadastro de averbações/observações para: Contribuintes; Imóveis; Econômicos; Dívidas; Receitas diversas (solicitação de serviço).

24. Possibilitar o cadastro de mais de um contribuinte porimóvel, de acordo com sua respectiva fração ideal ou percentual, possuindo validação do percentual do quadro de proprietários, para que não seja possível gravar caso a soma das partes seja maior do que 100% (cem por cento).

25. Permitir a inclusão de um ou mais contribuintes como proprietários do imóvel controlando o percentual de participação sobre o imóvel, podendo definir o responsável pelo imóvel e ainda, permitir vincular um contribuinte como corresponsável pelo imóvel.

26. Possibilitar por meio do cadastro de imóveis, realizar a visualização de uma imagem ou mapa da localização dos imóveis, contendo acesso ao google maps, onde através do endereço informado seja possível efetuar a busca deste no mapa.

27. Permitir, a partir do cadastro de imóveis, efetuar a cópia dos dados cadastrais, gerando um novo imóvel com as mesmas informações.

28. Possibilitar consultar as informações do englobamento do imóvel por meio do cadastro do imóvel. Quando realizado englobamento ou desenglobamento de um imóvel, permitir que seja inserida uma movimentação no respectivo cadastro indicando a ação realizada.

29. Permitir, por meio do cadastro de imóveis, determinar para qual endereço serão remetidas as correspondências, com a possibilidade de optar entre os endereços do próprio imóvel, do responsável, corresponsável ou imobiliária.

30. Permitir por meio do cadastro de imóveis, consultar as informações dos benefícios fiscais concedidos ao imóvel, com a possibilidade de conferir a descrição do benefício, a receita tributária, período de vigência, data de revogação caso ocorrer e situação do benefício.

31. Possibilitar que através do histórico contido no cadastro de imóveis seja demonstrado o histórico de todas as transferências anteriores efetuadas.

32. Permitir que os campos que compõem a inscrição imobiliária sejam configuráveis, podendo alterar a ordem, tamanho e a descrição dos campos, permitindo a inclusão de informações alfanuméricas, caso seja necessário.

33. Permitir realizar atualização do valor de m² de uma planta de valores, podendo realizar acréscimo ou decréscimo no valor configurado, determinando se a atualização será em valor ou percentual, determinar o ano para qual a atualização será aplicada e ainda permitir que a atualização seja aplicada para várias plantas de valores.

34. Permitir a inclusão de arquivos digitalizados aos desmembramentos e remembramento de imóveis.

35. Permitir parametrizar todas as rotinas de cálculo da Contribuição de Melhoria, conforme a obra, e que atenda a legislação.

36. Permitir indicar os imóveis que serão beneficiados por uma contribuição de melhoria, informando se o imóvel será aderente à contribuição de melhoria, a data de adesão, o valor de venda do imóvel e percentual de valorização, apurando automaticamente o valor de valorização, possibilitando configurar número e intervalo de vencimento das parcelas de forma individual para cada imóvel aderente à contribuição de melhoria.

37. Permitir o controle de propostas efetuadas para valores e formas de pagamento de uma contribuição de melhoria, podendo realizar o comparativo entre as propostas inicial e final, visualizando por proposta o valor máximo de parcelas, período de vencimento, percentual de juros de financiamento, valor mínimo de amortização por parcela e percentual de participação da entidade.

38. Permitir realizar movimentações nas contribuições de melhorias, podendo cancelar, concluir ou suspender uma melhoria, incluindo comentários e anexos e mantendo histórico das movimentações realizadas

39. Permitir relacionar os materiais e serviços que serão necessários para execução de uma contribuição de melhorias, apurando valor de forma separada por material e serviço.

40. Permitir o controle de saldo devedor para contribuições de melhorias.

41. Permitir o cadastro de projetos de obras para imóveis urbanos ou rurais, inclusive de obras realizados nosimóveis do município, possibilitando realizar o acompanhamento da situação do projeto de obras por meio de suas movimentações.

42. Permitir registrar as informações de coordenadas geográficas do imóvel no qual será executado o projeto de obra, de forma que seja possível controlar sua localização e consulta viamapas.

43. Permitir que o usuário anexe documentos, imagens relacionados ao projeto de obras, demonstrando a data e a hora em que foi anexado o arquivo.

44. Permitir que o usuário visualize as obras que possuem alvará de licença que esteja vencido, devendo considerar alvará vencido, os documentos cuja data de validade é menor que a data atual.

45. Permitir o cadastramento de construtoras, com as informações de pessoas jurídicas previamente cadastradas, o número de registro no CREA e a relação de engenheiros e arquitetos vinculados a ela.

46. Permitir o vínculo dos responsáveis técnicos pelo projeto de obras, com as seguintes informações: Responsáveis, tipo de responsabilidade, Número e validade do CREA,Ocupação (CBO), Número da ART, Número da RRT.

47. Permitir realizar a definição da forma como ocorrerá a transferência do imóvel ao identificar a quitação do crédito tributário a ela relacionado, com opção de transferir automaticamente ou exigir intervenção manual para efetivação da transação. E ainda, permitir aplicar a mesma verificação para casos onde a transferência é isenta do imposto.

48. Permitir determinar as alíquotas a serem aplicadas ao cálculo do crédito tributário de transferência de imóveis, podendo configurar alíquotas diferenciadas para o valor à vista, valor financiado, outros valores pertinentes a transição e benfeitorias.

49. Permitir ao cadastrar uma pessoa jurídica, realizar o vínculo de sócios à mesma, informando o nome, sua qualificação profissional, o responsável pela sociedade e qualificação, as datas de inclusão e desligamento do sócio e o respectivo percentual de participação, verificando automaticamente os percentuais de participação, impedindo que os percentuais de sociedade ultrapassem 100% (cem por cento).

50. Permitir visualizar o posicionamento geográfico do endereçamento do cadastro econômico através de mapa, contendo acesso ao google maps.

51. Permitir que o cadastro mobiliário possa referenciar o cadastro imobiliário.

52. Possibilitar a emissão dos alvarás de licença localização e funcionamento, sanitário e provisório, com a possibilidade de definir o prazo validade por data ou intervalo de dias, incluir informações complementares e selecionar um modelo de documento previamente configurado no sistema.

53. Possuir cadastro da lista de serviços adequado à Lei Complementar 116/03 e também com as atualizações e novos itens criados pela Lei Complementar 157/2016.

54. Atender integralmente ao que rege a resolução IBGE/CONCLA Nº 01 de 25/06/1998 atualizada pela resolução CONCLA Nº 07 de 16/12/2002 que prevê o detalhamento do CNAE (Código de Classificação Nacional de Atividades Econômicas).

55. Possibilitar o relacionamento entre a CNAE e ositens de serviços constantes na lista da lei complementar 116/2013 e também com as atualizações e novos itens criados pela Lei Complementar 157/2016.

56. Permitir realizar a classificação de atividade econômica conforme as opções agropecuária e pesca, indústria, meio ambiente, comércio e serviço.

57. Permitir realizar o controle dos valores das atividades econômicas, de forma a indicar os valores dos alvarás por data, do valor para cobrança de ISSQN e ISS fixo, com data e percentual a ser aplicado.

58. Permitir efetuar o cadastro de horários de funcionamento para vínculo com as empresas, informando a descrição do horário, dias e horários de funcionamento.

59. Permitir realizar a antecipação ou prorrogação de vencimentos de lançamentos de créditos tributários de forma individual para um contribuinte, com a possibilidade de definir o ano do lançamento, número e receita da parcela que deseja alterar o vencimento, informando manualmente uma nova data ou estabelecendo um intervalo de tempo para o novo vencimento.

60. Permitir a troca das datas de vencimentos de lançamentos de créditos não inscritos em dívida ativa, permitindo assim antecipar a ou prorrogar a data de vencimento deste.

61. Permitir a emissão de notas avulsas e realizar movimentações na situação da mesma, com a opção de anular a nota, realizar uma cópia ou fazer a sua emissão.

62. Permitir a consulta das notasfiscais avulsas cadastradas, visualizando asinformações de número e série, data de emissão, nomes do prestador e do tomador, consulta dos serviços vinculados a nota, valor total da nota, valor de ISSQN, visualizar se o imposto foi lançado ou não e verificar a situação da nota.

63. Permitir a configuração da tabela de cálculo das alíquotas do IRRF com base nos valores determinados pela Receita Federal, para apuração do respectivo imposto na emissão de notas fiscais avulsas.

64. Permitir emissão da nota fiscal avulsa somente após quitação do imposto devido pelo prestador de serviços incidente na mesma.

65. Permitir o gerenciamento dos valores médios unitários do m² por zona do Município de forma que se possa determinar o valor do Imposto Territorial.

66. Permitir a emissão da certidão positiva, negativa e positiva com efeito negativa, para diversas finalidades (configuráveis) para imóveis, econômicos ou contribuintes, verificando os débitos eventualmente existentes de todas as receitas.

67. Permitir por meio de consulta unificada do contribuinte, visualizar os documentos emitidos em seu nome, como Certidão Negativa de Débitos, Alvarás de localização, provisório ou sanitário, Notificações de lançamentos e Certidões de ITBI, onde para cada item citado, permitir que seja realizada uma novaemissão.

68. Permitir configurar valores de taxa de expediente para que sejam gerados aos contribuintes no momento de realizar a emissão de guias de pagamento.

69. Possibilitar ao cadastrar convênios bancários, determinar uma validade para o identificador de número de baixa de pagamento conforme prazo estabelecido para instituição financeira.

70. Permitir ao usuário consultar todos os bancos nacionais, conforme lista da FEBRABAN, independente de ser um banco associado a ela ou não, detalhando o número, a sua descrição, sigla, CNPJ, site e informações de associação ou não FEBRABAN.

71. Permitir realizar a baixa dos pagamentos dos lançamentos de créditos tributários de forma automática, onde o responsável pela baixa informa o convênio bancário cujas baixas devem ser vinculadas e realiza a importação do arquivo de retorno bancário, contendo a relação dos pagamentos para que o sistema automaticamente localize os lançamentos e registre os respectivos pagamentos.

72. Permitir ao responsável pela baixa automática de pagamentos, a partir da homologação dos pagamentos, identificar os pagamentos que eventualmente apresentarem alguma inconsistência, podendo realizar a consulta de forma detalhada dos pagamentos realizados em parcelas canceladas, eliminadas, suspensas, já pagas ou pagamentos cujo lançamento não foi identificado.

73. Possibilitar que a baixa de arquivos de arrecadação fornecidos pelos bancos seja efetuada em segundo plano, apenas notificando o usuário sobre o andamento e finalização do processo.

74. Possibilitar que a baixa de um débito seja feita de forma parcial, sendo ele lançamento de exercício, em dívida e parcelamento de dívida.

75. Permitir que seja realizada a baixa dos pagamentos dos lançamentos de créditos tributários de forma manual.

76. Permitir que seja realizada baixa automática dos pagamentos de forma retroativa, informando a data na qual os pagamentos devem ser registrados.

77. Permitir realizar o estorno da baixa de pagamentos realizada a partir da importação de um arquivo de retorno bancário, estornando automaticamente todos os pagamentos relacionados no arquivo.

78. Permitir a configuração de valores limites de diferenças de arrecadação, aplicáveis em casos de identificação de pagamentos a menor, para geração de parcela complementar.

79. Possibilitar realizar compensação de valores, sendo que os créditos pagos a maior, pagos duplicados ou pagos de forma equivocada, possam ser compensados com outros créditos do mesmo contribuinte que estejam em aberto, podendo compensar em sua totalidade ou não.

80. Permitir realizar alterações de lançamentos pagos, de forma a gerar saldos quando for o caso de pagamentos duplicados ou a maior para que sejam devolvidos ao contribuinte, indicando se a manutenção será realizada em um pagamento normal ou inconsistente, vinculando o tipo de inconsistência, informar o número do processo administrativo que originou amanutenção e registrar observações caso julgar necessário.

81. Permitir realizar a consulta das baixas manuais de pagamentos registradas no sistema, possibilitando diferenciar as baixas que estão disponíveis para homologar, das baixas que já constam homologadas e ainda permitir buscar por pagamentos que tenham sofrido estorno, apresentando convênio, CPF/CNPJ e nome do contribuinte, data do pagamento, data de crédito, valor do pagamento e usuário que realizou a operação.

82. Permitir a conferência das arrecadações enviadas para contabilização, podendo visualizar as informações do lote como data, usuário de criação e situação, e ainda detalhar os pagamentos, com a possibilidade de incluir comentários aos pagamentos, realizar o envio dos dados ou excluir o lote em caso de alguma inconsistência.

83. Possibilitar o envio das dívidas prescritas no sistema de arrecadação para escrituração no setor contábil.

84. Permitir o envio dos lançamentos de créditos tributários ao sistema de contabilidade, selecionando a receita de crédito tributário, o período de lançamento e o tipo de lançamento com as opções de cancelamentos, remissões, créditos tributários inscrito em dívida, isenções e imunidades.

85. Permitir a emissão de relação de contribuintes com maior valor em aberto (maiores devedores) com a possibilidade de visualizar as informações por tipo de lançamento de crédito (débito, dívida ou parcelamento) definindo a quantidade de contribuintes a serem demonstrados, créditos tributários, data inicial do vencimento e data final do vencimento.

86. Permitir gerar extrato da movimentação financeira do contribuinte demonstrando os tributos pagos, em aberto, cancelados ou parcelados, corrigido com valores em aberto, atualizados até a data atual ou data de referência informada pelo usuário.

87. Possuir demonstrativo analítico de valores lançados por receita.

88. Permitir indicar se determinada receita de crédito tributário poderá ser inscrita em dívida ativa.

89. Permitir realizar a homologação de uma movimentação realizada em Dívida Ativa, com a possibilidade de conferir as informações da dívida bem como os valores onde a movimentação, apenas será efetivada após a conferência e confirmação da operação.

90. Permitir a integração com o sistema de procuradoria do município, referente aos dados pertinentes a emissão da petição para ajuizamento e ao acompanhamento do trâmite jurídico na identificação dos ajuizamentos, sem que haja a necessidade de redigitação em ambas as operações.

91. Permitir ao efetuar o parcelamento de créditos, realizar simulações quanto aos valores do parcelamento, visualizando o valor do tributo, valor de correção, juros, multa e valor total a parcelar, podendo determinar a quantidade de parcelas a gerar, o intervalo e data inicial de vencimento, adicionar reforços e taxas às parcelas, onde para cada valor informado, as parcelassão atualizadas automaticamente pelo sistema.

92. Permitir a determinação do intervalo de data de vencimento para buscar as parcelas no momento de parcelar um crédito tributário.

93. Permitir que ao criar uma fórmula de cálculo o usuário tenha um rol de informações conforme o tipo de crédito para qual está configurando a fórmula.

94. Possibilitar emitir o termo de parcelamento de dívidas ativas e os lançamentos do exercício, permitindo constar no documento, a quantidade de parcelas, valores do tributo, correção, juros, multa, taxas, vencimentos e composição das dívidas que compõem o parcelamento.

95. Possuir meios para identificação de maneira automática dos parcelamentos em atraso, podendo selecionar o número de parcelas atrasadas que se deseja filtrar, para que seja procedido o cancelamento do parcelamento de acordo com o que prevê a legislação municipal.

96. Sinalizar na consulta do parcelamento de crédito as dívidas que constam em Protesto e/ou Executadas.

97. Permitir, durante o processo de transferência de imóvel, que o usuário identifique através de inteligência artificial quando o valor da venda de um imóvel não está de acordo com o valor demercado.

98. Possuir alerta ao usuário quando um valor de venda do imóvel estiver abaixo do valor de venda do mercado, sugerindo ainda através de inteligência artificial, o valor aproximado da venda de um imóvel conforme valor de mercado durante o processo de ITBI.

99. Permitir que o usuário visualize o diagnóstico da avaliação do valor de venda do imóvel.

100. Permitir, através de inteligência artificial, que o sistema liste os fatores que influenciaram o valor de mercado sugerido, histórico das transferências realizadas para um determinado imóvel e ainda, histórico de transferências realizadas para imóveis que possuem características semelhantes.

101. Permitir a análise de solicitações de transferência de imóveis via interação com sistemas terceiros, onde o usuário pode aceitar ou não a solicitação

102. Permitir movimentar a solicitação de transferência de imóveis.

103. Permitir que ao consultar/visualizar as informações de uma solicitação de transferência de imóveis, sendo possível verificar as informações do cálculo e da transferência a ela vinculada.

104. Permitir ordenar os dados da consulta de forma crescente e decrescente.

105. Sugerir ao usuário através de inteligência artificial anúncios da internet de vendas similares ao valor de venda do imóvel, no processo de ITBI,.

106. Permitir o englobamento de imóveis, ainda que de lotes diferentes, para a emissão de carnês.

107. Manter o histórico dos valores calculados de cada exercício.

108. Permitir a configuração e administração de novas informações sobre os imóveis, econômicos e contribuintes.

109. Permitir que sejam gerados arquivos para a impressão dos carnês por terceiros.

110. Permitir alterações nos programas de cálculo; e ainda permitir cálculos ou recálculos individuais, ou de um grupo de contribuintes.

111. Emitir guias e/ou carnês dos créditos tributários e dívida ativa, bem como segunda via desses, imprimindo opcionalmente algumas parcelas. Propiciar também a emissão de notificação de lançamento endereçada aos contribuintes que tiverem lançamentos.

112. Possibilitar a emissão da segunda via da guia de pagamento, contendo nova data de vencimento no boleto, além dos valores dos acréscimos (correção, juros e multa), calculados até a nova data devencimento.

113. Propiciar a consulta de lançamentos (dados financeiros), através: nome; Parte do nome;CNPJ/CPF.

114. Emitir certidão negativa, positiva ou positiva com efeito de negativa.

115. Emitir extrato da movimentação financeira do contribuinte (tributos pagos, em aberto oucancelados).

116. Gerar arquivos para a impressão das guias e/ou carnês pelos bancos: Bradesco, Banco do Brasil e/ou Caixa Econômica.

117. Manter uma tabela de dias não úteis para fins de cálculo de juro/multa.

118. Permitir a utilização de várias moedas no sistema (UFIR, Reais, UFM) com possibilidade de indexadores para intervalos de datas.

119. Possuir rotinas de movimentações e alterações de dívidas (anistias, prescrições, cancelamentos, estornos etc.).

120. Emitir notificação de cobrança administrativa para o contribuinte devedor, com parametrização do conteúdo da notificação.

121. Permitir baixas dos débitos automaticamente através de arquivos de arrecadação fornecidos pelos Bancos.

122. Permitir a consulta geral unificada da situação do contribuinte (dívida ativa, débitos correntes de todas as receitas) com valores atualizados e opção para impressão de segundas vias, reparcelamentos e pagamentos.

123. Permitir o cadastro de fórmulas de juros de financiamentos para refinanciamento de débitos correntes e dívida ativa, vencidos ou a vencer, podendo cobrar ou não taxa de expediente.

124. Possuir rotina configurável de Parcelamento de Dívida Ativa: Podendo parcelar várias receitas, parcelar outros parcelamentos em aberto; Dívidas executadas; Conceder descontos legais através de fórmulas configuráveis; Determinar valor mínimo por parcela; Cobranças de taxas de parcelamento.

125. Possibilitar a cobrança de taxas por prestação de serviços ao contribuinte, por meio do lançamento de uma receita diversa, permitindo registrar o serviço prestado, a receita para qual será lançado o crédito tributário, o contribuinte, o código do processo administrativo que originou o serviço e imóvel ou econômico para qual o serviço será prestado.

126. Permitir a consulta das receitas diversas cadastradas na Entidade.

127. Possibilitar a conferência de histórico de movimentações da receita diversa.

128. Controlar a geração de cálculo e emissão de notas avulsas, impressas pela secretaria da fazenda.

129. Propiciar o controle de requerimento de: Baixa; Suspensão; Cancelamento de atividades.

130. Permitir configuração de modelos de guias e/ou carnês pelo próprio usuário.

131. Controlar a compensação e restituição de pagamentos efetuados indevidamente.

132. Controlar os projetos para emissão Alvará de Construção e Habite-se.

133. Permitir que sejam parametrizados todos os tributos, quanto à sua fórmula de cálculo, multa, correção e índices, moedas etc.

134. Permitir o controle de isenção/imunidade definido nasfórmulas de cálculo, constando resumos por tipo de isenção/imunidade de cada receita.

135. Possuir rotina de inscrição em dívida com emissão do livro de dívida ativa, gerando informações sobre o ato da inscrição (livro, folha, data e número da inscrição), permitindo cálculos de atualizações e acréscimos legais, controle da execução fiscal e protesto.

136. Possuir rotinas de configuração para: cancelar; prescrever; suspender e anistiar a dívida ativa com seus respectivos registros.

137. Propiciar que seja feito cálculo simulado baseado no histórico de alterações, exercícios anteriores, dados cadastrais do exercício atual, considerando os parâmetros de cálculo do exercício solicitado.

138. Permitir desmembramentos e remembramentos de imóveis.

139. Possuir rotina para importar imagem da planta cartográfica do imóvel, de forma individual.

140. Permitir gerar o ITBI de mais de um imóvel do mesmo proprietário para o mesmo comprador.

141. Possuir cadastro para suspender lançamento integral do crédito tributário.

142. Poder emitir parcela unificada para pagamento, relacionando todos os débitos correntes, dívidas ativas e parcelas de dívidas em aberto.

143. Ter o controle de emissão de segunda via de guias e/ou carnê com acréscimo de taxa por emissão, podendo ser configurado por Receita.

144. Permitir a cobrança de mais de uma taxa no mesmo lançamento, pela alteração do cadastro de empresas, possibilitando definir o tipo de alteração cadastral passível de cobrança de taxa.

145. Propiciar o cadastramento único de contribuintes, o qual poderá ser utilizado em todo o sistema, facilitando as consultas e emissão de Certidão Negativa de Débito.

146. Permitir emitir receitas referentes a imóveis, econômicos, contribuição de melhorias ou serviços diversos.

147. Possuir opção para verificar os históricos das alterações cadastrais (cadastro de contribuintes, cadastro imobiliário e cadastro mobiliário) efetuadas por determinados usuários, por data ou por processo de alteração, diretamente no sistema.

148. Possibilitar que através do cadastro do contribuinte seja possível emitir o extrato financeiro do contribuinte.

149. Permitir a concessão de Remissão ao contribuinte para Débitos e Dívidas.

150. Propiciar o reparcelamento de débitos podendo optar pela cobrança ou não de juros de financiamento.

151. Permitir o reparcelamento de um parcelamento de crédito que contenha parcelas em aberto.

152. Conter rotina configurável para refinanciamento (parcelamento) onde possam ser refinanciados todos os débitos, dívidas ativas e dívidas parceladas, vencidas ou a vencer, podendo cobrar ou não taxa de expediente.

153. Efetuar as baixas dos débitos através de leitor de código de barras com opção de autenticar ou não os documentos de arrecadação.

154. Propiciar a emissão de relatório para a verificação da movimentação das dívidas ativas dentro de um período informado, controlando assim os saldos.

155. Permitir agregar ao parcelamento de dívidas, a cobrança de outros valores pertinentes a ela, como honorários, juros de financiamento, correção pré-fixada, taxa de expediente etc.

156. Permitir, ao parcelar as dívidas, a inclusão de valores de reforços em parcelas, devido a sazonalidade de liquidez dos contribuintes.

157. Indicar a existência de lançamentos ou dividas suspensas e/ou Lançamentos abaixo do limite.

158. Possuir controle da liberação do alvará provisório.

159. Disponibilizar campos compatíveis ao SisObra, que poderão ser utilizados como base para o cadastro de obras e emissão do alvará e habite-se

160. Permitir a indicação do responsável pela execução da obra, contendo ao menos as seguintes opções: proprietário do imóvel, dono da obra, incorporador de construção civil, empresa construtora e consórcio.

161. Possuir cadastro configurável para as vistorias de imóveis e econômicos(empresas).

162. Permitir o cadastro de informações e eventos relativos ao econômico.

163. Permitir consultas cadastrais através: nome; parte do nome; CNPJ/CPF; endereço; inscriçãocadastral.

164. Propiciar após a baixa, a emissão de relatório com o demonstrativo do movimento paraconferência.

165. Possuir cadastros mobiliário (econômico) e de atividades configuráveis, conforme boletim cadastral da Prefeitura, com a possibilidade de inserir campos numéricos (inteiros e decimais), datas, horas e textos a qualquer momento.

166. Propiciar a importação de arquivos de Períodos e Eventos do Simples Nacional.

167. Permitir a validação de pendências financeiras dos CNPJs optante do simples nacional, enviados pela Receita Federal.

168. Propiciar a contabilização dos valores referente aos Débitos, Cancelamentos de Débitos, Dívidas, Cancelamentos de Dívidas, Prescrição de Dívidas, Remissões, Isenções e Imunidades, juntamente com os valores das receitas arrecadadas.

169. Propiciar a emissão de relatório com a posição da dívida ativa em determinada data, permitindo verificar a situação do cadastro da dívida ativa de forma retroativa ou futura.

170. Propiciar a geração de um único cadastro de ITBI para transferência de diversos imóveis com vendedores e compradores diferentes.

171. Possibilitar que, ao finalizar o cadastro do ITBI, seja questionado ao usuário se deseja emitir o carnê e/ou a certidão do ITBI referente ao processo efetuado, e a funcionalidade só poderá ser solicitada já tenha ocorrido o cálculo do ITBI.

172. Propiciar a emissão de gráfico para análise da receita lançada x arrecadada x em dívida ativa x isenta e, gráfico para análise da dívida ativa anual e acumulada.

173. Propiciar o cadastro automático de imóveis rurais quando for cadastrado um ITBI Rural de um imóvel que não possua ainda cadastro.

174. Propiciar a geração de ITBI para imóveis rurais com opção de cadastro ou não do imóvel envolvido na transação.

175. Conter um cadastro de imóveis rurais, em que seja possível inserir informações relacionadas ao Incra e planta de valores específica para este tipo de imóvel, onde as informações possam também servir de subsídio para o cálculo do ITR.

176. Conter no cadastro de Imóveis uma forma de acessar as principais funcionalidades relacionadas ao imóvel, onde ao acessá-las o sistema já demonstre as informações do imóvel ou contribuinte associado ao imóvel.

177. Possibilitar que através do cadastro de imóveis, seja possível emitir o extrato financeiro do contribuinte e o espelho do cadastro imobiliário.

178. Permitir que seja gerado um novo número de baixa quando dos boletos provenientes dos parcelamentos.

179. Permitir a realização de consulta dos imóveis vinculados aos seus cadastros no município consultado via dispositivo móvel.

180. Permitir consulta de imóveis, resumida e avançada, sendo que na opção resumida o sistema filtrará as informações básicas do cadastro imobiliário, como: por inscrição cadastral ou intervalo, situação fiscal, proprietário, setor, logradouro e bairro etc. E na opção avançada o filtro será realizado com todas as características que influenciam ou não no calculo do IPTU dosimóveis.

181. Possuir rotina que realize o registro bancário automaticamente à geração dos lançamentos tributários, para pagamento em qualquer banco.

182. Permitir a geração do cadastro do contribuinte caso este não esteja cadastrado na entidade.

183. Permitir realizar a classificação do risco das atividades econômicas, de forma a apoiar o processo de análise para emissão de licenças ou autorizações para funcionamento, dispondo das seguintes classificações: normal; baixo risco; médio risco; alto risco, além de possibilitar diferenciar o MEI e demais tipos econômicos.

184. Possibilitar em ambiente centralizado, a consulta de informações cadastrais e financeiras de um contribuinte, imóvel ou econômico, oferecendo diversas opções de filtragens.

185. Permitir o cadastro de benefício fiscal.

186. Permitir o anexo de arquivos ao requerimento de benefícios fiscais ou manutenção de cálculo.

187. Permitir a consulta dos requerimentos de benefícios fiscais ou manutenções de cálculo cadastrados, possibilitando verificar a data de cadastro, se individual ou geral, o nome do requerente, o número do processo administrativo, sua vigência e situação, se em análise, deferido ou indeferido, bem como consultar o histórico de movimentações aplicadas ao mesmo.

188. Permitir desfazer ações realizadas em um requerimento a partir do deferimento ou indeferimento de benefício ou manutenção de cálculo, permitindo que ao desfazer a última ação, o requerimento volte a ficar em aberto para novo parecer.

189. Permitir a inserção de pareceres na solicitação de transferência de imóveis, texto livre de até 4000 caracteres.

190. Permitir a montagem da fórmula de cálculo de acréscimos.

191. Possuir cadastro de testadas, possibilitando o cadastro de quantas forem necessárias.

192. Permitir a alteração das testadas em um imóvel, onde essas alterações devem ser aplicadas nos demais imóveis do mesmo lote.

#### **XIV. SISTEMA CONTABILIDADE PÚBLICA**

1. Possibilitar a interação entre os sistemas Contábil e Folha de Pagamento, tornando possível a interação com o cadastro de empenhos da folha sem a necessidade de digitação, devendo permitir a geração prévia dos empenhos possibilitando o ajuste dos registros antes da efetivação.

2. Propiciar ao usuário realizar o cadastro de empenhos objetivando atender o fluxo operacional proporcionado pela Lei nº 4.320/64. A partir do cadastro do empenho, no momento de salvar, o usuário deve ter permissão de iniciar imediatamente a fase de "Em liquidação" ou ainda iniciar diretamente a fase da "Liquidação", sem necessidade de abertura de outros menus.

3. Permitir ao usuário informar os valores dos componentes fiscais em cada período fiscal.

4. Permitir a exibição das exigências legais incluídas no sistema, em formato de calendário, tendo como informação principal a data prazo para atendimento da exigência, definidas conforme regras de prazo legal informadas no momento da inclusão da exigência legal.

5. Possibilitar o registro dos valores arrecadados decorrentes de venda de bens públicos. Informação referente aos três últimos exercícios conforme artigo 4º, parágrafo 2ª alínea III da LRF.

6. Permitir o cadastro de naturezas das receitas com suasrespectivas características específicas e segundo o fato gerador, ou seja, acontecimento real que gera o ingresso da receita no cofre público. O cadastro deve informar seu Número: respeitando a formatação prévia na configuração de natureza de receita, seu Tipo (sintético ou analítico), sua Descrição e Marcadores vinculados.

7. Possibilitar consultar a composição dos saldos da despesa orçamentária por meio de painel, permitindo buscar as seguintes informações: descrição do recurso; número da despesa; natureza da despesa; organograma; programa; ação e função.

8. Controlar os saldos das dotações orçamentárias em tempo real, não permitindo bloquear ou empenhar dotações sem que exista saldo disponível. O saldo das dotações orçamentárias deve ser controlado por dia, independente da ordem cronológica.

9. Propiciar ao usuário interagir com os cadastros de Naturezas de receita, permitindo possível realizar a edição, exclusão e o desdobramento das naturezas de receitas através da listagem.

10. Propiciar ao usuário cadastrar naturezas de despesas conforme necessidade da entidade. O cadastro deve informar sua descrição, permitindo em um exercício, colocar em uso uma configuração, tornando naturezas da despesa válidas para utilização no exercício.

11. Propiciar ao usuário interagir com os cadastros de naturezas de despesas, possibilitando realizar a edição, exclusão e o desdobramento de Natureza da despesa através da listagem.

12. Propiciar ao usuário cadastrar Despesas não previstas na LOA (Lei Orçamentária Anual) que objetiva registrar despesas que não tiveram seus gastos previstos na elaboração da LOA e que receberão recursos financeiros através de operações de alterações orçamentárias (Suplementações).

13. Permitir gerar despesas extra dos encargos.

14. Possibilitar cadastrar despesas extras, cujo pagamento não depende de autorização legislativa, ou seja, não integra o orçamento público. O cadastro deve permitir informar ao menos o número, data, credor, especificação, classificação, valor, vinculação de suas origens e vencimento.

15. Permitir a visualização e pesquisa dos credores, podendo ser realizada pelo nome, CPF se pessoa física ou CNPJ se pessoa jurídica.

16. Propiciar ao usuário interagir com os cadastros de despesas não previstas na LOA (Lei Orçamentária Anual), podendo realizar através da listagem, operações de edição e exclusão.

17. Permitir consultar o saldo das despesas no ambiente de alteração orçamentária dadespesa.

18. Propiciar ao usuário cadastrar as Ações de governo conforme necessidade da entidade, consistindo em informar seu Número, seu Tipo, sua Descrição e Finalidade.

19. Propiciar ao usuário interagir com os cadastros de Ações por meio da listagem, sem necessidade de relatório, podendo o usuário editar e excluir o registro de uma ação. Além disso, o usuário poderá visualizar as alterações da ação, bem como desfazer essas alterações.

20. Propiciar ao usuário interagir com os cadastros das alterações orçamentárias de receitas. No ambiente da listagem, poderá realizar a edição e exclusão de uma alteração orçamentária desde que esta não esteja sancionada.

21. Propiciar ao usuário o cadastro de alterações orçamentárias da receita que objetiva alterar o valor previsto da Receita ou até mesmo criar Receitas que por algum motivo não foram previstas na LOA. Esta alteração pode ocorrer por meio de algum ato autorizativo (Lei, Decreto, etc.). O cadastro deve informar o tipo de alteração, sua finalidade, a respectiva Receita, o Recurso da Receita, a Dedução, o Valor da dedução, seu Impacto da alteração (se aumenta ou diminui), e o respectivo Valor.

22. Possibilitar a interação do cadastro de alterações orçamentárias da despesa através da listagem. Através da listagem o usuário poderá interagir com as etapas da alteração orçamentárias que podem ser: Proposta em elaboração, Proposta Concluída, No Legislativo e Sancionada.

23. Propiciar ao usuário visualizar e pesquisar as alterações orçamentárias da despesa através de listagem, de modo dinâmico, sem necessidade da emissão de relatórios.

24. Propiciar ao usuário a visualização e pesquisa dos bloqueios/desbloqueios através de listagem dinâmica com filtro, sem necessidade de relatório.

25. Propiciar ao usuário desbloquear despesas já bloqueadas para a realização da execução orçamentária. Seu cadastro deve informar a Data, seu Valor, sua Finalidade e sua Fonte de recurso.

26. Propiciar ao usuário interagir com o cadastro de bloqueios e desbloqueios através da listagem. Através da listagem o usuário poderá interagir com os filtros dos bloqueios, selecionando os registros por: "Todos", "Desbloqueados" ou "Desbloquear". Poderá realizar operações como: Desbloquear, editar ou excluir

bloqueios. Poderá interagir com o histórico do bloqueio, que além de visualizar toda movimentação do registro (bloqueios e desbloqueios), poderá, pelo histórico, editar ou excluir um registro.

27. Permitir parametrizar o cadastro de bloqueios de despesas. O usuário poderá configurar o sistema para bloqueios automáticos, ou para autorizar previamente cada bloqueio vindo do departamento de compras, devendo ser notificado por mensagem no sistema, a cada novo pedido de bloqueio.

28. Propiciar interação através de um painel com os registros oriundos do serviço de interação do compras, possibilitando a efetivação do bloqueio e desbloqueio orçamentário individualmente, podendo recusá-lo e apontar o motivo.

29. Propiciar ao próprio usuário personalizar o registro do desbloqueio com informações complementares conforme necessidade da entidade utilizando informações adicionais.

30. Permitir o cadastro de adiantamentos concedidos de suprimento de fundos e de diárias. Essa funcionalidade deve registrar todos os adiantamentos concedidos através do pagamento de empenhos que possuam identificadores de Adiantamento ou diária, possibilitando ao usuário interagir com listagem dinâmica que permita filtros por favorecido, ou como "Concedido", "Comprovado", "a prestar contas", "encerrados" ou "todos" em tela, sem necessidade de geração de relatórios.

31. Propiciar ao usuário realizar a devolução de valores não utilizados no adiantamento, atendendo a necessidade da devolução dos valores de adiantamento ou de diárias que não foram utilizados. O usuário pode executar a devolução do saldo, o que desencadeia a anulação dos documentos de pagamento, liquidação, em liquidação (se existir) e empenho com o valor devolvido.

32. Propiciar ao usuário visualizar e pesquisar os adiantamentos concedidos de suprimentos de fundos e de diárias através da listagem. A pesquisa dos adiantamentos se dá pelo: Nome do credor, CPF, CNPJ e pela Especificação do empenho. Possibilitar aos usuários interagir com os cadastros de Agências bancárias, realizando operações de edição e exclusão de agências por meio da listagem dinâmica.

33. Permitir estorno total ou parcial tanto do saldo da liquidação quanto do valor das retenções, possibilitando a substituição ou alteração dos documentos fiscais.

34. Permitir o cadastro de Anulação de liquidação, pagamento, prestação de contas de adiantamento e subempenho.

35. Permitir ao usuário interagir com os cadastros de Atos, realizando operações de edição e exclusão de atos, bem como ter a possibilidade de visualizar documentos em anexo aos atos e fazer o download deles, por meio da listagem dinâmica.

36. Propiciar ao usuário interagir com os cadastros de Naturezas de texto jurídico, realizando operações de edição e exclusão de naturezas, por meio da listagem dinâmica.

37. Permitir ao usuário visualizar e pesquisar os tipos de atos pela listagem. A pesquisa pelos tipos de atos pode ser realizada pela descrição e pela classificação. Na listagem as informações da descrição e classificação devem ser visíveis ao usuário e passíveis de ordenação.

38. Permitir a geração de liquidações de empenhos a partir da folha de pagamento, permitindo ao usuário interagir através de um painel com os registros oriundos do serviço de interação da Folha, possibilitando a efetivação do empenho e liquidação.

39. Propiciar ao usuário interagir com o cadastro de empenhos através da listagem. Por meio da listagem, o usuário poderá editar e excluir empenhos, além de poder realizar cópias de empenho, adicionar subempenho, adicionar liquidação, adicionar pagamento, adicionar anulação, emitir relatório e emitir nota. Poderá ainda realizar filtros por empenhos ou restos e empenhos a comprovar.

40. Possibilitar a emissão da relação de empenhos a pagar.

41. Através da listagem dinâmica de empenhos o usuário poderá efetivar as etapas do "em liquidação", "liquidação" e "pagamento", além de poder gerar um empenho complementar.

42. Propiciar ao usuário realizar o cadastro de liquidação, conforme dispõe o art. 63 da Lei nº4.320/1964.

43. Propiciar ao usuário a opção de sugerir o texto da especificação do empenho no cadastro da liquidação, sem a necessidade de digitação (preenchimento inteligente).

44. Efetuar oslançamentos automáticos das variações patrimoniais no momento da liquidação de empenho e arrecadação da receita.

45. Propiciar ao usuário cadastrar regras contábeis específicas de planos de contas (PCASP) ou definições de descartes para aplicação nos documentos escrituráveis cabíveis. O cadastro deve informar sua descrição, seu Status, o Documento Escritural e sua Condição.

46. Permitir cadastrar uma Solicitação de Diária, com Identificador no empenho, com isso, no momento de realizar um empenho utilizando o identificador "Diária", esse empenho ficará associado à solicitação da diária.

47. Permitir utilizar marcadores nos cadastros, que serão utilizados nas listagens dinâmicas para agilizar as análises e pesquisas, conforme sua necessidade.

48. Propiciar ao usuário cadastrar os ordenadores da despesa, que são autoridades cujo seus atos resultam em emissão de empenho, autorização de pagamento, suprimento ou dispêndio de recursos.

49. Propiciar ao usuário cadastrar e interagir com os cadastros de organogramas, realizando operações de edição e exclusão de organogramas por meio da listagem dinâmica.

50. Propiciar ao usuário realizar a configuração do momento que irá realizar as retenções da entidade, que pode ser: na liquidação, no pagamento ou individual por retenção.

51. Propiciar ao usuário criar e configurar as classificações contábeis, permitindo a construção de relatórios e demais artefatos a partir das configurações estabelecidas.

52. Permitir inscrever as contas contábeis automaticamente no sistema de compensação dos empenhos de adiantamentos, quando da sua concessão e o lançamento de baixa respectivo, quando da prestação de contas.

53. Propiciar ao usuário efetuar a prestação de contas de adiantamento de suprimentos de fundos e de diárias. A prestação de contas do adiantamento deve ser realizada pela interação do usuário com o ambiente de listagem, sendo que na efetiva prestação de contas deverão ser informados o respectivo Número e Data da prestação, os comprovantes das despesas vinculadas e seus respectivos valores. Permitindo efetuar a devolução de valores não utilizados, caso existam.

54. Permitir a realização de prestação de contas de contrato de rateio.

55. Permitir o cadastro de Programas de governo conforme necessidade da entidade. O cadastro deve informar no mínimo o número e descrição, público-alvo, objetivos, justificativa, diretrizes, responsável, e horizonte temporal, com listagem dinâmica.

56. Propiciar ao usuário no cadastro de contas bancárias cadastrar a administração de recursos, onde devem ser informados os recursos administradores e movimentadores, com interação posterior via listagem dinâmica.

57. Permitir o cadastro das contas bancárias pertencentes à entidade.

58. Propiciar ao usuário cadastrar os tipos de comprovantes que serão utilizados no cadastro de comprovantes para identificar o tipo de documento fiscal (Nota fiscal, Sentença Judicial, Guia de recolhimento, Outros, Recibo, Fatura, Bilhete de passagem, Cupom fiscal, Conhecimento), podendo o usuário interagir com o cadastro de tipos de comprovantes, realizando operações de edição e exclusão, através da listagem dinâmica.

59. Propiciar ao usuário cadastrar e interagir com os cadastros de transações financeiras podendo realizar, através da listagem, operações de edição e exclusão, bem como realizar a ativação de determinadas transações financeiras.

60. Propiciar ao usuário interagir com os cadastros de unidades de medidas, realizando operações de edição e exclusão, através da listagem.

61. Possibilitar estruturação da configuração de fases de encerramento de exercício.

62. Propiciar ao usuário realizar o encerramento do período contábil, permitindo a reabertura do período mesmo após encerrado.

63. Permitir o encerramento do período financeiro.

64. Permitir a emissão do boletim diário da receita.

65. Permitir a anulação de empenhos estimativos para que os mesmos não sejam inscritos em restos a pagar.

66. Permitir a transferência dos saldos de balanço para o exercício seguinte, no encerramento do exercício.

67. Bloquear a exclusão de lançamentos contábeis automáticos da execução orçamentária.

68. Permitir o cadastro de eventos contábeis objetivando configurar roteiros pré-definidos para a realização da escrituração contábil conforme particularidade de cada documento escritural. No Roteiro Contábil devem ser informadas as Contas contábeis integrantes do Roteiro, seu Tipo (Débito ou Crédito), seu Par e Desdobramento caso possua.

69. Propiciar ao usuário configurar o plano de contas conforme determina a legislação aplicável, podendo interagir com o plano de contas através de planilha dinâmica.

70. Assegurar que as contassó recebam lançamentos contábeis no último nível de desdobramento do Plano de Contas.

71. Possuir ambiente de escrituração que permita interação, podendo selecionar os documentos por: "Todos", "Escrituráveis", "Descartado", "Atrasado", "Não escriturado", "Inconsistente" ou"Escriturado".

72. Permitir o estorno de um lançamento contábil, que deve reverter a escrituração de lançamentos contábeis já existentes. Seu cadastro deve informar o lançamento contábil desejado, sua data de estorno, seu histórico e valor.

73. Permitir o cadastro de lançamento contábil de forma manual, havendo a possibilidade de realizar os lançamentos contábeis que não são contemplados por rotinas do sistema, seja por motivos de ajustes ou por razões legais.

74. Propiciar ao usuário descartar registros de interações nos serviços de empenhos, bloqueios/desbloqueios, arrecadações e escrituração.

75. Propiciar ao usuário recepcionar/armazenar os documentos enviados pelos departamentos competentes para proceder com a escrituração contábil.

76. Permitir a geração do balancete da receita.

77. Propiciar ao usuário emitir o Balancete Dinâmico, permitindo controlar através de filtros a consulta aos lançamentos e movimentações das contas contábeis. Possibilitando visualizar os lançamentos das contas conforme o filtro, apresentando em forma de razão da conta, as movimentações da conta analítica em questão. Os filtros possíveis para emissão do balancete dinâmico devem ser por Período: Anual, Mensal e Diário; Grupo, Conta, Visão, apenas saldo atual, Conta corrente, Componente, Registro contábil, Totalizador por dia, Saldos iniciais, abertura, diários, encerramento e documentos escriturados.

78. Emitir balancete analítico por fonte, listando as contas do balancete e demonstrando a fonte de recursos, permitindo resumir por vínculo e selecionar conta, fonte de recursos e indicador de superávit.

79. Permitir o controle de superávit financeiro por fonte de recursos demonstrando para cada fonte, os valores já utilizados e o saldo disponível para suplementação.

- 80. Permitir ao usuário gerar informações do sistema Contábil para o SIOPE.
- 81. Possibilitar gerar informações do sistema Contábil para o SIOPS.
- 82. Possibilitar a geração de arquivos para o SICONFI:
- 83. Resultantes da execução orçamentária:
- 84. ANEXO 1 Balanço Orçamentário
- 85. ANEXO 2 Demonstrativo da Execução das Despesas por Função/Subfunção
- 86. ANEXO 3 Demonstrativo da Receita Corrente Líquida
- 87. ANEXO 6 Demonstrativo dos Resultados Primário e Nominal
- 88. ANEXO 7 Demonstrativo dos Restos a Pagar por Poder e Órgão
- 89. ANEXO 13 Demonstrativo das Parcerias Público-Privadas
- 90. Gestão Fiscal:
- 91. ANEXO 1 Demonstrativo da Despesa com Pessoal
- 92. ANEXO 3 Demonstrativo das Garantias e Contragarantias de Valores
- 93. ANEXO 2 Demonstrativo da Dívida Consolidada Líquida DCL
- 94. ANEXO 4 Demonstrativo das operações de crédito.
- 95. Permitir a emissão de notas e relatórios a partir do próprio ambiente do sistema.

96. Propiciar ao usuário realizar a interação entre os sistemas Contábil e Compras, permitindo interagir com registros de empenhos, anulações de empenhos, em liquidação, anulações de em liquidação, liquidação e anulações de liquidação.

97. Propiciar ao usuário utilizar alterações contratuais do tipo "aditivo" ou "apostilamento" via interação com o compras; na emissão de empenhos; arrecadações, bem como na escrituração desses documentos.

98. Propiciar ao usuário efetuar a interação de Empenhos do sistema Contábil com o Compras dispensandoo de informar um processo administrativo.

99. Permitir que o usuário altere a entidade logada no sistema, de forma simples e rápida.

100. Propiciar ao usuário realizar o registro dos tipos de certidões expedidas por órgãos, ao informar uma descrição, utilizadas no cadastro de certidões dos convênios.

101. Propiciar cadastrar e realizar a interação do usuário com o cadastro de convenentes e concedentes, por meio da listagem dinâmica.

102. Propiciar ao usuário realizar pesquisa dos convênios recebidos cadastrados ao informar respectivo convênio, seu objeto ou situação do mesmo, o aditivo, sua justificativa ou situação do mesmo, demonstrandoos e ordenando-os por meio de listagem as informações do registro, ensejando maior visibilidade das informações que o usuário necessitar.

103. Propiciar ao usuário realizar a prestação de contas de convênios repassados de forma ágil, gerados de forma automática com base nos pagamentos de empenho de convênios, por meio de informações básicas como a data da respectiva prestação e os comprovantes.

104. Propiciar que pessoas físicas ou jurídicas fornecedoras do município consultem os empenhos que estão pendentes de pagamento pelo município via dispositivo móvel.

105. Permitir registrar a destinação dasreceitas decorrentes da alienação de bens, referente aostrês últimos exercícios conforme artigo 4º, parágrafo 2ª alínea III LRF.

106. Propiciar ao usuário a realização da prestação de contas para o Tribunal de Contas.

107. Permitir geração de arquivos para o sistema do TCE referente aos atos administrativos, dados contabilizados, dados financeiros e dados do orçamento.

108. Possuir relatório de saldo das contas por fonte de recurso, possibilitando sua emissão demonstrando apenas as fontes em que exista diferença de saldo.

109. Permitir informar os responsáveis com seus dados pessoais vinculados às entidades.

110. Permitir informar a publicidade dos relatórios de Gestão Fiscal e Resumido da ExecuçãoOrçamentária.

111. Permitir informar os valores dos componentes fiscais em cada período fiscal.

112. Permitir registrar os valores arrecadados decorrentes de venda de bens públicos. Informação referente aos três últimos exercícios conforme artigo 4º, parágrafo 2ª alínea III da LRF.

113. Permitir a migração das informações de controle de Leis e Atos já existentes na entidade para o sistema de prestação de contas.

114. Possibilita ao usuário realizar o controle do código único de Leis e Atos, que visam atender a prestação de contas aos Tribunais

115. Permitir a construção de relatórios personalizados com base nos registros da funcionalidade, possibilitando sua configuração por meio da divisão dos dados em grupos, bem como a realização de cálculos e totalizadores, disponibilizando a informação conforme a necessidade da entidade.

116. Permitir ao administrador definir as configurações de permissões para os acessos às funcionalidades do sistema da entidade, identificando se o usuário possui autorização para acesso, criação, edição ou exclusão de dados.

117. Possibilitar o cadastro de atos conforme a necessidade da entidade, informando qual o tipo de lei que o respectivo ato representa, a natureza do texto jurídico, a data da criação, publicação, vigor e revogação, destacando a ementa e a fonte de divulgação.

118. Permitir o registro dos entes que são a representação jurídica da corporação, além da representação jurídica e legal da entidade em si, ao informar dados como a imagem do brasão da entidade, seu nome, CNPJ, sigla, natureza jurídica, seu endereço, bairro, município, número e CEP, os dados para contato como e-mail, site, telefone, fax, bem como, o horário de funcionamento do ente, a esfera governamental, o identificador de entidade RPPS e o fuso horário.

119. Permitir o registro de certidões do convenente ou proponente, ao informar qual o nome do mesmo, o número e o tipo da certidão, bem como, a data da emissão e validade.

120. Permitir a pesquisa dos responsáveis cadastros ao informar um nome, CPF ou tipo de sua ocupação, demonstrando-os por meio de listagem, ensejando maior visibilidade das informações que o usuário necessitar.

121. Permitir a pesquisa das modalidades de convênios cadastradas ao informar uma descrição, demonstrando-as por meio de listagem.

122. Possibilitar a interação do usuário com o cadastro de certidões da entidade por meio da listagem, realizando operações de edições e exclusões dos mesmos.

123. Possibilitar a pesquisa dos concedentes cadastrados, ao informar o seu nome, CPF ou CNPJ, demonstrando-os e ordenando-os por meio de listagem a informação da pesquisa, bem como, se é uma pessoa do tipo jurídica ou física, ensejando maior visibilidade das informações que o usuário necessitar.

124. Possibilitar a inclusão de novos campos nos principais cadastros do sistema, podendo selecionar o tipo de dado que pode ser Área de Texto, CNPJ, CPF, Data, Data/Hora, E-Mail, Hora, Inteiro, Lista de seleção, Múltipla Seleção, Telefone, Texto e Valor (Fracionário), descrição, tamanho, dica de preenchimento quando o

tipo de dado exigir e ainda indicar se ele é de preenchimento obrigatório ou não. Possibilitar também o agrupamento destes dados e a sua publicação entre as entidades.

125. Possibilitar a prestação de contas de convênios recebidos de forma ágil, por meio de informações básicas como a data da respectiva prestação e o valor da mesma, o valor do rendimento da aplicação, bem como, o devolvido.

126. Possibilitar a interação do usuário com o cadastro de convênios recebidos por meio da listagem, aplicando filtros conforme a necessidade do mesmo, seja na opção por visualizar todos os registros ou somente aqueles que são os convênios ou mesmo somente os aditivos, tanto quanto, aqueles que estão em situação de prestação ou mesmo se já foram concluídos, realizando operações de edições e exclusões das prestações de contas, caso possuam, bem como, verificar e excluir as situações que o convênio apresentar.

127. Possibilitar a interação com os cadastros de tipos de certidões por meio da listagem, realizando operações de edições e exclusões das mesmas.

128. Permitir a construção de relatórios personalizados com base nos registros da funcionalidade, possibilitando sua configuração por meio da divisão dos dados em grupos, bem como a realização de cálculos e totalizadores, disponibilizando a informação conforme a necessidade do ente.

129. Possibilitar o cadastro de tipos de aditivos de convênios, informar sua classificação como decréscimo ou acréscimo, a configuração do seu tipo como prazo, valor ou prazo e valor, bem como, uma descrição para identificação cadastral.

130. Possibilitar a gestão de permissões de acessos, funcionalidades e ações por usuários e grupos de usuários, a partir de uma ferramenta de acessos

131. Permitir a seleção de outra entidade sem necessidade de logout do sistema.

132. Permitir o registro de concedentes ao informar o nome, o CPF ou CNPJ, bem como, a esfera administrativa a qual faz parte, seja Federal, Estadual, Municipal ou Não Governamental, integrando os dados cadastrais com o cadastro único de pessoas.

133. Permitir ao usuário realizar o registro do tipo de situação dos convênios ao informar umadescrição.

134. Possibilitar o cadastro de responsáveis, pessoas que podem assumir algum tipo de responsabilidade perante os convênios de determinado ente público.

135. Permitir o registro dos tipos de certidões expedidas por órgãos, ao informar uma descrição, utilizadas no cadastro de certidões dos convênios.

136. Possibilitar atualizações das situações que o convênio se encontra, de forma flexível ao permitir a definição do tipo da situação, data e observações ou motivos.

137. Permitir o registro do tipo de repasse dos convênios, ao informar uma descrição e uma classificação que represente tal repasse.

138. Possibilitar ao usuário realizar a pesquisa das certidões da entidade cadastradas, ao informar o seu número e o tipo, demonstrando-os e ordenando-os por meio de listagem a informação da pesquisa, bem como, a data de emissão e validade.

139. Possibilitar a pesquisa dos convenentes cadastrados, ao informar o seu nome, CPF ou CNPJ, demonstrando-os e ordenando-os por meio de listagem a informação da pesquisa, bem como, se é uma pessoa do tipo jurídica ou física.

140. Permitir o registro dos tipos de comprovantes fiscais, permitindo a identificação e vinculação aos comprovantes, objetivando a identificação desse para a devida prestação de contas dos convênios recebidos e repassados. Para isso, informar-se-á uma descrição e o tipo, ou seja, nota fiscal, cupom fiscal, reciboetc.

141. Permitir ao administrador definir as configurações de permissões para os acessos às funcionalidades do sistema da entidade.

142. Possibilitar a interação com cadastros de tipos de comprovantes por meio da listagem, realizando operações de edições e exclusões dos mesmos.

143. Permitir ao usuário realizar o registro de certidões da entidade ao informar o número, o tipo da certidão, a data da emissão e validade.

144. Possibilitar a pesquisa dos comprovantes cadastrados, ao informar o respectivo convenente, seu CPF ou CNPJ, bem como, o número, o tipo ou a finalidade do comprovante demonstrando-os e ordenando por meio de listagem a informação da pesquisa, bem como, o valor bruto e líquido, ensejando maior visibilidade das informações que o usuário necessitar.

145. Permitir o cadastro dos convênios repassados ao informar o número do respectivo convênio, o valor do repasse, da contrapartida e o global, o referente tipo e objeto, o período, a data da assinatura, a conta bancária, qual a modalidade do respectivo convênio, o convenente, as certidões emitidas, bem como, o(s) responsável(eis).

146. Permitir o registro das modalidades em que os convênios podem ser firmados, ao informar sua respectiva descrição.

147. Possibilitar a interação com os cadastros de responsáveis, concedentes e comprovantes, por meio da listagem, realizando operações de edições e exclusões dos mesmos.

148. Possibilitar a pesquisa dos tipos de situações dos convênios cadastrados, ao informar a descrição, demonstrando-os e ordenando-os por meio de listagem a informação da pesquisa, ensejando maior visibilidade das informações que o usuário necessitar.

149. Permitir a pesquisa das modalidades dos tipos de comprovantes cadastros ao informar uma descrição e o tipo a que se refere, demonstrando-os por meio de listagem, ensejando maior visibilidade das informações que o usuário necessitar, bem como, ordená-los ao serem demonstrados.

150. Permitir o cadastro dos convênios recebidos ao informar o número do respectivo convênio, o valor do repasse, da contrapartida e o global, o referente objeto, o período, a data da assinatura, a conta bancária, qual a modalidade do respectivo convênio, o concedente, as certidões emitidas, bem como, o(s) responsável(eis) e o recurso, bem como o Ato autorizativo e Ato de publicação.

151. Permitir controle de vigência dos responsáveis pela conta bancária.

152. Possibilitar a interação do usuário com o cadastro de convênios repassados por meio da listagem, aplicando filtros conforme a necessidade, seja na opção por visualizar todos os registros ou somente aqueles que são os convênios ou mesmo somente os aditivos, tanto quanto, aqueles que estão em situação de prestação ou mesmo se já foram concluídos. Visualizar ainda a etapa que os convênios se encontram, ou seja, se estão ainda em formalização, se estão em execução ou em prestação de contas, bem como, se foram concluídos. Além de realizar operações de edições, exclusões ou reaberturas dos mesmos, bem como, verificar e excluir as situações que o convênio apresentar.

153. Possibilitar a pesquisa dos tipos de repasses dos convênios cadastrados, ao informar a descrição, demonstrando-os e ordenando-os por meio de listagem a informação da pesquisa, ensejando maior visibilidade das informações que o usuário necessitar.

154. Possibilitar a interação com os cadastros de tipos de aditivos por meio da listagem,realizando operações de edições e exclusões dos mesmos.

155. Permitir a construção de interações com usuário como validações, notificações, envio de e-mail, entre outros, mostradas durante a operacionalização de funcionalidades, objetivando alertar ou comunicar.

156. Possibilitar a inclusão de aditivos a convênios recebidos de forma ágil e flexível, ao informar o número e tipo do aditivo, a data da assinatura e do término, o valor decrescido no repasse e na contrapartida, bem como, o valor global do decréscimo e justificativa.

157. Possibilitar a pesquisa dos convênios recebidos cadastrados ao informar respectivo convênio, seu objeto ou situação do mesmo, o aditivo, sua justificativa ou situação do mesmo, demonstrando-os e ordenando-os por meio de listagem as informações do registro, ensejando maior visibilidade das informações que o usuário necessitar.

158. Possibilitar a interação do usuário com o cadastro de tipos de repasses por meio da listagem, realizando operações de edições e exclusões dos mesmos.

159. Possibilitar a inclusão de aditivos a convênios repassados de forma ágil e flexível, ao informar o número e tipo do aditivo, a data da assinatura e do término, o valor decrescido no repasse e na contrapartida, bem como, o valor global do decréscimo e justificativa.

160. Possibilitar a interação do usuário com o cadastro de convenentes por meio da listagem, realizando operações de edições e exclusões dos mesmos.

161. Possibilitar a interação com os cadastros de tipos de situação, ou seja, a situação ou posição em que o convênio se encontra, por meio da listagem, realizando operações de edições e exclusões dosmesmos.

162. Possibilitar a pesquisa das certidões de convenentes cadastradas, ao informar o respectivo convenente, o número da certidão e o tipo, demonstrando-os e ordenando-os por meio de listagem a informação da pesquisa, bem como, a data de emissão e validade, ensejando maior visibilidade dasinformações que o usuário necessitar.

163. Possibilitar a pesquisa dos tipos de responsáveis cadastrados, ao informar a descrição, demonstrandoos e ordenando-os por meio de listagem a informação da pesquisa, ensejando maior visibilidade das informações que o usuário necessitar.

164. Permitir o cadastro de comprovantes que poderão ser vinculados a diversos cadastros do sistema, ao informar qual o tipo, o número e a série do comprovante, bem como, a data da emissão, o código de validação, o credor, o valor e uma descrição da finalidade do mesmo.

165. Possibilitar a interação do usuário com o cadastro de certidões de convenientes por meio da listagem, realizando operações de edições e exclusões dos mesmos.

166. Possibilitar a interação com os cadastros de modalidades de convênios por meio da listagem, realizando operações de edições e exclusões das mesmas.

167. Permitir a pesquisa dos tipos de certidões dos convênios cadastros ao informar uma descrição, demonstrando-os por meio de listagem, ensejando maior visibilidade das informações que o usuário necessitar, bem como, ordená-los ao serem demonstrados.

168. Possibilitar ao usuário realizar o registro do tipo de responsável, ao informar uma descrição que o identifique.

169. Possibilitar anexar arquivos no cadastro de convênios repassados

170. Possibilitar a prestação de contas de convênios repassados de forma ágil, gerados de forma automática com base nos pagamentos de empenho de convênios, por meio de informações básicas como a data da respectiva prestação e os comprovantes.

171. Permitir o registro de certidões do convenente ou proponente, ao informar qual o nome do mesmo, o número e o tipo da certidão, bem como, a data da emissão e validade.

172. Permitir ao administrador definir as configurações de permissões para os acessos às funcionalidades do sistema da entidade, identificando se o usuário possui autorização para acesso, criação, edição ou exclusão de dados.

173. Possibilitar a inclusão de novos campos nos principais cadastros do sistema, podendo selecionar o tipo de dado que pode ser Área de Texto, CNPJ, CPF, Data, Data/Hora, E-Mail, Hora, Inteiro, Lista de seleção, Múltipla Seleção, Telefone, Texto e Valor (Fracionário), descrição, tamanho, dica de preenchimento quando o tipo de dado exigir e ainda indicar se ele é de preenchimento obrigatório ou não. Possibilitar também o agrupamento destes dados e a sua publicação entre as entidades.

174. Permitir o registro dos entes que são a representação jurídica da corporação que possui a licença do software, além da representação jurídica e legal da entidade em si, ao informar dados como a imagem do brasão da entidade, seu nome, CNPJ, sigla, natureza jurídica, seu endereço, bairro, município, número e CEP, os dados para contato como e-mail, site, telefone, fax, bem como, o horário de funcionamento do ente, a esfera governamental, o identificador de entidade RPPS e o fuso horário.

175. Possibilitar a pesquisa dos sistemas administrativos cadastrados, ao informar sua sigla ou descrição, demonstrando-os e ordenando-os por meio de listagem todas as informações da pesquisa, ensejando maior visibilidade das informações que o usuário necessitar.

176. Permitir o registro dos tipos de impactos para estimativa de aumento da despesa, ou seja, sejam elas: - Aumento de despesa obrigatória de caráter continuado (art. 17 da LRF); - Criação de ação governamental aumento da despesa (art. 16 da LRF); - Criação de despesa obrigatória de caráter continuado (art. 17 da LRF); - Expansão e/ou aperfeiçoamento de ação governamental - aumento da despesa (art. 16 da LRF).

177. Permitir o registro de atos conforme a necessidade do município, informando qual o tipo de lei que o respectivo ato representa, a natureza de texto jurídico, a data da sanção, publicação, vigor e revogação, destacando ainda a ementa e a fonte de divulgação. Portanto, esta funcionalidade possibilita o controle e facilidade na identificação das alterações e revogações dos atos.

178. Possibilitar a pesquisa dos tipos de conselhos cadastrados, ao informar a descrição, demonstrando-os e ordenando-os por meio de listagem a informação da pesquisa, ensejando maior visibilidade das informações que o usuário necessitar.

179. Possibilitar a interação com os cadastros de atos por meio da listagem, realizando operações de edições e exclusões dos mesmos.

180. Permitir o registro de sistemas administrativos, ao informar uma sigla, bem como, sua respectiva descrição.

181. Possibilitar a interação com os cadastros dos tipos de membros do conselho por meio da listagem, realizando operações de edições e exclusões dos mesmos.

182. Permitir o registro de documentos com os planos de controle interno do ente por sistema administrativo, possibilitando a inclusão de arquivos anexos, percentual de execução mensal do respectivo plano, bem como, o período.

183. Possibilitar a disponibilização de dados dos registros efetuados para a criação de relatórios, scripts e validações (Fonte de Dados), proporcionando amplas apresentações das informações para controle.

184. Permitir o registro de conselhos municipais, ao informar uma descrição, qual o tipo do conselho e seu ato, qual o tipo da reunião, ou seja, se é entre os gestores ou conselho de educação etc., bem como, informar quem são os membros participantes.
185. Permitir o registro dos responsáveis pelo controle interno público de determinado ente, ao informar os dados pessoais do responsável, ou seja, nome, CPF e RG, seu endereço, telefone e e-mail, a descrição e o tipo do cargo que ocupa, bem como, o período de vigência como responsável pelo controle.

186. Permitir a construção de relatórios personalizados com base nos registros da funcionalidade, possibilitando sua configuração por meio da divisão dos dados em grupos, bem como a realização de cálculos e totalizadores, disponibilizando a informação conforme a necessidade do ente.

187. Possibilitar ao usuário interagir com os cadastros dos tipos de vínculos por meio da listagem, realizando operações de edições e exclusões dos mesmos.

188. Permitir o registro de documentos referente às normas de controle interno do ente, por sistema administrativo, com a possibilidade de realizar inclusões de arquivos anexos, bem como, informar a qual sistema administrativo é pertencente, o assunto e data do registro.

189. Permitir o registro dos tipos de bens, ao informar uma descrição, quando passíveis de declaração a se realizar por ocupantes de cargos eletivos.

190. Possibilitar a interação com o cadastro de tomadas de contas especiais por meio da listagem, com as respectivas etapas, como instaurada, em andamento ou concluída. Nas fases instaurada e em andamento, é possível adicionar o responsável, a publicação e documentos, bem como, tramitar as tomadas de contas para conclusão, informando assim, a data de conclusão, situação, número do processo TCE, valor e parecer. Na etapa em andamento, além de anexar documentos deve permitir realizar o download e exclusão dos mesmos. E na etapa concluída, podem ser realizados os filtros das tomadas de contas por procedente, improcedente ou todos, bem como, realizar a reabertura das tomadas de contas, visualizando e editando.

191. Permitir o registro das unidades centrais de controle interno, informando data e ato.

192. Possibilitar a interação com os cadastros de conselhos municipais por meio da listagem, realizando operações de edições e exclusões dos mesmos, bem como, alternando entre outros cadastros, como o de reuniões e de membros do conselho.

193. Permitir o controle por meio do registro da estimativa de impacto do aumento da despesa, conforme determinações da LRF, ao informar a data da estimativa, o tipo de impacto, o ato autorizativo, bem como, possibilidade a inclusão de anexos.

194. Possibilitar a pesquisa das reuniões cadastradas, ao informar o tipo de reunião, demonstrando-as e ordenando-as por meio de listagem a informação da pesquisa, bem como, a data de reunião, ensejando maior visibilidade das informações que o usuário necessitar.

195. Permitir o registro de tipos de vínculos, ou seja, um setor, área etc. para identificação na declaração de bens de cargos eletivos.

196. Possibilitar a pesquisa dos membros do conselho cadastrados, ao informar o nome do membro, demonstrando-os e ordenando-os por meio de listagem a informação da pesquisa, bem como, a entidade representada, a data da vigência do membro, o tipo e a data do início, ensejando maior visibilidade das informações que o usuário necessitar.

197. Permitir o registro de membros dos conselhos municipais, ao informar seus dados, sejam eles pessoas físicas ou jurídicas, qual o tipo de membro, bem como, a entidade representada e inserção de anexos.

198. Possibilitar a interação com os cadastros de componentes fiscais por meio da listagem, realizando operações de edições e exclusões dos mesmos.

199. Possibilitar a pesquisa das declarações de bens cadastradas, ao informar um responsável, o tipo de bem ou sua descrição, a data de aquisição ou o valor do bem, a data da declaração ou o valor declarado,

demonstrando-as e ordenando-as por meio de listagem as informações da pesquisa, ensejando maior visibilidade das informações que o usuário necessitar.

200. Permitir a interação com os cadastros dos saldos da dívida por meio da listagem, realizando operações de edições e exclusões dos mesmos.

201. Possibilitar a utilização dos cadastros gerenciada por uma ferramenta de cadastro único, onde o usuário personaliza a forma como seus cadastros devem ser unificados, podendo ser geral ou por campo

202. Permitir controle por meio do registro de saldos das dívidas dos cargos eletivos, ao informar o respectivo responsável pela dívida, a data do saldo, bem como, uma descrição.

203. Permitir visualização do saldo da dívida através do ambiente.

204. Permitir o registro dasreuniões dos conselhos municipais, ao informar qual o tipo da reunião e sua data de ocorrência, bem como, informar anexos.

205. Permitir o registro dos tipos de membros dos conselhos municipais, ao informar sua respectiva descrição.

206. Possibilitar a pesquisa dos tipos de impactos cadastrados, ao informar a descrição, demonstrando e ordenando por meio de listagem a informação da pesquisa, ensejando maior visibilidade das informações que o usuário necessitar.

207. Possibilitar a pesquisa da estimativa de impacto do aumento da despesa cadastrada, ao informar o seu tipo ou a data, demonstrando-as e ordenando-as por meio de listagem as informações da pesquisa, ensejando maior visibilidade das informações que o usuário necessitar.

208. Possibilitar a pesquisa dos tipos de reuniões cadastrados, ao informar a descrição, demonstrando e ordenando por meio de listagem a informação da pesquisa, ensejando maior visibilidade das informações que o usuário necessitar.

209. Permitir a seleção de outra entidade e/ou exercício sem a necessidade de logout do sistema.

210. Possibilitar a interação com os cadastros de responsáveis por meio da listagem, realizando operações de edições e exclusões dos mesmos.

211. Possibilitar a interação com os cadastros de normas por meio da listagem, realizando operações de edições e exclusões dos mesmos.

212. Possibilitar a pesquisa dos tipos de membros cadastrados, ao informar a descrição, demonstrando e ordenando por meio de listagem a informação da pesquisa, ensejando maior visibilidade das informações que o usuário necessitar.

213. Possibilitar a interação com os cadastros dos tipos de conselho municipal por meio da listagem, realizando operações de edições e exclusões dos mesmos.

214. Possibilitar a pesquisa das unidades centrais de controle interno cadastradas, ao informar a descrição, a data do cadastro e o ato autorizativo, demonstrando-as e ordenando-as por meio de listagem as informações da pesquisa, ensejando maior visibilidade das informações que o usuário necessitar.

215. Possibilitar a pesquisa dos tipos de bens cadastrados, ao informar a descrição, demonstrando-os e ordenando-os por meio de listagem a informação da pesquisa, ensejando maior visibilidade das informações que o usuário necessitar.

216. Possibilitar a interação com os cadastros de declarações de bens por meio da listagem, realizando operações de edições e exclusões dos mesmos.

217. Possibilitar a pesquisa de atos cadastrados, ao informar o número dos mesmos ou ementa, demonstrando-os e ordenando-os por meio de listagem todas as informações da pesquisa, além do código sequencial, o número de cadastro, o tipo, a natureza do texto jurídico, a data de sua publicação e quando

passou a vigorar, bem como a situação que se encontra, ensejando maior visibilidade das informações que o usuário necessitar.

218. Possibilitar a pesquisa dos componentes fiscais cadastrados, ao informar uma descrição, o tipo dos componentes, o ano, o período de referência ou a competência, demonstrando-os e ordenando-os por meio de listagem as informações da pesquisa, bem como, o valor do componente, ensejando maior visibilidade das informações que o usuário necessitar.

219. Possibilitar a interação com os cadastros de planos referentes aos sistemas administrativos por meio da listagem, realizando operações de edições e exclusões dos mesmos.

220. Possibilitar o cadastro de componentes relacionados com a LRF, ao informar sua respectiva descrição, objetivando a realização da gestão fiscal dos componentes fiscais.

221. Permitir o controle do registro de declarações de bens dos cargos eletivos, conforme Lei 8.730/93, ao informar um responsável pelo bem declarado, a data e um complemento caso necessário, bem como, informar o(s) seu(s) bem(ns).

222. Possibilitar a interação com os cadastros dos tipos de reuniões por meio da listagem, realizando operações de edições e exclusões dos mesmos.

223. Permitir o registro de tipos de reuniões, ao informar sua respectiva descrição.

224. Possibilitar a pesquisa de normas cadastradas, ao informar o assunto que se refere a essa, demonstrando-as e ordenando-as por meio de listagem a informação da pesquisa, bem como, o sistema administrativo e data, ensejando maior visibilidade das informações que o usuário necessitar.

225. Possibilitar a pesquisa dossaldos das dívidas cadastrados, ao informar uma descrição ou um responsável pela dívida, a data do saldo ou da apuração, bem como, o valor da dívida, demonstrando-os por meio de listagem as informações da pesquisa, ensejando maior visibilidade das informações que o usuário necessitar.

226. Permitir o controle por meio do registro de componentes fiscais, ao informar o ano, o período de referência, seja mensal, bimestral ou semestral, a respectiva competência, bem como, indicar um ou mais componentes da LRF específicos ao registro elaborado.

- 227. Possibilitar a emissão e utilização dos relatórios legais da LRF:
- 228. Relatório Resumido da Execução Orçamentárias:
- 229. Anexo 1 Balanço Orçamentário
- 230. Anexo 2 Demonstrativo da Execução das Despesas por Função/Subfunção
- 231. Anexo 3 Demonstrativo da Receita Corrente Líquida
- 232. Anexo 4 Demonstrativo das Receitas e Despesas Previdenciárias
- 233. Anexo 6 Demonstrativo dos Resultados Primário e Nominal
- 234. Anexo 7 Demonstrativo dos Restos a Pagar por Poder e Órgão
- 235. Anexo 8 Demonstrativo das Receitas e Despesas com Manutenção e Desenvolvimento do Ensino MDE
- 236. Anexo 12 Demonstrativo das Receitas de Impostos e das Despesas Próprias com Saúde
- 237. Anexo 13 Demonstrativo das Parcerias Público-Privadas
- 238. Anexo 14 Demonstrativo Simplificado do Relatório Resumido da Execução Orçamentária
- 239. Relatório de Gestão Fiscal:
- 240. Anexo 1 Demonstrativo da Despesa com Pessoal Estados, DF e Municípios
- 241. Anexo 2 Demonstrativo da Dívida Consolidada Líquida DCL
- 242. Anexo 3 Demonstrativo das Garantias e Contragarantias de Valores
- 243. Anexo 4 Demonstrativo das Operações de Crédito
- 244. Anexo 6 Demonstrativo Simplificado do Relatório de Gestão Fiscal

245. Possibilitar a pesquisa dos planos cadastrados, ao informar a referentes os sistemas administrativos, demonstrando-os e ordenando-os por meio de listagem a informação da pesquisa, bem como, o mês, data e conclusão do plano, ensejando maior visibilidade das informações que o usuário necessitar.

246. Possibilitar a pesquisa dos conselhos cadastrados, ao informar a descrição, a data, o tipo do conselho ou o ato autorizativo, demonstrando-os por meio de listagem as informações da pesquisa, bem como, o tipo de reunião, a data de início do conselho, a data e periodicidade das reuniões, os membros participantes, o CPF e o tipo dos mesmos, ensejando maior visibilidade das informações que o usuário necessitar.

247. Possibilitar a interação com os cadastros dos tipos de responsáveis por meio da listagem, realizando operações de edições e exclusões dos mesmos.

248. Possibilitar a interação com o cadastro da estimativa de impacto do aumento da despesa por meio da listagem, realizando operações de edições e exclusões dos mesmos.

249. Permitir entrada de dados externos por meio de service layer.

250. Permitir a geração do arquivo da Matriz de Saldos Contábeis em concordância com a Portaria nº 896 de 2017.

251. Permitir a emissão de relatórios sem qualquer impedimento.

#### **XV. SISTEMA COMPRAS E LICITAÇÕES**

1. O sistema de Compras e Licitações deverá permitir a integração de dados de forma automática ou ainda através de arquivos de intercâmbio de informações com os sistemas de Contabilidade, Tributação, Patrimônio, Almoxarifado, Frotas e Custos.

2. Permitir a interação com o Compras.gov.br.

3. Permitir a indicação da configuração de estrutura organizacional a ser utilizada no exercício, possibilitando a criação das novas configurações caso exista necessidade.

4. Permitir o cadastro de processos administrativos para compra de materiais, contratação de serviços ou obras, informando um protocolo, a data, o tipo do objeto, descrição do objeto, condição de pagamento, forma de julgamento, regime de execução, prazo de entrega, local de entrega, indicar se há previsão de subcontratação, e também a forma que será utilizada para controlar o saldo dos itens (quantidade ouvalor).

5. Permitir gerar processos administrativos ou compra direta pelo preço médio ou menor preço cotado do Registro de Preços.

6. Permitir o cadastro de processos administrativos para compra de materiais ou contratação de serviços ou obras, informando o protocolo de abertura, a data, o tipo do objeto, descrição do objeto, condição de pagamento, forma de julgamento, regime de execução, prazo de entrega, local de entrega, indicar se há previsão de subcontratação e a forma que deverá ser efetuado o controle do saldo dos itens, por quantidade ou valor.

7. Permitir gerar contratação a partir da ata de registro de preço.

8. Permitir ao usuário visualizar e remanejar a quantidade dos itens divididos entre as entidades participantes da ata de registro de preços.

9. Possibilitar a seleção da forma de contratação ou procedimento a ser adotado para o processo, caso se trate de uma licitação, contratação direta, adesão à ata de registro de preço ou chamada pública/credenciamento.

10. Permitir aos usuários do sistema trocar de entidade e/ou exercício sem ter que fechá-lo.

11. Deverá propiciar acompanhamento dos processos licitatórios desde a preparação até seu julgamento, registrando as etapas de: publicação do processo, emissão do mapa comparativo de preços, emissão das atas referente documentação e julgamento das propostas, interposição de recurso, anulação e revogação, impugnação, parecer da comissão julgadora, parecer jurídico, homologação e adjudicação, autorizações de fornecimento, contratos e aditivos, liquidação das autorizações de fornecimento, gerar empenhos para a contabilidade e liquidação dos empenhos.

12. Possibilitar que os licitantes (pessoas físicas ou jurídicas) consultem o status do processo licitatório via dispositivo móvel.

13. Possuir listagens dinâmicas para controle de processos e de e autorizações de fornecimento.

14. Permitir o registro das solicitações de fornecimento para envio aos fornecedores dos materiais constantes no contrato, disponibilizando para consulta dos dados do contrato para conferência.

15. O sistema deverá disponibilizar recursos para permitir a geração de dados para sistemas ou órgãos externos.

16. Permitir a geração de arquivos ao TCE.

17. Permitir a geração de arquivos para sistemas/órgãos externos.

18. Possibilitar o bloqueio/desbloqueio das despesas orçamentárias na contabilidade, permitindo o envio desde a solicitação de compra e mantendo-o até a geração do empenho correspondente.

19. Permitir que o usuário atualize as despesas conforme as despesas de contabilidade informadas no sistema Contábil.

20. Permitir a distribuição/remanejamento da quantidade dos itens da contratação entre as despesas e desdobramentos da entidade.

21. Permitir que o usuário escolha se deseja exibir apenas as despesas relacionadas ao Contrato ou todas as despesas da entidade e exercício.

22. Permitir a geração de arquivo com os itens da coleta de preço para cotação pelos fornecedores, possibilitando a leitura dos preços cotados para preenchimento automático dos preços dos itens dacoleta.

23. Permitir a inserção de itens à cotação de preço.

24. Integrar materiais do sistema de Compras com materiais utilizados pelo sistema de Frotas e quando integrado manter os mesmos materiais, fornecedores e centro de custos.

25. Permitir a integração com a Receita Federal para consulta de regularidade dosfornecedores.

26. Permitir a consulta dos dados do fornecedor que são disponibilizados pela Receita Federal.

27. Permitir a busca de forma automática junto ao site da Receita Federal os dados cadastrais do fornecedor para a emissão comprovante de inscrição e situação cadastral;

28. Propiciar controlar as quantidades entregues parcialmente pelo fornecedor, possibilitando a emissão de relatório de forma resumida e detalhada, contendo as quantidades entregues, os valores e o saldo pendente.

29. Propiciar gerar entrada do material no almoxarifado a partir da liquidação, permitindo a visualização da geração da movimentação no estoque (gerada ou não) na própria janela de liquidações.

30. Permitir gerar bens no sistema patrimonial a partir das liquidações de compra.

31. Permitir o cadastramento de permissões dos usuários por Centro de Custo e filtrando por órgão e unidade orçamentária.

32. Permitir configurar o sistema para que emita mensagem sobre os contratos vencidos, cancelados e a vencer, podendo ser somente de aviso ou impedindo a emissão de Autorizações de Fornecimento para contratos vencidos e cancelados.

33. Permitir parametrização para numerar a licitação de forma sequencial ou por modalidade, possibilitando alterar a numeração sugerida pelo sistema.

34. Permitir parametrizar o sistema para que quando iniciar, seja mostrado na tela inicial o acompanhamento da data de vencimento dos contratos e aditivos, selecionando a antecedência em dias que o contrato irá vencer. Podendo também imprimir a relação dos mesmos.

35. Propiciar o cancelamento das autorizações de compra, permitindo a descrição completa do motivo da anulação.

36. Propiciar controle, através de listagem dinâmica, de todas as autorizações e/ou liquidações.

37. Permitir a navegação entre as páginas de resultado das listagens de dados, acessando a primeira e a última página de desejar.

38. Permitirrealizar o acompanhamento do saldo dositens da licitação, detalhando por processo e podendo optar por um determinado período.

39. Propiciar efetuar o cadastro dos materiais incluindo informações como material perecível, material estocável, material de consumo ou permanente, material combustível e o tipo do combustível, descrição sucinta e detalhada do material, grupo e classe do material, podendo executar o controle de materiais em lista dinâmica.

40. Permitir a integração de materiais estocáveis com o sistema de Almoxarifado.

41. O sistema deverá alertar, no processo de compras, caso o mesmo tenha sanções de impedimento de contratar com a administração pública.

42. Possibilitar o cadastro e gerenciamento de Certificado de Registro Cadastral do fornecedor, permitindo numerar o CRC, e informar a data de validade.

43. Permitir o cadastramento dos dados do fornecedor com nome, CNPJ/cpf, endereço, telefone, e-mail, porte da empresa, nome dos sócios e o respectivo percentual na sociedade, bem como a conta bancária para pagamento.

44. Permitir vincular ao fornecedor ramos de atividade, documentos e certidões negativas, materiais fornecidos, nome dos sócios.

45. Permitir o cadastro dos fornecedores impedidos de licitar, informando o período inicial e final do impedimento e o motivo.

46. Propiciar o cadastro de tipos de documentos dos fornecedores.

47. Permitir o cadastramento de comissões dos tipos permanente, especial, servidores, pregoeiros e leiloeiros. Informando as portarias ou decretos que as designaram, com suas respectivas datas de designação e expiração, permitindo informar também os seus membros e funções designadas.

48. Permitir a realização de licitações com julgamento pelo Maior Desconto sobre uma Tabela/Catálogo de Preço ou sobre os próprios Itens da licitação.

49. Permitir a realização de licitações com julgamento pelo Menor Adicional de Acréscimo sobre uma Tabela da Preço.

50. Permitir a utilização do Pregão para licitações em que o vencedor será aquele que apresentar o Maior Lance.

51. Propiciar o cadastramento de critérios de avaliação para julgamento pela Melhor Técnica e Preço.

52. Permitir realizar licitações por lotes com rateio automático do preço unitário, ou ficando a cargo do fornecedor vencedor a atribuição do preço unitário para cada item do lote.

53. Permitiraplicar,emlicitaçõesdotipo"MenorPreçoporLote",descontosproporcionaisaositensque contemplam cada lote.

54. Permitir o cadastro dos objetos de Licitação com a possibilidade de acompanhar os valores para cada modalidade dentro de um mesmo objeto, podendo saber quando o limite for ultrapassado. Os objetivos poderão ser utilizados nos processos licitatórios.

55. Possibilitar o cadastro de novos tipos de objetos, possibilitando inserir novas descrições, selecionando os tipos de objetos padrões que devem existir no sistema: Compras e Serviços, Aquisição de Bens, Prestação de Serviços, Obras e Serviços de Engenharia, Alienação de Bens, Cessão de Direitos, Concessão, Concurso, Permissão, Locação, Seguros, Contratos de rateio, Outros direitos e Outras Obrigações.

56. Permitir efetuar o vínculo do fornecedor por ramo de atividade.

57. Permitir efetuar o vínculo dos fornecedores por cada material fornecido.

58. Permitir a indicação dos fornecedores que participarão da cotação e informar os preços que cada um ofereceu para os itens solicitados.

59. Permitir utilizar uma codificação para desmembrar um elemento de despesa, podendo ser aplicada na solicitação de compra, contratação e processo administrativo por material.

60. Permitir o cadastro dos limites legais estabelecidos para cada modalidade de licitação.

61. Permitir cadastrar a forma de julgamento das propostas dos licitantes que participam da licitação.

62. Propiciar manter o registro de modelos de textos próprios, como solicitações e pareceres.

63. Propiciar manter o cadastro do órgão oficial que serão realizadas as publicações dos processos.

64. Permitir emitir relação das solicitações de compra em um determinado período.

65. Permitir o anexo de arquivos nas solicitações de compra.

66. Permitir o cadastramento de coletas de preço, possibilitando gerar uma compra direta, processo administrativo ou de compra, tendo como base para o valor máximo do item o preço médio ou menor preço cotado para o item na coleta de preços.

67. Permitir anexar documentos no processo administrativo.

68. Permitir a inserção dos itens do processo administrativo contendo o material ou serviço, quantidade, preço unitário previsto, preço total e indicação da solicitação de compra de origem.

69. Permitir cadastrar uma coleta de preços, informando os itens por fornecedor ou por lotes, ainda com a possibilidade de ler Solicitações.

70. Permitir excluir uma coleta de preços, de forma total.

71. Propiciar realizar a pesquisa do menor preço por material, global ou por lote dos fornecedores, e marcar o vencedor de forma automática.

72. Permitir, diretamente do sistema, a realização de pesquisa de preço, buscando dados do ComprasNet, nas esferas Municipal, Estadual e Federal.

73. Permitir a configuração de credenciais de acesso ao Comprasnet.

74. Permitir o cadastro de compras diretas, informando dados como data da compra, fornecedor, centro de custo, objeto da compra, local de entrega e forma de pagamento.

75. Permitir a busca de contratações e compras diretas independentemente do exercício logado, permitindo a consulta e pesquisa de informações por pesquisa avançada ou filtros existentes no próprio ambiente, tais como: contratos em execução, encerrados, cancelados, entre outros.

76. Possuir barra de ferramentas na tela de contratações e compras diretas, permitindo o gerenciamento de filtros.

77. Permitir cadastro dos itens da compra direta separando estes por centros de custo específicos, por despesas ou por centros de custo e despesas.

78. Permitir executar a rotina de exclusão da compra direta.

79. Permitir a exclusão de contratos.

80. Propiciar emitir o ofício de justificativa de dispensa de licitação.

81. Propiciar a emissão do parecer do departamento contábil sobre determinada compra direta.

82. Propiciar a emissão da autorização de fornecimento das compras diretas, permitindo vincular os dados dos empenhos.

83. Emitir a solicitação da abertura da licitação, com informações número da licitação, modalidade, forma de julgamento, forma de pagamento, prazo de entrega, local de entrega, vigência, itens e objeto a ser licitado.

84. Propiciar cadastrar e acompanhar os processos licitatórios desde a preparação até seu julgamento, em listagem interativa.

85. Disponibilizar campo para inserção de link de gravação audiovisual das sessões de julgamento.

86. Propiciar o cadastramento de licitações envolvendo a demanda de uma ou mais entidades, onde a entidade gestora da licitação poderá gerenciar as aquisições realizadas pelas entidades participantes.

87. Possibilitar através da consulta do material, a pesquisa do histórico completo de aquisições, podendo consultar dados de contratações, tais como: fornecedor e valor unitário.

88. Permitir a contratação do segundo classificado quando o fornecedor vencedor deixar de fornecer o material ou de executar os serviços, mostrando na tela o próximo fornecedor classificado e opção para assumir ou não o mesmo preço unitário do vencedor anterior.

89. Registrar os processoslicitatórios contendo todos os dados necessários para sua identificação, tais como número do processo, objeto da compra, modalidade de licitação e datas de abertura e recebimento dos envelopes.

90. Permitir que os itens do processo sejam separados por centro de custo com suas respectivas quantidades, possibilitando ainda a separação por despesa.

91. Possuir rotina para apurar os vencedores da licitação, bem como desclassificar aqueles que não cumpriram algum item do edital ou cotaram preço acima do preço máximo estabelecido para um item, inclusive se for licitação por lotes.

92. Possuir rotina para classificação das propostas do pregão presencial conforme critérios de classificação determinados pela legislação (Lei 10.520/2002).

93. Permitir efetuarlancesparaamodalidade "pregão presencial" em tela com cronômetro para cada lance, controlar a diferença mínima entre os lances com visualização do valor mínimo aceitável do próximo lance, bem como ter opção para declinar os participantes que desistem da competição.

94. Permitir o registro da inabilitação de um licitante logo após o encerramento de cada item/lote do Pregão Presencial ou somente após o encerramento de todos os itens/lotes. Ao registrar a inabilitação de um licitante o sistema mostra o próximo classificado e assim sucessivamente até encontrar um participantehabilitado.

95. Controlar o tempo entre um lance e outro por meio de um cronômetro, possibilitando ao pregoeiro pausar ou disparar quando desejar.

96. Permitir que o pregoeiro registre os lances do pregão trazendo ao final de cada lance o próximo classificado automaticamente e permitindo registrar um novo lance ou declinar o participante salvando automaticamente os lances já registrados, e possibilitar ainda, que ao retornar aos lances, caso esses tenham sido interrompidos, possa continuar do momento de onde parou.

97. Propiciar a utilização de critérios de julgamento das propostas em relação a microempresa e empresa de pequeno porte, de acordo com lei complementar 123/2006.

98. Permitir o armazenamento, por meio de arquivo pdf ou de imagem, do documento do participante da licitação.

99. Possibilitar, a partir da tela de lances do pregão, desclassificar um participante já classificado para a etapa de lances, permitindo refazer a classificação. Após desclassificar um participante, o sistema deve possibilitar a reclassificação das propostas, desconsiderando o participante que foi desclassificado, e permitindo a inclusão de outro(s) que ficou de fora anteriormente.

100. Possibilitar a distribuição automática da diferença entre o valor do lote proposto e o valor final do lote vencido pelo participante, permitindo informar quantas casas decimais deseja utilizar no rateio. Se faz necessária a funcionalidade para ajustar o valor unitário dos itens de cada lote, até que a soma do valor dos itens totalize o mesmo valor do lote proposto pelo vencedor.

101. Possibilitar a classificação automática dos preços ofertados pelos participantes, destacando aquele que tiver o menor preço ou menor preço global, porém com permissão para que o usuário selecione outro fornecedor, caso seja necessário.

102. Permitir cadastrar as propostas de preços dos participantes da licitação, ou a importação da proposta digitada pelo participante em outro aplicativo. Permitir, ainda, a digitação do valor unitário dos itens da proposta do participante, inclusive quando for por lote.

103. Permitir armazenar no sistema, por meio de arquivo pdf ou de imagem, a proposta original do participante.

104. Conter rotina de duplicação de dados de um processo de compra já cadastrado para um novoprocesso de compra de forma automática.

105. Permitir o cadastro de sanções e penalidades aplicáveis ao fornecedor contratado, contendo informações como: o fornecedor, tipo de sanção, número do contrato, data da sanção, período que deverá ser aplicada, processo administrativo sancionatório, fundamento legal e motivo.

106. Conter rotina de cadastramento de sanções administrativas aplicadas aos fornecedores que fornecem produtos ou serviços para a entidade.

107. Conter rotina de cadastramento avisos de licitações para posterior publicação, mediante ao cadastro do processo de compra.

108. Conter rotina de registro das interposições de recursos nos processos de compra.

109. Conter rotina de anulação ou revogação dos processos de compra.

110. Conter rotina de registro das possíveis impugnações no processo de compra.

111. Propiciar efetuar os registros dos pareceres das comissões de licitação.

112. Propiciar o registro das homologações e adjudicações nos processos de compra.

113. Propiciar informar nos processos de compra as dotações orçamentárias da entidade gestora e das participantes para cada item.

114. Propiciar gerar os bloqueios e empenhos para cada entidade contábil através do processo de compra.

115. Possuir banco de dados unificado, permitindo o cadastro de diferentes entidades, onde, os cadastros de materiais e credores poderão ser integrados entre as entidades. O sistema deve permitir cadastrar processos de compras individuais para cada entidade, desde as solicitações de compras, coletas de preços, processo de compra e contratos.

116. Permitir visualizar e controlar o andamento das contratações cadastradas, listando cada uma em sua situação, possibilitando utilizar filtros de pesquisa e, agrupar os registros por entidade e porfornecedor.

117. Possuir controle automático do saldo dos itens do contrato, podendo controlar pela quantidade do item ou pelo valor total do item, considerando valor e quantidade original, aditamentos de acréscimo ou supressão, entre outras alterações contratuais que refletem no saldo quantitativo ou financeiro.

118. Permitir cadastrar as despesas orçamentárias da contratação, de forma individual e manual, ou de forma automática informando àquelas do processo que originou a contratação.

119. Permitir a criação e registro dos textos das contratações, como o próprio contrato, possibilitando nomeá-lo, indicar sua referência, selecionar um modelo de layout previamente definido e, disponibilizar as ferramentas de edição de texto necessárias, possibilitando a criação diretamente no sistema.

120. Permitir o envio dos dados das contratações para criação dos empenhos na contabilidade, informando a origem dos dados.

121. Possibilitar a visualização de todos os registros de dados das contratações enviados para empenhamento, anulação ou liquidação na contabilidade, permitindo visualizar as informações do contrato, do processo, o valor do registro, o número, a despesa orçamentária, a situação e ação realizada.

122. Permitir o envio de liquidação dos empenhos das contratações na contabilidade, informando a data de referência e a situação das informações, disponibilizando para consulta a despesa orçamentária, seu desdobramento, o recurso e o valor total do empenho.

123. Permitir o cadastro de um processo de compra para mais de uma entidade, permitindo reunir solicitações de compra de todas as entidades para formação de um único processo licitatório, dessa forma, os itens deverão ser separados em quantidades para cada entidade levando em consideração as respectivas dotações e centros de custos. Para esses casos, o sistema deve possuir uma entidade gestora, responsável pelo processo de compra.

124. Possibilitar incluir os responsáveis do contratos, informando nome, tipo de responsabilidade (assinante, controlador de encargos, gestor, suplente ou fiscal) e seu período de responsabilidade.

125. Permitir, no registro do contrato, vincular itens conforme os itens vencidos da licitação, e em caso de contratação sem licitação, permitir inserir os itens desejados.

126. Permitir cadastrar todas as contratações, precedidas ou não de procedimento licitatório, controlando quando há exigência de termo contratual e quando ele é dispensado, informando a numeração, caso possua, o objeto da contratação, fornecedor, data de assinatura, período de vigência, valor original da contratação, se envolve contratação com saúde ou educação.

127. Permitir a seleção da forma de contratação ou procedimento a ser adotado para o processo.

128. Permitir a identificação dos contratos que estão em execução e dos que estão encerrados.

129. Permitir o cancelamento de uma contratação registrada no sistema, informando a data do cancelamento e o seu motivo.

130. Possibilitar o envio de dados dos processos de compra para o Portal da Transparência.

131. Permitir o envio de anexos dos textos do processo administrativo ao Transparência.

132. Permitir manter histórico das alterações do contrato permitindo identificar se foi unilateral ou bilateral e o tipo de alteração contratual, tais como: acréscimo, diminuição, equilíbrio econômico-financeiro, prorrogação, rescisão ou apostilamento.

133. Propiciar a rescisão do contrato ou aditivo, informando motivo da rescisão, data do termo, da rescisão e da publicação, valor da multa e indenização, fundamento Legal e imprensa oficial.

134. Propiciar registrar o apostilamento das dotações do processo, substituindo uma dotação poroutra.

135. Propiciar a emissão de demonstrativo com a relação da economicidade do pregão (valor previsto x lance).

136. Possibilitar aos munícipes e proponentes das licitações a consulta do status do processo licitatório no município consultado via dispositivo móvel.

137. Permitir no lançamento dositens a inclusão de um novo item entre os já inseridos e após renumeração.

138. Permitir a criação de relatórios personalizados.

139. Conter central de ajuda.

#### **XVI. SISTEMA TESOURARIA**

1. Possuir banco de dados multiexercício e multientidades (não necessitando integração via exportação/importação de arquivos).

2. Possuir checagem por parâmetros, que possibilita ou não determinadas informações nos cadastros e outras configurações no sistema.

3. Permitir a edição de itens de pagamentos já realizados, bem como a exclusão de documentos encontrados no pacote (reabertura).

4. Permitir o cadastro e gestão de saldo das contas bancárias e de caixa.

5. Permitir consultas de contas bancárias ativas, inativas ou ambas.

6. Deve ser possível pagar valores totais ou parciais de empenhosliquidados.

7. Permitir descontos extra orçamentários e orçamentários no pagamento, restos a pagar e despesas extraorçamentárias, efetuando automaticamente os lançamentos nas contas de naturezas de informação patrimonial, orçamentária e de controle.

8. Permitir descontos extras e orçamentários na liquidação de empenho e liquidação de restos a pagar não processados, efetuando automaticamente os lançamentos nas contas de naturezas de informação patrimonial, orçamentária e controle.

9. Permitir pagamento de diversos documentos simultaneamente.

10. Possibilitar o pagamento de até 200 (duzentos) documentos no mesmo pacote.

11. Permitir realização de vários pagamentos, podendo optar por única ou diversas formas de efetuá-lo.

12. Registrar os lançamentos de débito/crédito e de transferências bancárias. Deve obrigar a informação do recurso e propiciar inserir lançamentos concomitantes por fonte de recurso.

13. Permitir controlar ostalonários de cheques em poder da Tesouraria e não permitir que pagamento (com cheque) seja efetuado sem o respectivo registro.

14. Controlar a movimentação de pagamentos (nas dotações orçamentárias, extra orçamentárias e restos a pagar): Registrando todos os pagamentos efetuados contra caixa ou bancos; Gerando recibos permitindo estornos; Efetuando os lançamentos automaticamente nas respectivas contas contábeis, permitindo consultas; Emitindo relatórios (auxiliares) em diversas classificações.

15. Permitir registrar automaticamente os lançamentos dos pagamentos em sistema de contabilidade.

16. Propiciar a emissão de borderôs (ordens bancárias) para agrupamento de pagamentos a diversos fornecedores de uma mesma instituição bancária, efetuando o mesmo tratamento caso o pagamento seja realizado individualmente.

17. Permitir gerar os arquivos relativos às ordens bancárias para pagamento dos fornecedores com crédito em conta bancária. Os arquivos deverão ser configuráveis e já possuir modelos das principais instituições bancárias.

18. Permitir a vinculação dos recursos à conta bancária para gestão futura.

19. Permitir consultas de contas bancárias ativas, inativas ou ambas.

20. Permitir o bloqueio de pagamento de fornecedores em débitos com a fazenda pública municipal.

21. Permitir a emissão de boletim de caixa demonstrando a movimentação diária e respectivossaldos.

22. Propiciar a demonstração diária de receitas arrecadadas e despesas realizadas (orçamentárias e extra orçamentárias).

23. Propiciar a demonstração de saldos bancários, possuindo boletim diário de bancos, livro do movimento do caixa, boletim diário da tesouraria e demonstrativos financeiros de caixa.

24. Permitir a emissão do relatório de boletim de movimentação financeira geral.

25. Permitir a inclusão de ingressos financeiros provenientes de receitas orçamentárias domunicípio.

26. Permitir que sejam emitidas notas de: Recebimento; Liquidação; Ordem de pagamento; Restos a pagar; Despesa extra;Respectivas anulações.

27. Permitir a realização da auditoria nos principais campos dos cadastro de transferência bancária, ajuste de recurso, resgate, aplicação, depósito bancário, saldo inicial bancário, saque bancário e transferência bancária.

28. Permitir ao usuário realizar a anulação parcial de uma despesa extra, que envolve a informação dos valores para cada item abaixo:

29. Valor para cada classificação e cada recurso da classificação.

30. Valor para cada origem vinculada a cada classificação (caso exista).

31. Valor para cada retenção (caso exista).

32. Valor para cada recurso de cada retenção (caso exista retenção).

33. Valor para cada comprovante (caso exista).

34. Valor para cada recurso da baixa.

35. Permitir o vínculo de uma ou mais retenções no pagamento.

36. Permitir que sejam informadas retenções nos pagamentos de despesas extras, desde que haja apenas uma classificação vinculada a despesa extra sendo paga.

37. Permitir a informação da retenção no pagamento.

38. Permitir a realização da cópia de Conciliação Bancária. Os dados devem ser copiados e a gravação realizada conforme a seguir:

39. Dados cadastrais, sempre copiados: Conta bancária, Tipo de Conta, Tipo de Aplicação, Saldo do extrato.

40. Pendências: todos os dados.

41. Campos adicionais: todos, se houverem.

42. Possibilitar interagir com os cadastros dos tipos de movimentos da conciliação bancária por meio da listagem, realizando operações de edições e exclusões dos mesmos.

43. Permitir ao usuário a utilização de dados do extrato bancário a partir da importação do arquivo, em formato OFX e OFC - tipos de arquivos usados para armazenar informações financeiras, geralmente aplicados pelos bancos-, no processo de conciliação de contas bancárias da entidade. O sistema deve permitir a exclusão de itens do extrato a conciliar, indiferente de serem manuais ou importados.

44. Permitir ao usuário interagir com os registros das contas bancárias da entidade, realizando o controle a partir da visualização dos seus respectivos dados, permitindo o filtro por banco, agência ouconta.

45. Possibilitar ao usuário interagir com os registros dos pagamentos de despesas extras, liquidações de empenhos e subempenhos por meio da listagem, realizando a visualização somente dos que possuem saldo a pagar.

46. Permitir ao usuário selecionar um ou mais itens de contas a pagar, sejam referentes a despesas extras, empenhos, ou subempenhos, formando um agrupamento para a realização de um único pagamento. Pagamento este que pode ser baixado com diversas transações bancárias (cheque, banco, remessa bancária) ou única, conforme necessidade.

47. Permitir a inclusão de movimentos diários do tesouraria para que todos os registros realizados possam estar vinculados a ele, objetivando o controle tempestivo das informações e a organização.

48. Permitir a emissão de relatórios dos movimentos diários da tesouraria, a partir da visualização da listagem dos mesmos.

49. Propiciar ao usuário no cadastro de contas bancárias cadastrar a administração de recursos, onde devem ser informados os recursos administradores e movimentadores, com interação posterior via listagem dinâmica 50. Possibilitar interação com os registros das devoluções de receitas, por meio de listagem, possibilitando a emissão individual ou coletiva das notas de devoluções a partir das respectivas visualizações.

51. Permitir a visualização das movimentações financeiras que não foram concebidas pelo tesouraria como os pagamentos de devoluções de receitas, despesa extra e anulações, e os pagamentos de empenhos e subempenhos e anulações.

52. Possibilitar realizar ajustes de recursos a partir do cadastro de transferência bancária, desde que a transferência tenha baixa e passe a ser considerada como paga.

53. Permitir a visualização das movimentações financeiras que não foram concebidas pelo tesouraria, como arrecadações orçamentárias e anulações, as arrecadações extraorçamentárias e anulações.

### **XVII. EMISSÃO DA NF DE SERVIÇOS DE FORMA ELETRÔNICA**

1. Permitir a integração de dados de forma automática ou ainda através de arquivos de intercâmbio de informações com os sistemas de Tributação e Escrituração Fiscal do ISS.

2. Possibilitar que a nota fiscal eletrônica de serviços prestados seja integrada automaticamente no sistema de escrituração fiscal após sua emissão permitir ao contribuinte solicitar seu acesso no sistema como prestador, para emissão de nota fiscal eletrônica.

3. Possibilitar o intercâmbio automático de dados de lançamentos e pagamentos com o sistema tributário.

4. Permitir ao fiscal controlar a sequência das notas fiscais emitidas, autorizando ou não que a mesma seja alterada.

5. Possuir rotina para liberação online de acesso aos contribuintes, podendo ou não estabelecer um prazo de validade para solicitação do acesso. Após o deferimento o acesso não deverá expirar até que o prestador seja desautorizado.

6. Permitir a emissão de relatório dos contribuintes que aderiram ao sistema, como prestadores para emissão de nota fiscal eletrônica.

7. Permitir a emissão de relatório de solicitações de acesso pendentes.

8. Permitir a emissão eletrônica de notas fiscais de serviços, contendo validade jurídica por certificação digital.

9. Possuir configuração, que permita parametrizar o cancelamento pelo prestador das notas fiscais eletrônicas de serviços.

10. Possibilitar a substituição de nota fiscal de serviço eletrônica, permitindo que a mesma nota (substituta), substitua apenas uma ou várias notas.

11. Permitir pelo Módulo do Fiscal e Módulo do Contribuinte, a emissão de relatório para controle das notas fiscais eletrônicas emitidas, possibilitando ainda verificar apenas as notas canceladas e/ou substituídas.

12. Permitir a emissão de relatórios de controle das notas fiscais eletrônicas emitidas.

13. Permitir ao Contribuinte a emissão de guia de recolhimento referente às notas fiscais de serviço eletrônicas.

14. Permitir que o contribuinte escolha quais as notas de serviço eletrônica componham a guia de recolhimento.

15. Permitir verificar quais prestadores de serviços do município estão autorizados a emitir Nota Fiscal de Serviço Eletrônica.

16. Permitir a configuração para gerar valor de crédito para abatimento em impostos municipais (Definição de percentuais, limites de abatimento etc.).

17. Permitir ao Contribuinte prestador a consulta dos valores de créditos gerados para abatimento de impostos municipais.

18. Possibilitar ao Contribuinte prestador a emissão de relatórios dos valores de créditos gerados.

19. Permitir ao contribuinte prestador de serviços, emitir relatório de notas fiscais emitidas, possibilitando ordenar as informações por número da nota, data de emissão da nota, valor do serviço ou valor doISS.

20. Permitir ao município a gestão de cadastro de competências, permitindo nele, indicar o período inicial e final da competência, como também sua data de vencimento.

21. Permitir ao município a adequação das alíquotas dos serviços tributáveis em regime de emissão eletrônica de notas fiscais de serviço, exibindo inclusive o histórico de alterações deste valor.

22. Permitir ao município a definição de alíquotas por prestador individualmente.

23. Permitir ao contribuinte optante pelo Simples Nacional utilizar alíquota municipal quando ultrapassar limite de faturamento. O sistema deverá disponibilizar uma opção para que o prestador possa indicar se deverá ser emitido a nota fiscal, e gerada a guia de pagamento, utilizando a alíquota do município e não a do Simples Nacional, considerando que ultrapassa o limite de faturamento bruto (Lei Complementar Nº 155/2016

/ Resolução CGSN Nº 94/2011). O sistema deverá possuir uma orientação ao usuário prestador sobre o uso desta opção.

24. Permitir a emissão de relatórios de notas fiscais de serviço eletrônicas por tipo de atividade, utilizando a lista de serviços ou CNAE.

25. Permitir a emissão de relatórios de evolução das notas fiscais de serviço eletrônicas por quantidade de notas emitidas e por valor de ISS.

26. Permitir a emissão de relatórios de maiores emitentes de notas fiscais de serviço eletrônica.

27. Permitir a emissão de relatórios de consultas gerais aos dados constantes dos cadastros do sistema.

28. Possibilitar o recebimento de lotes de RPS's para geração de notasfiscais de serviço eletrônicas.

29. Registrar na emissão manual da nota fiscal de serviços eletrônica qual o RPS que gerou a nota em campo específico.

30. Possibilitar a consulta da situação do Lote de RPS via WebService.

31. Possibilitar que notas oriundas da integração por meio de webservices sejam passíveis de consulta também por WebService.

32. Possibilitar a emissão de gráficos estatísticos de acompanhamento da arrecadação por competência.

33. Possibilita a emissão de gráficos estatísticos de emissão de notas por atividade.

34. Possibilita a emissão de gráficos estatísticos de evolução das notas fiscais (Quantidade de notas X meses).

35. Possibilita a emissão de gráficos estatísticos de crescimento das notasfiscais(Percentual de Crescimento X meses).

36. Possibilitar que o tomador de serviço denuncie a não conversão do RPS em nota fiscal de serviço eletrônica.

37. Possibilitar ao fiscal a consulta dos RPS's convertidos fora do prazo.

38. Permitir a emissão de relatório com os RPS's convertidos fora do prazo.

39. Possibilitar que o prestador de serviço liberado para emitir nota fiscal de serviços eletrônicos, possa personalizar sua nota com o logotipo de sua empresa.

40. Enviar e-mail ao tomador do serviço quando a nota fiscal eletrônica de serviços prestados for emitida.

41. Enviar e-mail ao fiscal quando for efetuada uma solicitação de acesso à entidade, permitindo cadastrar quais fiscais receberão este e-mail.

42. Possibilitar a consulta da autenticidade da nota fiscal de serviço eletrônica.

43. Possibilitar ao Contribuinte a exportação de todas as notas fiscais no formato XML.

44. Possibilitar a geração da nota fiscal de serviços eletrônicos de forma online através do site da prefeitura.

45. Possibilitar a Autenticidade da Nota através de link no site da prefeitura.

46. Possibilitar a Autenticidade da Nota através de formulário diretamente na página da prefeitura, permitindo ainda a criação de seu próprio formulário.

47. Possibilitar a solicitação de acesso através de link no site da prefeitura, mediante acesso direto ao terceiro passo da solicitação.

48. Possibilitar a solicitação de acesso através de formulário diretamente na página da prefeitura, permitindo a criação de formulário próprio.

49. Possibilitar a consulta de RPS (Recibo Provisório de Serviço) através de formulário, diretamente na página da prefeitura, permitindo a criação de formulário próprio.

50. Possibilitar a consulta de prestadores cadastrados no município através de formulário diretamente na página da prefeitura, permitindo a criação de formulário próprio com a exibição de ícones.

51. Realizar a denúncia fiscal através de formulário diretamente na página da prefeitura, permitindo a criação de formulário próprio.

52. Possibilitar a personalização de informações, diretamente na página da prefeitura, incluindo dados tais como: contribuintes autorizados, NFS-e emitidas, total de NFS-e emitidas nos últimos meses, estimativa de ISS nos últimos meses, valores das NFS-E nos últimos meses.

53. Permitir ao Fiscal emitir uma relação de todos os bairros do município, facilitando o acerto das informações pelo setor de cadastro, corrigindo as informações duplicadas ou com erros.

54. Possibilitar ao Fiscal a criação de Fórmulas (scripts) para a validação dos dados da nota, tendo ainda a possibilidade de bloquear a sua emissão exibindo uma mensagem.

55. Possibilitar aos usuários do sistema verificarem todas as importantes melhorias acrescentadas em cada versão lançada.

56. Exibição de dicas de uso do sistema, que são cadastradas previamente a utilização.

57. Possibilitar a exibição do site do prestador, bem como as informações da inscrição municipal e estadual na impressão da nota fiscal de serviço.

58. Possibilitar a utilização do teclado virtual para digitação da senha de acesso, tornando o processo de login mais seguro.

59. Possibilitar o envio do XML da Nota Fiscal de Serviço, anexado ao e-mail enviado ao Tomador da nota, contendo as informações dela. Este recurso é estendido também durante a conversão automática de RPS em notas.

60. Possibilitar a informação das condições de pagamento na nota fiscal eletrônica de serviços. Tratandose de condições a prazo deverá ser informada a quantidade de parcelas, as datas de vencimento e o valor de cada uma.

61. Possibilitar a configuração do valor mínimo para geração das guias de pagamento.

62. Possibilitar a emissão de nota fiscal com a situação "descontado pela prefeitura", por parte dos tomadores de serviços, a fim de obter o funcionamento de uma nota retida.

63. Possibilitar a consulta de Lotes de RPS, de acordo com os filtros pré-determinados, que deverão ser: situação do processamento destes lotes, número do protocolo, dados do prestador e data de envio dos lotes. Esta consulta, deverá permitir ainda o detalhamento dos erros de integração, a possibilidade de efetuar o download do arquivo XML, e quando o lote estiver com a situação de "processado com sucesso" poderá visualizar o número dos RPS nele contidos (detalhamento), existindo ainda a possibilidade de efetuar o reenvio dos lotes não processados.

64. Possibilitar a Consulta e visualização na íntegra de Notas fiscais emitidas, inclusive pelo fiscal, do documento PDF da respectiva nota.

65. Permitir a configuração do sistema, para que somente pessoas jurídicas possam solicitar acesso ao sistema como "prestador de serviço" para emitir notas fiscais.

66. Possibilitar as permissões através das configurações de usuários e grupos de usuários.

67. Permitir a emissão de relatório de acesso dos diversos usuários ao sistema, com informações do horário de acesso e saída.

68. Possibilitar a seleção do formato de saída dos diversos relatórios do sistema, nos seguintes formatos: PDF, HTML e XLS.

69. Permitir a adequação do sistema aoslimites da faixa de receita bruta para optantes do Simples Nacional.

70. Possibilitar ao contribuinte optante pelo Simples Nacional utilizar alíquota municipal quando ultrapassar limite de faturamento. O sistema deverá disponibilizar uma opção para que o prestador possa indicar se deverá ser emitida a nota fiscal e gerada a guia de pagamento, utilizando a alíquota do município e não a do Simples Nacional, considerando que ultrapassa o limite de faturamento bruto (Lei Complementar Nº 155/2016

/ Resolução CGSN Nº 94/2011). O sistema deverá possuir uma orientação ao usuário prestador sobre o uso desta opção.

71. Permitir a disponibilização de programa emissor de RPS com código fonte aberto.

72. Possibilitar o controle sobre as liberações dos RPS.

73. Permitir a autorização para impressão de RPS.

74. Permitir selecionar qual modelo deve ser utilizado para visualização da NFS-e.

75. Permitir a emissão de relatório gerencial, a fim de identificar a quantidade de notas emitidas por prestador ou controle de quais deles não a emitiram. O relatório deverá permitir o filtro pelo tipo de pessoa (Física e/ou jurídica), porte da empresa (MEI, ME, EPP, EMP, EGP) e optante do Simples Nacional.

76. Possibilitar o acesso a um ambiente de teste para homologação dos sistemas de terceiros (ERP), a fim de executar determinados procedimentos, testando todo o processo de integração. A liberação para uso deste ambiente não deverá depender de deferimento da fiscalização.

77. Possuir relatório que demonstre os valores referentes aos impostos federais.

78. Permitir que o prestador do município visualizar os créditos tributários recebidos/gerados.

79. Permitir que o contribuinte envie sua opinião sobre o sistema.

80. Permitir a criação de contrassenha (CAPTCHA), caso o contribuinte erre a senha do seu respectivo usuário 3 vezes seguidas.

81. Permitir visualizar uma prévia da nota fiscal eletrônica antes de efetivar sua emissão.

82. Permitir a exportação de dados das tabelas do sistema.

83. Possibilitar a verificação de autenticidade do RPS.

84. Permitir a correção de algumas informações (endereço, contato, outras informações, condição de pagamento e discriminação do serviço) da nota fiscal eletrônica gerada por meio da carta de correção.

85. Permitir a comunicação entre os usuários fiscais de uma determinada entidade por meio de um gerenciador de mensagens.

86. Permitir que usuários fiscais criem novos campos e/ou novas telas de cadastros em funcionalidades pré determinadas.

87. Permitir que o contribuinte solicite o cancelamento de nota fiscal, ainda que ultrapassado os limites da configuração do sistema, tendo em vista que haverá a apreciação posterior do fiscal que deverá Deferir ou Indeferir tal solicitação, com a possibilidade de inclusão de anexos.

88. Permitir que o fiscal emita relatório a fim de controle acerca do Total de ISS, Total de ISS contido em guia, total de ISS não contido em guia, total do ISS Pago e Total do ISS contido em guia em aberto.

89. Permitir que o fiscal efetue o cancelamento de guia de pagamento gerada por qualquer contribuinte, ainda que a guia esteja vencida ou o sistema esteja parametrizado nesse sentido.

90. Permitir que o prestador do serviço cancele a guia de pagamento gerada, para que as notas fiscais possam ficar disponíveis para nova geração.

91. Permitir que o contribuinte efetue alterações nas informações do Telefone, Fax, Celular e E-mail sem ter que entrar em contato com o fisco municipal.

92. Permitir que o contribuinte copie uma nota fiscal já emitida para a geração de uma novanota.

93. Permitir a geração de auto de infração para os RPS's convertidos fora do prazo estipulado pela prefeitura.

94. Possibilitar o controle do usuário que deferiu ou indeferiu uma solicitação de cancelamento de notas.

95. Disponibilizar controle acerca das rotinas que tenham pendências, em que seja possível selecioná-las a fim de seja direcionado para a tela da funcionalidade.

96. Permitir que após executar a rotina de substituição, as notas que foram substituídas sejam exibidas com uma tarja contendo a informação "Substituída".

97. Permitir a autorização para impressão de RPS's que estão pendentes de análise pela fiscalização, através de link de acesso no sistema. A lista com as autorizações para impressão de RPS's pendentes de análise deverá ser disponibilizada através de uma pop-up, que direcione o fiscal para a rotina de autorização para impressão de RPS's, podendo assim, o fiscal efetuar uma análise.

98. Permitir a criação de filtros de exportação de XML para facilitar o download dos mesmos por parte dos prestadores, podendo optar por datas de emissão e fato gerador, notas, situação das notas e tomador.

99. Possibilitar que o fiscal altere as notas fiscais de um contribuinte que não está mais enquadrado como Simples Nacional para Optante do Simples Nacional.

100. Possibilitar que o fiscal possa alterar as notas fiscais de um contribuinte que está enquadrado como Simples Nacional para Não Optante do Simples Nacional.

101. Disponibilizar botão na barra de menus para que o fiscal possa definir seus menusfavoritos.

102. Disponibilizar botão na barra de menus para que o fiscal possa pesquisar um menu existente.

103. Permitir que o fisco municipal defina quais mensagens devem ser exibidas na visualização das notas, através do cadastro de mensagens.

104. Permitir que seja definido configurações para a emissão de guia de pagamento.

105. Possibilitar a inserção de mais de um item cujas alíquotas são diferentes tanto pela aplicação quanto por meio da web service.

106. Possibilitar que o cartão de crédito e débito seja utilizado nas condições de pagamento.

107. Receba informações relativas às condições de pagamento.

108. Possibilitar a verificação de autenticidade da nota bem como alguns dos seus principais dados por meio da leitura de códigos QR.

109. Disponibilizar gerenciador de mensagens eletrônicas ao contribuinte, a fim de que o prestador de serviço possa entrar em contato com os fiscais do município.

110. Permitir a emissão de resumo estatístico das notas fiscais emitidas pelo contribuinte, composto por gráficos resultando em uma visão geral e gerencial sobre a prestação de serviços de um determinado período.

111. Permitir a emissão de mensagem do fisco municipal aos contribuintes na tela de solicitação de cancelamento de notas fiscais.

112. Permitir a reutilização de numeração de RPS caso a situação da solicitação em que ele está contido seja indeferida.

113. Permitir a visualização acerca da carga tributária dos serviços prestados, através da emissão de nota eletrônica.

114. Permitir a geração automática de competências por parte do fiscal.

115. Permitir que o sistema gere as competências para o exercício seguinte de forma automática, caso essas não tenham sido geradas até o dia 31/12.

116. Permitir a parametrização do sistema para que os contribuintes do tipo pessoa física enquadrada como Fixo e Microempreendedor Individual - MEI não sejam obrigados a emitir notas fiscais eletrônicas de serviço com certificado digital.

117. Permitir a parametrização do sistema para que o contribuinte seja notificado quando uma quantidade (em porcentagem) escolhida por ele, de RPS, já tenha sido convertida em nota.

118. Permitir que o contribuinte seja informado por e-mail quando a sua autorização de impressão de RPS sofrer alguma alteração.

119. Permitir que o contribuinte seja informado por e-mail quando ele for desautorizado da emissão eletrônica de notas fiscais de serviços.

120. Permitir a emissão de um relatório que permita ao fiscal confrontar a discriminação da atividade informada pelo contribuinte com a descrição do item da lista de serviço.

121. Permitir a emissão de um relatório que permita ao fiscal observar os pagamentos realizados.

122. Permitir a emissão de um relatório que permita ao fiscal identificar os CNAE's vinculados aos itens de serviço.

123. Possibilitarqueocontribuintesejainformadopore-mailquandoasuasolicitaçãodeacessoestiver"em análise".

124. Possibilitar o controle acerca das notas substituídas, através de informação inserida na nova nota emitida.

125. Permitir a emissão de relatório de notas fiscais de serviços prestados em que seja possível filtrar pelo local da prestação do serviço, e pelo tomador de serviços.

126. Permitir a assinatura da nota fiscal de serviço eletrônica ou carta de correção automaticamente a partir do certificado A1, previamente importado para um determinado usuário. Uma vez que o certificado A1 estiver importado, o sistema deve identificá-lo e utilizá-lo independente do computador em que a nota/carta de correção está sendo emitida.

127. Permitir o bloqueio automático de emissão de notas do contribuinte caso elenão emita nenhuma nota em até determinado dia (conforme configuração) após o deferimento da sua respectiva solicitação de acesso ele deve ser comunicado por e-mail que teve a emissão de notas bloqueada.

128. Permitir a movimentação da natureza da operação de uma determinada nota para "Exigibilidade Suspensa por processo administrativo", "Exigibilidade suspensa por procedimento administrativo", "Imune" ou "Isenção".

129. Permitir a configuração de mensagem a ser exibida no corpo do RPS autorizado.

130. Permitir o controle de saldos.

131. Possibilitar que o contribuinte seja impedido de solicitar uma nova autorização de emissão de RPS, caso já exista para a mesma série uma solicitação que esteja como Não Analisada, Em Análise ou Pendente com o Prestador.

132. Permitir a consulta às notas que estão assinadas digitalmente ou não.

133. Possibilitar a identificação na visualização da nota se ela está assinada digitalmente ou não e qual o tipo de certificado utilizado (Digital ou ICP Brasil).

134. Permitir realizar o estorno do cancelamento de notas.

135. Permitir a inserção de vários tomadores com o mesmo CNPJ, distintos apenas pela Inscrição Estadual.

136. Permitir a alteração dos modelos de notas fiscais, conforme necessidades da prefeitura através de gerador de relatórios.

137. Permitir a inserção de diversos métodos de pagamento na emissão da nota.

138. Permitir a exibição de relatórios gráficos referente às "Notas fiscais emitidas por período", "Notasfiscais emitidas por prestador" e "Notas fiscais emitidas por tomador". O primeiro deverá ser informado a quantidade e os dois últimos a quantidade e o percentual de evolução.

139. Permitir ao fiscal realizar a manutenção de notas fiscais emitidas, alterando as seguintes informações: deduções fiscais, alteração do regime tributário (optante e não optante do Simples Nacional), alíquota e natureza de operação.

140. Permitir a criação de relatório de resumos de notas, apresentando de forma resumida informações sobre a quantidade de notas emitidas bem como seus respectivos valores dentro de um período informado pelo usuário

141. Permitir a alteração do modelo de documento de solicitação de acesso, conforme necessidades da prefeitura através de gerador de relatórios.

142. Rotina que realize o registro bancário automaticamente à emissão da guia de ISS, para pagamento em qualquer banco.

143. Permitir a emissão de nota fiscal eletrônica no formato simplificada.

144. Permitir ao Contribuinte tomador a consulta dos valores de créditos gerados para abatimento de impostos municipais.

145. Permitir que o prestador possa pormeio de configuração, autorizar outras pessoas a serem responsáveis por emitir e assinar digitalmente notas eletrônicas.

146. Possibilitar aos contadores, a geração das guias de pagamento dos seus clientes das notas fiscais que geraram ISS, permitindo gerar guias de taxas diversas contidas na nota fiscal, guias de ISS retido e guias do RANFs.

147. Possibilitar que o prestador do serviço, através de tela de emissão de notas fiscais, consulte a relação de tomadores registrados.

148. Possibilitar que o fisco municipal ajuste a alíquota dos serviços de notas fiscais emitidas.

149. Possuir mecanismo que permita ao usuário certificar a veracidade e originalidade da nota fiscal emitida. O sistema deverá disponibilizar um campo para informar CPF/CNPJ do prestador ou número da nota e código de verificação, que permita validar o documento.

150. Possibilitar a exportação das notas fiscais de serviço prestados e tomados através do formato XML.

### **XVIII. DECLARAÇÃO DO ISS DE FORMA ELETRÔNICA**

1. Permitir a integração de dados de forma automática ou ainda através de arquivos de intercâmbio de informações com os sistemas de Tributação e Nota Fiscal Eletrônica.

2. Possuir integração com sistema de arrecadação tributária, permitindo a consulta de lançamentos, transferência para a dívida e a emissão de relatórios de lançamentos, arrecadação etc.

3. Permitir a integração de dados de lançamentos e pagamentos com o sistema tributário, para que as guias geradas pelo sistema de escrituração fiscal constem no sistema Tributário, mantendo em ambos os sistemas o status atualizado do pagamento.

4. Possibilitar o compartilhamento de informações do cadastro de convênios bancários registrados no sistema Escrituração Fiscal entre os sistemas de Tributação, Nota Fiscal Eletrônica e Gestão Fiscal.

5. Permitir ao fisco municipal cadastrar contribuintes, que serão considerados contribuintes dos serviços prestados e tomados, possibilitando o registro de dados mínimos que identifiquem o contribuinte, seja pessoa física ou jurídica.

6. Permitir ao contribuinte pessoa física ou jurídica solicite permissão de acesso para declarar o documento fiscal de serviço prestado e tomado no município desejado.

7. Permitir que o contador cadastre seus funcionários, definindo individualmente as permissões para as rotinas e relatórios do sistema, bem como as empresas que eles terão acesso.

8. Permitir que o contribuinte realize a solicitação de AIDF, possibilitando que seja anexado o modelo do documento a ser impresso e após o deferimento, permitir a emissão da autorização para impressão.

9. Possibilitar a reabertura da declaração. Podendo ser automático de acordo com a parametrização ou através da solicitação para deferimento pelo fiscal.

10. Possibilitar a parametrização dasfuncionalidades do programa de acordo com a legislação do município.

11. Possibilitar ao contribuinte o registro da solicitação de reabertura de declarações de despesas.

12. Possibilitar que o contador solicite a transferência da responsabilidade dos serviços contábeis de um determinado contribuinte para o seu escritório de contabilidade e que somente após a devida análise e deferimento de um fiscal a transferência seja realizada.

13. Possibilitar que o contador solicite a desvinculação do contador de determinado contribuinte e que somente após a devida análise e deferimento de um fiscal o desvinculo seja realizado.

14. Possibilitar que os contribuintes enquadrados como declarantes por conta de serviço, realizem a importação do plano de contas.

15. Possibilitar que os contribuintes que efetuam suas declarações através de contas bancárias, utilizem o Plano Contábil das Instituições do Sistema Financeiro Nacional (COSIF), podendo realizar a importação por grupos de contas separadamente.

16. Possibilitar a verificação da autenticidade do recibo de AIDF, comparando os dados impressos no recibo com os dados emitidos pelo sistema.

17. Possibilitar a verificação da autenticidade do recibo de notas avulsas, comparando os dados impressos no recibo com os dados emitidos pelo sistema.

18. Permitir que o fiscal do Município e o prestador de serviços cadastrem as notas fiscais avulsas eletrônicas exibindo dados, como: data de emissão, série, nome/razão social do prestador, inscrição estadual, requerente e dados do tomador.

19. Permitir ao contribuinte prestador de serviço emitir a relação de notas avulsas emitidas.

20. Disponibilizar fonte de dados do cadastro de notas fiscais avulsas eletrônicas de modo que possibilite criar e personalizar modelo de documento.

21. Permitir a emissão de um relatório exibindo os principais dados do cadastro da nota avulsa, permitindo filtrar por tomador, número da nota, período de emissão e situação da nota.

22. Possibilitar a verificação da autenticidade do recibo de ISS, comparando os dados impressos no recibo com os dados emitidos pelo sistema.

23. Disponibilizar meios para que o contribuinte realize todas as declarações de serviços prestados e tomados, de ISS retido de terceiros ou retidos por terceiros, podendo ser realizada manualmente, informando os documentos fiscais individualmente ou por meio de um arquivo contendo todos os documentos a serem declarados.

24. Permitir que o contribuinte solicite autorização para impressão de documentosfiscais.

25. Possibilitar a emissão da nota fiscal avulsa eletrônica com ou sem a autorização do fiscomunicipal.

26. Possibilitar que declarações encerradas sejam retificadas, gerando uma nova guia de pagamento ou um saldo a ser compensado em novas declarações.

27. Possibilitar a configuração do sistema para que seja possível inserir mais de uma declaração para a mesma competência.

28. Possibilitar que os contribuintes façam a declaração de serviços prestados de forma simplificada. Para aqueles enquadrados como entidades especiaisserá possível informar as características que irá compor a base de cálculo.

29. Permitir ao fisco municipal parametrizar o tipo de declaração de serviço que será possível multiplicar as declarações de serviços.

30. Permitir que o Contribuinte solicite a reabertura das declarações de serviços prestados e tomados.

31. Permitir a reabertura da declaração de serviços prestados e tomados.

32. Permitir que o contribuinte encerre declarações de serviços prestados ou tomados que não possuem movimentação.

33. Permitir que o contribuinte encerre a declaração de serviço prestado de todos os documentos fiscais emitidos na respectiva competência, e assim gerar o lançamento do ISS de acordo com a situação tributária, natureza da operação e o regime tributário.

34. Possibilitar aos contribuintes tomadores de serviços, selecionar os documentos fiscais por prestadores ao gerando nova declaração.

35. Permitir efetuar o cálculo automático do valor do imposto ISS para cada serviço declarado do documento fiscal de serviços prestados e tomados. O sistema deverá considerar para calcular o valor do imposto ISS, a seguinte fórmula: valor do imposto = (base de cálculo x alíquota do serviço) . O valor do ISS não poderá conter um resultado que seja menor que zero ou maior que o valor da base de cálculo.

36. Permitir a geração de informações da atividade, como: item da lista de serviço, descrição, a alíquota e suas respectivas parametrizações conforme a relação de atividades definida pela legislação municipal em vigor.

37. Possibilitar que o fiscal crie características para cada tipo de entidade especial.

38. Possibilitar ao contribuinte registrar a declaração de faturamento mensal de vendas.

39. Possibilitar por meio de configuração do sistema, que o fiscal exija do contribuinte enquadrado como microempresa o preenchimento da declaração de faturamento de vendas.

40. Permitir a emissão de guias para pagamento, conforme o convênio bancário utilizado pelaentidade.

41. Possibilitar a emissão do Livro de ISS, constando as declarações normais e retificadoras.

42. Possibilitar a emissão de relatório de conferência de serviços declarados.

43. Possibilitar a emissão de Recibos de Declarações de ISS, contendo informações pertinentes aos valores dos documentos declarados para a declaração de serviços.

44. Possibilitar que o contribuinte seja informado sobre suas pendências de declaração de documentos fiscais de serviços prestados e/ou tomados.

45. Permitir que o fiscal defina as competências de determinado exercício, informando a data inicial e a data final, bem como a data de vencimento.

46. Permitir que o fiscal gere as competências de forma automática.

47. Permitir que o fiscal realize manutenção nos cadastros da lista de serviços (Lei 116/03).

48. Permitir a configuração da listagem de serviços conforme Lei 116/03 ou Lei 157/16, contendo a opção para indicar a data de início da vigência municipal de acordo com a legislação indicada.

49. Permitir a seleção da lista de serviço que será utilizada de acordo com a legislação emvigor.

50. Possibilitar que o fiscal realize o cadastro de mensagens a serem exibidas aosContribuintes.

51. Permitir que o fiscal realize o cadastro de materiais diversos a serem utilizados nas declarações de serviços pelos contribuintes enquadrados como construtora.

52. Possibilitar a configuração do sistema para que gere automaticamente autos de infração, nos casos de declarações que sejam encerradas fora do prazo estabelecido pela entidade.

53. Possibilitar a configuração de quais rotinas estarão disponíveis para os contribuintes.

54. Permitir a criação de regras para gerar o ISS diferenciado para Microempresas e para o ISS Fixo.

55. Permitir a criação de regras para validar a solicitação de AIDF, possibilitando o bloqueio para empresas com irregularidades.

56. Permitir a definição de scripts para realização de validações no momento de proceder a liberação da AIDF.

57. Permitir que o fiscal efetue a análise das solicitações de AIDF, podendo ou não deferir o pedido, ou ainda, realizar a liberação de uma quantidade menor de documentos.

58. Permitir que o fiscal realize a anulação de uma Liberação de AIDF deferida.

59. Permitir o acompanhamento da movimentação da AIDF, possibilitando a identificação dos documentos fiscais escriturados, e ainda, a emissão do relatório em formato HTML, PDF e em planilha eletrônica.

60. Permitir que o fiscal realize a reabertura de declarações de serviço e a de despesa já encerradas.

61. Permitir definir o prazo de entrega referente aos módulos da importação da DES-IF, conforme dispõe o manual da ABRASF.

62. Possuir a versão mais atualizada da DES-IF, conforme layout da ABASF (versão 3.1 de novembro de 2016).

63. Permitir acessar a relação padrão da lista de serviço anexa a Lei 116/03, contemplando a visualização dos itens, sub-itens e suas respectivas descrições.

64. Permitir a escrituração dos serviços tomados através da importação de arquivo.

65. Permitir a importação do arquivo selecionando a competência e a declaração de serviço, podendo ainda validar as informações do arquivo antes da importá-lo.

66. Permitir a identificação dasinformações por competências e a visualização da data de emissão, número, o serviço prestado, o local da prestação do serviço, o valor, as deduções e o valor do imposto.

67. Permitir que o fiscal emita seu parecer referente a uma solicitação de transferência de contador.

68. Permitir que saldos gerados sejam liberados para uso de forma automática, sem a intervenção do fiscal, ou manualmente, após a análise do mesmo.

69. Possibilitar o cruzamento de documentos fiscais, confrontando os dados informados pelo prestador do serviço com os dados informados pelo tomador do serviço, evidenciando, assim, indícios de sonegaçãofiscal.

70. Possibilitar a emissão de relatório dos serviços tomados, das empresas de fora do município, exibindo: o município do prestador, os valores declarados e o imposto retido, possibilitando ainda, fazer a análise das informações por atividade.

71. Possibilitar a emissão de relatório de consulta à situação do contribuinte, podendo ser verificado se foram realizadas as declarações de serviços prestados ou tomados e se o imposto foi pago.

72. Permitir ao contribuinte emitir o relatório da escrituração dos documentosfiscais de serviços prestados.

73. Possuir rotinas para consulta, lançamento, liberação, bloqueio, cancelamento e utilização de saldos.

74. Possibilitar a troca de mensagens eletrônicas entre todos os usuários do sistema.

75. Possibilitar que o fiscal acesse o módulo do contribuinte, para averiguações nos dados gerados sem permissão de realizar qualquer alteração.

76. Possuir rotina que possibilite ao fiscal exigir ou não a assinatura digital na declaração de serviço prestado e/ou tomado.

77. Possuir rotina que possibilita ao fiscal exigir ou não, dos contadores, assinatura digital na declaração de serviço prestado e/ou tomado de seus declarantes.

78. Possibilitar o encerramento de declarações de serviço assinadas digitalmente, permitindo ainda, o download das declarações assinadas, bem como a realização de estorno da assinatura digital registrada para a declaração.

79. Possibilitar que os contribuintes efetuem acesso seguro através de um teclado virtual.

80. Possibilitar a criação de grupos de usuários fiscais, bem como a definição das permissões para cada grupo.

81. Possibilitar a emissão dos relatórios em HTML, PDF ou ainda, em formato de planilha eletrônica, tipo Excel.

82. Possibilitar a assinatura das declarações utilizando o e-CPF dos responsáveis pelocontribuinte.

83. Possibilitar a visualização das notas fiscais emitidas no sistema de emissão de notas fiscais eletrônicas de serviços.

84. Possibilitar a inserção do valor de dedução nas declarações de serviços prestados e de serviçostomados, para as atividades que incidem dedução, podendo ser informado um único valor por competência. Quanto à dedução no documento fiscal deverá ser informada na inserção da declaração de serviço.

85. Permitir configurar e gerar Taxas Diversas, de acordo com o serviço prestado pelo contribuinte.

86. Possibilitar a realização de declaração de documento de serviço prestado/tomado para estrangeiro.

87. Possibilitar o encerramento das declarações de serviços prestados e/ou tomados de uma determinada competência, para um único contribuinte ou para todos os contribuintes, que possuam declarações em aberto ou que não possuam declarações.

88. Permitir que o contribuinte insira a informação do valor arrecadado em cartão de crédito/débito.

89. Possibilitar a emissão de relatório que efetua o cruzamento entre declarações de serviços e valores recebidos em cartão.

90. Permitir a realização das configurações para emissão da nota avulsa.

91. Permitir o cadastro do contribuinte que não conste na base de dados da entidade, e após o cadastro dar continuidade na emissão da nota fiscal avulsa.

92. Possibilitar ao fisco municipal alterar a descrição do serviço após realizada a emissão da nota fiscal avulsa eletrônica.

93. Possibilitar no cadastro da nota fiscal avulsa a opção de histórico de movimentações realizadas.

94. Possibilitar definir se após a emissão da nota fiscal avulsa ela poderá ou não ser cancelada.

95. Possibilitar copiar o cadastro da nota avulsa, disponibilizando-a para alterações necessárias e a confirmação da nova nota. Para as notas copiadas o endereço do tomador, deverá ser o último endereço que possuir, a data de emissão será a data atual. Deve permitir copiar pelo módulo fiscal e prestador, inclusive de notas que possuam a situação emitida e cancelada.

96. Possibilitar a configuração do sistema para gerar automaticamente ou não o auto de infração para a declaração normal ou retificadora de serviço que foi encerrada fora do prazo.

97. Permitir o cálculo e exibição do valor da dedução do SEST/SENAT na Nota Fiscal Avulsa, conforme valor definido em fórmula previamente configurada.

98. Permitir a definição de scripts para o cálculo de acréscimos (juro/multa/correção) para emissão de guias de pagamento.

99. Possibilitar o gerenciamento de pendências de documentos fiscais.

100. Possibilitar ao Contador o encerramento da atividade econômica das empresas vinculadas a ele, e ainda a critério do município permitir a parametrização da efetivação da baixa da atividade com ou sem a verificação de pendência financeira.

101. Rotina que realize o registro bancário automaticamente à emissão da guia de ISS, para pagamento em qualquer banco.

102. Rotina que possibilite realizar a consulta dos registros bancários das guias de ISS, tanto das guias registradas, quanto das não registradas.

103. Permitir ao fisco informar a modalidade de lançamento do ISS para o respectivo contribuinte de acordo com as opções: Fixo - o contribuinte recolhe aos cofres municipais ao longo do exercício, 12 parcelas de mesmo valor, conforme determinação do fisco; Homologado: o contribuinte recolhe ao município o ISS apurado conforme osserviços por ele prestados ao longo da competência; Estimado: a forma de recolhimento é idêntica a opção Fixo, onde o contribuinte, conforme determinação do fisco terá 12 parcelas de igual valor para recolher ao longo do exercício; Não enquadrado: identifica o contribuinte ainda não possui uma forma de recolhimento definida, e neste caso o sistema deverá tratá-lo como homologado.

104. Disponibilizar ao fisco ambiente que permita configurar as fórmulas para cálculo dos acréscimos, correção, juros de mora e multa. No ambiente deverão estar disponíveis as seguintes informações: a) No ambiente de configuração da fórmula, o sistema deve permitir: utilizar operadores lógicos; operadores matemáticos; variáveis padrões e específicas; funções padrões e específicas; fontes de dados padrões e específicas; b) Possibilitar gerar como retorno da fórmula configurada, as seguintes informações de valor calculado: ISS; Imposto de renda; INSS; SEST SENAT; COFINS; CSLL; PIS/PASEP; taxa de expediente. Deverá ainda possibilitar ativar ou desativar uma determinada configuração e consultar as configuraçõesrealizadas.

105. Disponibilizar ao fisco, em atendimento a Justiça Eleitoral, que requisitará informações relativas às Notas Fiscais Avulsas Eletrônicas de bens e serviços emitidas em contrapartida à contratação de gastos eleitorais de candidatos e partidos políticos e, ainda, a identificação das pessoas físicas que exerçam atividade

comercial decorrente de permissão pública. A exportação deve utilizar o formato que posteriormente permita a importação de dados no sistema de Justiça Eleitoral.

106. Permitir ao fisco/contador se comunicar e dialogar com o contribuinte através de uma plataforma eletrônica, permitindo que fisco/contador dê ciência aos contribuintes de qualquer ato administrativo durante um processo de apuração fiscal, expedindo intimações, notificações, documentos e avisos em geral, com o registro do diálogo.

107. Permitir que o fisco disponibilize mensagem de orientação/esclarecimentos ao contribuinte sobre a movimentação da solicitação de acesso, podendo configurar o texto da mensagem que será exibida, sem permitir a alteração do texto pelo contribuinte.

108. Verificar se o contribuinte possui crédito a compensar no encerramento da declaração de serviços.

### **XIX. GESTÃO DE INFORMAÇÃO E CUSTOS**

1. O aplicativo de Gestão de Informações e Custos deverá permitir a integração de dados de forma automática ou ainda através de arquivos de intercâmbio de informações com os sistemas de Contabilidade, Compras, Licitações e Contratos, Tesouraria e Folha de Pagamento, no mínimo.

2. Permitir configuração de acesso individual de usuários em várias entidades (multi-entidade).

3. Permitir que o usuário troque a entidade, visão e exercício que esteja operacionalizando sem a necessidade de encerramento da sessão.

4. Possuir na tela inicial do sistema, de forma prática, o atalho para acesso às principais funcionalidades utilizadas no dia a dia pelo usuário.

5. Permitir o cadastro de inúmeros alocadores de custos com características distintas para os tipos de métodos de custeio existentes, bem como sua variação ao longo do tempo.

6. Permitir cadastrar as atividades direcionadoras de custos utilizados nos alocadores de custos pelo método de custeio baseado na atividade (ABC).

7. Permitir o cadastro dos centros de custos da entidade. Uma vez cadastrado, devem os centros de custos possuírem ao menos as seguintes configurações: classificação de direto ou indireto; vinculação ao objeto de custos; vinculação ao método de custeio e alocador; classificação institucional/funcional/programática; elementos de custos vinculados; vinculação do centro custos com os sistemas estruturantes.

8. Permitir cadastrar os elementos de custos em diversos níveis sintéticos ou analíticos, bem como classificá-los em fixos ou variáveis e permitir que sejam vinculados os elementos cadastrados com vinculação ao sistema estruturante que gerará a informação de custos.

9. Permitir cadastrar vários métodos de custeio para uma mesma entidade, inclusive o custeio baseado em atividades (ABC). Estes métodos de custeio devem ser caracterizados e terem seus alocadores de custos vinculados. Também é possibilitado que sejam utilizados métodos de custeio que não geram alocações de custos indiretos.

10. Permitir cadastrar objetos de custos sejam eles por ordem ou contínuos, vinculá-lo a respectiva classificação institucional/funcional/programática, cadastramento das variáveis físicas, bem como seu valor econômico, tudo isto conforme as alterações ocorridas na linha do tempo.

11. Possibilitar, através de configuração, quais itens devem ser tratados como exceção na apuração dos custos.

12. Permitir parametrizações de informações dos sistemas estruturantes para caracterização do regime de competência, possibilitando o gerenciamento dos fatos geradores que executarão os lançamentos decustos.

13. Possibilitar que a entidade realize o cálculo de custos sobre vários prismas diferenciados através da criação de visões de custos.

14. Possibilitar que sejam iniciados ou cessados os cálculos de apuração de custos de uma visão a partir de uma certa data através da ativação/inativação da visão. Deve permitir a suspensão de cálculos em períodos pré-definidos.

15. Permitir copiar todas as parametrizações definidas de uma visão para outra.

16. Permitir selecionar quais fundos públicos serão incluídos na apuração de custos da entidade.

17. Permitir cadastrar notas explicativas integrantes aos objetos de custos previamente definidos.

18. Permitir consultar como está o status da configuração da visão definido pelo usuário e demonstrar qual ou quais itens ainda necessitam de cadastros mínimos necessários ao processamento do cálculo de custos.

19. Consultar se um determinado integrador já está sendo ou não utilizado na arquitetura de custos através de uma consulta rápida.

20. Permitir consultar os objetos de custos cadastrados de acordo com sua classificação como pertencentes a alocações diretas e Indiretas.

21. Exibir a Demonstração do Resultado do Exercício (DRE) em seu valor unitário e total com seu detalhamento mensal no exercício selecionado

22. Exibir a Demonstração do Resultado do Exercício (DRE) em seu valor unitário e total em dois semestres do exercício exibindo o saldo da diferença entre os dois períodos.

23. Possuir painéis e gráficos interativos, para análise das informações de custos gerados pelos centros de custos, voltados aos gestores e tomadores de decisão.

24. Possuir painéis e gráficos interativos para análise das informações de custos gerados pelos elementos de custos e custos unitários dos objetos de custos, voltados aos gestores e tomadores de decisão.

25. Possuir painéis interativos que permitam a análise de custos em nível de item de custos, permitindo a conferência da fidedignidade das informações de custos, bem como a conciliação com o sistema estruturante que originou a informação. Este painel também permite que seja realizada a auditoria das informações de custos.

26. Permitir visualizar todos os cálculos de custos efetuados contendo sua descrição, status, período compreendido da competência do cálculo e o tempo gasto para seu processamento.

27. Permitir visualizar todas as cópias de visões efetuadas contendo sua descrição, status, e o tempo gasto para seu processamento

28. Permitir visualizar todas asremoções da arquitetura de custos das visões contendo sua descrição, status e o tempo gasto para seu processamento.

29. Permitir efetuar o cálculo dos objetos de custos previamente cadastrados permitindo ao usuário selecionar qual sistema estruturante deseja utilizar para o fornecimento das informações dos custos e o período compreendido do cálculo.

30. Possuir cadastro de permissões para configurar o perfil de acesso dos usuários. O usuário administrador possui acesso irrestrito tendo também a prerrogativa de definir as permissões de acesso dos demais usuários. O controle de permissões de acesso permite ao usuário administrador conceder ou remover o acesso de cada funcionalidade do sistema.

31. Permitir o download dos gráficos exibidos visualmente em formatos PDF, JPEG, PNG eSVG.

32. Permitir o download das informações referentes aos custos em formato XLS (planilha Excel).

33. Permitir visualizar em ambiente próprio o resultado dos objetos de centro de custos.

34. Permitir a edição e exclusão em ícones próprios encontrados em qualquer um dos cadastros, sempre que algum item cadastrado necessitar de modificação. Também sempre que necessário a adição de nova informação ao cadastro pode ser utilizado o ícone adicionar.

# **XX. SISTEMA DE CONTROLE DA APLICAÇÃO DOS ÍNDICES LEGAIS**

1 - Deve fornecer relatórios completos visando proporcionar o acompanhamento das informações em tempo real e uma melhor visualização da aplicação dos Índices Constitucionais de acordo com as determinações do TCE/RS.

2 - Deve abranger as seguintes funcionalidades/relatórios: Índices Constitucionais Referentes à Educação (MDE+FUNDEB); Índices Constitucionais Referentes ao FUNDEB; Índices Constitucionais Referentes à Saúde – ASPS; Demonstrativo da Receita Corrente Líquida; Demonstrativo da Despesa comPessoal.

3 - Todos os relatórios devem espelhar as mesmas informações demonstradas no Relatório de Validação e Encaminhamento (RVE) devendo se poder antecipar os resultados obtidos no PAD e acompanhar a evolução dos índices em qualquer momento que se queira consultar, em tempo real.

## **XXI. SISTEMA DE FATURAMENTO DE ÁGUA**

1. Permitir a consulta através de qualquer campo do cadastro;

- 2. Permitir ao menos dois modos de visualização, sendo um destes em tabela;
- 3. Permitir a busca por qualquer campo cadastrável;
- 4. Permitir o cadastro de bancos diversos e vincular a essas contas bancárias;

5. Permite cadastrar os dados do departamento de água, assim como suas particularidades. Caso existam uma ou mais empresas vinculadas ao negócio, aplicação deve permitir cadastrar todas essas;

6. Permitir o cadastro de feriados fixos, municipais com descrições distintas. Para todas as operações financeiras, definição de datas previstas de leitura, definição de datas de execução de serviços e operações diversas pré-agendadas devem-se considerar os feriados cadastrados.

7. Permitir o cadastro de pelo menos duas mensagens que serão direcionadas a todos consumidores.

8. Permitir o cadastro das mensagens que serão enviadas aos consumidores em situações específicas, sendo possível prever pelo menos as seguintes situações: específica, débito automático, faturamento, agência, reaviso, conta unificada, alerta especial de débitos anteriores.

9. Permitir o cadastro de mensagens que serão vinculadas aos comunicados de notificação de débito e notificação de corte, sendo que este pode ser alterado a qualquer momento pelo usuário.

10. Permitir o cadastro de motivos de recálculos, sendo que, estes serão exigidos em rotina específica de recalcular faturas e posteriormente utilizados para relatórios gerenciais.

11. Permitir o cadastro de motivo de troca de clientes para controle de trocas de titularidade das unidades consumidoras vinculadas ao departamento de água.

12. Permitir o cadastro de ocorrência de leituras, contendo situações, como: código, descrição, pré cadastro de consumo fixo em m<sup>3</sup>, pré cadastro de consumo fixo em valor, impressão de conta, descrição na conta, tipos de ação para ocorrência, finalidade de cálculo e impressão, captura de foto, repasse ou crítica de leitura, aplicar débito ou crédito de consumo, digitar leitura do hidrômetro ao informar determinada ocorrência, gerar notificação de ocorrência em formulário separado.

13. Permitir o cadastro de clientes especificando o tipo de pessoa e para cada tipo a aplicação deve se adequar quanto às informações necessárias para seu gerenciamento, visando integração total com todos os módulos presentes no sistema comercial;

14. Permitir o cadastro de pessoas físicas e jurídicas em qualquer módulo da aplicação.

15. Permitir o cadastro de informações pertinentes ao sistema de distribuição de água, contendo as estações de tratamento e reservatórios, tais como, os parâmetros de qualidade da água, as amostras analisadas, o período e a qualidade da análise, análises fora do padrão, a vinculação dos reservatórios cadastrados nas unidades consumidoras na qual este seja provedor de abastecimento.

16. Permitir o cadastro de serviços a serem cobrados nas faturas, com diversos tipos de aplicações.

17. Permitir definir se o serviço será cobrado com valor fixo, valor percentual ou de acordo com o consumo  $em m<sup>3</sup>$ .

18. Permitir o cadastro da conta contábil por serviço, podendo assim identificá-la na rotina de movimentação contábil.

19. Permitir o cadastro do código de dívida ativa de um determinado serviço.

20. Permitir a parametrização de determinado serviço será considerado em caso de haver crédito ou débito de consumo.

21. Permitir definir se haverá incidência de impostos para determinados serviços.

22. Permitir a parametrização de mensagem a ser impressa quando determinado serviço for incluído na fatura.

23. Permitir parametrizar a alteração do valor de determinado serviço após seu lançamento.

24. Permitir definir se determinado serviço será considerado nasnegociações.

25. Permitir parametrizar se determinado serviço será discriminado nafatura.

26. Permitir parametrizar se determinado serviço será vinculado a água/esgoto.

27. Permitir o cadastro de anexos tarifários contendo as informações de código, categoria, subcategoria.

28. Permitir a vinculação de cada anexo tarifário a tarifa básica operacional.

29. Permitir ativar/inativar um anexo cadastrado a qualquer momento.

30. Permitir o cadastro de diversas faixas de consumo, vinculando as mesmas em seus pertinentes anexos tarifários.

31. Permitir definir a quais serviços determinada faixa de consumo se aplica.

32. Permitir o controle da vigência inicial e final da faixa de consumo.

33. Permitir aplicar anexos diferentes dentro da mesma referência, sendo que o cálculo ocorrerá proporcionalmente, dentro de cada vigência pré-estabelecida, não obrigando que a alteração na tabela tarifária seja feita somente na virada de uma referência.

34. Permitir o cadastro de informações referentes à correção monetária, que é aplicada automaticamente no anexo tarifário vigente.

35. Permitir o lançamento de débitos avulsos tanto para os consumidores que estejam quanto para os que não estejam vinculados a uma unidade consumidora.

36. Permitir o cadastro do tipo de débito avulso.

37. Permitir ativar e inativar tipos de débitos avulsos.

38. Permitir vincular a receita contábil pertinente a cada débito avulso e registra toda a movimentação contábil deste.

39. Permitir a negociação de débitos avulsos, aplicando prévia simulação, onde o usuário tem informação dos valores das parcelas e vencimentos antes de concluir a operação.

40. Permitir, na negociação, o registro da movimentação contábil das parcelas e caso tenha mais de um serviço que se credite/estorne proporcionalmente os valores.

41. Permitir o cadastro do tipo de entrega dasfaturas.

42. Permitir o cadastro de regionais diversas que poderão ser responsáveis por abastecimento, manutenção e controle de um grupo de município e localidades.

43. Permitir o cadastro de município, localidades, bairros e logradouros, vinculando-os de maneira lógica.

44. Aaplicação deve serintegrada com pelo menos trêsAPI's de pesquisa automatizada por CEP, sendo uma principal e no caso de instabilidade uma segunda será acionada, e assim sucessivamente.

45. Permitir o cadastro de hidrômetros que compõem a atual composição de ligações ativas domunicípio.

46. Permitir o cadastro de hidrômetros não instalados.

47. Permitir o controle do histórico de hidrômetros instalados e retirados das ligações.

48. Permitir o controle de cadastros de informações da aquisição de hidrômetros, assim como da respectiva nota fiscal.

49. Permitir o controle de cadastros de fabricantes de hidrômetros, possibilitando a pesquisa dessa informação quando realizado o vínculo de um hidrômetro a uma ligação.

50. Permitir o controle das trocas de hidrômetros através de motivos de substituição.

51. Permitir o histórico de hidrômetros já utilizados por determinada ligação.

52. Permitir o cadastro individual de hidrômetro, contendo as seguintes informações: código, número do hidrômetro, fabricante, número da nota fiscal, vazão, diâmetro e número de dígitos.

53. Permitir o cadastro do hidrômetro de cada ligação, contendo as seguintes informações: fabricante, quantidade de dígitos, diâmetro, vazão, diâmetro da ligação, classificação, se utiliza telemetria, localização do hidrômetro, data de instalação de hidrômetro, leitura inicial do hidrômetro.

54. Permitir o cadastro de todos os fornecedores de hidrômetros.

55. Permitir a criação de roteirizações baseando-se nas informações pré-definidas nos parâmetros gerais.

56. Permitir a pesquisa e emissão de roteirizações já cadastradas.

57. Lista detalhes da roteirização, com dados de todas as unidades consumidoras nela vinculada, sequência da mesma na roteirização e endereço completo das unidades consumidoras.

58. Permitir alterar a qualquer momento a sequência de uma determinada unidade consumidora vinculada a uma rota.

59. Reordenar de forma automática a sequência das unidades consumidoras quando se realiza uma alteração.

60. Permite alterar a qualquer momento uma determinada unidade consumidora de rota.

61. Permitir a definição dasregras de cobrança em macromedidores que possuemmedidores dependentes.

62. Permitir a configuração diferentes tipos de configuração de macro medidores, tais como, um hidrômetro macro abastecendo outros hidrômetros dependentes, uma ligação macro vai receber a soma do faturamento de seus dependentes, emitindo conta somente para a ligação macro, a ligação macro será faturada e o valor faturado será rateado entre os dependentes, será feito o rateio do consumo (m<sup>3</sup>) apurado na ligação macro para todos os seus dependentes e posteriormente será efetuado o cálculo das faturas dos dependentes individualmente.

63. Permitir parametrizar tipos de cobranças, tais como, cobrança nos dependentes, cobrança na ligação macro.

64. Permitir o cadastro, edição, pesquisa e inativação de unidades consumidoras, contendo as seguintes interfaces: dados da ligação, dados do usuário/proprietário, dados do hidrômetro, histórico de hidrômetros

utilizados, dados do imóvel, parametrizações gerais baseadas na regra de negócio do departamento de água, parametrizações de integração com o sistema de LIS, informação de mensagens vinculadas à unidade consumidora para determinada referência, histórico de leituras, serviços, débitos de leitura, débitos avulsos, opção de imprimir faturas em aberto.

- 65. Permitir leitura e impressão simultânea.
- 66. Permitir a disponibilização de cargas individuais e em grupo.
- 67. Manter o histórico de cargas enviadas com sucesso, e com falhas de comunicação nainterface.
- 68. Manter o histórico de baixa das cargas enviadas com sucesso, e com falhas de comunicação na interface.
- 69. Exibir informações de falhas na rotina de LIS.
- 70. Exibir informações dos leituristas responsáveis por cada carga,
- 71. Permitir o agrupamento de leituras.

72. Permitir a parametrização da dados de integração, tais como, informação de priorização de categorias, descrição de serviços que serão impressos nas faturas, tipo de ação para existência de ocorrência nas leituras, tipo de código de barras utilizado, sendo estes baseados no layout FEBRABAN, valor mínimo para cobrar/imprimir uma fatura, dados diversos relacionados à impressão de contas, sendo estes adaptáveis às regras de negócio aplicadas no departamento de água.

73. Permitir parametrizar configurações auxiliares, tais como, percentuais para cálculo de consumo mínimo e máximo, alíquota de FISAN aplicada, alíquota de ICMS aplicada, limite de parcelamento de um débito, número de dias pós-vencimento para geração de notificação de débitos, encargos financeiros e tipos de cobranças a serem aplicados, predefinição da roteirização.

74. Permitir parametrizar configurações de valores, tais como, quitações abaixo do valor do débito, percentual abaixo permitido na quitação, quitação acima do valor do débito, máximo de desconto que poderá ser aplicado em uma negociação, mínimo de entrada em uma negociação, número máximo de parcelas em uma negociação.

75. Permitir a parametrização de códigos contábeis, tais como, vincular a todos os tipos de cobrança da aplicação sua receita contábil e alterar a receita contábil de determinada cobrança, mantendo o histórico de cobranças anteriores em sua movimentação contábil.

- 76. Permitir a negociação de débitos individualmente ou em grupo.
- 77. Permitir alterar o responsável pelo débito durante a negociação.
- 78. Permitir a negociação de débitos de faturas e cobranças avulsas.
- 79. Exibir uma simulação da negociação antes de aplicar de fato a operação.
- 80. Permitir desconto no processo de negociação.
- 81. Permitir a negociação como o serviço a ser cobrado nas faturas mensais de água;
- 82. Permitir negociar gerando faturas avulsas.
- 83. Permitir a flexibilidade na definição para início dos vencimentos das parcelas negociadas.

84. Permitir o registro e manter o histórico de todas as movimentações contábeis pertinentes a parcelamentos.

85. Permitir a realização do cancelamento por débito e de negociação porserviço.

86. Permitir registrar e manter o histórico de todas as movimentações contábeis pertinentes a cancelamento de negociações.

- 87. Permitir quitação manual para débito avulso, débito de fatura, comunicados de débito.
- 88. Permitir quitação automática de faturas arrecadadas através de agências bancárias;
- 89. Permitir a integração com bancos conveniados, utilizando layout de integração FEBRABAN;

90. Permitir a exportação e importação de dados relacionados a débito automático para as agências bancárias conveniadas.

91. Permitir a geração manual de comunicados de débitos.

92. Permitir o cadastro de mensagem personalizada para ser impressa no comunicado.

93. Possuir rotina de geração de comunicado de débitos automática executada diariamente.

94. Permitir a gerência de comunicados de débito, onde se pode definir se este será mantido ou inativado, se será enviado junto com a leitura ou não.

95. Permitir a definição da data prevista para corte ao gerar a notificação de débito.

96. Permitir a geração de documento para ser apresentado durante a execução do corte.

97. Permitir o cadastro de mensagem personalizada para ser impressa no comunicado.

98. Permitir a geração do comunicado de corte na geração do comunicado de débito.

99. Permitir a atualização diária de juros, multas e correções para os débitos em atraso.

100. Manter o histórico de atualização diária dos encargos.

101. Permitir a realização e exclusão de lançamentos para cobranças avulsas, essas podem ser para pessoas que possuem vínculo com unidades consumidoras ou não.

102. Manter histórico de todos os lançamentos avulsos na rotina de movimentação contábil;

103. Realizar o fechamento mensal das rotinas de cobrança do módulo de faturamento;

104. Permitir que os serviços de referência atual e inferiores que ainda não foram calculados sejam transferidos para a próxima referência em aberto.

105. Permitir que sejam descontados créditos e débitos de consumo utilizados nas leituras da referência selecionada.

106. Permite digitação de consumo em m<sup>3</sup> individual, m<sup>3</sup> em lote, pela média individual; pela média em lote, ocorrência individual, ocorrência em lote.

107. Permitir o lançamento de leitura coletada de forma manual.

108. Permitir o lançamento de mensagem que será impressa na fatura de todos os consumidores.

109. Permitir o lançamento de mensagem específica a determinados consumidores, podendo esse lançamento ser individual ou em lote.

110. Permitir o lançamento de serviços que serão cobrados por período determinado ou indeterminado, ou ainda, cobrados somente em uma referência, sendo de maneira individual ou por rota.

111. Disponibilizar relatórios de faturamento, de consumo por logradouro, mapa contábil, listagem de quitações.

112. Exibir as informações de faturamento mensais e históricas de maneira dinâmica e interativa.

#### **XXII. SISTEMA DE CONTROLE DA SAÚDE:**

1. O sistema deverá proporcionar à gestão municipal, a interação das informações, em tempo real, entre as áreas de Atenção Básica, Assistência em Saúde, Assistência Farmacêutica, Financeiro, Regulação, Diagnósticos, Ações Programáticas e Vigilância em Saúde.

2. Permitir a consolidação das informações no momento do seu lançamento, de acordo com as regras do SIGTAP - Sistema de Gerenciamento da Tabela de Procedimentos do SUS, ou demais tabelas de procedimentos, de forma que evite problemas ou críticas no momento do faturamento.

3. O sistema deverá ser totalmente web, podendo ser acessado de qualquer dispositivo que disponha de um navegador web com acesso a internet, e deverá ser acessível nos principais navegadores do mercado, tais

como: Internet Explorer, Firefox, Chrome e Safari, além de rodar nos principais Sistemas Operacionais: Windows, Unix/Linux, Android e iOS.

4. Permitir o gerenciamento da fila de espera da recepção, permitindo o agendamento de um paciente da fila oriundo do agendamento, caso seja novamente agendado, ou alterado.

5. Permitir visualizar o acompanhamento do paciente por meio de registro eletrônico (prontuário clínico), para atendimentos na unidade ou domiciliar, abertos e finalizados, permitindo visualizar todas as ações registradas nos atendimentos clínicos.

6. Permitir o registro e manutenção dos antecedentes clínicos do paciente.

7. Permitir ao profissional de saúde, durante atendimento, visualizar o cadastro de laudo para procedimentos de alta complexidade - APAC.

8. Permitir a manutenção de alergias do paciente no atendimento, possibilitando sua alteração ou informar que o paciente nega possuir alergia, mantendo o histórico de alteração durante cada atendimento.

9. Permitir a impressão de documentos do atendimento, deverá possibilitar abrir o documento em PDF para visualização ou impressão de cada item, possibilitando a impressão do PDF de acordo com o modelo selecionado.

10. Permitir configurar, por unidade de saúde, o registro da evolução do paciente através do SOAP ou Anamnese/Exames Físicos.

11. Permitir a consulta de pacientes para visualizar as solicitações, possibilitando agendar consultas para as solicitações que não necessitam de regulação. Deverá permitir consulta pelo nome social, nome, CNS,CPF.

12. Permitir ao profissional de saúde editar e/ou excluir as administrações de medicamentos realizadas, durante o atendimento.

13. Permitir registrar e realizar a manutenção da estratificação de risco do paciente durante o atendimento, atualizando automaticamente cadastro do paciente as informações de estratificações que forem registradas no atendimento, e a cada novo atendimento além de possibilitar informar a estratificação, deverá carregar as que já foram preenchidas, permitindo alterá-las.

14. Permitir a exibição de documentos digitalizados adicionados no cadastro do paciente e no atendimento, para usuários que possuem permissão para visualizar a lista de anexos.

15. Permitir, para o atendimento ambulatorial, registrar informações do atendimento,como o local do atendimento, tipo de atendimento, modalidade AD, racionalidade em saúde, unidade, profissional, especialidade e tipo de consulta, no caso de atendimento odontológico.

16. Permitir na evolução do atendimento, informar o CID principal e CIDs secundários, possibilitando a consulta do CID por nome ou código, podendo ser registrado o CID ou grupo de CID.

17. Permitir disponibilizar acesso aos medicamentos de uso contínuo.

18. Possuir rotina de consumo interno aos profissionais nas Unidades de Saúde, permitindo efetuar o registro de produtos, materiais, insumos a serem utilizados na higienização, coleta do exame, curativos, dentre outros.

19. Permitir efetuar a consulta de Consumo Interno realizada pela Unidade de Saúde, permitindo a visualização da lista de Produtos já registrados ao consumo interno.

20. Permitir ao encaminhar o paciente para observação, e realizar a impressão de prescrições manuais para uso interno.

21. Permitir a realização do cadastro de prescrições padrões para utilização nas rotinas de prescrições.

22. Permitir registrar evasão do paciente na unidade de saúde, a partir da segunda chamada, essa opção não deverá estar disponível quando o atendimento estiver com a situação em atendimento ou reavaliar.

23. Permitir através de parametrização, realizar validação, durante a requisição de procedimentos no atendimento, se o paciente reside em um município diferente, permitindo a configuração da validação para alerta, erro ou sucesso. No caso de erro - apresentar mensagem e impedir que a requisição do procedimento seja realizada; alerta - apresentar mensagem e permitir que a requisição do procedimento seja realizada; e sucesso - permitir que a requisição do procedimento seja realizada.

24. Permitir, durante o atendimento executar apenas os procedimentos que não requerem autorização de profissional regulador.

25. Permitir registrar as condições avaliadas do paciente durante os atendimentos de atenção básica, gerando automaticamente o CIAP correspondente, conforme e-sus.

26. Permitir informar, visualizar e excluir procedimentos cadastrados e gerados durante a observação do paciente. Deve conter campos para informar o código e nome do procedimento, quantidade, profissional, CID, origem e situação. Para o caso de exclusão, só deve permitir o procedimento gerado pelo próprio profissional. 27. Permitir a visualização dasfilas de atendimento, exibindo a quantidade de pacientes que encontram-se

nas filas de agenda, atendimento, observação e nos registros de atendidos e não atendidos.

28. Permitir ao profissional de saúde realizar a impressão de documentos comprobatórios necessários para a conclusão e prosseguimento dos processos realizados no atendimento, possibilitando realizar as impressões de prescrições, requisições, administrações, encaminhamentos, transferência, FAA, FA, atestados, declarações, documentos e laudos, controlando também a situação de cada documento: impresso, inativo, não impresso.

29. Permitir na fila de atendimento da recepção, no momento da confirmação da presença do paciente, alterar informações do seu cadastro e informar se é caso de priorização.

30. Permitir que o Profissional de Saúde, durante o atendimento, possa realizar o cadastro de solicitações de Laudo para solicitação de internação hospitalar - AIH, que deverá conter informações de justificativa da internação, procedimento solicitado e causas externas (para acidentes ou violências).

31. Permitir aos profissionais de saúde autorizados, através do atendimento clínico requisitar exames/procedimentos de mamografia, validando sexo e idade do pacinete.

32. Gerar lista de espera da unidade de saúde, a partir da uma lista de pacientes com procedimentos agendados, exibindo informações relacionadas ao paciente, tais como: sexo, número do prontuário, CNS, idade, priorização,data de agendamento e situação, permitindo registrar o não atendimento pacientes agendados na unidade de saúde.

33. Permitir a visualização dos atendimentos cadastrados disponíveis na fila de atendimentos e realizar o cancelamento desde que o paciente não tenha sido chamado pelo painel, que o atendimento não tenha informações de triagem, acolhimento ou atendimento. Ao cancelar um atendimento deverá ser obrigatório informar um motivo e uma observação.

34. Permitir a inclusão do paciente sem identificação na fila de atendimento, justificando o motivo pelo qual não houve a identificação do mesmo no contato assistencial.

35. Permitir a flexibilização para criação de relatórios, conforme a necessidade do município, através de informações disponíveis nos documentos registrados nas impressões dos atendimentos.

36. Permitir ao profissional de saúde autorizado, executar no atendimento o procedimento de radiologia, possibilitando registar a execução do procedimento radiológico agendado para o paciente na unidade prestadora, com as seguintes informações: procedimento agendado; unidade solicitante; profissional solicitante; profissional executante; CBO e CID.

37. Permitir através da triagem ou acolhimento realizar a finalização dos atendimentos, e quando atendido deve permitir informar como concluído atendido, e para os casos em que existir registro de atendimento (triagem ou acolhimento) deve fazer parte da lista de pacientes "não atendidos".

38. Exibir, na fila de agenda de procedimentos, os procedimentos agendados na unidade de saúde prestadora, devendo apresentar lista com informações pertinentes aos pacientes e procedimentos agendados e não executados. A lista deve apresentar as seguintes opções: nome do paciente; sexo; idade; CNS; nome da mãe; priorização; atendimento; procedimento e a situação.

39. Exibir na fila de atendimentos os procedimentos confirmados para o paciente na unidade de saúde, para que o profissional possa registrar a execução ou o não atendimento.

40. Permitir configurar e editar no cadastro de especialidades, a fim de registrar se a mesma exige autorização.

41. Permitir a visualizar e registrar informações para os atendimentos de urgência e emergência.

42. Permitirintegração com a base do cadastro nacional de estabelecimentos de saúde - CNES, promovendo a importação e atualização das unidades de saúde: posto de saúde, serviço de urgência, academia da saúde, hospital, maternidade, centro de parto normal, farmácia popular, CAPS e Centro de especialidade, profissionais e seus respectivos vínculos, por meio da interoperabilidade SOA-SUS, Ministério daSaúde.

43. Possuir fila de não atendidos, que exiba os atendimentos de procedimentos não atendidos na unidade de saúde prestadora. Deverá exibir lista com informações pertinentes aos pacientes e procedimentos agendados e não atendidos na unidade.

44. Permitir a visualização prévia à impressão do documento de Cadastro de Laudo médico para procedimentos de alta complexidade - APAC.

45. Permitir que o usuário acesse o RES - Registro eletrônico de saúde do paciente, conforme permissão de acesso configurada para o RES, para que seja possível controlar o acesso nos registros de todas as movimentações realizada para o paciente dentro da unidade.

46. Adicionar e finalizar no RES do paciente seus medicamentos de uso contínuo.

47. Visualizar e filtrar no RES todas atividades coletivas que o paciente participou.

48. Visualizar e filtrar no RES os registros de domicílio do paciente.

49. Permitir filtrar por unidade, período de data, profissional, equipe, tipo da atividade.

50. Listar e filtrar no RES os medicamentos contínuos do paciente.

51. Permitir filtrar por nome do medicamento.

52. Permitir realizar o Cadastro de Laudo de Autorização de Procedimento de Alta Complexidade, sem a necessidade de que tenha sido previamente efetuado um atendimento ao paciente.

53. Dispor da lista de procedimentos autorizados a serem realizados nos atendimentos odontológicos conforme e-Sus.

54. Possuir relatório de pacientes cadastrados sem cartão SUS, informando o nome do usuário que realizou o cadastro.

55. Permitir emitir relatório de atendimentos por hora, possibilitando filtrar por unidade, profissional, data inicial, hora inicial, data final, hora final, devendo exibir ao menos as seguintes informações: entidade, unidade, profissional, data de atendimento do profissional, horário do atendimento, nome e idade do paciente, totalizador de atendimento do dia, totalizador de atendimentos de crianças, totalizador de atendimentos de adultos e total de atendimentos do profissional.

56. Permitir emitir relatório de procedimentos por paciente, permitindo realizar diversas filtragens, exibindo no relatório a unidade, o paciente, idade, data/hora do procedimento, nome do profissional, nome

do procedimento e quantidade, além do totalizador de procedimentos do paciente, e totalizador de procedimentos da unidade.

57. Permitir ao cidadão realizar o agendamento de consultas via aplicativo.

58. Possibilitar o envio de lembrete ao paciente, via SMS ou e-mail referente ao Agendamento de Consulta de Especialidade.

59. Permitir o gerenciamento da agenda de procedimento da unidade.

60. Permitir excluir agendas de procedimentos cadastradas, desde que não possuam agendamentos cadastrados.

61. Permitirregistrar presença ou ausência do agendamento de procedimentoslaboratoriais para pacientes agendados na unidade de saúde prestadora.

62. Permitir a impressão do comprovante de agendamento do paciente após agendar consulta de especialidade.

63. Permitir visualizar prontuário resumido (mini prontuário) dentro do atendimento, para profissionais que possuem permissão, possibilitando a visualização independente da aba em que o profissional estiver trabalhando (triagem, acolhimento e atendimento).

64. Possuir relatório de atendimentos, que demonstre os horários de entrada e saída da fila de atendimento, triagem, acolhimento e atendimento clínico.

65. Dispor de atualização automática na listagem de agendamentos de especialidade, em todas astelas que estiverem acessando o sistema conforme o consumo dos agendamentos ou alteração das agendas, feriados e ausências.

66. Possuir cadastro de convênios, possibilitando realizar o vínculo e manutenção do vínculo das especialidades que serão disponibilizadas para o convênio selecionado. Para a inclusão deverá contenter campos para registrar as seguintes informações: Convênio; especialidade; valor e situação (ativo/inativo).

67. Permitir realizar o atendimento domiciliar, possibilitando às equipes de atenção básica, realizar o atendimento e acompanhamento de pacientes em casa. Para o registro do atendimento deverá disponibilizar o cadastro das seguintes informações: paciente, nome ou nome social, sexo, idade, data de nascimento, CNS, CPF, prontuário, telefone, e endereço.

68. Permitir a emissão de relatório de requisições de procedimentos, conforme a situação que deverá ser: requisitado, aguardando, autorizado, não autorizado. O relatório deverá exibir ao menos as informações relativas ao profissional solicitante, paciente, especialidade encaminhada, quantidade, valor, procedimento, situação, data de autorização, número da solicitação, e telefone do paciente.

69. Permitir informar no agendamento de especialidades, quais os procedimentos que serão executados na consulta.

70. Permitir a adição de nova agenda de especialidade para o profissional, possibilitando que os agendamentos sejam realizados de acordo com as especialidades do profissional.

71. Permitir a consulta da informação desconsiderando acentos e caracteres especiais, permitindo ainda que caso o usuário digite sua busca sem acento ou carácter especial encontre o resultado esperado.

72. Permitir a transferência de agendamentos de procedimentos de um ou vários pacientes ao mesmo tempo, informando a data das transferências de agendamentos e o motivo.

73. Permitir reagendar consultas de especialidade pendentes de reagendamento conforme agendas disponíveis.

74. Permitir apresentar os dados do paciente em todas as vias do comprovante de solicitação de exames SADT emitidos pelo usuário.

75. Permitir ao regulador efetuar inclusão de uma Solicitação de Consulta na Central de Regulação, através do encaminhamento gerado pela Unidade de Saúde e entregue ao paciente.

76. Permitir no cadastro de convênio, listar e filtrar todas as especialidades, procedimentos e prestadores cadastradas para o convênio

77. Possuir notificação, que alerte o profissional referente à pendências de correção (preenchimento inadequado como especialidade ou a prioridade, erro ortográfico),na solicitação de consulta que esteja na fase "Aguardando".

78. Permitir o registro de Laudo BPA-I, sem que tenha sido previamente efetuado um atendimento ao paciente.

79. Efetuar a pesquisa ou listagem por Cadastro de Solicitações de Laudo do Boletim de Produção Ambulatorial - Individualizado, que deverá conter os seguintes cabeçalhos de priorização: data, paciente, solicitação, unidade e situação.

80. Realizar Impressão de solicitação de Laudo AIH - Autorização de Internação Hospitalar. O laudo deve conter as informações do profissional solicitante: nome, CNS e data da solicitação; do paciente: nome, responsável, nascimento, sexo, raça, etnia, CNS, prontuário, telefone, nome da mãe e do pai, e endereço; além de dados da unidade solicitante e informações sobre o procedimento.

81. Permitir incluir e editar informaçõs referente a gestação, no prontuário de pacientes do sexo feminino, contendo informações referente a data da última menstruação, idade gestacional (que deverá ser calculada automaticamente conforme a DUM), partos, gravidez planejada, maternidade de referência e o desfecho da gestação, podendo ser: abortamento, óbito, outros motivos, parto cesáreo, ou forceps ou vaginal e o locar de parto.

82. Cancelar agendamento de especialidade de um paciente na central de regulação, liberando a vaga da agenda para que outro paciente possa ocupar a vaga para consulta.

83. Efetuar pesquisa ou listagem por Cadastro de Laudo para Autorização de Procedimento Ambulatorial de Alta Complexidade - APAC, mesmo sem que tenha sido previamente efetuado um atendimento ao paciente.

84. Permitir, ao realizar Cadastro de Laudo APAC, que deverá ser autorizado posteriormente, para o tipo de Laudo: Pré-Cirurgia bariátrica, Pós-Cirurgia bariátrica, gerenciando o acompanhamento do paciente, como informações de avaliação física: peso e IMC, além das comorbidades presentes.

85. Permitir aos Profissionais de saúde do Atendimento relacionado ao registro de Laudo APAC, realizar a solicitação/autorização de medicamentos de dispensação excepcional e estratégicos, mesmo sem que tenha sido previamente efetuado um atendimento ao paciente, para que posteriormente seja efetuada sua autorização.

86. Permitir ao profissional de saúde durante o atendimento, realizar visualização prévia à impressão do documento "Cadastro de Laudo APAC": Pré-Cirurgia Bariátrica, Pós-Cirurgia Bariátrica e deMedicamentos.

87. Permitir agendar consultas de especialidade para pacientes, conforme agendas cadastradas previamente. O sistema não deverá permitir agendamento de agendas bloqueadas ou canceladas, nem se houver feriado ou ausência registrada para o dia/hora do agendamento.

88. Permitir que no cadastro de prestadores, relacionados aos convênios, seja possível listar e filtrar todas as especialidades e procedimentos vinculados ao prestador do convênio.

89. Permitir a emissão da Ficha de Atendimento Ambulatorial - FAA, para que os profissionais de saúde possam realizar a emissão da ficha preenchida ou registrar informações do atendimento manualmente, e posteriormente possam repassar ao sistema conforme necessidade, ou preenchida automaticamente pelo sistema com os dados do atendimento.
90. Permitir ao profissional de saúde a visualização e impressão do laudo AIH através do Registro Eletrônico de Saúde (RES).

91. Permitir a visualização e filtragem no registro eletrônico de saúde dos registros de viagens.

92. Permitir ao profissional de saúde através da regulação, realizar a impressão ou reimpressão de Laudo: BPA-I, necessários para a conclusão e prosseguimento adequado dos processos realizados na Regulação.

93. Permitir efetuar Cadastro de Requisição de Produtos, vinculando-o à Unidade de Saúde requisitante e à Unidade requisitada. Os Produtos a serem requisitados devem ser adicionados, indicando a quantidade, permitindo registro das informações como um rascunho, podendo ser editado novamente, antes de ser finalizada a requisição.

94. Permitir registrar a execução de procedimentos com finalidade diagnóstica agendado para o paciente na unidade prestadora com as seguintes informações: procedimento agendado; unidade solicitante; profissional solicitante; profissional executante; CBO e CID.

95. Permitir ao profissional de Saúde efetuar o cancelamento da solicitação de Laudo AIH.

96. Permitir a visualização lista com os laudos AIH cancelados.

97. Permitir ao encaminhar o paciente para observação, realizar a impressão da requisição de exames para uso interno, e as impressões devem ocorrer conforme grupo de exames.

98. Permitir a realização do registro de grupos de exames.

99. Permitir o cadastro de grupos de despesas.

100. Permitir a busca de um paciente da lista pelo nome.

101. Permitir ao profissional de Saúde efetuar o cancelamento da solicitação de laudo APAC.

102. Permitir o preenchimento de campos do sistema, do tipo texto, por reconhecimento de voz, ou seja, conforme o usuário fala o sistema deverá escuta descrever no campo selecionado, devendo inclusive identificar os comandos de ponto final, vírgula, dois pontos, quebra linha, após uma pausa na fala, ou o clique fora do campo.

103. Permitir ao regulador efetuar pesquisa ou listagem por Solicitação de Consultas, pelo profissional de saúde.

104. Permitir ao regulador efetuar pesquisa ou listagem por requisição de procedimentos.

105. Permitir ao regulador visualizar os procedimentos agendados, e a pesquisa por procedimentos requisitados por Unidade de Saúde.

106. Permitir ao regulador efetuar a pesquisa por procedimentos arqueados, consultas em lista de espera, consultas já autorizadas e não autorizadas.

107. Permitir incluir e manter notificação SMS ao agendamento de consulta de especialidade.

108. Permitir que o paciente possa efetuar o cancelamento do agendamento da consulta ou procedimento, respondendo NÃO, à notificação recebida.

109. Permitir incluir e manter notificação aos pacientes referente a campanhas e mutirões a serem realizados pelas Unidades de Saúde, permitindo o registro de programações através da notificação ao paciente, comunicando somente o público alvo conforme configurações efetuadas.

110. Permitir manter série histórica de contatos efetuados com o paciente em campanhas emutirões.

111. Permitir incluir e manter registro de contato telefônico ao agendamento, feito ao paciente.

112. Permitir visualizar nas filas de espera a situação, data, horário e por quanto tempo o paciente encontrase na fila, até a conclusão do atendimento.

113. Permitir transferir agendamentos de consultas de um ou vários pacientes ao mesmo tempo, possibilitando selecionar o profissional e a data inicial das transferências de agendamentos e o seumotivo.

114. Permitir o cadastro e impressão dos atestados, declarações e laudos durante o atendimento.

115. Permitir o cadastro e manutenção de laudos por exames.

116. Permitir que no mesmo atendimento, mais de um profissional possa registrar ações ao mesmo paciente, registrando de forma individual a atuação de cada profissional.

117. Permitir o cancelamento de procedimento já autorizado, retornando seu status para "aguardando", e permitindo indicar o motivo do cancelamento.

118. Permitir o registro de ações voltadas à atenção básica conforme critérios estabelecidos pelo Ministério da saúde, por meio do sistema e-SUS, conforme Portaria 1.412/13.

119. Permitir cadastrar e manter os recipientes que serão utilizados para realização dos procedimentos laboratoriais, contendo as informações sobre o recipiente, volume, apresentação, cor, observação e situação. 120. Permitir o gerenciamento dos acesso de usuários do sistema, configurando quais ações o profissional

da saúde poderá executar.

121. Permitir atualizar a listagem de agendamentos de procedimentos automaticamente em todas as telas que estejam acessando o sistema, conforme o consumo dos agendamentos ou alteração das agendas, feriados e ausências.

122. Permitir listar e filtrar todos os agendamentos de procedimentos agendados no ambiente de agendamento, que por algum motivo foram devolvidos para reagendamento, permitindo filtrar por paciente, procedimento, unidade ou usuário solicitante do agendamento, unidade prestadora, convênio e data.

123. Permitir listar o registro de ausência dos profissionais de saúde.

124. Permitir o cadastro de profissionais de saúde.

125. Permitir que os profissionais de saúde registrem suas ações no sistema, conforme compatibilidade de sua CBO, evitando inconsistências posteriores no processo de geração do arquivo de produção.

126. Permitir informar quando o atendimento é uma escuta inicial ou orientação, gerando procedimento automaticamente e validando demais procedimentos ao finalizar atendimento. Esta funcionalidade deve ser utilizada somente quando for um atendimento ambulatorial e a especialidade do profissional não estiver configurada como especializada.

127. Permitir a realização do acolhimento, ainda na fila de atendimento, utilizando-se dos critérios de avaliação da classificação de riscos conforme PNH podendo parametrizar pelo critério de 5 ou 4 níveis, onde a necessidade de cada paciente é representada pelas seguintes cores: Vermelha: Emergência; Laranja: Muito Urgente; Amarela: Urgente; Verde: Não urgente; Azul: Baixa complexidade.

128. Permitir realizar uma ou mais triagens para o paciente ao longo do atendimento inicial, seguindo o protocolo médico identificando as necessidades do paciente. Não deve permitir editar uma triagem após finalizada, mas apenas incluir novas triagens enquanto o atendimento estiver aberto, permitindo inclusive visualizar o histórico das cinco últimas triagens já realizadas para o referido paciente.

129. Permitir que o profissional de saúde possa realizar o atendimento do paciente, conforme sua especialidade (CBO) e permissão.

130. Permitir aos profissionais de saúde visualizar as informações do paciente, como o nome completo e foto, Idade, Número do prontuário, Deficiência, Gestante, Idoso, Criança de colo, CNS, e Alergia e Estratificação de risco.

131. Permitir o profissional de saúde visualizar, incluir e excluir procedimentos no momento da triagem/acolhimento do paciente.

132. Permitir, durante o atendimento, realizar transferências de pacientes para outras unidades, conforme necessidade da unidade de saúde ou diagnóstico obtido no atendimento.

133. Permitir na fila de atendimento da recepção registrar presença e ausência dos pacientesagendados.

134. Permitir listar pacientes agendados do município para consultas eletivas e retornos, por data, com as seguintes informações: paciente (nome, númeiro do prontuário, CNS, sexo, data de nascimento,idade), fila (Consulta e Retorno), situação (horário da consulta ou retorno), Convênio (se houver), Queixas, sintomas e observações."

135. Permitir visualizar as informações do paciente na fila de atendimento, com os seguintes dados: nome completo, sexo, idade, número do prontuário; restrições alérgicas; Nome da mãe e Pai, Município, Endereço, Deficiência (Gestante, Idoso, Criança de colo) CNS, e telefone.

136. Permitir a visualização, inclusão e alteração de informações de evolução do paciente durante o atendimento com os seguintes dados: antecedentes clínicos, condições avaliadas, vigilância em saúde bucal, CID ou/e CIAP, avaliação de exames, alergias e deficiências.

137. Permitir ao profissional responsável pela triagem, acolhimento ou atendimento gerar uma informação de atendimento complementar, permitindo editar ou incluir o que for necessário, com o registro da respectiva justificativa da complementação do atendimento, que deverá constar no prontuário.

138. Permitir listar os pacientes já atendidos(finalizados).

139. Permitir a visualização, inclusão e manutenção do cadastro de filas nas unidades de saúde do município.

140. Permitir a exibição de painel de chamadas, com letras e cores visíveis à distância, onde o nome do paciente, senha, profissional da chamada e local sejam exibidos, de modo a possibilitar aos profissionais de saúde realizar chamadas conforme ordem na fila de atendimentos, não sendo necessário sair do atendimento ou do local de trabalho para chamar o paciente.

141. Permitir ao profissional da saúde realizar o registro de painel de chamada.

142. Permitir a configuração do painel de chamadas, determinando quais fila de atendimento serão exibidas no painel.

143. Permitir a visualização, inclusão e alteração das prescrições médicas, possibilitando realizar uma prescrição médica contendo as seguintes informações: tipo de receitas padrões (simples e especial), medicamento, posologia, via de administração, quantidade, duração do tratamento, Contínuo (Sim,Não).

144. Permitir carregar as informações do medicamento ativo para a prescrição e administração ao paciente, buscando o cadastro desejado pelo nome ou código registrado no medicamento, possibilitando ao profissional de saúde informar os medicamentos na prescrição sem a necessidade de cadastrar todas as informações do fármaco.

145. Permitir ao profissional de saúde identificar os medicamentos de uso contínuo prescritos ao paciente, possibilitando renovar a prescrição de atendimentos anteriores no atendimento atual.

146. Permitir gerar automaticamente receitas de diferentes tipos, simples e especial, de acordo com a medicação inserida na prescrição, caso o medicamento seja controlado o sistema deverá gerar uma receita do tipo especial, caso não seja a receita gerada será do tipo simples.

147. Permitir o cadastro de uma prescrição manual, possibilitando inserir informações em texto livre, sem a necessidade de inserir os campos de uma prescrição automatizada, possibilitando selecionar se trata-se de uma prescrição especial ou simples, realizando prescrição de medicamentos que não estejam cadastrados na farmácia básica.

148. Permitir editar e/ou excluir as receitas geradas.

149. Permitir a tramitação dos medicamentos entre as receitas do tipo simples, possibilitando alterar os medicamentos entre as receitas, assim como realizar a divisão de medicamentos do mesmo tipo em mais de uma receita.

150. Permitir emissão das prescrições registradas no atendimento, contendo o seguinte conjunto de informações: no cabeçalho, o logotipo do município e do SUS, nome do estado e município, nome da receita e se ela é imples ou especial; conter informações da unidade de saúde e também do paciente, como nome, didade, sexo, RG e CPF, telefone e endereço; para os medicamentos prescritos deve apresentar o nome do medicamento, posologia, duração e quantidade.

151. Permitir visualização, inclusão e manutenção da estratificação de risco do paciente, com o seguinte conjunto de informações: Tipo da estratificação (com as opções: Gestante, Criança menor de 1 ano, Idoso, Hipertenso, Diabético, Saúde Mental, Saúde Bucal), Nível do risco (com as opções: Alto, Médio, Baixo), e Observação.

152. Permitir a consulta em tempo real do estoque de medicamentos, possibilitando ao profissional de saúde verificar se o medicamento selecionado possui ou não estoque disponível na unidade.

153. Permitir visualização, inclusão e manutenção do cadastro dos pacientes, possibilitando o registro das informações necessárias.

154. Permitir a visualização dasinformações de evolução do paciente através do SOAP ou Anamnese/Exames Físicos conforme configuração de parâmetro realizado na unidade de saúde.

155. Permitir registrar e emitir declaração de comparecimento ou atestado, possibilitando ao paciente justificar as horas em que precisou ficar ausente de suas funções (serviço, aula, outros).

156. Permitir a flexibilização para validação do preenchimento obrigatório do CID (para atendimentos de atenção básica, especializado ou urgência) ou CIAP / Condição avaliada (para atendimentos de atenção básica) na evolução e encaminhamento do paciente, possibilitando configurar para quais CBOs será obrigatório. preencher o CID ou o CIAP.

157. Permitir ao profissional de saúde visualização, inclusão e alteração das administrações de medicamentos possibilitando realizar a administração sem que ela tenha um vínculo com umaprescrição.

158. Permitir a visualização, inclusão e manutenção de encaminhamentos para outras especialidades dentro do atendimento clínico, com o registro das seguintes informações: CID, Especialidade, Tipo (Consulta, Retorno), Prioridade (Normal, Urgente), Investigação/Diagnóstico e Indicação de referência.

159. Permitir no atendimento odontológico, na avaliação da evolução a visualização, inclusão e alteração de informações de vigilância em saúde bucal.

160. Permitir, através do atendimento clínico, requisitar exames/procedimentos citopatológicos, validando sexo e idade do paciente com o procedimento/exames solicitados.

161. Permitir visualizar e realizar a administração de medicamento durante o período de observação, a partir de uma prescrição interna registrada ou no encaminhamento para observação ou dentro da própria administração. Não deverá permitir a alteração de dados da prescrição, devendo inserir apenas o lote do medicamento que será administrado.

162. Permitir parametrizar por entidade uma validação relacionada a diferença do município de endereço do paciente com o município da unidade, permitindo informar tratar-se de inclusão de atendimento, requisição e encaminhamento quando o paciente que não pertencer ao município.

163. Permitir a emissão e impressão do prontuário constante no registro eletrônico saúde do paciente, por natureza (deve possuir uma natureza para o prontuário clínico, e outra para o prontuário odontológico), para que as informações do atendimento possam ser emitidas conforme necessidade do paciente. Ao selecionar a opção de imprimir, o sistema deverá solicitar que o usuário informe o motivo da impressão do prontuário, possibilitando inserir observação, além de exibir um aviso de responsabilidade.

164. Permitir identificar os pacientes que retornaram da observação com a situação "Reavaliar", permitindo a continuidade e desfecho do atendimento, armazenando todo o histórico, além de exibir um aviso ao profissional que encaminhou para observação do atendimento retornado assim que o paciente for encaminhado novamente para atendimento.

165. Permitir que profissionais de saúde bucal, no atendimento odontológico, possam diagnosticar, planejar, visualizar e alterar procedimentos odontológicos, identificando problemas dentários por local (Face mesial, Face distal, Face lingual/Palatal, Face vestibular, Face oclusal , Dente, Raiz, Quadrante, Sextante e Arcada) e situações representadas por cores no plano odontológico do paciente.

166. Permitir a flexibilização na criação de relatórios, através de informações disponíveis nas requisições de exames e procedimentos realizados nos atendimentos.

167. Permitir a emissão de relatório de cadastro individual de paciente, contendo ao menos: período de cadastro, paciiente, sexo, status da ficha, faixa etária do paciente, profissional e equipe, tal relatório deve conter a opção de selecionar somente o último questionário do paciente ou não.

168. Permitir a flexibilização das regras de procedimentos gerados na administração de medicamentos, possibilitando à unidade de saúde escolher qual será o procedimento gerado automaticamente quando for registrada uma administração de medicamentos no atendimento ou na observação.

169. Permitir a criação de relatórios referente às ausências de profissionais, contendo as seguintes informações: Profissional, Período de ausência, Tipo de ausência, unidades e agendas.

170. Permitir a flexibilização na criação de relatórios através de informações disponíveis nos medicamentos de uso contínuo do paciente, contendo as seguintes informações: medicamento, posologia, via,quantidade.

171. Permitir consultar e visualizar as solicitações em lista de espera do paciente, permitindo realizar a busca por nome social (se houver), nome, CNS ou CPF.

172. Permitir visualizar os anexos do prontuário do paciente.

173. Permitir a inclusão de documentos digitalizados para que seja possível anexar prontuários ou exames anteriores, para usuários com permissão de adicionar anexo.

174. Permitir a exibição de todos os documentos digitalizados do paciente, para usuários que possuem permissão para visualizar a lista.

175. Permitir o consumo de cotas no agendamento de consultas, sempre que houver uma cota disponível para consumo da unidade dentro do período do agendamento.

176. Permitir cancelar agendamentos de especialidades transferidos, liberando a vaga da agenda para que outro paciente possa ocupar a vaga, devendo preencher as seguintes informações: motivo do cancelamento e observação do cancelamento, com a possibilidade de realizar o reagendamento do paciente cancelado para outra data.

177. Permitir agendar a execução de procedimentos de urgência/encaixe de pacientesmeio a outros horários já agendados, para casos de urgência e demais fatores adversos da rotina diária das unidades. Este agendamento deverá conter uma indicação, para que seja diferenciado dos demais, e identificado rapidamente.

178. Permitir ao profissional regulador efetuar a autorização ou rejeitar um procedimento da lista de espera, informando a data em que o procedimento foi autorizado, e no caso de ser rejeitado, informando omotivo.

179. Permitir listar e filtrar todos os agendamentos de consultas agendadas, e que por algum motivo foram devolvidos para reagendamento (cancelamento da agenda, edição da agenda, transferências que não contemplaram todos os agendamentos, erros na transferência).

180. Permitir cancelar agendas de procedimentos cadastradas, caso a agenda já possua outro agendamento registrado, devendo alertar quais os agendamentos foram afetados pelo cancelamento, possibilitando o usuário transferir ou cancelar os agendamentos, com a devolução dos mesmos para reagendamento na lista de espera.

181. Permitir cancelar agendamento de especialidade de um paciente na central de regulação, liberando a vaga da agenda para que outro paciente possa ocupar, devendo preencher o motivo do cancelamento e observação do cancelamento, possibilitando encaminhar o agendamento cancelado para oreagendamento.

182. Permitir cancelar agendamentos de procedimentos de um ou vários pacientes ao mesmo tempo, liberando as vagas da agenda para que outros pacientes possam ocupar.

183. Permitir realizar a administração de medicamentos que forem trazidos pelos pacientes, sem vínculo com o estoque, e neste caso, ocultando o campo de lote do sistema, sendo necessário utilizar um campo texto para que registro do lote.

184. Exibir na fila de agenda de procedimentos de ultrassonografia, os exames agendados na unidade de saúde prestadora, possibilitando registrar presença ou ausência. No caso da presença, deverá solicitar o preenchimento da priorização (deficiente, gestante e criança de colo), não deve ser possível registrar presença de datas futuras, e para ausência, não deve ser apresentado na fila, e a situação do agendamento deve ser alterada conforme motivo informado pelo profissional de saúde, com a realização do reagendamento ou cancelamento.

185. Permitir replicar uma agenda de especialidade cadastrada, facilitando a criação de uma nova agenda. Deve possibilitar alterar todas as informações ao replicar uma agenda de especialidade, inclusive com a verificação, ao salvar, se a agenda não conflita com outra agenda já cadastrada para o mesmo profissional, devendo verificar ainda caso possua feriado, ou ausência de profissional cadastrado, não permitindo criar horário na agenda para esses dias/horários.

186. Permitirimprimir comprovante de agendamento do paciente após agendar execução de procedimento.

187. Permitir a criação de painéis de chamada personalizados conforme a necessidade de cada unidade de atendimento, contendo no mínimo o nome do painel e a unidade de atendimento que ele pertence.

188. Permitir a configuração do painel para exibição ou não do nome do profissional que efetuou a chamada.

189. Permitir visualizar o histórico dos agendamentos do paciente no agendamento da central de regulação.

190. Permitir agendar atendimento de retorno do paciente no desfecho dos atendimentos originados por um agendamento.

191. Permitir a emissão de relatório analítico de agendamentos de consultas por profissional, listando informações dos agendamentos conforme filtros de unidade prestadora, profissional, especialidade, data e situação.

192. Permitir a emissão de relatório de agendamentos de consultas por paciente.

193. Permitir excluir agendas de especialidades cadastradas desde que não possuam agendamentos cadastrados.

194. Permitir configurar notificação SMS de agendamento de Consulta Especialidade, com o envio aos pacientes de forma automática. Deverá ser exibido na mensagem o nome do paciente, especialidade, data, horário e a unidade ou laboratório.

195. Permitirregistrar no atendimento a execução ou não execução de procedimentos que foram registrados no agendamento de consulta, o registro deverá ser obrigatório para poder concluir o atendimento.

196. Permitir emitir a Ficha de Atendimento, preenchida com todas as informações registradas pelos profissionais que foram envolvidos no atendimento, contando as informações relacionadas à unidade de atendimento, paciente, atendimento, biometria, evolução, procedimentos e prescrições.

197. Permitir iniciar atendimento de consulta virtual através de videoconferência, realizada entre o profissional do atendimento e o paciente.

198. Permitir realizar evolução do paciente dentro dos atendimentos domiciliares.

199. Permitir visualizar o acompanhamento odontológico do paciente por meio do registro eletrônico (prontuário odontológico), para atendimentos na unidade (presencial ou virtual) ou domiciliar, abertos e finalizados, visualizando todas as ações registradas no atendimento odontológico.

200. Permitir o registro das aplicações das vacinas.

201. Permitir a emissão de relatório de vacinações realizada aos pacientes.

202. Permitir ao encaminhar o paciente para observação, realizar a impressão de prescrições para uso interno.

203. Permitir realizar o controle e configuração de permissões de acessos ao usuário, por contextos de Entidade, Unidade e informações do profissional vinculado (Unidades e Equipes).

204. Permitir que várias receitas sejam emitidas durante o atendimento do paciente, separando os medicamentos em suas respectivas receitas no momento da impressão.

205. Permitir a impressão de requisição de exames, separando automaticamente os exames por grupos de procedimentos direcionando assim cada requisição para o devido prestador.

206. Permitir registrar e realizar a manutenção da estratificação de risco do paciente durante os atendimentos, atualizando automaticamente as informações que forem registradas no atendimento, a cada novo atendimento além de possibilitar informar a estratificação, deverá carregar as informações anteriormente preenchidas, permitindo alterá-las.

207. Permitir consultar e acessar nos ambientes de atendimentos ambulatoriais ou de urgência os prontuários dos pacientes, mesmo que estes não estejam nas filas. A busca para acesso ao prontuário deve seguir o mesmo padrão de busca das demais pesquisas: por nome, CNS e CPF.

208. Permitir gerar o arquivo para envio ao Sistema de Informações Ambulatoriais, assim como visualizar os dados gerados.

209. Permitir inserir mídias na configuração dos painéis de chamada, podendo ser dos tipos vídeo (permitindo inserir URL de vídeos do Youtube) ou imagem (permitindo inserir arquivos no formato jpg, png e gif).

210. Permitir, nos prontuários clínico e odontológico, a exibição da linha do tempo de cada atendimento, exibindo data e hora de quando houve entrada, triagem, acolhimento, início do atendimento, os encaminhamentos para observações e as avaliações, reavaliações de atendimento, o retorno das observações e a conclusão/desfecho do atendimento, devendo ordenar por data/hora de cada processo realizado no atendimento.

211. Possibilitar exibir no painel, além do paciente que está sendo chamado para o atendimento, no mínimo os últimos três pacientes chamados anteriormente, informando o nome ou senha e o local da chamada.

212. Permitir a realização de chamadas por voz do painel de chamadas, permitindo a configuração da frase de chamada e do nome do paciente seja personalizada conforme a necessidade da unidade, permitindo testar a configuração realizada antes de finalizar.

213. Permitir registrar mais de uma declaração de comparecimento para acompanhante do paciente, possibilitando que o mesmo possa justificar as horas em que ficou ausente de suasfunções.

214. Permitir a inclusão, manutenção e visualização de prescrições oftalmológicas, possibilitando ao profissional de saúde realizar uma prescrição médica para o paciente. Somente o profissional que incluiu a prescrição oftalmológica pode realizar a sua manutenção, enquanto o atendimento ainda não estiver finalizado.

215. Permitir para pacientes do sexo feminino, informar dados sobre gestação, e estas informações devem estar vinculadas ao cadastro do paciente, permitindo também manutenção na evolução do atendimento, possibilitando que profissionais possam realizar o acompanhamento contínuo de gestantes até o parto, em caso de gestação, a informação deve ser exibida em todos os atendimentos, até que o profissional sinalize não ser mais gestante.

216. Permitir ao profissional de saúde avaliar, por paciente, procedimentos requisitados, agendados, realizados e liberados através do sistema, informando obrigatoriamente uma descrição da avaliação do resultado, possibilitando alterar uma avaliação quantas vezes forem necessárias enquanto o atendimento não for finalizado, armazenando no atendimento que a avaliação dos procedimentos foi realizada.

217. Permitir destacar na fila de atendimento os pacientes com idade inferior a 2 (dois) anos e superior a 60 (sessenta) anos, em negrito e com cor diferenciada.

218. Permitir a atualização em tempo real da informação do estoque consumido de medicamentos administrados no atendimento, possibilitando manter o estoque do medicamento sempre atualizado.

219. Permitir a visualização, inclusão e manutenção de encaminhamentos para outras especialidades dentro do atendimento odontológico.

220. Possibilitar exibir o saldo do medicamento prescrito, sem restringir a prescrição mesmo que não exista saldo na unidade de saúde.

221. Permitir a emissão de relatório que possibilite análise do saldo em estoque de produtos dos estabelecimentos de saúde.

222. Permitir cadastrar e manter informações de situações dentárias que serão utilizadas no planejamento odontológico, com as seguintes informações: situação, tipo de arcada, dente, localização e cor.

223. Permitir registrar presença ou ausência do agendamento de procedimento para pacientes agendados na unidade de saúde prestadora.

224. Permitir confirmar a presença do paciente agendado para consulta eletiva ou retorno na unidade de saúde e incluí-lo na fila de atendimento.

225. Permitir ao profissional de saúde realizar registros clínicos que auxiliem a obtenção de um diagnóstico assertivo, adicionando informações detalhadas acerca do quadro clínico do paciente, conforme o método da anamnese tradicional, verificando o histórico da doença, histórico familiar, entre outros.

226. Permitir a transferência de pacientes para outros estabelecimentos, conforme a necessidade diagnosticada ainda no seu acolhimento na triagem.

227. Permitir na fila da recepção de atendimento realizar a finalização dos atendimentos, desde que estes ainda não tenham sido iniciados.

228. Permitir na avaliação da evolução do atendimento, visualizar e atualizar a vacinação do paciente.

229. Permitir listar e filtrar as visitas domiciliares realizadas pelos profissionais de saúde.

230. Permitir incluir e editar as visitas domiciliares e territoriais em conformidade com e-Sus.

231. Permitir a emissão do relatório do boletim de visitas.

232. Permitir informar consumo alimentar do paciente na evolução do atendimento, para verificação de adequação com a sua faixa etária em conformidade com e-Sus.

233. Permitir finalizar atendimento e registrar o motivo do desfecho para finalização do atendimento do paciente com usuários profissionais de saúde.

234. Permitir através do atendimento, cadastrar e fazer manutenção das solicitações de procedimentos/exames SADT, citopatológicos e mamografia conforme orientação médica, validando a compatibilidade entre o sexo e idade permitido para realização do procedimento.

235. Permitir ao usuário autorizado, registrar quadro de cobertura para imunobiológico.

236. Permitir ao usuário autorizado, registrar produto imunobiológico (vacina).

237. Não permitir a aplicação da mesma vacina/imunobiológico para o mesmo paciente, no mesmo registro, mesmo que possua estratégia e doses diferentes.

238. Permitir flexibilização na criação de relatórios através de informações de cadastros de domicílios/famílias.

239. Permitir que na finalização do atendimento, seja possível realizar a inclusão e emissão do Termo de Isolamento, que deverá conter o período de afastamento e o nome das pessoas que residem no mesmo endereço.

240. Permitir listar no atendimento do paciente os procedimentos sugeridos conforme configuração realizada por especialidade do profissional de saúde, possibilitando selecionar o procedimento sugerido para realizar no atendimento, informando a CID, caso o procedimento exija, e a quantidade do procedimento.

241. Permitir alterar o cadastro de especialidade para que o profissional possa configurar por especialidade, se o atendimento é especializado ou em atenção básica e permita vincular procedimentos que serão apresentados no atendimento.

242. Permitir informar o material a ser examinado para cada exame solicitado.

243. Permitir configurar obrigatoriedade do CNS para realizar o agendamento, o sistema deverá estar configurado com o padrão que exige CNS no agendamento.

244. Permitir na observação bolar a administração de medicamentos que não sejam mais necessários, mediante a uma confirmação e justificativa do usuário que irá bola a medicação.

245. Permitir vincular quais procedimentos poderão ser realizados para cada ficha do e-Sus de acordo com as regras disponibilizadas.

246. Permitir baixar arquivos gerados na exportação do e-Sus por competência, para que permita importar no PEC e gerar seu faturamento da entidade.

247. Permitir listar arquivos exportados por competência de registros gerados para o e-Sus.

248. Permitir ao profissional de saúde realizar a impressão de documentos comprobatórios necessários para a conclusão e prosseguimento adequado dos processos realizados dentro do atendimento, possibilitando realizar as impressões de prescrições, requisições, administrações, encaminhamentos, transferência, FAA, FA, atestados, declarações, documentos e laudos, controlando também a situação de cada documento: impresso, inativo, não impresso.

249. Permitir cadastrar emanterseções por entidade que serão utilizados para realização dos procedimentos laboratoriais.

250. Permitir incluir, editar e atualizar o cadastro de domicílios.

251. Permitir incluir ou editar avaliação de elegibilidade e admissão, a partir de um encaminhamento para serviço de atenção domiciliar, adicionando informações acerca das condições avaliadas, conclusão, entre outras, para que os pacientes possam ser acompanhados pelas equipes de atenção domiciliar.

252. Permitir incluir acompanhamento para atendimento domiciliar pós-óbito do paciente.

253. Permitir parametrizar profissional responsável pelo atendimento e que irá gerar a produção da consulta.

254. Permitir incluir e editar informações de equipes por unidade de saúde.

255. Permitir cadastrar ausência do profissional ou ausência coletiva, com carga horária vinculada a Unidade.

256. Permitir incluir mais de um atestado de acompanhamento médico no mesmo atendimento para impressão ao realizar o desfecho do atendimento, ou para atendimentos já finalizados, desde que seja o mesmo profissional do atendimento e que o mesmo possua permissionamento para inclusão/edição de atestados, e que não possua outro atestado ativo do mesmo tipo já registrado no atendimento.

257. Permitir na programação de cotas listar e filtrar todas as cotas cadastradas nas programações orçamentárias.

258. Permitir no cadastro de convênios listar e filtrar todos os convênios cadastrados.

259. Permitir listar e filtrar pacientes cadastrados, possibilitando a visualização e a manutenção dos cadastros.

260. Permitir listar e filtrar agendas de procedimentos e também de especialidades, cadastradas para a unidade em forma de lista conforme a unidade do usuário, caso seja um usuário da secretária deve permitir selecionar qual será a unidade que deverá apresentar as agendas.

261. Permitir flexibilização na criação de relatórios através de informações dos procedimentos de especialidades.

262. Permitir que o profissional de saúde possa realizar consultas com informações pessoais de pacientes, no webservice CADSUS de forma a incluir e/ou alterar pacientes de acordo com as informações registradas no repositório de dados do ministério.

263. Permitir emitir relatório de disponibilidade de vagas das agendas de consultas por unidade prestadora, profissional e sua especialidade listando a quantidade de vagas totais, as vagas em uso e as vagas disponíveis.

264. Permitir a consulta através da chave primária de identificação universal (UUID) gerada na competência do eSus dos registros de atenção primária.

265. Permitir a inclusão, edição e adição de informações de identificação do cadastro individual e questionário de pacientes, em conformidade com a versão do eSus.

266. Permitir a visualização, inclusão e manutenção do cadastro de profissional de saúde nas unidades de saúde.

267. Permitir realizar análise comparativa de cadastros duplicados de pacientes, possibilitando ao usuário optar pela manutenção apenas do cadastro que julgar estar mais completo.

268. Não permitir que todas as informações do cadastro sejam exatamente iguais em dois ou mais registros.

269. Permitir a consulta do cadastro de motivos existentes para a entidade que o mesmo estiverlogado.

270. Permitir priorização de atendimento do paciente no momento de sua inclusão na fila. Deverá possuir as seguintes classificações: idoso, deficiente, gestante, criança de colo, devendo ainda, carregar automaticamente a priorização com as informações do cadastro do paciente quando for idoso (priorização idoso), criança de colo, se possui alguma deficiência registrada ou se possui informação de gestante registrada ativa para a paciente.

271. Permitir a relação dos pacientes que irão viajar para um Tratamento Fora do Domicílio (TFD).

272. Permitir a emissão de relatório de pedidos de TFD.

273. Permitir a identificação dos medicamentos judiciais.

274. Permitir a dispensação de medicamentos e materiais a partir da recepção do paciente na farmácia.

275. Verificar se possui prazo na configuração do tipo da receita, se houver, somente deve permitir a dispensa, se o período entre a data da receita e a data da dispensa, for menor/igual que o prazo informado, caso não for, deve alertar ao usuário que a receita esta fora de validade.

276. Permitir o registro de dispensa de medicamento mediante prescrição oriunda de um Atendimento.

277. Permitir a emissão de relatório que possibilite análise acerca dos medicamentos/materiais dispensados, por usuário.

278. Permitir efetuar a entrada de produto na Unidade de Saúde, vinculando-o a um tipo de aquisição e ainda, a um centro de custo.

279. Permitir a habilitação do vínculo de produto ao respectivo registro.

280. Permitir visualizar as listagem de Entradas de Produtos já registrados.

281. Permitir a inclusão dasinformações de transferência de produtos entre Unidades de Saúde, registrando informações de origem e destino, possibilitando efetuar a transferência integral dos produtos, permitindo edições posteriores.

282. Permitir a consulta de transferência de produto enviadas pela unidade de origem, informando o tipo cada transferência.

283. Permitir a baixa no estoque da unidade, podendo ser por perda, extravio, validade vencida ououtros.

284. Permitir a consulta em tempo real do estoque, permitindo o ajuste por lote.

285. Permitir o envio de todas as movimentações ao BNDASAF.

286. Emitir comprovante de dispensa para impressora fiscal.

287. Permitir a emissão de relatório customizados.

288. Permitir a emissão do livro de registro conforme determina a Portaria 344.

289. Permitir a liberação de produto, antes do término de tratamento do paciente, mediante solicitação de senha do profissional.

290. Permitir efetuar a consulta de inventário de produto realizadas pela unidade de saúde.

291. Permitir a visualização da lista de inventários já registrados.

292. Permitir a adição de um novo inventário a ser registrado, exibindo em tela o mecanismo de pesquisa, permitindo a busca por período, unidade de saúde ou situação, gerando a listagem que contenham os dados inseridos na pesquisa.

293. Permitir pesquisar por um produto, material, medicamento, e após a conferência manual, realizar ajuste de estoque, possibilitando correção da quantidade em estoque.

# **XXIII. SISTEMA DE CONTROLE DA ASSISTÊNCIA SOCIAL**

1. O sistema de Gestão de Assistência Social deverá permitir a integração de dados de forma automática ou ainda através de arquivos de intercâmbio de informações com os sistemas de Gestão de SaúdePública.

2. Permitir o acesso ao sistema via internet, possibilitando o registro de ações às pessoas assistidas pelo Serviço Assistencial do município.

3. Permitir o acesso ao sistema por meio de conta no Yahoo.

4. Permitir a visualização dos dados Cadastrais da Entidade.

5. Permitir cadastrar estabelecimentos voltados para o Serviço Social. Este cadastro deve contemplar estabelecimentos públicos ou privados independentemente do tipo (CRAS ou CREAS).

6. Permitir cadastrar estabelecimentos públicos ou privados, que mesmo não sendo específico para a Assistência Social, realiza ações voltadas para o Serviço Social (Delegacias, Escolas, etc).

7. Permitir cadastrar pessoas físicas ou jurídicas que atuem como fornecedores dos recursos daEntidade.

8. Permitir cadastrar todos os profissionais da Entidade que atuarão nas ações de Assistência Social do município.

9. Permitir que no próprio cadastro do profissional seja possível informar em quais estabelecimentos ele estará vinculado. Este vínculo possibilita a visualização da Capacidade Assistencial do município.

10. Permitir cadastrar todas as atividades de Serviço Social realizadas nos estabelecimentos domunicípio.

11. Permitir o cadastro de turmas para a realização de atividades coletivas.

12. Permitir registrar os encontros coletivos, possibilitando o vínculo entre as turmas e as atividades realizadas nos encontros. Permitir ainda a emissão de lista de presença.

13. Permitir a visualização dos nomes de todos os Estados e Municípios brasileiros para que possam ser vinculados aos endereços das pessoas assistidas pelas ações realizadas pelos estabelecimentos de Assistência Social do município. Permitir ainda o cadastro de bairros, loteamentos, logradouros e condomínios.

14. Permitir cadastrar áreas e microáreas, e vinculá-las a seus respectivos estabelecimentos para que os profissionais possam realizar os atendimentos e acompanhamentos conforme determinação das políticas públicas de Assistência Social.

15. Permitir o cadastro de programas assistenciais oferecidos pelo município. Este cadastro deve possuir os mesmos critérios de validação daqueles que já estão vinculados ao sistema (beneficiários, condicionalidades, etc). Permitir ainda que seja informado o valor (gastos) referente a cada Programa.

16. Permitir cadastrarserviços específicos do município para que sejam vinculados àsfamílias beneficiadas.

17. Permitir o cadastro e manutenção de famílias, bem como a vinculação de seus membros, possibilitando a inclusão dos mesmos em programas, serviços, atividades, entre outras ações realizadas pelomunicípio.

18. Permitir que uma família seja vinculada a um ou mais programas e serviços assistenciais. Permitir ainda, quando necessário, que este vínculo possa ser direcionado apenas aos membros das famílias conforme a necessidade de cada indivíduo.

19. Permitir que o vínculo estabelecido entre famílias/indivíduos e os respectivos programas possam ser desfeitos caso a assistência não seja mais necessária.

20. Permitir parametrizar o acesso dos profissionais ao sistema conforme sua Classificação Brasileira de Ocupação (CBO) ou por suas atribuições nos Estabelecimentos. Permitir classificar os profissionais entre Usuários de Secretaria (gestores) e Usuários de estabelecimentos (profissionais alocados nos estabelecimentos de Assistência Social).

21. Permitir definir perfis de acesso para serem atribuídos aos usuários do sistema conforme suas funções nos estabelecimentos.

22. Permitir que sejam definidas quais CBOs (Classificação Brasileira de Ocupação) poderão registrar ações de atendimentos no sistema.

23. Permitir o cadastro de Competências (período contemplado no prazo para a realização do faturamento mensal da entidade.

24. Permitir o cadastro de agendas para os profissionais dos Estabelecimentos de Assistência Social.

25. Permitir a realização de agendamentos para atendimentos ou para a realização de atividades.

26. Permitir que um agendamento possa ser cancelado ou que tenha sua data transferida, conforme a necessidade dos envolvidos (profissionais ou assistidos).

27. Permitir o cadastro dos atendimentos voltados a famílias ou aos seus membros, possibilitando registrar todas as informações necessárias para o acompanhamento (denúncia, atendimento, visita, emergencial, etc.). Permitir ainda que as Atividades previamente cadastradas possam ser vinculadas ao atendimento, quando necessário.

28. Permitir anexar documentos no registro de atendimento do assistido.

29. Permitir que os profissionais que possuam as devidas permissões, possam acessar o histórico de atendimento das famílias cadastradas no sistema.

30. Permitir o cadastro do Plano de Ação quando o grau de vulnerabilidade da Família exigir tal ação. Permitir que sejam registrados os compromissos assumidos pela família para que a equipe responsável possa atender as necessidades da família dentro do prazo estipulado.

31. Permitir o registro do Plano Individual de Atendimento (PIA), possibilitando o registro de todas as medidas socioeducativas voltadas para o assistido.

32. Permitir que pelo sistema, seja possível encaminhar o assistido a outro estabelecimento, uma vez constatado que o estabelecimento o acolheu não possui a estrutura necessária para a realização do atendimento necessário.

33. Permitir que pelo sistema, os profissionais possam consultar a lista dos assistidos encaminhados ao seu estabelecimento e a partir das informações registradas ainda no estabelecimento de origem, possam atender a esta demanda de acordo com as necessidades de cada indivíduo.

34. Permitir que os gestores possam consultar os valores de cada programa e o quanto foi gasto em um determinado período. Permitir que esta consulta possa ser feita por período, por estabelecimento e por programa.

35. Permitir que os profissionais definam filtros para a emissão de relatórios gerenciais contendo informações sobre os Agendamentos realizados pelos Estabelecimentos do município.

36. Permitir que os profissionais definam filtros para a emissão de relatórios contendo os comprovantes de agendamentos emitidos.

37. Permitir que os profissionais definam filtros para a emissão de relatórios gerenciais contendo informações sobre os atendimentos realizados nos estabelecimentos.

38. Permitir que os profissionais definam filtros para a emissão de relatórios contendo os recibos de atendimentos emitidos.

39. Permitir que os profissionais definam filtros para a emissão de relatórios gerenciais contendo informações sobre os Serviços ofertados pelo município.

40. Permitir que os profissionais definam filtros para a emissão de relatórios gerenciais contendo informações sobre as microáreas cadastradas no município.

41. Permitir que os profissionais definam filtros para a emissão de relatórios gerenciais contendo informações sobre todos os assistidos cadastrados no sistema.

42. Permitir que os profissionais definam filtros para a emissão de relatórios gerenciais contendo informações sobre todas as atividades realizadas pelos estabelecimentos do município.

43. Permitir que os profissionais definam filtros para a emissão de relatórios gerenciais contendo informações dos estabelecimentos cadastrados no município.

44. Permitir que os profissionais definam filtros para a emissão de relatórios gerenciais contendo informações referente a localização de todas as famílias cadastradas no sistema.

45. Permitir que os profissionais definam filtros para a emissão de relatórios gerenciais contendo informações de outros tipos de estabelecimentos que tenham sido cadastrados no sistema.

46. Permitir que os profissionais definam filtros para a emissão de relatórios gerenciais contendo informações sobre todos os profissionais cadastrados no sistema.

47. Permitir que os profissionais definam filtros para a emissão de relatórios gerenciais contendo informações sobre os Programas municipais cadastrados no sistema.

48. Permitir que os profissionais definam filtros para a emissão de um relatório de participantes por atividade.

49. Permitir que os profissionais definam filtros para a emissão de relatórios gerenciais contendo informações de acompanhamento dos participantes das atividades.

50. Permitir que os profissionais definam filtros para a emissão de um relatório com os participantes dos Programas cadastrados no sistema.

51. Permitir que os profissionais definam filtros para a emissão de relatórios gerenciais contendo informações relacionadas aos gastos com os Programas cadastrados no sistema.

52. Permitir que os profissionais(principalmente gestores) possam visualizar os últimosrelatórios emitidos.

53. Permitir através do sistema, o envio de mensagens entre os usuários de uma mesmaentidade.

54. Permitir a visualização de todas as novidades do sistema (novas funcionalidades, melhorias em rotinas específicas, etc).

55. Permitir a visualização do histórico de acesso de todos os usuários do sistema, possibilitando o detalhamento das ações realizadas por cada um.

56. Permitir ao usuário cadastrar os programas assistenciais do município.

57. Permitir o usuário incluir o assistido/família no programa do município através do atendimento.

58. Permitir o usuário excluir o assistido do programa através do cadastro da Família.

59. Permitir ao usuário emitir o relatório com os Programas cadastrados no aplicativo.

60. Permitir o usuário excluir o assistido da atividade através do cadastro da Família.

61. Permitir ao usuário emitir a lista de presença de assistidos que estão participando das atividades.

62. Permitir ao usuário visualizar através da tela de atendimento, o histórico de atendimentos já realizados pelo assistido.

63. Permitir a importação de arquivo que contenha as informações cadastrais do sistema CADÚNICO.

### **XXIV. SISTEMA DE EDUCAÇÃO**

1. Permitir a integração de dados de informações com o sistema de Portal dos gestores públicos que buscará dados diariamente para tratamento inteligente.

2. Permitir o compartilhamento de dados com a plataforma Google For Education - Classroom, para todos ostipos de turmas da educação básica regular, incluindo educação infantil, ensino fundamental, ensino médio, EJA seriado e modular, atividades complementares e AEE.

3. Possibilitar a geração de arquivos para atendimento ao Sistema Educacional Brasileiro - SEB, de acordo com layout estabelecido pelo INEP.

4. Possibilitar o cadastramento de critérios de classificação específicos para os processos de inscrição de matrícula, além dos critérios padrões já disponibilizados.

5. Permitir matrículas da modalidade Educação de Jovens e Adultos em disciplinas específicas trabalhando com módulos.

6. Permitir a edição das informações cadastrais das entidades.

7. Permitir a configuração das regras das matrículas, definindo o ano letivo, documentos necessários por modalidade e nível escolar e sua obrigatoriedade.

8. Permitir a criação de novas turmas apenas quando as vagas das turmas existentes estiverem todas preenchidas.

9. Possibilitar a definição da quantidade máxima de alunos por turma, bem como a configuração de horas/aula por turno.

10. Exibir os turnos de acordo com a definição das vagas, mesmo que as vagas já tenham sido todas preenchidas.

11. Possibilitar a definição da quantidade de pessoas por metro quadrado.

12. Permitir o cadastro das configurações de quantidade de aulas para cada dia da semana, bem como a duração de cada aula e dos intervalos entre elas.

13. Permitir a configuração da forma de registro das frequências dos alunos, sendo que esta configuração pode ser definida de forma padrão para toda a rede de ensino, como cada estabelecimento de ensino ou até mesmo turmas da mesma etapa da matriz curricular podem ter uma configuração específica.

14. Permitir definir a configuração da frequência escolar, possibilitando o controle de faltas por aula ou por dia, conforme cada modalidade e nível escolar.

15. Permitir a configuração dos tipos de avaliações com suas respectivas características. Os tipos de avaliação são: Avaliação numérica, avaliação conceitual sem correspondente numérico e avaliação conceitual com correspondente numérico.

16. Permitir a elaboração de fórmulas de cálculo de desempenho de alunos, que as escolas da rede de ensino municipal utilizam durante um ano letivo.

17. Permitir o cadastro de cursos, definido a sua respectiva modalidade, nível escolar e forma de organização das etapas, além de possibilitar ativar ou desativá-los.

18. Permitir o cadastro das disciplinas com siglas e classificação segundo o INEP.

19. Permitir a manutenção das disciplinas utilizadas na rede de ensino.

20. Permitir o cadastro de eixos temáticos.

21. Permitir que cada etapa da matriz curricular contenha disciplinas específicas.

22. Permitir a configuração da forma de organização didático-pedagógica da matriz curricular para a modalidade Educação Básica e nível escolar "Educação Infantil". Isto é, se a matriz deve utilizar "Disciplinas" ou "Eixos temáticos".

23. Possibilitar que as etapas da matriz curricular sejam classificadas, permitindo a atribuição de uma descrição para uma etapa ou para um grupo de etapas.

24. Permitir o cadastramento de competências, conhecimentos/conteúdos, habilidades/capacidades e atitudes para cada componente curricular da etapa de ensino.

25. Permitir a definição do curso em que a matriz curricular será aplicada, a quantidade de dias letivos, a idade mínima e máxima que os alunos devem ter em cada etapa, além de possibilitar ativar ou desativar as matrizes curriculares.

26. Permitir a configuração da orientação curricular de cada componente curricular. Isto é, se pertence à "Base nacional comum" ou à "Parte diversificada".

27. Permitir o cadastro de competências, conhecimentos/conteúdos curriculares, habilidades/capacidades e atitudes para o auxílio na implementação da proposta pedagógica e gestão escolar dos processos de ensino e aprendizagem.

28. Permitir o cadastro de tipos de cargos, funções gratificadas e lotações físicas.

29. Permitir o cadastro e manutenção dos funcionários da rede de ensino, possibilitando informar dados pessoais, documentação e formação, dados referentes a sua admissão, demissão, cargo, função entreoutras.

30. Permitir o cadastro do histórico escolar dos alunos.

31. Permitir o cadastro de estabelecimentos de ensino com informaçõesreferente a endereço, área de atuação, infraestrutura, avaliações externas, dependência física.

32. Permitir o cadastro de avaliações externas que são aplicadas, atividades de Atendimento Educacional Especializado (AEE) e atividades complementares.

33. Disponibilizar atividades complementares mantidas pela empresa fornecedora do produto, para utilização na rede ensino.

34. Permitir o cadastro de motivos de movimentações de matrículas e remanejamento interno e de motivos de dispensa de componentes curriculares.

35. Permitir o cadastro de religiões.

36. Permitir o cadastro e manutenção de legislações e convenções.

37. Permitir o cadastro de programas sociais associados aos alunos da rede de ensino.

38. Permitir o cadastramento de eventos, feriados de esfera municipal, estadual e nacional.

39. Permitir o cadastro de calendários para a Secretaria de Educação, Estabelecimentos de Ensino e Matrizes Curriculares.

40. Permitir a vinculação de eventos ao calendário escolar, informando se o mesmo é considerado como dia letivo, dia trabalhado, se é obrigatório, além do público-alvo que o evento é direcionado.

41. Possibilitar a definição do tipo de período avaliativo de cada matriz curricular, informando a data inicial e final de cada período avaliativo, tendo, inclusive, uma visão quanto à quantidade de dias letivos de cada período avaliativo, além de uma visão comparativa entre o total de dias letivos da matriz curricular com o total de dias letivos da matriz curricular no calendário.

42. Possibilitar a visualização do total de dias letivos do calendário escolar, de acordo com as datas definidas, além dos eventos e feriados.

43. Permitir que cada estabelecimento de ensino aceite ou não um evento sugerido pela Secretaria de Educação.

44. Realizar o cálculo dos dias letivos do calendário escolar, descontando os dias que não são considerados como dia letivo.

45. Permitir a definição do total de vagas por estabelecimento de ensino, matriz curricular, etapa e turno, sendo que desse total uma parte pode ser reservada para o processo de inscrição de matrículas.

46. Permitir a configuração das diretrizes que conduzirão o processo de inscrição de matrícula, onde é possível definir:

47. as informações quanto ao formulário que o candidato deverá preencher ao realizar a suainscrição;

48. os estabelecimentos de ensino que participarão do processo;

49. o período de realização do processo;

50. a quantidade de estabelecimentos de ensino que o candidato pode se inscrever;

51. os critérios de classificação dos candidatos, se as inscrições podem ser realizadas apenas nos estabelecimentos de ensino e secretaria de educação ou os candidatos e pais podem se inscrever diretamente no sistema.

52. Permitir o cadastramento de candidatos no processo de inscrição de matrícula.

53. Permitir a realização do processo de classificação dos candidatos conforme critérios estabelecidos pela rede de ensino.

54. Possibilitar a comunicação aos candidatos participantes do processo de inscrição de matrícula, quanto ao seu resultado. Ou seja, se o candidato foi ou não classificado no processo de inscrição.

55. Possibilitar a realização da matrícula do candidato classificado, bem como o indeferimento da sua inscrição no processo de matrícula.

56. Possibilitar o cadastramento do candidato participante do processo de inscrição de matrícula na lista de espera.

57. Possibilitar a visualização dos candidatos inscritos, classificados, inscritos matriculados e indeferidos.

58. Possibilitar a visualização dos candidatos encaminhados para o estabelecimento de ensino

59. Possibilitar a descrição das informações necessárias para originar um documento de atestado de vaga para um estabelecimento de ensino da rede municipal.

60. Disponibilizar uma rotina de cópias de cadastros e configurações de um ano letivo para outro. Os dados copiados são:

61. Fórmulas de cálculo;

62. Calendário escolar;

63. Quadro de vagas;

64. Turmas.

65. Disponibilizar relatórios de declaração de matrícula, de declaração de transferência, boletim escolar e ficha individual.

66. Permitir a reclassificação da matrícula dos alunos, definido se o processo é de avanço ou aceleração para etapas posteriores.

67. Permitir a movimentação da matrícula dos alunos sendo as movimentações de: Cancelamento, Deixou de frequentar, Falecimento ou Transferência, além de informar o motivo da movimentação.

68. Possibilitar a consulta do histórico de inclusões, alterações e movimentações de cada matrícula do aluno.

69. Permitir que o aluno seja enturmado ao realizar o registro da matrícula.

70. Permitir a configuração das diretrizes que conduzirão o processo de lista de espera, onde é possível definir:

71. as informações quanto ao formulário que o candidato deverá preencher ao realizar a sua inscrição;

72. a quantidade de estabelecimentos de ensino que o candidato pode se inscrever;

73. as matrizes curriculares, etapa de ensino, modalidade e turnos, disponíveis para lista de espera.

74. Permitir a configuração da lista de espera, definindo as suas características específicas.

75. Permitir o cadastramento de candidatos no processo de lista de espera.

76. Possibilitar a emissão da lista de espera dos candidatos a alunosinscritos.

77. Permitir a manutenção do cadastro dos alunos, com a possibilidade de registrar os dados pessoais, documentos e características físicas.

78. Permitir realizar a classificação dos candidatos inscritos para as vagas escolares, e posicioná-los na lista de espera conforme parâmetros definidos na configuração em que o candidato está inscrito.

79. Permitir realizar a manutenção das inscrições dos candidatos na lista de espera da rede de ensino, de acordo com a sua respectiva configuração.

80. Permitir a manutenção dos estabelecimentos de ensino com a possibilidade de registrar as informações gerais, área de atuação, infraestrutura, documentação, avaliações externas, dependências e equipe diretiva.

81. Permitir a manutenção dos tipos de dependências físicas dos estabelecimentos de ensino.

82. Permitir a pesquisa de candidatos nas listas de espera na rede de ensino, independente da configuração e se possui matrícula no mesmo ano letivo independente da origem da matrícula.

83. Permitir o encaminhamento de candidatos da lista de espera para o processo dematrícula.

84. Permitir que qualquer cidadão realize a inscrição no processo de lista de espera pré-definido pela secretaria de educação e estabelecimento de ensino.

85. Disponibilizar informações das movimentações escolares de forma sintética e analítica de uma rede de ensino.

86. Permitir a visualização das movimentações escolares por meio de gráfico e tabela.

87. Permitir a rematrícula dos alunos de um ano letivo para o ano letivo seguinte.

88. Permitir a definição das informações de origem e destino do processo de rematrícula

89. Permitir o registro do encerramento dos períodos letivos dasturmas oferecidas em uma rede de ensino, bem como o encerramento das atividades oferecidas aos alunos, com suas respectivas características específicas. Com esta funcionalidade a secretaria de educação ou estabelecimento de ensino poderá gerenciar e restringir os registros realizados em um ano letivo.

90. Permitir o registro dos dias da semana e os horários disponíveis dos professores em cada estabelecimento de ensino.

91. Possibilitar a realização das consultas de feriados e eventos que tem como público-alvo os professores, data inicial e final dos períodos avaliativos das matrizes curriculares.

92. Possibilitar a visualização das informações da agenda por dia, semana, mês e eventos.

93. Permitir o registro da frequência escolar dos alunos da rede de ensino.

94. Permitir o registro da frequência escolar dos alunos diariamente ou por período avaliativo.

95. Permitir o registro de abono ou justificativa das ausências dos alunos da rede de ensino, em um determinado período do ano letivo.

96. Permitir o registro de desempenho dos alunos da rede de ensino, em cada componente curricular da matrícula e em seus respectivos períodos avaliativos, exames finais e/ou no conselho de classe.

97. Permitir o registro de desempenho dos alunos da rede de ensino, por meio das competências, conhecimentos/conteúdos, habilidades, capacidades e atitudes de cada componente curricular da matrícula e em seus respectivos períodos avaliativos e exames finais.

98. Permitir o registro de pareceres para os alunos da rede de ensino, em cada componente curricular da matrícula e em seus respectivos períodos avaliativos, exames finais, conselho de classe e/ou média final do ano letivo.

99. Permitir a realização do cálculo de médias e exames dos alunos da rede de ensino.

100. Permitir o registro do desempenho dos alunos somente após o início das aulas.

101. Permitir o registro da média dos períodos avaliativos para cada aluno da turma até o período avaliativo em que este frequentou, independente da data em que foimatriculado e da situação da matrícula na turma.

102. Permitir o registro de desempenho de alunos portadores de necessidades especiais (PNE's ) de maneira diferenciada.

103. Permitir o registro de desempenho dos alunos de acordo com a tipo de avaliação definido para cada componente curricular da turma.

104. Permitir o cadastramento de turmas, possibilitando a definição de suas características como: horários das aulas, tipos de avaliação, quantidade de exames finais, quantidade de aulassemanais de cada componente curricular, além de exibir a organização curricular e os alunos da turma.

105. Controlar a quantidade máxima de alunos de cada turma, não permitindo enturmar alunos acima da quantidade definida.

106. Possibilitar o vínculo de vários auxiliares de professor para o mesmo componente curricular.

107. Possibilitar o vínculo dos professores com seus respectivos componentes curriculares, devidamente habilitados, nas turmas.

108. Possibilitar o vínculo de várias dependências físicas para cada turma.

109. Possibilitar que os componentes curriculares da turma sejam divididos.

110. Permitir a enturmação dos alunos em turmas do estabelecimento de ensino, matriz curricular, etapa e turno correspondentes às matrículas dos alunos.

111. Possibilitar o vínculo entre duas ou mais turmas, formando uma turma multisseriada.

112. Permitir o registro do número de chamada dos alunos em cada turma.

113. Permitir que as configurações de frequência dasturmas sejam alteradas depois de excluídos os registros de frequência dos alunos.

114. Permitir a realização do processo de geração do quadro de horários dasturmas.

115. Permitir que a geração do quadro de horários seja realizada para várias turmassimultaneamente.

116. Permitir a manutenção das configurações do quadro de horas/aulas por dia.

117. Permitir o remanejamento de alunos de uma turma para outra turma da mesma etapa de ensino dentro do mesmo estabelecimento de ensino e ano letivo, além de informar o motivo do remanejamento.

118. Permitir o cadastramento de acompanhamentos pedagógicos para os alunos da rede de ensino, durante o ano letivo.

119. Possibilitar um local centralizado que oferece ajuda descrita aos usuários quanto às funcionalidades do sistema.

120. Permitir o acesso ao por meio de chave de acesso sem necessidade de cadastro de login, bem como, permitir o acesso com o uso de conta já existente, Google, Facebook ou LinkedIn.

121. Possibilitar a publicação dos acompanhamentos pedagógicos dos alunos, permitindo que os pais e os alunos consigam realizar consultas.

122. Permitir a manutenção das informações do calendário escolar da secretaria de educação domunicípio.

123. Permitir gerar os dados dos estabelecimentos, turmas, professores e alunos do ano letivo, conforme data de referência do Censo Escolar.

124. Permitir a geração dos dados de situação, rendimento e resultados dos estudantes ao término do ano letivo bem como a mudança de vínculo escolar do estudante após a data de referência do Censo Escolar.

125. Possibilitar a visualização do calendário escolar do estabelecimento de ensino com suas respectivas informações por semana, mês, ano e eventos.

126. Possibilitar a emissão do boletim escolar dos alunos, conforme modelos disponibilizados pelosistema.

127. Permitir o registro da frequência escolar dos alunos até o período avaliativo em que o aluno permaneceu na turma.

128. Permitir integração com uma ferramenta de auditoria, que permite auditar as operações e ações realizadas por determinado log no sistema, inclusive consultas.

129. Realizar automaticamente o cálculo da pontuação dos critérios atendidos pelo candidato na inscrição da lista de espera da vaga escolar.

130. Permitir alterar a configuração do tipo de avaliação escolar, podendo aplicar ou alterada para várias turmas simultaneamente, desde que possuam a mesma matriz curricular, mesma etapa de ensino e mesma quantidade de períodos avaliativos no calendário escolar.

131. Possibilitar ao profissional da secretaria de educação ou do estabelecimento de ensino, realizar a dispensa de componentes curriculares dos alunos matriculados na rede de ensino.

132. Permitir ao profissional da secretaria de educação ou do estabelecimento de ensino, filtrar e selecionar os alunos matriculados que devem ser rematriculados de um período letivo para outro.

133. Permitir ao profissional da secretaria de educação bem como do estabelecimento de ensino, enturmar os professores e professores auxiliares nos respectivos componentes curriculares das turmas de cada estabelecimentos de ensino, possibilitando assim a definição do quadro docente dasturmas.

134. Permitir ao profissional da educação e dos estabelecimentos de ensino, configurar os grupos de alunos por ano letivo, modalidade e nível escolar utilizando a configuração definida pela secretaria de educação ou específica do estabelecimento de ensino, que serão utilizados no ensino híbrido.

135. Possibilitar que um agrupamento de municípiosrealize a manutenção de tipos de cargo dosfuncionários de seus associados.

136. Possibilitar que um agrupamento de municípios realize a manutenção de configurações de tipos de avaliação.

137. Possibilitar ao profissional da educação e do estabelecimento de ensino, manter as informações cadastrais das turmas da rede de ensino.

138. Possibilitar emissão de relatório alunos por grupos, para relação de alunos por turma que estão agrupados em atendimento ao ensino híbrido e/ou remoto.

139. Permitir o cadastro da face dos usuários, a partir dos registros já existentes no sistema de gestão educacional.

140. Permitir a utilização da base cadastral e da face cadastrada de cada aluno para realizar a gestão diária e efetiva de frequência.

141. Permitir realizar alertas precoces sobre a frequência do aluno na unidade escolar; por meio de sinais recebidos ou não do sistema de identificação.

142. Possibilitar o envio de alertas aos pais ou responsáveis, e entes administrativos da Área de Educação, informações sobe a frequência na unidade escolar dos respectivos alunos.

143. Permitir a criação e implementação de regras de controle de frequência, possibilitando criar políticas públicas de gestão, controle e tomada de ações, como

144. Gerar relatórios de controle de um determinado aluno ou grupo de alunos que não compareceu à unidade escolar;

145. Permitir a gestão de alunos que em cinco dias úteis de aula, deixou de comparecer por dois diasseguidos ou três dias alternados;

146. Possuir relatórios diários ou por períodos determinados de presença para administração de merenda escolar;

147. Controlar a frequência, assiduidade e permanência dos alunos nas unidades escolares;

148. Identificar por meio de biometria facial, se de fato quem marcou a presença na escola foi o próprio aluno;

149. Permitir cálculos estatísticos de ocupação escolar, reorganização escolar, gestão e preparação de aulas, melhoria contínua das salas de aula e grade horária;

150. Permitir acesso via web através de login/senha;

151. Permitir a entrada, alteração e exclusão de dados em lote, possibilitando a manutenção dasinformações disponíveis do cadastro de municípios e estados.

### **XXV. EDUCAÇÃO MUNICIPAL – PORTAL PARA PAIS EALUNOS**

1. O portal deverá permitir a integração de dados de forma automática ou ainda através de arquivos de intercâmbio de informações com o sistema de Gestão Educacional.

2. Possuir termo de consentimento para autorização para utilização dos dados pessoais dos alunos, permitindo a revogação do consentimento.

3. Permitir a geração de relatórios para visualização dos termos de consentimento.

4. Possibilitar que alunos, seus pais ou responsáveis possam realizar a solicitação de rematrícula pelo sistema.

5. Disponibilizar aos pais e alunos um ambiente para consulta do diário de classe, possibilitando consultar a frequência, desempenho escolar, instrumentos de avaliação, planejamento de aulas e conteúdo ministrado.

6. Disponibilizar aos pais, alunos e responsáveis a visualização do agendamento, a realização e o resultado de provas, trabalhos e demais instrumentos de avaliação, proporcionando fácil acesso às informações pertinentes ao desempenho do aluno.

7. Possibilitar realizar o download de arquivos que os professores disponibilizam no ambiente.

8. Permitir a consulta dos quadros de horários das turmas em que o aluno esteja enturmado em um ano letivo.

9. Permitir a exibição das aulas alocadas pelos professores, com as informações de identificação da aula, da frequência, planejamento e conteúdo ministrado.

10. Permitir a exibição do calendário escolar associado a matrícula do aluno, contendo lista de eventos e feriados do respectivo calendário.

11. Permitir a visualização e consulta do planejamento de aulas do aluno registrado pelos professores.

12. Permitir a visualização do conteúdo ministrado ao aluno registrado pelos professores, com suas respectivas características específicas.

13. Permitir a exibição dos registros de acompanhamento pedagógico, com suas respectivas características específicas.

14. Permitir a exibição do calendário da matriz curricular, com suas respectivas características específicas.

15. Permitir a listagem de instrumentos de avaliação adicionados, alterados e removidos ao aluno.

- 16. Permitir a visualização do desempenho em cada instrumento de avaliação.
- 17. Permitir a visualização do desempenho por competências.
- 18. Permitir a exibição do parecer do professor.

19. Permitir a visualização das informações do desempenho escolar do aluno em forma de gráfico.

- 20. Permitir a visualização do total de faltas por período avaliativo.
- 21. Permitir a visualização do percentual de frequência.
- 22. Permitir a visualização da frequência diária em cada aula.

23. Possibilitar aos alunos, pais e responsáveis pelos alunos a consulta e impressão do boletim escolar do aluno, ou seja, o desempenho escolar obtido pelo aluno ao final dos períodos avaliativos e do períodoletivo.

24. Permitir a consulta das matrículas do aluno na rede de ensino, com sua situação e demais características específicas.

25. Permitir o acesso por meio de chave de acesso sem necessidade de cadastro de login.

# **XXVI. EDUCAÇÃO MUNICIPAL – PORTAL PARA PROFESSORES**

1. Permitir o registro da distribuição e planejamento de aulas por período.

2. Permitir a aprovação dos planejamentos de aulas elaborados pelos professores.

3. Possibilitar o planejamento de aulas de forma flexível em qualquer periodicidade (dia, semana, mês ou outro período determinado pela Secretaria Escolar).

4. Permitir ao gestor a validação dos planejamentos de aulas lançados pelos professores.

5. Permitir aos professores visualização das observações do seu gestor, possibilitando ajustes conforme necessidade, submetendo novamente para validação, até que o processo seja concluído.

6. Permitir o cadastramento do conteúdo ministrado no diário de classe.

7. Possibilitar a emissão de relatório referente à evolução de risco de evasão, por aluno.

8. Possibilitar emissão de relatório que demonstre o percentual de preenchimento de informações de conteúdo ministrado de um professor em uma turma, demonstrando as pendências desse professor na turma consultada.

9. Permitir a emissão de relatório de risco de evasão por turma.

10. Permitir o cadastramento dos instrumentos de avaliação de aprendizagem, além de informar quais serão os critérios de avaliação empregados neles.

11. Permitir o registro do desempenho dos alunos referente aos instrumentos de avaliação, exames finais, conselho de classe e média dos períodos avaliativos.

12. Permitir o registro de pareceres aos instrumentos de avaliação, exames finais, conselho de classe e média dos períodos avaliativos.

13. Possibilitar a criação e consultas de atividades do Google Class Room.

14. Permitir o registro de pareceres aos instrumentos de avaliação realizados.

15. Permitir o registro da recuperação paralela: recuperação dos instrumentos de avaliação e recuperação do período avaliativo (média).

16. Permitir o registro de resultados do período avaliativo, mesmo que não exista um instrumento de avaliação cadastrado.

17. Permitir o registro do desempenho de cada aluno referente às Competências, Habilidades e Atitudes - CHA - na visão anual, mesmo que não tenha um instrumento de avaliação cadastrado.

18. Possibilitar o registro do desempenho escolar de alunos da Educação Básica regular (Infantil, Fundamental e Médio)

19. Permitir o registro instrumentos de avaliação (Provas, Exames, Trabalhos, Avaliações entreoutros)

20. Permitir a visualização do cálculo das médias de alunos pertencentes a turmas que não possuem instrumentos de avaliação cadastrados.

21. Permitir o registro da frequência escolar dos alunos, possibilitando, inclusive, o registro por aula individualmente ou pelo total de faltas no período avaliativo.

22. Permitir o registro da frequência escolar dos alunos, por dia.

23. Permitir o cadastramento e manutenção de justificativas para ausências dos alunos nas aulas.

24. Permitir o registro de acompanhamentos pedagógicos dos alunos nas escolas da rede pública municipal.

25. Permitir o registro de atividades pedagógicas.

26. Possibilitar aos professores registrar a devolutiva das atividades pedagógicas.

27. Permitir o registro da frequência escolar dos alunos da educação básica (Infantil, Fundamental e Médio, Atividade complementar, AEE, EJA seriado, EJA modular), possibilitando o registro por aula ministrada no período avaliativo.

28. Permitir a emissão de relatórios de frequência e desempenho escolar para alunos da educação de jovens e adultos - EJA modular.

29. Possibilitar aos professores registrar os conteúdos ministrados nas aulas, permitindo o upload de documentos nos formatos PDF, DOC, DOCX, TXT, HTML, XLS, XLSX, JPG, PNG, PPT com tamanho máximo permitido de até 40 MB.

30. Possibilitar um local centralizado que oferece ajuda descrita aos usuários quanto às funcionalidades do sistema.

31. Disponibilizar uma agenda eletrônica permitindo o registro de aulas de acordo com o quadro de horários.

## **XXVII. TRANSPORTE ESCOLAR**

1. O sistema deverá oferecer ao usuário uma forma de visualizar no mapa o detalhamento da rota, ou seja, visualizar o itinerário percorrido entre o endereço de saída, os pontosintermediários e o endereço de chegada. Itinerário são ruas, estradas ou caminhos percorridos entre o Endereço de saída, os pontos intermediários e o Endereço de chegada.

2. Deverá preencher automaticamente o campo Distância percorrida (km) com a quilometragem total percorrida entre o Endereço de saída e Endereço de chegada, considerando os pontosintermediários.

3. O sistema deve permitir que o usuário altere a quilometragem

4. Permitir ao profissional responsável pelo controle do transporte escolar, registrar rotas contendo os horários, veículos, fornecedores e motoristas utilizados na rota, com o cadastro das informações abaixo são obrigatórias:

- 5. Descrição;
- 6. Endereço de saída;
- 7. Endereço de chegada;
- 8. Distância percorrida (Km).
- 9. Não podem existir duas ou mais rotas com a mesma descrição.

10. O mesmo veículo, fornecedor e motorista não podem ser informados duas ou mais vezes para a mesma rota e horário.

11. Os horários devem respeitar uma ordem cronológica, por rotas e dia da semana.

12. Não poderá permitir o cadastro der um horário com saída prevista maior que o horário de chegada, para uma rota e dia da semana.

13. O cadastro de usuários do transporte escolar, deve prover uma lista de matrículas dos alunos ou locais de trabalho de professores, contendo as seguinte informações:

- 14. Rota;
- 15. Dia da semana utilizado;
- 16. Horário de saída previsto;
- 17. Horário de chegada previsto;
- 18. Ponto de embarque;
- 19. Ponto de desembarque;
- 20. A mesma rota e dia da semana não podem ser informados mais de uma vez para a mesmamatrícula.
- 21. Permitir a impressão do mapa conforme rota definida.
- 22. Possibilitar a manutenção da lista de deficiências das pessoas.

23. Permitir ao gestor do transporte escolar a gestão do passe escolar possibilitando o controle da entrega de aos usuário do transporte escolar e/ou empresas operadoras(Transportadores).

24. Permitir ao profissional responsável, registrar os dados da(s) matrícula(s) dos usuários do transporte escolar.

25. Permitir a integração de dados do estabelecimento de ensino entre os sistemas de gestão escolar e gestão do transporte escolar da fornecedora do produto.

26. Permitir a integração de dados de matrículas dos usuários entre os sistemas de gestão escolar e gestão do transporte escolar da fornecedora do produto.

27. Possibilitar a utilização dos cadastros gerenciada por uma ferramenta de cadastro único, onde o usuário personaliza a forma como seus cadastros devem ser unificados, podendo ser geral ou por campo.

28. Permitir registrar os tipos de usuários do transporte escolar.

29. Possibilitar a manutenção da lista de telefones das pessoas.

30. Permitir ao profissional responsável pelo controle do transporte escolar, registrar rotas contendo os veículos, fornecedores e motoristas utilizados na rota, possibilitando a personalização do cadastro.

31. Possibilitar o vínculo de pessoas do mesmo sexo na filiação do aluno.

32. Permitir ao profissional responsável pelo controle do transporte escolar, registrar as marcas e tipos dos veículos, os anos letivos utilizados no município.

33. Permitir ao profissional responsável pelo controle do transporte escolar, realizar o registro dos veículos utilizados pela entidade.

34. Permitir ao profissional responsável pelo controle do transporte escolar, definir a(s) rota(s) por matrícula dos usuários do transporte escolar.

35. Possibilitar a manutenção da lista de e-mails e telefone das pessoas.

36. Permitir registrar as situações da carteirinha de transporte escolar, para determinar a validade, suspensão e atividades sobre o uso do transporte escolar.

37. Permitir ao profissional responsável pelo controle do transporte escolar, registrar os pontos da rota por meio do recurso de mapa.

38. Permitir ao profissional responsável, registrar as informações dos motoristas.

39. Permitir ao profissional responsável pelo controle do transporte escolar, definir a(s) rota(s) por lotação física dos usuários do transporte escolar.

40. Permitir ao profissional responsável, registrar a(s) apólice(s) de seguro de cada veículo utilizado pela entidade.

41. Permitir a integração de dados dos usuários entre os sistemas de gestão escolar e gestão do transporte escolar da fornecedora do produto.

42. Permitir inserir foto no cadastro do aluno usuário do transporte.

43. Permitir ao profissional responsável pelo controle do transporte escolar, registrar os estabelecimentos de ensino da entidade.

44. Permitir ao profissional responsável pelo controle do transporte escolar, registrar as rotas por meio do recurso de mapa, proporcionando um acompanhamento da distância percorrida.

45. Permitir ao profissional responsável pelo controle do transporte escolar, registrar as informações dos modelos de veículos utilizados pela entidade.

46. Possibilitar o registro do(s) responsável (eis) pelos usuários do transporte escolar.

47. Permitir ao profissional responsável pelo controle do transporte escolar, definir a(s) a lotação(ões) física(s) de professores usuários do transporte escolar.

48. Permitir ao profissional responsável, realizar a gestão de usuários do transporte escolar.

49. Permitir ao profissional responsável, registrar os dados da carteirinha de transporte escolar.

50. Permitir ao profissional responsável, definir os pontos de embarque e desembarque da rota.

51. Possibilitar o registro da filiação dos usuários do transporte escolar.

52. Permitir a visualização do itinerário conforme rota definida, por meio do recurso de mapa.

53. Permitir o registro de fornecedores de serviços do transporte escolar.

## **XXVIII. MERENDA ESCOLAR**

1. Disponibilizar a lista de ingredientes conforme tabela de composição de TACO.

2. Não deve permitir dois ou mais registros ativos com a mesma descrição.

3. Permitir ao profissional responsável pela merenda escolar, realizar o cadastro de ingredientes. Ao visualizar as informações dos ingredientes padrões, o sistema deve exibir a tabela de origem do ingrediente.

4. Na listagem dos ingredientes, deve ser possível visualizar a tabela de origem dos ingredientes (padrões ou não).

5. Permitir a integração de dados cadastrais dos estabelecimentos de ensino entre os sistemas de gestão escolar e gestão da merenda, otimizando assim a rotina do profissional responsável pela merendaescolar.

6. Permitir ao profissional responsável pela merenda escolar, registrar a(s) deficiências do aluno, caso este possuir.

7. Permitir ao profissional responsável pela merenda escolar registrar os nutrientes que o aluno possui restrição, com base nas informações o profissional terá a possibilidade de realizar uma dieta alimentar adequada às restrições dos alunos.

8. Disponibilizar a visualização dos nutrientes de uma receita, conforme ingredientesinformados.

9. Permitir ao profissional responsável pela merenda escolar, registrar as medições antropométricas do(s) aluno(s), possibilitando um controle nutricional adequado para o aluno.

10. Permitir que usuários administradores possam elaborar relatórios de forma personalizada com base nas informações disponíveis de cada funcionalidade, possibilitando assim que o profissional elabore documentos conforme sua necessidade.

11. Permitir ao profissional responsável pela merenda escolar, informar os nutrientes dosingredientes.

12. Permitir ao profissional responsável pela merenda escolar, visualizar a situação do peso e da estatura relacionados a idade dos alunos com até 19 anos, conforme índices antropométricos calculados com Escore-z e determinados pela Organização Mundial de Saúde (OMS).

13. Permitir a integração de dados de nutricionistas entre os sistemas de gestão escolar e gestão da merenda.

14. Permitir ao profissional responsável pela merenda escolar, realizar a conversão de unidade demedida.

15. Permitir ao profissional responsável pela merenda escolar, acompanhar por indicadores a quantidade total de alunos registrados, quantidade de alunos agrupados por sexo e a quantidade de alunos com deficiência, otimizando assim a sua rotina.

16. Permitir ao profissional responsável pela merenda escolar, visualizar a quantidade de alunos com restrições alimentares.

17. Permitir ao profissional responsável pela merenda escolar, informar os ingredientes que compõem uma receita.

18. Permitir ao profissional responsável pela merenda escolar, realizar o cadastro de receita.

19. Permitir ao profissional responsável pela merenda escolar, visualizar o histórico de vínculos (realizados e desfeitos) dos alunos no(s) grupo(s) de consumo.

20. Possibilitar que o profissional responsável pela merenda escolar, visualize os alunos que possuem restrições alimentares relacionados ao cardápio escolar registrado.

21. Permitir ao profissional responsável pela merenda escolar, realizar a substituição de alimentos do cardápio para atendimento exclusivo aos alunos com restrições alimentares, possibilitando assim que os alunos com restrições tenham um cardápio adequado a sua dieta.

22. Permitir ao profissional responsável pela merenda escolar, realizar o cadastro de alunos garantindo assim o armazenamento de dados pessoais importantes para a rotina da merenda escolar.

23. Permitir a integração de dados de aluno(s) entre os sistemas de gestão escolar e gestão da merenda da fornecedora do produto, otimizando assim a rotina dos profissionais.

24. Permitir ao profissional responsável pela merenda escolar, registrar os dados das matriculas do aluno, facilitando o controle da merenda escolar.

25. Permitir a integração de dados cadastrais da(s) matrícula(s) do(s) aluno(s) entre os sistemas de gestão escolar e gestão da merenda da fornecedora do produto, otimizando assim a rotina do profissionalresponsável pela merenda escolar.

26. Permitir ao profissional responsável pela merenda escolar, desfazer o vínculo dos alunos no(s) grupo(s) de consumo, facilitando a organização da merenda escolar.

27. Permitir ao profissional responsável pela merenda escolar, visualizar dados quantitativos e percentuais com situação nutricional dos alunos da rede de ensino.

28. Permitir ao profissional responsável pela merenda escolar, registrar osfornecedores.

29. Permitir ao profissional responsável pela merenda escolar, efetuar o registro das Unidades de medida utilizadas na rede de ensino.

30. Permitir ao profissional responsável pela merenda escolar, visualizar, em forma de gráfico, a situação nutricional dos alunos da rede de ensino. As visualizações devem estar disponíveis: altura/idade; IMC/Idade; Peso/Idade.

31. Permitir ao profissional responsável pela merenda escolar, inserir uma foto do aluno em seu respectivo registro, provendo mais facilidade para os usuários identificar os alunos que consomem a merenda escolar.

32. Permitir ao profissional responsável pela merenda escolar, registrar os nutricionistas.

33. Permitir ao profissional responsável pela merenda escolar registrar o nome social do aluno, proporcionando assim que o aluno seja reconhecido pelo nome que se identifica.

34. Permitir que profissional responsável pela merenda escolar, realize o registro dos estabelecimentos de ensino.

35. Disponibilizar a lista de ingredientes da tabela: Composição de alimentos por 100 (cem) gramas de parte comestível: Centesimal, minerais, vitaminas e colesterol contendo seus nutrientes, quantidade e unidade de medida conforme Tabela Brasileira de Composição de Alimentos – TACO.

36. Permitir ao profissional responsável pela merenda escolar, visualizar os alunos aniversariantes dodia.

37. Permitir ao profissional responsável pela merenda escolar, efetuar os registros das refeições, informando qual(is) receita(s) fazem parte do cardápio, auxiliando na rotina dos profissionais.

38. Possibilitar o registro das refeições servidas a partir do cardápio escolar.

39. Permitir ao profissional responsável, registrar o cardápio escolar, tendo a possibilidade de definir as refeições diárias que o compõe.

40. Permitir ao profissional responsável pela merenda escolar, criar grupos de consumo da merenda e realizar o vínculo dos alunos por meio de informações da matrícula, restrições alimentares, entre outros, facilitando assim a organização da rotina escolar.

41. Permitir ao profissional responsável pela merenda escolar, registrar os nutrientes dos alimentos utilizados pela entidade.

## **XXIX. GESTÃO DE PROCURADORIA**

1. Permitir ao usuário realizar a interação do sistema de procuradoria com o sistema de arrecadação tributária, possibilitando que as informações das dívidas ativas sejam compartilhadas entre os sistemas, diminuindo erros de digitação e aumentando o controle sobre o histórico da dívida ativa desde a suacriação.

2. Permitir ao funcionário do setor de cadastros, no momento de cadastrar uma pessoa jurídica, informar se a empresa é optante do Simples Nacional, regime compartilhado de arrecadação, cobrança e fiscalização de tributos.

3. Permitir realizar a comunicação com o Web Service do Tribunal de Justiça para realização do peticionamento eletrônico, possibilitando informar a URL, o local de tramitação para onde será enviada a petição, a área, o assunto e classe da petição intermediária que será enviada ao tribunal por meio de Web Service.

4. Gerar certidões e emitir de acordo com filtros cadastrais e de débitos.

5. Permitir consultar as dívidas ativas inscritas no município organizadas por anos, possibilitando, após filtro e agrupamentos a visualização dos contribuintes devedores com as especificações da dívida ativa.

6. Possibilitar a geração de petições para mais de um processo de dívida ativa.

7. Permitir a emissão da Certidão de Dívida Ativa, da Petição Inicial, realizar a Assinatura Eletrônica dos Documentos, a Comunicação com o Tribunal de Justiça e criação do Cadastro do Processo Judicial através de uma única rotina, de maneira individual ou em lote.

8. Permitir a emissão de livro de dívida ativa e informação automática destes dados nas certidões e termos de dívida ativa.

9. Possibilitar administração de honorários e custas judiciais no momento da abertura da ação judicial.

10. Permitir que o setor de cadastros, no momento de cadastrar uma pessoa física ou jurídica, realizar o cadastro das contas bancárias da empresa ou pessoa, informando banco e agência, número, tipo e data de abertura da conta. Permitindo ainda registrar o encerramento da conta e a respectiva data deencerramento.

11. Permitir o cadastro de ações, recursos, procuradores (advogados), locais de tramitações, tipos de movimentações e custas processuais.

12. Permitir a consulta das dívidas ativas inscritas no município organizadas por anos, possibilitando filtrar por dívidas sem certidão, com certidão emitida, com petições emitidas ou que as dívidas já tenham sido executadas, objetivando a centralização das informações.

13. Permitir ao usuário anexar arquivos digitais nos formatos PDF, DOC, JPEG, GIF, PNG, BITMAP, TIFF, DOCX, TXT, ZIP, XLS, XLSX, RAR, JPG, ODT, BMP, CSV, com tamanho máximo de 10 megabytes, no cadastro do processo judicial auxiliando o usuário a possuir uma cópia digital dos documentos relevantes do processo judicial.

14. Permitir a abertura de documento que esteja sem assinatura ou assinado em formato PDF o documento seja aberto em uma nova aba do navegador de internet.

15. Permitir filtrar as naturezas da despesa disponíveis no sistema.

16. Permitir realizar movimentações nos cadastros de contribuintes, podendo alterar sua situação para ativo ou inativo e incluir averbações cadastrais informando o processo e devidas observações, incluindo comentários e possibilitando a consulta do histórico de alterações realizadas.

17. Possibilitar que a geração da certidão de dívida ativa seja gerada com todos os débitos levando em consideração o terreno em que cada imóvel está construído.

18. Permitir cadastrar e consultar bairros existentes nos municípios, a fim de controle de localização dos imóveis.

19. Permitir o cadastramento dos processos judiciais.

20. Permitir cadastrar os tipos de movimentações que serão utilizadas no cadastro de processo judicial, possibilitando informar a descrição da movimentação, se altera a situação do processo judicial e auxiliando a manter a padronização das informações que serão lançadas no sistema.

21. Permitir informar o valor e os tipos das custas processuais no cadastro do processo judicial, auxiliando o usuário a manter um controle de custas de cada processo judicial existente no sistema.

22. Possibilitar gerar Petições de Dívida Ativa de acordo com filtros cadastrais e de débitos. A petição pode ser gerada para mais de uma CDA do mesmo contribuinte.

23. Emitir certidão executiva e petição com textos parametrizados para cobrança judicial.

24. Propiciar a emissão da Certidão de Dívida Ativa junto com a Petição através de uma única rotina para composição do processo de execução fiscal e protesto.

25. Permitir definir qual o formato de cancelamento ou desistência do Protesto deverá ser destinado ao cartório onde o Protesto foi realizado, disponibilizando ao usuário opções de cancelamento e desistência que englobam todas as necessidades da prefeitura.

26. Permitir o cadastramento de pessoas físicas e jurídicas as quais serão consideradas como contribuintes, possibilitando informar, tipo de pessoa física ou jurídica, nome do contribuinte, seu CPF/CNPJ, nome social em caso de pessoas físicas ou nome fantasia em caso de pessoas jurídicas.

27. Permitir no momento de cadastrar uma pessoa jurídica que seja optante pelo Simples Nacional, registrar as informações relativas aos eventos ocorridos com o contribuinte enquanto optante pelo Simples Nacional ou MEI, com as informações de descrição do evento, datas inicial, final e de efeito do evento, número do respectivo processo, nome do responsável pelo evento, data de ocorrência e comentário.

28. Permitir realizar emissão de guias de pagamento para as dívidas ativas e certidões de dívida ativa, após realizado os agrupamentos e filtros desejados, informando a data base e selecionando o modelo de guia e o convênio.

29. Permitir no momento de cadastrar uma pessoa jurídica que seja classificada como Microempreendedor individual, registrar as informações de movimentação de aderência à classificação, indicando se é MEI ou não, a data de início e data de efeito da classificação, o motivo, órgão responsável e comentário.

30. Gerenciar as operações referentes aos trâmites dos processos de ajuizamento de débitos, permitindo a vinculação da certidão de petição a um procurador responsável, registrado no cadastro de procuradores.

31. Permitir consulta e seleção dos processos judiciais que serão encaminhadas para emissão da petição intermediária, possibilitando ao usuário filtrar os processos judiciais por número do processo ou por contribuinte e selecionar um modelo de documento criado no sistema.

32. Possibilitar a emissão parametrizada da certidão de petição para ajuizamento dos débitos de contribuinte inscritos em dívida ativa.

33. Permitir cadastrar escritórios de advocacia, que atuarão nas ações judiciais do município, informando o nome do escritório, o registro na OAB do advogado responsável pelo escritório, a seccional da inscrição na OAB e se se trata de primeira, segunda ou terceira inscrição ou superior.

34. Permitir controlar a execução dos créditos inscritos em dívidas ativas, para que uma dívida ativa não seja vinculada a mais de uma Certidão de Dívida Ativa ou a mais de uma Execução Fiscal, visando a agilidade e segurança nas informações.

35. Possibilitar realizar a configuração de fórmulas para criação dos dígitos verificadores para o número, código de barras e linha que possibilite digitar para diversos convênios bancários, conforme especificações previstas nos layouts de comunicação bancária.

36. Permitir cadastrar e consultar cartórios responsáveis por efetuar os protestos de títulos, informando o nome e a que tipo ele pertence e o código do cartório.

37. Permitir o cadastro e consulta de loteamentos, apresentando o seu nome, município e bairro que se encontra localizado, área comum, área total dos lotes e área remanescente, informando ainda a quantidade de lotes, quadras e lotes caucionados e pôr fim a data de aprovação, criação e liberação do loteamento.

38. Permitir consultar e selecionar as certidões de dívida ativa emitidas no município organizadas por anos, permitindo o agrupamento por tipos de créditos tributários, mês de inscrição ou faixas de valor e possibilitando ainda filtrar por contribuinte, data de inscrição e número de inscrição da CDA as certidões de dívida ativa que serão encaminhadas para protesto.

39. Propiciar que sejam informadas as dívidas que estão sendo enviadas para protesto, podendo ser filtradas e consultadas em relatórios específicos.

40. Permitir ao usuário realizar a assinatura digital de documentos emitidos no sistema, possibilitando utilizar certificados digitais do Tipo A1 e A3.

41. Permitir cadastrar e consultar estados do território nacional e estrangeiro, apresentando descrição,sigla e país.

42. Conter recursos para administrar todos os tributos inscritos em dívida ativa também em função de sua origem (IPTU, ISSQN, Taxas, Contribuição de Melhoria e outros), no que se refere à inscrição e cobrança, administrativa, judicial e cartório.

43. Permitir o cadastro e consulta dos tipos de petições intermediárias que podem ser utilizadas no peticionamento intermediário eletrônico, informando a descrição da petição intermediária e o código utilizado pelo Tribunal de Justiça, auxiliando a manter a padronização das informações que serão lançadas nosistema.

44. Permitir cadastrar e consultar municípios do território nacional e estrangeiro, apresentando descrição e estado.

45. Permitir a criação de relatórios através de editor de modelos de relatórios.

46. Possibilitar que a certidão de um débito de dívida seja possível ser gerada para cobrança Judicial e Cartório, não perdendo ambas as referências.

47. Permitir ao usuário registrar os convênios bancários, possibilitando informar uma descrição, a numeração, as informações bancárias, e quais modelos de carnê podem ser selecionados para geração das guias de pagamento com código de barras.

48. Permitir realizar o cancelamento de documentos emitidos no sistema possibilitando selecionar os documentos para cancelamento com base no modelo do documento utilizado, data de emissão, número do documento e contribuinte.

49. Permitir a parametrização dos documentos envolvidos no processo de protesto.

50. Permitir cadastrar e consultar todos os distritos existentes em território nacional e estrangeiro, com a finalidade de padronizar as informações de distritos que serão utilizadas no sistema.

51. Permitir cadastrar advogados e procuradores, que atuarão nas açõesjudiciais do município, informando o nome do advogado/procurador, a inscrição na OAB, a seccional da inscrição na OAB e se se trata de primeira, segunda ou terceira inscrição ou superior.

52. Permitir o cadastro de tipos de documentos digitais conforme padrão disponibilizado pelo Tribunal de Justiça informando o código do tipo de documentos digital e a descrição do tipo de documento digital, possibilitando posteriormente a utilização dessas informações no peticionamento eletrônico.

53. Permitir que os documentos a serem emitidos possam ser formatados pelo próprio usuário.

54. Permitir consultar as dívidas ativas inscritas no município organizadas por anos, permitindo o agrupamento por tipos de créditos tributários, mês de inscrição ou faixas de valor, objetivando a centralização das informações.

55. Permitir cadastrar e consultar logradouros, mencionando o seu tipo (rua, alameda, avenida, travessão ou rodovia, por exemplo), com sua descrição, informando ainda o CEP, município e zona fiscal de localização, a lei municipal que ensejou a sua criação, a sua extensão em km, a epígrafe que gerou o nome e por fim bairro(s) e CEP(s) que cortam o logradouro.

56. Permitir a atualização da fonte de documentos da dívida apresentando o tipo do logradouro do contribuinte e do referente.

57. Possuir aplicações que permitam efetuar a inserção, manutenção e exclusão de bairros, loteamentos, distritos e condomínios

58. Permitir cadastrar e consultar os motivos padrões ou específicos para que sejam utilizados nas operações administrativas realizadas na entidade.

59. Permitir emissão de CDA's por ordem alfabética, portributo, ou porintervalo de exercícios.

60. Permitir definir qual será a data de vencimento atribuída a CDA protestada permitindo a configuração pela data de emissão da certidão de dívida ativa, data de vencimento da dívida ativa que compõem a CDA e à vista.

61. Possibilitar ao usuário do sistema utilizar a fórmula de correção, juros e multa da dívida ativa cadastrada no sistema de tributação pública sem a necessidade de realizar ajustes na fórmula.

62. Possibilitar ao usuário vincular o endereço do site do Tribunal de Justiça ao cadastro de tribunal do sistema, permitindo gerar um hiperlink ao clicar sobre um processo no sistema, para que seja remetido ao site do tribunal.

63. Possibilitar que os Procuradores recebam um e-mail com o aviso de que uma nova tarefa foi disponibilizada no sistema.

64. Permitir controlar a sequência dos documentos emitidos no sistema, com base na numeração do documento, ano da emissão, tipo e nos dados padrões utilizados.

65. Permitir a vinculação de documentos ao processo, possibilitando, quando for o caso, a importação de documentos gerados a partir do sistema de gestão das receitas.

66. Permitir controlar a rotina de ajuizamento eletrônico para que uma petição inicial que foi protocolada com sucesso, não possa ser enviada novamente ao Tribunal de Justiça por meio eletrônico.

67. Permitir controlar a execução dos créditos inscritos em dívidas ativas, para que uma dívida ativa não seja enviada para execução fiscal sem que esteja vinculada a uma Certidão de Dívida Ativa, visando a agilidade e segurança nas informações.

68. Permitir realizar o apensamento de processos no sistema, possibilitando vincular todos os processos relacionados entre si e assegurando que o usuário tenha acesso rápido aos dados dos demais processos que possam impactar no processo selecionado.

69. Gerenciar as ações de cobrança dos contribuintes inadimplentes, ajuizadas ou não após a inscrição em dívida ativa.

70. Permitir inserir os trâmites de um processo anexando os documentos do fórum a cada trâmite.

71. Permitir a edição e alteração de documentos como petição, citação, dentre outros.

72. Permitir que certidões de Dívida possam ser assinadas digitalmente.

73. Permitir cadastrar e consultar as localidades existentes no município, a fim de que a descrição do imóvel seja a mais completa possível, informando uma descrição, o município e distrito que se encontra localizado.

74. Permitir cadastrar e consultar condomínios de casas ou prédios, apresentando o logradouro, número, bairro, município e CEP localização, disponibilizando ainda o responsável, ano de construção, área comum e edificada (em m²), informando números de pavimento, apartamentos, blocos, garagens, elevadores e sala, quando houver.

75. Permitir no momento de cadastrar uma pessoa jurídica, realizar o vínculo de sócios à mesma, informando o nome, sua qualificação profissional, o responsável pela sociedade e qualificação, as datas de inclusão e desligamento do sócio e o respectivo percentual de participação. E ainda realizar verificação automática dos percentuais de participação, impedindo que os percentuais de sociedade ultrapassem100%.

76. Permitir cadastrar os tipos de custas processuais que podem ser lançadas no processo judicial, auxiliando a manter a padronização das informações que serão lançadas no sistema.

77. Permitir cadastrar e consultar as informações dos referentes que compõem a dívida ativa, informando os dados do imóvel como inscrição imobiliária, quadra lote e endereços do imóvel, informações do contribuinte pessoa física e jurídica como nome do contribuinte, informações de endereço do contribuinte e informações das atividades econômicas quando o contribuinte for pessoa jurídica.

78. Permitir no momento de cadastrar uma pessoa jurídica que seja optante pelo Simples Nacional, registrar as informações de movimentação de aderência ao respectivo regime, indicando se é optante ou não, a data de início e data de efeito da opção, o motivo, órgão responsável e comentário.

79. Permitir vincular as dívidas ativas ao cadastro de processo judicial de execução fiscal, objetivando a cobrança judicial dos débitos informados.

80. Permitir a emissão de segunda via das Certidões de Dívida Ativa, Petições Iniciais e Petições Intermediárias geradas no sistema, possibilitando visualizar os documentos que já foram emitidos no sistema a qualquer momento.

81. Permitir a criação de modelos de certidões de dívida ativa, petições iniciais e petições intermediárias através de editor de modelos de documentos.

82. Propiciar o envio de certidão de dívida ativa para cobrança em cartórios de maneira automática através de WebService padrão.

83. Permitir o cadastro de locais de tramitação informando o código do Tribunal de Justiça, a descrição do Tribunal, o grau de jurisdição do Tribunal, o município do Tribunal, a UF do Tribunal, o código da comarca, a descrição da comarca, o município da comarca, a UF da comarca, o código da vara, a descrição da vara, o email da vara, o telefone da vara e a competência eletrônica da vara, e posteriormente utilizar essas informações em filtros no sistema, no cadastro de processos judiciais e no peticionamento eletrônico.

84. Permitir a realização de filtro de documentos, tais como código da execução que o documento está vinculado, número da petição e CPF/CNPJ do réu/executado.

85. Permitir que o sistema informe ao usuário os processos de execução fiscal que ainda estão ativos mesmo com dívidas quitadas e/ou canceladas, a fim de evitar a tramitação de processos de dívidas pagas e\ou canceladas.

86. Permitir ao funcionário do setor de cadastro, anexar arquivos ao cadastro de contribuintes, com tamanho máximo de 5mb e extensões PDF, DOC, DOCX, TXT, XLS, XLSX, BITMAP, CSV, RAR, ZIP, ODT, JPG, JPEG, PNG, BMP, GIF, TIFF, possibilitando consultar todos os arquivos anexados ao cadastro, bem como remover arquivos eventualmente incluídos indevidamente ao registro do contribuinte.

87. Permitir realizar a comunicação com o Web Service do Tribunal de Justiça para realização do ajuizamento eletrônico, possibilitando informar a URL, o local de tramitação para onde será enviada a petição, a área, o assunto e classe da petição que será enviada ao Tribunal por meio de Web Service.

88. Permitir o cadastramento de pessoas físicas as quais serão consideradas como contribuintes, informando seus dados pessoais como endereço, telefones, e-mails, site, data de nascimento, estado civil, sexo, filiação e data de óbito e dados de documentação como naturalidade, nacionalidade, RG, RIC e inscrição municipal.

89. Permitir o cadastro dos tipos de partes processuais que podem ser lançadas no processo judicial, informando a descrição do tipo de participação e o código utilizado pelo Tribunal de Justiça, auxiliando a manter a padronização das informações que serão lançadas no sistema.

90. Permitir que no momento de cadastrar uma pessoa física ou jurídica, vincular mais de um endereço ao mesmo, informando CEP, município, logradouro, número, descrição de endereço, complemento, condomínio, bloco, apartamento, loteamento, bairro, distrito e caso julgar necessário, incluir observações ao endereço. E ainda, em casos onde o contribuinte possuir mais de um endereço, permitir sinalizar qual destes será o endereço principal.

91. Permitir o cadastramento de pessoas jurídicas as quais serão consideradas como contribuintes, informando seus dados pessoais como inscrições municipal e estadual, indicação se o contribuinte é isento de inscrição estadual, informar sua natureza jurídica, endereço, telefones, e-mails, site, porte da empresa, órgão responsável pelo registro, número e data de inscrição.

92. Permitir a emissão de petições iniciais e petições intermediárias nos processos que tramitam no Poder Judiciário, nas esferas Federal e Estadual, inclusive com filtros de informações cadastrais dos contribuintes, dos créditos e das demais pessoas, jurídicas ou física, que estabeleçam vínculo com oMunicípio.

93. Possibilitar a emissão de petições intermediárias que atualizem o valor das dívidas ativas vinculadas à execução fiscal.

94. Permitir o envio de petições ao Poder Judiciário.

95. Permitir a criação de modelos de petição através de editor de modelos, independentes e desvinculados na Certidão de Dívida Ativa.

96. Permitir a interação do sistema da Procuradoria-Geral com os sistemas do Poder Judiciário para protocolo de petições.

97. Permitir a anotação em agenda corporativa das atividades realizadas por usuário, nas quaisconstem as distribuições dos prazos judiciais, administrativos e demais demandas.

98. Acusar o vencimento das atividades com prazo lançado no sistema.

99. Permitir a assinatura digital dos documentos emitidos.

100. Possibilitar a redistribuição das tarefas existentes para determinado usuário do sistema, ou para um determinado grupo de trabalho.

101. Possibilitar ao usuário verificar o nome e o CPF\CNPJ dos contribuintes antes da emissão dos documentos, evitando a geração de documentos para homônimos.

102. Disponibiliza na tela que permite a gestão da dívida ativa, a data de vencimento do débito que gerou a dívida.

103. Disponibilizar os dados do protesto nas telas de gerenciamento da dívida ativa, de dívida protestada, protestada com petição e executada\protestada.

104. Possibilitar a Importação do arquivo DAF607, a fim de identificar os pagamentos dos contribuintes Optantes do Simples Nacional e gerar os créditos tributários.

### **XXX. SISTEMA DE OBRAS**

1. Permitir registrar as licitações e os contratos firmados para a realização da obra, informando a data do vínculo.

2. Permitir visualizar o resumo da execução da obra, visualizando os valores dos orçamentos, valor executado, período das medições e percentual executado da obra.

3. Permitir cadastrar responsáveis técnicos, informando além do seu nome, o CPF, qual o tipo de responsabilidade, o número do registro no CREA, RG, Endereço, Telefone e E-mail.

4. Permitir registrar os dados das movimentações das operações, dentre elas as paralisações, reinício, medições, cancelamento e conclusão das obras.

5. Permitir registrar todas as movimentações dos bens patrimoniais, como aquisição, transferência, baixa, reavaliação e depreciação.

6. Possibilitar o registro das obras do município, possibilitando informar os dados principais, dentre eles a descrição da obra, o objeto, data do cadastro, local da obra, prazo de conclusão, centro de custo para o qual ela pertence, classificação, categoria, tipo de execução, tipo da obra e posição geográfica.

7. Permitir registrar medições da obra, informando o período da medição, responsável técnico, percentual físico, número do contrato, ato administrativo e valor correspondentes.

8. Possibilitar o registro da conclusão da obra, informando a data, o responsável técnico e o ato administrativo que oficializou a conclusão.

9. Possibilita controlar as medições da obra por contrato, aditivo e sem contrato.

10. Permitir reiniciar a obra após estar paralisada, informando a data do reinício.

11. Possibilitar cadastrar os tipos de obras, indicando nela a sua classificação, para melhor identificação das obras do município.

12. Permitir filtrar todas as situações das obras como não iniciadas, em andamento, paralisadas, canceladas e concluídas em um único lugar.

13. Permitir a configuração da estrutura organizacional a ser utilizada no exercício, onde ainda podem ser criadas novas configurações caso exista necessidade.

14. Permitir desativar o registro de um responsável técnico informando a data que o mesmo foi desativado.

15. Permitir o registro de exercícios vinculando a configuração do organograma que estará vigente.

16. Permitir visualizar e acompanhar as obras cadastradas, demonstrando as informações da sua descrição, tipo, data do cadastro, percentual já executado, situação atual.

17. Permitir cadastrar as categorias da obra, informando sua descrição.

18. Disponibilizar os dados dos registros efetuados para a criação de relatórios e validações.

19. Permitir registrar os orçamentos das obras, informando o responsável técnico, tipo de planilha, data da inclusão e base, contrato firmado para a realização da obra, ato administrativo e valor.

20. Permitir visualizar o histórico das movimentações da obra, visualizando a data, situação e usuário que registrou a movimentação.

21. Possibilitar a utilização de filtros e realização de pesquisas, apresentando apenas os dados desejados pelo usuário.

22. Permitir registrar as possíveis paralisações da obra, informando a data, responsável técnico, ato administrativo e motivo.

23. Permitir configurar o código da obra, podendo ser manual ou automático.

24. Permitir cadastrar os dados correspondentes aos endereços, possibilitando informar os logradouros, condomínios, loteamentos, bairros, distritos, estados e municípios.

25. Permitir registrar os itens da tabela de custos das obras, com a indicação da tabela de custos pertencente (SINAPI, SICRO, etc), descrição, código, unidade de medida, valor e período de vigência, dispondo de histórico das mudanças dos registros.

26. Permitir enviar os dados das obras ao portal da transparência.

27. Permitir o cadastro das CNOs da obra, informando além de sua data de registro, as informações de uma ou mais certidões negativas de débitos vinculadas ao seu registro.

28. Permitir registrar medições da obra, informando o período da medição, responsável técnico, percentual físico, número do contrato, ato administrativo e valor correspondentes.

### **XXXI. SISTEMA DE FISCALIZAÇÃO TRIBUTÁRIA**

1. Possibilitar ao fisco municipal gerar o mapa da apuração fiscal do serviço prestado, exibindo a diferença entre as informações declaradas pelo contribuinte das apuradas pelo fisco.

2. Possibilitar ao fisco controlar a apuração fiscal dos serviços prestados pela instituição financeira, comparando o que foi declarado pelo contribuinte e o apurado pelo fisco.

3. Permitir fiscalizar e importar arquivos com as informações recebidas em cartão de crédito/débito oriundas da Secretaria Estadual da Fazenda (SEFAZ) com os dados declarados no sistema de escrituração eletrônica de documentos, por meio do cruzamento de dados.

4. Permitir a importação dos dados declarados pelos cartórios.

5. Permitir a disponibilização do indicador que demonstre a lista dos cartórios que não possuem vínculo com algum contribuinte.

6. Permitir a visualização do total declarado pelos cartórios no CNJ e do total declarado no sistema de escrituração eletrônica Municipal.

7. Permitir a visualização dos dadosimportados do CNJ e do sistema de escrituração eletrônica Municipal e as eventuais divergências.

8. Permitir a importação dos dados declarados pelos cartórios no CNJ.

9. Permitir a definição dos percentuais que configuram divergência entre o valor declarado pelo cartório no CNJ e no município.

10. Permitir vincular o contribuinte registrado no cadastro municipal com o registro do Cartório oriundo do CNJ.

11. Permitir ao usuário fiscal configurar um convênio bancário, contendo ao menos as seguintes informações: Descrição do convênio; Número do convênio; Opção para tornar o convênio disponível para uso ou não; Número e nome do banco; número da agência; número da conta bancária; Dígito verificador da conta bancária; Número do cedente; Dígito verificador do cedente; número da carteira de cobrança; Modalidade da carteira, com as opções: Com registro e Sem registro; Aceite; Configuração de mensagens para instrução; Mensagem para configurar orientações do local de pagamento; e Opção para informar o modelo de carnê. O sistema não deverá permitir excluir o cadastro de convênios, e deverá permitir em cada entidade, possuir mais de um convênio disponível para uso.

12. Permitir ao fisco controlar as movimentações relativas ao porte da empresa no cadastro de contribuintes.

13. Permitir cadastrar e consultar municípios do território nacional e estrangeiro, apresentando descrição, estado e sigla do estado, Código no IBGE e Código no SIAFI.

14. Permitir cadastrar formas de divulgação de atos oficiais, inserindo um nome e realizando o vínculo com um dos meios de comunicação existentes, quaissejam: jornal com circulação nacional, estadual, regional ou municipal; Diário oficial da união, do estado ou do município; diário da justiça; Diário da assembleia; Mural público ou Internet.

15. Permitir adicionar e consultar indexadores, para que sejam atribuídos a um lançamento de crédito tributário, possibilitando classificar as taxas de reajustes por indexador ou moeda e adicionar movimentações de valor por data, conforme os índices econômicos estabelecidos.

16. Permitir ao fisco a emissão dos Instrumentos Fiscais para um modelo padrão ou modelo personalizado em qualquer momento durante o processo administrativo fiscal.

17. Permitir cadastrar e consultar Condomínios, com a finalidade de fornecer informações complementares sobre a localização de endereços do Município, contendo as informações de: Descrição do 'Condomínio'; O Tipo do 'Condomínio'; Município; Logradouro; Bairros; Número; CEP.

18. Possibilitar ao fisco municipal consultar as integrações dos lançamentos tributários com o sistema de Tributação.

19. Possibilitar ao usuário, manter o histórico das alterações realizadas na alíquota IBPT.

20. Permitir o cadastro de loteamentos, a fim de divisão de uma grande área de terra em lotes menores destinados à edificação.

21. Possibilitar ao fisco a visualização do resultado do cruzamento entre as informações oriundas do arquivo de movimentações de Períodos e SIMEI da Receita Federal com o Cadastro do Contribuinte.

22. Permitir cadastrar e consultar todos os distritos existentes em território nacional ou estrangeiro, exibindo o município a qual o distrito pertence.

23. Permitir cadastrar e consultar estados do território nacional ou estrangeiro, apresentando descrição, sigla, país conforme listagem de países da ISO 3166 e Código no IBGE.

24. Permitir ao fisco municipal controlar a entrega da intimação fiscal, definindo a forma e a situação de entrega, dispondo de mecanismo que possibilite ao fiscal escolher a forma de entrega da intimação, que poderá ser via correios, pessoalmente, por edital ou digital. O sistema deverá ainda, disponibilizar para o fisco informações sobre todas as etapas do envio e da entrega da intimação fiscal, exibindo data e horário de cada etapa.

25. Permitir o cancelamento da intimação fiscal.

26. Possibilitar ao fisco fazer o cancelamento da notificação fiscal.

27. Possibilitar o controle do prazo de manifestação sobre a comunicação eletrônica enviada.

28. Permitir que durante o período de apreciação manifestar a decisão com provimento ou não do pedido de recurso do contribuinte.

29. Permitir a emissão dos instrumentos fiscais para o modelo padrão ou modelo personalizado.

30. Possibilitar a emissão de documentos de notificação de lançamento do ISS.

31. Oportunizar a autoridade fiscal e ao contribuinte acompanhar a divergência da receita bruta informada no PGDAS-D comparada com o valor do serviço declarado, para viabilizar o sincronismo das informações entre o contribuinte e a administração tributária do município.

32. Possibilitar a atualização da lista de serviço da Lei 116/03, de acordo com as alíquotas para cálculo dos tributosfederais, estaduais e municipais conforme fonte do IBPT, permitindo assim, atender a Lei 12.741/2012 e o Decreto 8.264/2014.

33. Possibilitar ao fisco municipal decidir a forma de realizar a configuração na lista de serviço da Lei 116/2003, parametrizando as informações individualmente a cada subitem e nível, ou geral para o item principal, aplicando a todos os subitens e níveis do principal as mesmas configurações.

34. Permitir ao fisco municipal cadastrar os procedimentos administrativos fiscais para fins de aplicação da penalidade ao sujeito passivo que infringe deveres instrumentais, obrigação principal ou acessória, conforme terminologia definida pelo código tributário nacional, referentes às modalidades de penalidades pecuniárias ou multas.

35. Permitir cadastrar e consultar bairros existentes nos municípios, a fim de controle de localização dos imóveis, exibindo o nome do bairro e o Município ao qual é pertencente. O sistema deverá conter a relação padrão de bairros registradas no cadastro da entidade.

36. Permitir a emissão do termo de início da fiscalização, a partir de um modelo padrão ou personalizado, em qualquer momento durante o processo administrativo fiscal.

37. Disponibilizar consulta de todos os bancos nacionais, conforme lista da FEBRABAN, detalhando o número, descrição, sigla, CNPJ, site e informações de associação ou não FEBRABAN.

38. Permitir a autoridade fiscal executar os procedimentos iniciais da ação fiscal. Nessa fase deverá permitir a emissão do termo de início da fiscalização e na sequência a intimação.

39. Permitir a personalização, emissão e cancelamento do documento do termo do arbitramento fiscal.

40. Permitir o controle do envio e da tentativa de entrega da notificação de lançamento do arbitramento ao contribuinte.

41. Permitir o registro, controle e cancelamento do arbitramento fiscal.

42. Permitir a geração do lançamento tributário a partir do arbitramento fiscal.

43. Permitir a concessão de mais prazo de manifestação pelo contribuinte sobre a notificação do arbitramento fiscal.

44. Permitir a emissão da notificação de lançamento do ISS, do auto de infração, da estimativa fiscal e do arbitramento para um modelo padrão ou personalizado.

45. Permitir cadastrar agências bancárias para todos os bancos do Brasil, detalhando o banco, o nome da agência, número da agência e endereço completo conforme (CEP, município, logradouro, nº do logradouro e bairro).

46. Permitir ao fisco municipal personalizar e emitir o documento de auto de infração inerente à fiscalização.

47. Permitir a realização e manutenção de parâmetros para geração de descontos a serem aplicados em relação aos autos de infração e notificações apuradas.

48. Permitir ao fisco emitir o termo de encerramento da fiscalização, a partir de um modelo padrão ou personalizado.

49. Possibilitar a visualização das informações da intimação fiscal e dos documentos a serem fiscalizados, ou já fiscalizados.

50. Informar parecer no período fiscalizado.

51. Possibilitar ao fisco municipal controlar a Apuração Fiscal dos serviços prestados, comparando quanto foi declarado pelo contribuinte e quanto foi apurado pelo fisco. O sistema deverá exibir as informações da Apuração Fiscal de forma agrupada por ano e competência;
52. Permitir a alteração das alíquotas em lote na apuração fiscal dos serviços prestados por documento, por conta de serviço e serviço tomado por documento.

53. Gerar a notificação do lançamento do crédito tributário em virtude da diferença ocorrida entre as informações declaradas e apuradas do serviço tomado.

54. Possibilitar ao fisco municipal gerar a notificação do lançamento do crédito tributário do ISS em virtude da apuração fiscal.

55. Permitir ao fisco emitir a notificação de lançamento através de um modelo padrão ou personalizado.

56. Possibilitar ao fisco suspender a notificação fiscal e o lançamento tributário do ISS apurado e do auto de infração contestado pelo contribuinte.

57. Permitir ao contribuinte solicitar a impugnação das autuações fiscais.

58. Permitir a consulta dos lançamentos tributários e emitir as respectivas guias de pagamento.

59. Permitir ao fisco municipal cadastrar feriados para definição das datas de vencimentos dos créditos tributários.

60. Permitir configurar o relacionamento da CNAE a lista de serviço da Lei Complementar 116/2003, permitindo que para cada subitem da lista ou nível do subitem, seja indicado CNAE correspondente.

61. Possibilitar ao usuário fiscal configurar os acréscimos de correção, juros, multa de mora e multa de infração

62. Possibilitar ao fisco municipal criar subitens e níveis do subitem na relação de serviços da lista de serviço da Lei 116/03, permitindo assim que seja atendido as legislações municipais quando ocorre desmembramento do serviço por critérios de diferenciação de alíquotas.

63. Disponibilizar para uso do fisco a relação padrão da lista de serviço anexa a Lei 116/03, possibilitando a visualização dos itens, subitens e suas respectivas descrições.

64. Possibilitar que o fisco municipal realize a manutenção na lista de serviço da Lei 116/03, de modo que permita configurar de acordo com a legislação municipal, as informações relacionadas à a alíquota do serviço; se o ISS é devido no local da prestação do serviço; se incide substituição tributária para o serviço; se o prestador poderá alterar a alíquota do serviço na emissão da nota; se permite dedução na base de cálculo do serviço e a data de adesão do serviço no município.

65. Possibilitar ao fisco municipal indicar o período inicial e final, bem como a data de vencimento das competências para geração do ISSQN.

66. Possibilitar ao fisco municipal atualizar o subitem e seu(s) nível(eis) criado pelo município na lista de serviço da Lei 116/03, com as alíquotas para cálculo dos tributos federais, estaduais e municipais conforme fonte indicada pelo município, permitindo assim, atender a Lei 12.741/12 e o Decreto 8.264/14.

67. Disponibilizar ao fisco municipal histórico de alterações da alíquota nos serviços da lista de serviço da Lei 116/03 (subitem e seus níveis), possibilitando visualizar asinformações de data e hora da alteração, usuário que fez a alteração e a alíquota alterada.

68. Possibilitar ao fisco municipal a registrar os tipos de documentos que serão inseridos na ação fiscal durante o processo de fiscalização.

69. Permitir ao fisco municipal configurar valores de taxa de expediente a serem gerados aos contribuintes nomomento da emissão de guias de pagamento, alémde manter um histórico demovimentação dosregistros.

70. Possibilitar gerar lançamento tributário a partir da apuração fiscal de documentosfiscais.

71. Permitir a emissão e a reemissão do termo de início de fiscalização, com a opção de emitir o termo com ou sem a petição de documentos.

72. Permitir que os termos fiscais de início de fiscalização e solicitação de documentos, sejam correlacionados a documentação padrão para cada atividade fiscalizada pelo grupo fisco.

73. Propiciar a consulta de ações fiscais por fiscal.

74. Permitir ao usuário fiscal a capacidade de definir um novo vencimento para a guia de pagamento. O sistema deverá permitir informar uma quantidade em dias, e o sistema deverá calcular o vencimento automaticamente, caso a data do vencimento for calculada automaticamente e cair em dia não útil, o sistema deverá alterar o vencimento de forma automática para o próximo dia útil.

75. Permitir a configuração do sistema com asinformações para uso nos processos da guia de pagamento.

76. Possibilitar que o fisco realize a importação das informações fiscais declaradas no ambiente digital da Receita Federal pelos contribuintes optantes do simples nacional, através do arquivo PGDAS-D.

77. Possibilitar ao usuário fiscal controlar e gerenciar (incluir, alterar e desativar) o registro dos agentes fiscais responsáveis pelos procedimentos da fiscalização no Gestão Fiscal.

78. Permitir ao usuário fiscal inserir e alterar as Infrações no sistema.

79. Permitir ao fisco municipal gerar e movimentar as intimações que visam estabelecer obrigação ao contribuinte, de acordo com o processo administrativo fiscal.

80. Possibilitar ao usuário fiscal importar os arquivos com as movimentações de Eventos e Períodos do Simples Nacional e SIMEI.

81. Permitir ao fisco municipal informar dados das contas bancárias das pessoas jurídicas ou da pessoa física, possibilitando indicar se a conta está ativa ou não.

82. Possibilitar ao fisco, informar as atividades que o contribuinte está autorizado a exercer dentro do território municipal. A atividade deve ser vinculada através do código do CNAE ou Item da lista de serviço, caberá ao fisco, definir de acordo com a parametrização do cadastro de atividade da entidade.

83. O sistema deve fornecer ao fisco um campo para informar alíquota específica para o contribuinte de acordo com a atividade de serviço selecionada, ou permitir utilizar amesma alíquota do cadastro da atividade."

84. Permitir ao usuário fiscal controlar a movimentação do Simples Nacional dos contribuintes pessoas jurídicas, possibilitando cadastrar, consultar ou alterar a movimentação, indicando as seguintes informações: Opção para indicar se o contribuinte é Optante pelo Simples Nacional; Data início da opção do Simples Nacional; Data efeito da opção do Simples Nacional; Motivo da opção do Simples Nacional; Órgão: Municipal, Estadual ou Federal.

85. Permitir a emissão do termo de prorrogação da fiscalização, utilizando um modelo padrão ou modelo personalizado, a qualquer momento durante o processo administrativo fiscal.

86. Permitir ao fisco, durante o período de apreciação, manifestar a decisão com provimento ou não do pedido de recurso do contribuinte.

87. Permitir ao fisco municipal personalizar e emitir o documento equivalente a planilha de cálculo da apuração fiscal.

88. Permitir ao fisco municipal personalizar e emitir termo de ocorrência inerente à fiscalização.

89. Permitir ao fisco municipal emitir guias de pagamentos oriundas de um processo administrativo fiscal.

90. Permitir a emissão do termo de apreensão de documentos a serem fiscalizados, utilizando um modelo padrão ou modelo personalizado, a qualquer momento durante o processo administrativo fiscal.

91. Permitir ao fisco a registrar ação fiscal oriunda da confissão espontânea da obrigação tributária não cumprida. Possibilitando registrar a ação fiscal, a apuração e a geração do lançamento do tributo conforme a legislação e os documentos fiscais apresentados pelo contribuinte.

92. Permitir ao fisco municipal cadastrar pessoas físicas e jurídicas que serão consideradas como contribuintes.

93. Possibilitar o compartilhamento da manutenção das atividades econômicas, do sistema Gestão Fiscal com os sistemas Tributos, Escrituração Fiscal e Nota Fiscal Eletrônica. As informações contidas na manutenção das atividades econômicas devem ser compartilhadas de forma que tenham a mesma informação, independente da operação realizada (inclusão, alteração).

94. Possibilitar ao fisco municipal o reprocessamento junto ao Sistema de Arrecadação Tributária das integrações de lançamento tributário com erro.

95. O fisco municipal deve ainda poder visualizar em cada subitem da lista, as seguintes informações conforme atualização efetuada: versão da tabela, período inicial e final de vigência da tabela, alíquota federal, alíquota estadual e alíquota municipal.

96. Enviar para o sistema tributário de arrecadação os lançamentos tributários oriundos dos processos administrativos fiscais.

97. Permitir ao usuário manter os motivos padrões ou específicos para que sejam utilizados nas operações administrativas realizadas na entidade, sendo possível informar o tipo do motivo e uma descrição.

98. Possibilitar ao fisco indicar a vontade de monitorar a evolução da movimentação fiscal de qualquer contribuinte, e assim, possibilita a identificação de eventos significativos, como a redução ou aumento significativo da receita entre exercícios, e assim poderá se dar início a um processo fiscal.

99. Permitir a autoridade fiscal a iniciar os procedimentos da fiscalização através do cadastro da ação fiscal, permitido a emissão do termo de início da fiscalização e na sequência a intimação e possibilitando a definição das regras das demais fases do processo fiscal.

100. Permitir ao fisco municipal realizar o vínculo de sócios a empresas (Pessoas Jurídicas).

101. Permitir ao fisco municipal registrar os tipos de empresas em que o ISS é calculado conforme suas características, por exemplo, escolas, academias de ginástica, hotéis, motéis, estacionamentos, teatros, salas de espetáculo.

102. Permitir ao fisco se comunicar e dialogar com o contribuinte através de uma plataforma eletrônica, permitindo que fisco dê ciência aos contribuintes de qualquer ato administrativo durante um processo de apuração fiscal, expedindo intimações, notificações, documentos e avisos em geral, com o registro do diálogo.

### **XXXII. SISTEMA DE DOCUMENTOS ELETRÔNICOS**

1. Permitir o armazenamento de arquivos e documentos em nuvem, possibilitando a visualização e criação de documentos, múltiplos documentos e pastas.

2. Possibilitar anexar documentos com várias extensões, sendo no mínimo: PNG, JPG, JPEG, TXT, ODT, PDF, DOCX.

3. Permitir anexar os arquivos através de botão que permita inserir o documento, e arrastando o arquivo até o local desejado.

4. Possuir design responsivo, permitindo o acesso através de computadores, tablets e smartphones.

- 5. Dispor de lista das principais funcionalidades, como documentos, fluxo de trabalho e lixeira.
- 6. Permitir a visualização de documentos adicionados pelo usuário, compartilhados com ele.
- 7. Permitir a organização dos documentos através de criação de pastas e subpastas.

8. Permitir ao proprietário do documento a visualização, edição ou exclusão de um documento podendo ainda baixar o arquivo oumovê-lo para outro local. Ao usuário que não é proprietário, devem estar disponíveis as opções de visualização e download.

9. Possuir histórico de versões dos documentos, possibilitando a visualização das versões realizadas no arquivo.

10. Possuir campo para realização de pesquisa para localização de documentos, permitindo a busca pelo autor, título ou conteúdo existente no teor do documento.

11. Permitir o compartilhamento de documentos com um usuário, ou um grupo pré-definido, permitindo ainda a configuração quanto a permissão dos participantes (leitor ou editor).

12. Possibilitar atribuir um fluxo de trabalho para um documento inserido, permitindo que outros usuários possam aprovar ou reprovar.

13. Permitir a criação e gestão dos fluxos de trabalho, possibilitando inserir nome e descrição ao fluxo, bem como determinar às pessoas envolvidas na tramitação, como o aprovador.

14. Permitir que na atribuição de um responsável pela aprovação, seja possível incluir a descrição da atividade solicitada, como analisar ou aprovar o documento.

15. Permitir a visualização dos fluxos, com os responsáveis e suas respectivas atribuições.

16. Permitir que o usuário visualize os documentos que estão pendentes de aprovação.

17. Possibilitar que o usuário aprovador descreva um parecer em caso de reprovação do documento.

18. Permitir o gerenciamento dos usuários, permitindo conceder e editar as autorizações necessárias para cada um.

19. Possibilitar a realização de auditoria, permitindo que o administrador do sistema possa acompanhar as movimentações dos usuários.

20. Possuir lixeira, para centralizar documentos excluídos, permitindo restaurá-los.

21. Permitir que apenas o proprietário do documento possa realizar a exclusão.

- 22. Permitir a edição de documentos e pastas.
- 23. Permitir a visualização dos arquivos anexados nos documentos.
- 24. Permitir mover pastas e documentos.

25. Permitir o compartilhamento das pastas e documentos com outros usuários, bem como a concessão de permissão seja como leitor ou como editor.

- 26. Permitir o anexo de arquivos em documentos já criados.
- 27. Permitir a inserção de múltiplos arquivos uma única vez.
- 28. Permitir a assinatura digital de anexos de um documento.
- 29. Permitir o download de um documento.
- 30. Permitir a inclusão de um fluxo de trabalho nos documentos.
- 31. Permitir a visualização dos documentos em forma de grade ou lista.
- 32. Permitir o envio de documentos em lote para assinaturas.
- 33. Permitir a adição de nova versão aos anexos.
- 34. Permitir o compartilhamento externo de documentos e pastas.

35. Permitir o acompanhamento do andamento das assinaturas realizadas pelos assinantes associados à um documento.

36. Permitir filtrar por período, tipo, todos e status.

37. Permitir a consulta dos documentos assinados pelo nome do documento, solicitante, assinante e natureza.

- 38. Permitir o cancelamento de documentos pelo remetente durante um processo de assinatura.
- 39. Permitir a visualização de documentos assinados apenas por pessoas autorizadas.
- 40. Permitir a visualização dos assinantes que já assinaram e os que necessitam assinar o documento.
- 41. Permitir que um documento seja classificado como público ou privado.
- 42. Permitir a adição da data limite nos documentos a serem enviados para assinatura.
- 43. Permitir que usuários externos participem do processo de assinatura.
- 44. Permitir a notificação via e-mail dos usuários envolvidos no processo de assinatura.
- 45. Permitir a visualização das pendências cadastradas ao inserir/editar um documento.
- 46. Permitir a aprovação ou recusa no fluxo atribuído ao usuário.
- 47. Permitir a visualização dos documentos e pastas que foram excluídos.
- 48. Permitir a restauração dos documentos e pastas.
- 49. Permitir a criação de novos dados adicionais.
- 50. Permitir a visualização dos dados criados.
- 51. Permitir a edição e exclusão de um dado adicional.
- 52. Permitir o gerenciamento dos fluxos de trabalho.
- 53. Permitir a criação do fluxo de trabalho.
- 54. Permitir a criação e exclusão de seção.
- 55. Permitir a edição e exclusão de um fluxo.
- 56. Permitir habilitar ou desabilitar um fluxo.
- 57. Permitir integrações com documentos assinados.

58. Permitir que a qualificação dos documentos seja automaticamente armazenada em uma pasta previamente definida.

- 59. Permitir selecionar pastas para armazenamento.
- 60. Permitir a personalização de um caminho podendo utilizar variáveis advindos dossistemas.
- 61. Permitir a personalização do nome do documento podendo utilizar variáveis advindos dossistemas.
- 62. Permitir a visualização das classificações cadastradas.
- 63. Permitir a exclusão ou edição de uma classificação.
- 64. Permitir habilitar ou desabilitar uma classificação.
- 65. Permitir a transferência de todos os documentos de um usuário para outro ou para elemesmo.
- 66. Permitir a visualização de todas as transferências realizadas.
- 67. Permitir o armazenamento de certificados do tipo qualificados pelo ICP-Brasil.
- 68. Permitir a visualização das solicitações enviadas e recebidas.
- 69. Permitir a aprovação ou recusa de uma solicitação.
- 70. Permitir desvincular entidades.
- 71. Permitir a assinatura digital de documentos, utilizando e-CPF, certificado A3 ou e-CNPJ.
- 72. Permitir o upload de diversos arquivos para o procedimento de assinaturas.

73. Permitir acompanhar o andamento das assinaturas realizadas pelos assinantes associados à um documento.

- 74. Possibilitar consultar histórico de documentos assinados.
- 75. Permitir assinar documentos em massa.
- 76. Permitir consultar documentos por período.
- 77. Possibilitar realizar o download de documentos assinados.
- 78. Permitir assinar lotes de documentos.
- 79. Permitir gerenciar e compartilhar certificados das entidades.

80. Permitir gerenciar certificados de usuários, possibilitando, selecionar um certificado no formato de arquivo e assinar os documentos diretamente pela ferramenta.

81. Permitir assinar documentos com certificados no servidor.

82. Permitir consultar documentos assinados pelo nome do documento, solicitante, assinante e natureza.

83. Permitir assinar documentos diretamente nos sistemas de origem do documento.

84. Permitir assinar documentos com múltiplas assinaturas.

85. Possibilitar assinar documentos nos formatos TXT, PDF, XML, P7S.

86. Permitir a visualização de um documento em formato PDF na própria ferramenta antes de sua assinatura.

87. Permitir gerar certificados digitais.

88. Permitir formatar o texto de um documento: tamanho de fontes, cores, espaçamento, destaque para links, entre outros.

89. Permitir a inclusão de usuários externos no procedimento de assinaturas.

90. Possibilitar a inserção de rótulos no sistema para que o usuário possa localizar determinado documento posteriormente.

91. Permitir a identificação de todas as páginas de um documento assinado.

92. Permitir a geração de página adicional contendo as informações de todo o processo de assinaturas, tais como: assinantes, data e hora e certificado.

93. Permitir o armazenamento de certificados do tipo qualificados pelo ICP-Brasil.

94. Permitir a assinatura de documentos com certificados físicos (A3) através do assinadorlocal.

95. Permitir que os usuários envolvidos no processo de assinaturas sejam notificados via email.

96. Permitir a recusa de documentos enviados para o procedimento de assinaturas.

97. Permitir justificar o motivo de recusar um documento no procedimento de assinaturas.

98. Permitir a recusa de documentos em lote no procedimento de assinaturas.

99. Permitir que o remetente cancele um procedimento de assinaturas.

100. Permitir a consulta externa de documentos assinados de forma privada ou pública/anônima por meio de URL ou QRCode.

101. Permitir a impressão de um documento assinado.

## **XXXIII. SISTEMA DE COMUNICAÇÃO INTERNA**

1. O sistema deverá permitir a comunicação interna e externa, e ter as funcionalidades básicas dos dispositivos de e-mail, como caixa de entrada, caixa de saída, enviados e rascunhos.

- 2. Permitir o acesso somente a pessoas previamente cadastradas, com usuário e senha.
- 3. Permitir destacar as tarefas enviadas, encaminhadas e respondidas na caixa de entrada.

4. Permitir consultar as tarefas de um participante de um grupo de trabalho, em uma caixa de entrada.

5. Possibilitar destacar as tarefas ao qual o participante confirmou leitura na caixa de entrada.

6. Permitir configurar determinado tipo de tarefa, de forma que possibilite impedir que tarefas do respectivo tipo contenham despachos.

7. Permitir consultar confirmações de leitura realizadas pelos participantes de uma tarefa.

8. Permitir anexar documentos em uma tarefa para os formatos mais comuns de documentos: GIF, JPG, JPEG, AI, PSD, SVG, INDD, MP3, WAV, OGG, AVI, MPG, MPEG, M4V, PNG, MP4, 3GP, BMP, CSV, DOC, DOCX, MSG, EML, EMLX, EMLM, DOCM, XLS, XLSX, XLSM, PPT, PPTX, PPTM, PAGES, NUMBERS, PDF, RTF, DWG, ZIP, RAR, TXT, ODT, ODS, ODP, ODB, ODD, TIF, TIFF e CDR.

9. Permitir consultar tarefas arquivadas.

10. Permitir consultar parte do conteúdo das tarefas sem ter que acessar cada tarefa.

11. Permitir consultar a visualizações de uma tarefa por seus participantes.

12. Permitir criar e personalizar tipos de tarefas, definindo regras para o fluxo de comunicação pertinente para cada tipo, como por exemplo: memorando, circular, comunicado, ofício, entre outros.

13. Possibilitar consultar os grupos de trabalho participantes de uma tarefa.

14. Permitir arquivar tarefas.

15. Permitir configurar um tipo de correspondência para impedir que as tarefas do respectivo tipo sejam encaminhadas para participantes de outros grupos de trabalho.

16. Permitir formatar o texto de uma tarefa: tamanho de fontes, cores, espaçamento, destaque para links, entre outros.

17. Permitir configurar redação e envio de tarefas por usuários distintos.

18. Permitir enviar tarefas para um ou mais grupos de trabalho ou para participantes específicos de um ou mais grupos de trabalho.

19. Possibilitar configurar a privacidade para o envio e recebimento de tarefas, permitindo a visibilidade apenas entre o remetente e o destinatário.

20. Permitir ocultar tarefas arquivadas das caixas de entrada.

21. Permitir consultar tarefas em rascunho.

22. Permitir armazenar tarefas que estão em edição em uma área de rascunhos, para que sejam enviadas posteriormente.

- 23. Permitir consultar as tarefas enviadas.
- 24. Permitir consultar, de forma cronológica, todas as atividades em uma tarefa.

25. Permitir consultar a hierarquia de grupos de trabalhos.

26. Permitir configurar hierarquias de grupos de trabalho para organização de acessos e controle de alçadas para tarefas pertinentes a grupos que possuem algum critério de afinidade organizacional (setores, equipes, estabelecimentos, entre outros).

27. Possibilitar alternar entre grupos de trabalho ao qual um usuário participa sem sair do ambiente principal do sistema.

28. Permitir controlar níveis de acessos por grupos de trabalho, com papéis para administrar ou operar tarefas em um grupo de trabalho onde administradores do grupo podem conceder acesso a outros usuários.

- 29. Permitir incluir novos participantes e grupos de trabalhos em uma tarefa.
- 30. Oferecer acessibilidade a todas as funcionalidades em dispositivos móveis.
- 31. Permitir editar os trâmites em tarefas.
- 32. Possibilitar bloquear todos os trâmites e edições em tarefas.
- 33. Permitir consultar histórico das edições em trâmites em tarefas.
- 34. Possibilitar notificar os participantes de uma tarefa quando há alguma atualização.
- 35. Possibilitar bloquear os trâmites e edições individuais em tarefas.

36. Permitir tramitar uma tarefa em nome de outro usuário, identificando o usuário que tramitou e o usuário que é representado no trâmite.

- 37. Permitir interação com emoji.
- 38. Permitir a adição de usuários que serão membros de um grupo ou subgrupo de trabalho.
- 39. Permitir a inclusão e exclusão de um grupo ou subgrupo de trabalho.
- 40. Permitir a visualização da lista de usuários membros de um grupo e subgrupo.
- 41. Permitir a adição de mais de um administrador na entidade.
- 42. Permitir a edição de tipos de tarefas.
- 43. Determinar que um prazo de conclusão seja obrigatório.
- 44. Determinar que apenas o remetente possa inserir novos participantes na tarefa enviada.
- 45. Permitir a inserção do prazo de conclusão de uma tarefa.
- 46. Permitir a conclusão de uma tarefa de forma automática ao atingir o prazo estimado.
- 47. Permitir que apenas o solicitante visualize as atualizações dos participantes.
- 48. Permitir a criação de identificadores para cada tipo de tarefa
- 49. Permitir a inclusão e exclusão de um grupo ou subgrupo de trabalho.
- 50. Permitir a personalização dos identificadores com prefixo, número e ano.
- 51. Permitir o recebimento de notificações sempre que um participante interagir.

52. Permitir que os participantes sejam notificados sempre que houver uma interação por parte do remetente.

- 53. Permitir agendar o envio de uma tarefa.
- 54. Permitir a adição dos anexos no conteúdo da tarefa.
- 55. Permitir a redação de uma tarefa no modo redator.
- 56. Permitir a visualização de todas as tarefas recebidas.
- 57. Permitir a consulta pelo assunto e pelo identificador de uma tarefa.
- 58. Permitir a marcação das tarefas como lidas e não lidas individualmente ou em lote.
- 59. Permitir a visualização do tempo restante para conclusão de uma tarefa sem precisar acessá-la.
- 60. Permitir a interação entre participantes de uma tarefa.
- 61. Permitir a menção de um usuário em uma tarefa para que o mesmo seja notificado.
- 62. Permitir o desarquivamento de uma tarefa arquivada.
- 63. Permitir a marcação de uma tarefa como lida.
- 64. Reabrir uma tarefa já concluída.
- 65. Permitir a adição de anexo na resposta

### **XXXIII. SISTEMA DE MEIO AMBIENTE**

### **Módulo de Gerenciamento do Licenciamento/ Fiscalização Ambiental:**

1. O sistema deverá oferecer a possibilidade do Empreendedor e das Empresas de Consultorias de poder encaminhar suas solicitações de documentos, juntadas de documentos, registro de resíduos, efluentes, acompanhamento de processos pela internet, através de login com senha em um módulo Online.

2. O sistema deverá permitir que o usuário do Meio Ambiente pré-defina quais são os documentos que obrigatoriamente devem ser anexados aos diferentes tipos de solicitação online de documento (pelo empreendedor ou técnico consultor), antes do envio desta solicitação para o Meio Ambiente.

3. O sistema deverá permitir que os usuários do Meio Ambiente definam um documento com Instruções cada cada tipo de documento que é solicitado pelo login do empreendedor/técnico consultor. Esse documento deve estar disponível em cada nova solicitação realizada pelo login do empreendedor/técnico consultor.

4. O sistema deverá permitir devolver processos para o Empreendedor/técnico Consultor, solicitando complementações. Deverá ser possível o Empreendedor/Técnico Consultor reenviar estes processos após as complementações, gerando de forma automática a cada ação de envio/reenvio um comprovante contendo data + hora em que o mesmo foi gerado. Este comprovante deverá ser anexado ao processo;

5. Não deverá ser possível excluir nenhum anexo inserido no sistema pelo Empreendedor/Técnico Consultor, nem pelo próprio Empreendedor/Técnico Consultor, nem pelo usuário do Meio Ambiente, mantendo-se o histórico dos documentos anexados ao processo.

6. Deverá ser possível analisar o conteúdo das planilhas de Resíduos e Efluentes que são lançadas pelo Empreendedor/Técnico Consultor, e se necessário solicitar a Retificação dessas por parte do Empreendedor/Técnico Consultor;

7. O sistema deverá disparar emails automáticos para: a aprovação de cadastros de empreendedores/técnicos consultores, devolução de processos para complementações, aprovação e retificação de planilhas de resíduos e efluentes, aprovação de anexos do processo.

8. O sistema deverá permitir a qualquer momento a solicitação de Renovação de Licenças Ambientais e Alvarás Florestais em estado "em vigor" e "vencidos" pelo login do Empreendedor/Técnico Consultor.

**9. O sistema deverá possuir uma plataforma** *Mobile* **para vistorias e para uso do setor defiscalização;**

10. O sistema deverá disponibilizar um sistema de gerenciamento de conteúdo (CMS) para criar, editar, gerenciar e publicar o conteúdo de forma organizada em um *website,* denominado Portal do MeioAmbiente;

**11. O Sistema deverá ser compatível com editores de texto MS-Word/Open Office/Libre Office, e outros softwares de uso da secretaria.**

12. O sistema deverá possuir um Módulo Externo para acesso da comunidade com as seguintes funcionalidades:

13. Portal Transparência (publicação/download dos documentos, com diferentes parâmetros de busca: CPFou CNPJ, Empreendedor, Nº de protocolo, Nº do documento, pelo Codram ou nome da Atividade, além de uma ferramenta para consultas avançadas por tipo de processo e período de emissão);

14. Apresentação das licenças ambientais requeridas nos últimos 30 dias, conforme instrução CONAMA nº 06/86.

## **15. Consulta e Emissão automática via sistema da Certidão Negativa de Débitos do Empreendedor, através da pesquisa por CPF/CNPJ;**

16. Registro de Denúncias;

17. Verificação de Autenticidade dos Documentos;

18. Download de Formulários (Ambientais e Florestais);

19. Consulta a informaçõessobre as atividades(portes, valores não incidentes de licenciamento, potencial poluidor, simulação de valores das taxas, etc), sem a necessidade de abertura de processo;

20. Módulo de acesso aos Empreendedores/Técnicos Consultores, para:

21. Solicitação de Documentos;

22. Acompanhamento do trâmite de Processos;

23. Lançamento de planilhas de resíduos e efluentes (informações sujeitas a verificação/aprovação/pedido de retificação pelos usuários da Secretaria de Meio Ambiente);

24. Lançamento das medições de águas Subterrâneas (Postos de Comvbustível);

25. Registro de Animais;

26. Alteração de Dados Cadastrais;

**27. O Sistema deverá prever o uso de assinatura digital com certificado digital do tipo A3 credenciados pelo ICP-Brasil de licenças, autorizações, certidões, declarações, ofícios e de demais documentos emitidos pela secretaria.**

28. Para fins de Emissão de Certidão de Negativa de Débitos Ambientais, o sistema deverá informar ao operador, a situação de cada empreendedor, se está regular ou se possui pendências. Caso possuir pendências, o sistema deverá informar quais as pendências;

29. Possuir sistema de envio de email de alerta de vencimentos de documentos/processo e de condições, configurável conforme as necessidades da secretaria, separado por tipo de documento e nível de dias, tanto para usuários da secretária como para os email do cadastro do empreendedor e das consultorias responsáveis.

30. O sistema deverá possuir um módulo que apresente ao operador do sistema, todos os vencimentos de documentos e condições, além disso, deverá apresentar todas as licenças ambientais vencidas que não foram renovadas;

31. O sistema deverá possuir um módulo de pré-cadastro de condições/restrições com seus respectivos prazos, quando for o caso.

32. O sistema deverá permitir que se faça a padronização de um grupo de condições para determinada atividade/tipo de documento, agilizando os trâmites do licenciamento ambiental.

33. O Sistema deve possibilitar a inclusão de formulários, modelos de requerimento e demaisinformações do processo de licenciamento ambiental a serem disponibilizados na WEB (documentação necessária ao requerente);

34. Geração de código de segurança nos documentos a serem publicados na WEB.

35. O sistema deverá possuir uma ferramenta de geração automática de declaração de prorrogação da validade de licenças ambientais, caso tenha sido protocolada a solicitação de renovação com antecedência mínima de 120 (cento e vinte) dias da expiração de seu prazo de validade, fixado na respectiva licença, ficando este automaticamente prorrogado até a manifestação definitiva do órgão ambiental, conforme Art. 14, § 4º da Lei Complementar nº 140/2011.

36. Permitir o registro e emissão de Licenças Ambientais, Alvarás Florestais, Autorizações, Certidões, Declarações, Infrações, Notificações, Apreensões, Interdições, Pareceres, Decisões Administrativas, Atestados, Laudos, Memorandos, Viabilidades, Termos de Compromisso, Vistorias, Anuências, Denúncias, Cadastro de Poços, entre outros que atendam as demandas da Secretaria de Meio Ambiente.

37. Possuir controle automático da Numeração de todos os tipos de documentos produzidos pela Secretaria.

38. Permitir o lançamento do número do protocolo geral do Município.

39. Permitir o lançamento do número de processo administrativo.

40. Possuir controle sobre os Protocolos da Secretaria.

41. Possuir sistema de tramitação de documentação/processos e tarefas, passando de responsável para responsável, podendo delegar tarefas seguintes. Enviando avisos instantâneos aos usuários, sempre que receberem essas tarefas. Deverá ser possível inserir prazo para retorno das tarefas enviadas. Essa ferramenta deve permitir a fácil e rápida identificação das tarefas que aguardam retorno e das tarefas atrasadas.

42. O sistema deverá apresentar os processos que estão com cada usuário no Meio Ambiente, devendo ser possível emitir relatórios gerenciais. Também deve ser possível identificar de forma facilitada os processos que estão na posse do empreendedor/consultor técnico (devolvidos para complementação);

43. O acesso ao sistema pelos usuários do Meio Ambiente deverá ser mediante usuário e senha (pré cadastrados) por um usuário Administrador do sistema.

44. Opção para lançamento de coordenadas do GPS nos processos, com localização automática do ponto no mapa.

45. Deverá ser possível localizar processos dentro do quadrante de ± 200 metros a partir da coordenada geográfica informada no processo.

46. Deverá ser possível inserir as coordenadas que formam o Polígono de localização do empreendimento e o mesmo deverá ser apresentado no mapa.

47. Permitir anexação de qualquer tipo de arquivo ao processo (imagens, fotos, documentos de texto, planilhas de dados e arquivos PDF.)

48. Ter no sistema a possibilidade de simulação dos valores do Licenciamento Ambiental para informar ao munícipe, sem abertura de processo ou registro do mesmo.

49. Possibilidade de delegação das atribuições de cada usuário do sistema através do usuário Administrador.

50. Possuir controle do horário e acesso dos usuários do sistema, através do login do Administrador.

51. Permitir a criação de novos tipos de processos.

52. O Sistema deverá ser compatível com impressoras, jato de tinta e laser.

53. O sistema deverá possuir um histórico de alterações (o quê, quem alterou e quando foi feita a alteração) individual para cada processo cadastrado e para o cadastro de pessoas físicas e jurídicas.

54. Ter a opção de localização rápida do processo, através de mecanismo de busca por número de protocolo, número do processo Administrativo, número do documento ou endereço do empreendedor/empreendimento;

55. Permitir a implantação de formulários padrão da Secretaria ou conforme legislação Municipal.

56. Possuir modelos de documentos configuráveis conforme necessidade da Secretaria

57. Possibilidade de configuração das Taxas relacionadas à Secretaria de Meio Ambiente, tendo por base a Lei Municipal de Taxas (baseada no porteXpotencial poluidor).

58. Emissão de guias de pagamento para a cobrança dastaxas.

59. Cálculo automático das taxas de todos os tipos de documentos (licenciamento, alvarás, certidões, autorizações, declarações, etc.), conforme necessidades da secretaria.

60. Ferramenta de Cálculo de Cubagem para os Alvarás Florestais e setor de Fiscalização.

61. Possuir um módulo de cadastro de plantas, onde seja possível inserir informações referentes a nome popular, nome científico, família, Sub-família, a categoria de ameaça da espécie e que seja possível inserir imagens da planta, facilitando a identificação de espécies.

62. Possuir controle das receitas do fundo do Meio Ambiente.

63. Possuir módulo de registro e controle de Denúncias.

64. Possibilidade de vinculação de documentos às Denúncias (pareceres de vistorias, notificações, infrações, etc.) e demais processos;

65. Sistema deve estar preparado para o Licenciamento de Impacto Local (Tabela de Atividades da Resolução CONSEMA 372/2018 e suas alterações), com possibilidade de inclusão das atividades das Leis Municipais e Convênio de Delegação da FEPAM.

66. Pesquisas dos documentos por nome do empreendedor, CPF/CNPJ, número do documento, número do protocolo, número do processo administrativo ou endereço do empreendedor/empreendimento.

67. Possibilitar a emissão de relatórios gerenciais dos documentos emitidos.

68. O Sistema deverá garantir a confiabilidade da inserção das condicionantes definidas no processo de licenciamento ambiental no documento licenciatório, de forma que quaisquer alterações posteriores somente sejam possíveis com registro e senha de acesso;

69. Módulo de Cadastro/Registro Geral de Animais, onde deverá ser possível a inserção de informações do animal, identificação do proprietário, registro das vacinas e doenças relacionadas com o Animal;

70. Possuir módulo de registro e controle das Solicitações de Serviço encaminhadas à Secretaria de Meio Ambiente;

71. Possuir uma ferramenta de cálculo de Multas, conforme Portaria 65/2008 Fepam, com a possibilidade de relacionamento das informações usadas nesses cálculos (dispositivos infringidos e penalidades) às infrações e notificações emitidas.

72. O sistema deverá possuir ferramenta de acesso rápido à consulta de CNPJ no site da ReceitaFederal.

73. O sistema deverá possuir uma lixeira de processos. Todos os processos excluídos devem ser armazenados na lixeira e se necessário deve ser possível restaurá-los da lixeira.

### **Módulo de Gerenciamento de Corpos Hídricos / Lançamento de Efluentes:**

74. Possuir um módulo de pré cadastro de padrões de Qualidade de Corpos Hídricos, já alimentado com os Padrões das Resoluções CONAMA Nº 357/2005;

75. Possuir um módulo de pré cadastro de Padrões de Emissão de Efluentes Líquidos, já alimentado com os Padrões das Resoluções CONAMA Nº 357/2005 e Resolução CONSEMA Nº 128/2006.

76. Permitir o cadastro das planilhas de Medição dos Efluentes gerados pelos empreendimentos, relacionando-os às Licenças Ambientais.

77. As planilhas de Medição dos Efluentes deverão conter os seguintes campos obrigatórios para a identificação da Planilha: Identificação do ponto de Lançamento do efluente, nome e cargo do responsável pelas informações da medição, responsável pelo coleta do efluente, data de início e data de fim da coleta. Para as planilhas de Medição de Efluentes deverão constar os seguintes campos obrigatórios: Data da Medição, Vazão do Efluente (m<sup>3</sup>/dia), Demanda Biológica de Oxigênio (DBO), Demanda Química de Oxigênio (DQO), Quantidade de Sólidos Suspensos Quantidade de Coliformes Termotolerantes, Cor da água medida na escala APHA-Hazen, Nível de PH da água, Quantidade de Óleos Minerais, Vegetais e Animais, Temperaturada

água e Relação dos parâmetros de qualidade da água relativos à medição, com indicação dos parâmetros que estão com concentração acima do limite permitido na Legislação. Podendo ainda conter outras informações complementares de forma opcional.

78. Permitir o Cadastro de Pontos de Monitoramento de Águas.

79. Permitir o cadastro das informações das Medições dos Pontos de Monitoramento de Águas, baseado nas Resoluções CONAMA Nº 357/2005.

80. Enquadramento automático do ponto na classe indicada na supracitada Resolução (especial, classe I, II, III, IV).

81. Permitir Inserir Coordenadas dos pontos de Monitoramento de Águas.

- 82. Permitir Inserir anexos (imagens, documentos) dos Pontos de Monitoramento de Águas.
- 83. Relatórios Mínimos Obrigatórios:
- 84. Relação das Medições por Ponto Monitorado.
- 85. Relação das Medições por Data da Medição.
- 86. Relação das Medições por Período definido por operador do Sistema.

87. Possuir módulo para registro e controle das análises de monitoramento das águas dos pontos de controle dos Postos de Combustível do município, conforme estabelecido nas Resoluções CONAMA 396/2008 e 420/2009 e Portaria FEPAM nº 85/2014 com seus respectivos anexos.

88. A Secretaria do Meio Ambiente realizará o cadastro dos Postos de Combustível do município, e estes deverão através do CPF/CNPJ e senha lançar as informações da análise dentro do módulo externo do sistema.

89. O Sistema deverá acusar sempre que qualquer parâmetro estiver fora dos limites estabelecidos.

90. O sistema deverá acusar quando uma análise não tiversido lançada dentro do prazo pré estabelecido.

## **Módulo de Gerenciamento de Resíduos:**

91. Possuir um módulo de pré cadastro de resíduos gerados pelos empreendimentos

92. Permitir o relacionamento das substâncias químicas relacionadas aosresíduos

93. Permitir o cadastro das planilhas trimestrais de resíduos gerados pelos empreendimentos, relacionando-os às Licenças Ambientais.

94. Permitir anexação de qualquer tipo de arquivo às planilhas trimestrais de resíduos (imagens, fotos, documentos de texto, planilhas de dados e arquivos PDF.)

95. Permitir o cadastro das estimativas mensais de geração de resíduos gerados pelo empreendimento, e informar no momento do cadastro das planilhas de resíduos, os resíduos que não foram cadastrados, e que estavam presentes nas estimativas mensais.

96. As planilhas trimestrais de resíduos devem possuir os seguintes campos obrigatórios de informações: tipo de resíduo gerado, quantidade de resíduo gerado, forma de acondicionamento desse resíduo no empreendimento, tipo de destino desse resíduo, campo para indicação da empresa destino deste resíduo e campo para inserir o Número da LO (Licença de Operação) da empresa Transportadora desse resíduo até seu destino final;

- 97. Relatórios Mínimos Obrigatórios do Módulo:
- 98. Específico por Resíduo.
- 99. Relação de Resíduos Gerados Por Empreendimento.
- 100. Relação de Resíduos encaminhado à determinada Empresa Destino.
- 101. Relação de Resíduos Gerados Por Ano.
- 102. Relação de Resíduos Gerados Por Trimestre.

### **Portal da Transparência:**

103. O sistema deverá possuir um módulo online para a Transparência, verificação da Autenticidade de Documentos, Emissão automática de Certidão Negativa de Débitos (mediante consulta ao banco de dados) e Interação da comunidade/empreendedores com a Secretaria de Meio Ambiente. As informações que serão exibidas no Portal da Transparência devem ser pré configuráveis mediante solicitação da secretaria.

104. Quanto a transparência:

- 105. Deverá ser possível realizar consultas de forma genérica por:
- 106. CPF/CNPJ
- 107. Nome do Empreendedor
- 108. Número de protocolo
- 109. Número do documento
- 110. Codram ou Atividade
- 111. Deverá ser possível realizar uma busca por processos/documentos por:
- 112. Tipo de processo

113. Por mês (es) de ativação ou vencimento dos processos/documentos;

114. Por período de ativação ou vencimento dos processos/documentos;

115. Deverá ser possível consultar todas as licenças ambientais requeridas nos últimos 30 dias, conforme Resolução CONAMA nº06/86;

116. O sistema deverá apresentar para cada documento emitido, a localização a qual se refere aquele documento, conforme Resolução CONAMA nº06/86;

117. Quanto a autenticidade:

118. Todo documento gerado no sistema e publicado no módulo da Transparência deverá possuir um código de autenticidade. Deverá ser possível ter acesso a cópia fiel do documento ao realizar uma busca pelo código no Portal Transparência.

119. O sistema deverá possibilitar a configuração dos tipos de processos e estados de processos que serão publicados no Portal da Transparência. E deverá realizar a conversão destes em arquivos PDF.

120. Deverá ser possível a consulta e a emissão automática via sistema da Certidão Negativa de Débitos pelo Empreendedor, através de uma consulta ao banco de dados através do CPF/CNPJ;

121. Quanto a interação com a comunidade:

122. Deverá haver a possibilidade da comunidade registrar denúncias e estas serem enviadas ao sistema da Secretaria de Meio Ambiente.

123. O sistema deverá permitir fazer o download do formulário de cada atividade, tanto das atividades do licenciamento ambiental, quanto as atividades relacionadas ao licenciamento florestal e ainda deverá ser possível fazer o download do documento com as orientações para a solicitação de uma isenção de licenciamento ambiental.

124. A comunidade deverá ter a opção de simular as taxas de licenciamento ambiental, juntamente com as informações de porte e potencial poluidor da atividade. Essa simulação deve ser passível de impressão.

125. Deverá ser possível o cadastro/ login de empreendedores para a solicitação de documentos e alteração de dados cadastrais;

126. Nesse mesmo ambiente, deverá ser possível, a consulta pelo contribuinte, empreendedor, técnicos e quem possa interessar do andamento dos processos bem como acesso aos documentos emitidos. (mediante integração com o sistema da secretaria);

127. Em cada solicitação de documento deverá ser possível a importação de anexos pelo empreendedor, que deverão ser enviados em conjunto com a solicitação de documento à secretaria. Da mesma forma deverá ser possível, a anexação de documentos no processo pela secretaria e a possibilidade de torná-los visíveis (e passíveis de download) ao empreendedor.

128. Para cada tipo de documento deverá ser possível pré definir através do sistema da secretaria, as orientações para a obtenção do documento Essas orientações devem ser de fácil acesso e visíveis para o empreendedor antes deste enviar sua solicitação de documento.

129. Quando o documento solicitado estiver"em vigor", o mesmo deverá ser disponibilizado tanto nas consultas, quanto no ambiente de login.

130. O empreendedor (mediante login no sistema) deverá ter acesso a uma tela de cadastro de animais (quando essa opção lhe for conferida através de um usuário do sistema da secretaria).

131. Possibilitar a inclusão mediante senha do empreendedor de informações sobre parâmetros ambientais de efluentes gerados, tipologias de resíduos gerados e destinados e de outras exigências de interesse da Secretaria associados à operação do empreendimento;

132. Deverá ser possível o cadastro/ login de técnicos e/ou empresas de consultorias, e para estas deverá haver a possibilidade de cadastrar os empreendedores os quais estão sob sua responsabilidade. Às empresas de consultoria, deverá ser permitido alterar dados cadastrais de seus empreendedores realizar e ter acesso os mesmostrâmites de solicitações de documentos como quando o empreendedor fazlogin. Além disso, no login das consultorias deverão aparecer os documentos aos quais estão relacionadas, cujos empreendedores não estão sob sua responsabilidade.

## **XXXIV. SISTEMA DE PLANEJAMENTO ORÇAMENTÁRIO**

1. Possibilitar, na criação de um novo Plano Plurianual, copiar o PPA já existente, onde no decorrer do processo o usuário deve informar as opções a serem copiadas para novo PPA: parametrização, receitas e despesas.

2. Permitir executar alterações orçamentárias da despesa, sempre via ato legal (ex.: Lei e/ou Decreto), com reflexo na execução orçamentária em andamento

- 3. Permitir a reserva de dotação por meio da alteração orçamentária da despesa.
- 4. Permitir atualizar o PPA/LDO a partir das alterações orçamentárias da despesa.
- 5. Permitir registrar a evolução do patrimônio líquido.

6. Propiciar a interação dos cadastros de alterações orçamentárias das despesas realizadas por meio de listagem interativa, ou seja, o usuário realiza navegação entre as etapas da alteração orçamentárias, ou seja, proposta em elaboração, proposta concluída, se está no legislativo, ou mesmo, sancionada. Tal interação, possibilita avançar etapas do respectivo registro, bem como, regressar amesma.

7. Permitir o cadastro de alterações orçamentárias da receita e interagir com os cadastros a partir de listagem dinâmica.

8. Permitir cadastrar e pesquisar as alterações orçamentárias da receita através de listagem dinâmica.

9. Propiciar a emissão e utilização de relatórios da Lei 4.320/64.

10. Propiciar a emissão e utilização de relatórios legais da LRF e Ementário, ambos do exercício seguinte.

11. Permitir o registro das audiências realizadas para elaboração do orçamento e/ou sugestões da sociedade, ao informar o tema, o Ato autorizativo, a data e hora, a equipe de planejamento, a situação, o endereço, o tipo de audiência, o(s) endereço(s) da(s) audiência(s), o assunto, bem como, anexar documentos da audiência registrada.

12. Permitir o cadastro e pesquisa das ações de governo.

13. Possuir integração entre os módulos PPA, LDO e LOA, com cadastro único das peças de planejamento como organograma, programa, ação, função, subfunção, naturezas da receita e despesa e recursos.

14. Permitir registrar cenários macroeconômicos na LDO para aplicação nas receitas e despesas, informando: Variável Método de cálculo (percentual ou valor) Percentual ou valor para o ano Atual e para os próximos anos. Além disso, possibilitar informar texto, para detalhar as premissas utilizadas.

15. Propiciar a criação de uma configuração de organogramas personalizada para que o registro seja realizado conforme a organização estrutural da entidade pública.

16. Permitir o registro da configuração de função e subfunção conforme a necessidade do município, indicando que está em uso uma determinada configuração e validando as funções e subfunções para utilizálas no exercício, bem como, informar alguma descrição.

17. Permitir o cadastro e a pesquisa de dedução da receita em listagem dinâmica, podendo ordená-las ao serem demonstradas.

18. Permitir a criação/alteração das despesas do PPA, LDO e LOA de forma incremental durante a elaboração ou alteração do orçamento, solicitando somente informações obrigatórias, mas possibilitando que as demais sejam informadas em momento posterior. Permanece assim com a situação em elaboração, notificando ao usuário de que estão pendentes algumas informações, e logo preenchidas, deve ser possível o envio ao legislativo e sanção da referida peça orçamentária.

19. Permitir visualizar diferenças, inclusão, atualização ou exclusão de receitas da LOA em comparação a LDO.

20. Permitir a emissão de relatório de acompanhamento e comparação da execução financeira (PPA/LDO e LOA)

21. Permitir o registro das despesas da LDO.

22. Permitir a identificação nos registros de receitas e despesas a ausência de informação ou informação indevida, onde o usuário receberá a orientação devida referente a qual informação deverá ser complementada ou ajustada.

23. Permitir o registro das despesas da LOA e do PPA.

24. Permite o registro de envio ao legislativo quando o orçamento estiver elaborado, possibilitando informar: data de envio ao legislativo e observações. Após o envio permitir retorno ao executivo para alterações ou sancionar. Além disso, quando estiver com status enviado ao legislativo não deve permitir que a peça orçamentária seja alterada, garantindo a integridade dos registros.

25. Permitir o envio dos registros de receitas e despesas da LDO e LOA para escrituração contábil após a peça orçamentária ser sancionada, possibilitando a visualização de quais documentos já foram enviados para escrituração, e se efetuada alguma alteração no orçamento elaborado, enviá-los novamente.

26. Permitir o reenvio a LOA para escrituração e caso seja efetuada alguma alteração no orçamento elaborado, permitir o reenvio dos documentos alterados para escrituração.

27. Permitir o envio dosregistros de receitas e despesas do PPA para escrituração após a peça orçamentária ser sancionada, visualizando quando os documentos já foram enviados para escrituração, e caso se efetue alguma alteração no orçamento elaborado, permitindo reenviar os documentos alterados paraescrituração.

28. Permitir o cadastro e a pesquisa das equipes de planejamento previamente cadastrados ao informar a descrição e/ou seus os membros pertencentes, visualizando-as e ordenando-as por meio delistagem.

29. Cadastrar a execução de metas físicas e realizar a avaliação, informando: Ação, Programa, Entidade, Produto, Unidade de medida, Localizador, Meta física estimada, Meta física executada e Observações da Situação (A executar, Em execução, Executada). Além disso, na listagem, permitir realizar uma pesquisa pelos registros do ambiente, permitindo filtrar por: Ação (número e descrição), Programa (número e descrição), Situação, Produto, Unidade de medida e Localizador.

30. Permitir a pesquisa de metas fiscais da receita previamente cadastradas ao informar a natureza da receita ou organograma, visualizando-as e ordenando-as por meio de listagem.

31. Permitir, na LDO, o registro de expansão das despesas e as suas respectivas compensações, uma descrição, o Ato regulamentar, o valor para o ano atual e para as projeções dos dois anossubsequentes.

32. Permitir realizar as alterações legais no PPA.

33. Permitir o cadastro e a pesquisa de naturezas das receitas cadastradas, ao informar total ou parcialmente a máscara ou o texto da descrição da natureza, visualizando-as por meio delistagem.

34. Permitir a visualização de todas as despesas elaboradas no PPA, conforme quadriênio selecionado, possibilitando de uma forma rápida inserir de forma individual ou em lote, registros de despesas na LDO, para atendimento do Art. 165 da Constituição Federal. O recurso do saldo a priorizar disponível é da meta financeira conforme saldo orçamentário da despesa (previsto no PPA menos o priorizado na despesa da LDO do referido quadriênio.

35. Permitirreplicar os marcadores de receitas e despesas do PPA para LDO pormeio da priorização da LDO.

36. Permitir o cadastro de programas válido para o quadriênio, não permitindo que sejam incluídos novos programas no PPA quando a peça orçamentária que esteja com o status diferente de "em elaboração" ou "em alteração" e não podem existir dois programas com o mesmo número.

37. Permitir a pesquisa dos programas de governos cadastros ao informar o número, a descrição, o públicoalvo e os objetivos por meio de listagem, ensejando maior visibilidade das informações que o usuário necessitar, bem como, ordená-las ao serem demonstradas.

38. Permitir o registro das projeções atuariais no qual projeta-se o fluxo anual de receitas, despesas e saldo do regime próprio de previdência social dos servidores públicos para um período de 75 anos. Este registro deve ser realizado para atendimento do Art. 4º da LRF.

39. Permitir a identificação quando o valor da meta financeira da receita não está totalmente alocado nos recursos, confrontando valor da meta em comparação com o valor aplicado nos recursos, demonstrando a diferença a maior ou a menor.

40. Propiciar informar apenas os recursos na dedução que estejam vinculados a receita, demonstrando nas deduções somente os recursos da receita para seleção e uso.

41. Propiciar o registro dos recursos que representam as fontes financeiras, que sustentarão e assegurarão o desenvolvimento do plano de ação e atingimento do objetivo do governo. O registro deve ser possível por meio de informações como o número, conforme a formatação configurada dos recursos, o tipo ordinário ou vinculado, uma descrição, bem como, se é um recurso de superávit financeiro, também conforme a configuração.

42. Permitir o registro das fontes de recursos, tipos ordinário e vinculado, conforme a configuração dos mesmos previamente cadastrada e necessidade do município, informando o número (este respeita a formatação previamente na configuração de recursos), a descrição, ou até mesmo, se é um recurso de superávit financeiro, informação habilitada quando a configuração designar uma enumeração de forma distinta para aqueles que são caracterizados como tal.

43. Permitir o registro das renúncias fiscais, ao informar a receita da LDO renunciada, o tipo, ou seja, se é uma redução, isenção etc., a localização, o Ato regulamentador, uma descrição e os valores para o exercício atual e os dois subsequentes. Permite ainda registrar a(s) compensação(ões) informando as mesmas informações citadas, bem como, o setor beneficiário. Este registro deve ser realizado para propiciar a elaboração do relatório solicitado pela LRF, art. 4º, § 2º inciso V.

44. Permitir a visualização mediante pesquisa das renúncias fiscais previamente cadastradas ao informar a natureza da receita, a descrição da natureza da receita e a respectiva descrição, visualizando-as e ordenandoas por meio de listagem.

45. Permitir registrar osresultados nominais mensais de forma automática (dividir por 12). Além disso, caso o valor do rateio não fechar com valor total do ano logado, o sistema avisa e indica a diferença a ser ajustada.

46. Permitir os registros dos riscos fiscais ao informar o tipo de risco, a entidade pública, o organograma, o detalhamento e a providência, bem como, o exercício atual e os próximos dois. Este registro deve ser realizado para possibilitar a elaboração do relatório solicitado pela LRF, Art. 4º, § 3º.

47. Permite o registro da sanção da peça orçamentária após seu envio ao legislativo, ao informar a respectiva data de envio ao legislativo, o Ato autorizativo, possíveis observações, bem como, não permitir que a peça orçamentária seja alterada quando a mesma estiver sancionada, garantindo a integridade dos registros.

48. Permitir após a sanção da LOA disponibilizar as receitas e despesas para execução orçamentária.

49. Permitir o controle de alteração dos dados do plano plurianual para que, depois de aprovado, os dados não possam ser alterados.

50. Permitir a pesquisa das sugestões realizadas para a elaboração do orçamento previamente cadastradas ao informar o seu assunto, a sugestão apresentada, a categoria, tipo, período e origem, visualizando-as por meio de listagem, ensejando maior visibilidade.

51. Permitir o registro dos tipos de alterações da receita, conforme a necessidade do município e utilizá-los na elaboração da Lei Orçamentária Anual nos registros de alterações orçamentárias da receita.

52. Permitir a realização de filtros rápidos das entidades por meio de painéis interativos, selecionando os saldos positivos ou negativos conforme a necessidade do usuário, listando-assomente osrelacionados a esses.

53. Permitir a visualização do saldo do orçamento por entidade (receitas (+) transferências recebidas (-) despesas (-) transferências concedidas) durante a elaboração da peça orçamentária, dispensando por exemplo, realizar emissões de relatórios para conhecer o saldo planejado.

54. Permitir a realização de filtros rápidos dos recursos das peças orçamentárias, por meio de painéis interativos, selecionando os saldos positivos ou negativos conforme a necessidade do usuário, listando-as somente os relacionados a esses.

55. Permitir a realização de filtros rápidos com único clique no recurso apresentado na listagem da LOA somente registros vinculados a receita ou despesa.

56. Propiciar a realização da prestação de contas para o Tribunal de Contas.

57. Permitir a assinatura digital de documentos emitidos no sistema com certificados do Tipo A1 e A3 e possibilitando a aplicação de múltiplas assinaturas nos documentos.

- 58. Permitir auditoria nos campos do cadastro da receita e despesas da LOA.
- 59. Possibilitar a emissão e utilização de relatórios legais da LRF:
- 60. Anexo I Metodologia e Memória de Cálculo das Metas Anuais para as Receitas Total das Receitas
- 61. Anexo I.4 Demonstrativo da Memória de Cálculo das Metas Fiscais deDespesas
- 62. Anexo I.a Metodologia e Memória de Cálculo das Principais Receitas
- 63. Anexo II Metodologia e Memória de Cálculo das Metas Anuais para as Despesas Total dasDespesas
- 64. Anexo II.a Metodologia e Memória de Cálculo das Principais Despesas
- 65. Anexo III Metodologia e Memória de Cálculo das Metas Anuais para o Resultado Primário
- 66. Anexo IV Metodologia e Memória de Cálculo das Metas Anuais para o ResultadoNominal
- 67. Anexo V Metodologia e Memória de Cálculo das Metas Anuais para o Montante daDívida
- 68. Anexo VI Demonstrativo da Receita Corrente Líquida
- 69. Anexo VII Demonstrativo de Riscos Fiscais e Providências
- 70. Demonstrativo I Metas Anuais
- 71. Demonstrativo II Avaliação do Cumprimento das Metas Fiscais do Exercício Anterior
- 72. Demonstrativo III Das Metas Fiscais Atuais Comparadas com as Fixadas nos Três Exercícios Anteriores
- 73. Demonstrativo IV Evolução do Patrimônio Líquido
- 74. Demonstrativo V Origem e Aplicação dos Recursos Obtidos com a Alienação de Ativos
- 75. Demonstrativo VI Avaliação da Situação Financeira e Atuarial do RPPS
- 76. Demonstrativo VIII Margem de Expansão das Despesas Obrigatórias de Caráter Continuado.

### **8. DA ENTREGA DOS SISTEMAS**

**a)** Soluções entregues pela(s) contratada(s), que eventualmente não cumpram integralmente as exigências legais de no mínimo 90% dasfuncionalidades de cada sistema elencado para contratação imediata, deverão atender ao longo do contrato no prazo máximo de implantação de 180 (cento e oitenta) dias após apontamento. A Aferição da compatibilidade técnica será realizada através de prova de conceito.

**b)** Em relação aos módulos para adjudicação futura a empresa poderá concluir o desenvolvimento em até 180 (cento e oitenta) dias, contados da emissão da Ordem de Serviço.

### **9. VALOR ESTIMADO DA CONTRATAÇÃO**

Os valores unitários máximo estimados para contratação, para o fornecimento dos itens, estarão informados no Anexo VII do Edital - Planilha de Composição de Preços - Valor de Referência.

O valor total máximo estimado para a contratação imediata do Poder Executivo é de R\$ 23.247,26 (vinte e três mil duzentos e quarenta e sete reais e vinte e seis centavos) mensal, totalizando em 12 meses o valor de R\$ 278.967,08 (duzentos e setenta e oito mil novecentos e sessenta e sete reais e oito centavos).

O valor total máximo estimado para implantação dos sistemas elencados para contratação imediata do Poder Executivo é de R\$ 69.670,14 (sessenta e nove mil seiscentos e setenta reais e quatorze centavos)

O valor total máximo estimado para a contratação imediata do Poder Legislativo é de R\$ 3.600,21 (três mil e seisentos reais e vinte e um centavos) mensal, totalizando em 12 meses o valor de R\$ 43.202,48 (quarenta e três mil duzentos e dois reais e quarenta e oito centavos).

O valor total máximo estimado para implantação dos sistemas elencados para contratação do Poder Legislativo é de R\$ 10.932,71 (dez mil novecentos e trinta e dois reais e setenta e um centavos).

O valor total máximo estimado para adjudicação futura do Poder Executivo é de R\$ 5.150,29 (cinco mil cento e cinquenta reais e vinte e nove centavos) mensal, totalizando em 12 meses o valor de R\$ 124.903,74 (cento e vinte e quatro mil vovecentos e três reais e setenta e quatro centavos).

O valor total máximo estimado para implantação dos sistemas para adjudicação futura do Poder Executivo é de R\$ 28.027,84 (vinte e oito mil e vinte e sete reais e oitenta e quatro centavos).

### **MÓDULOS PARA A PREFEITURA MUNICIPAL:**

**PARA CONTRATAÇÃO IMEDIATA:**

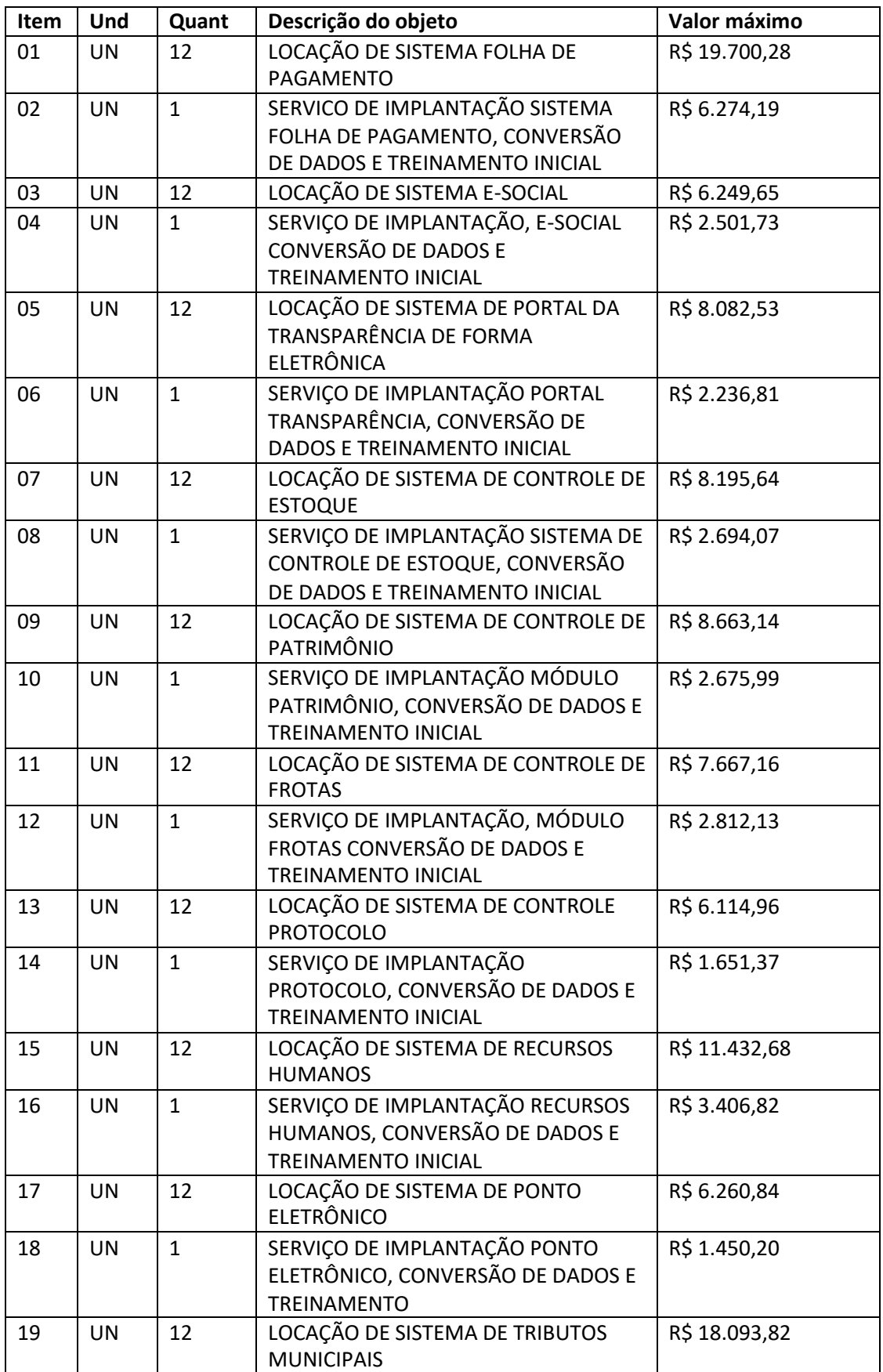

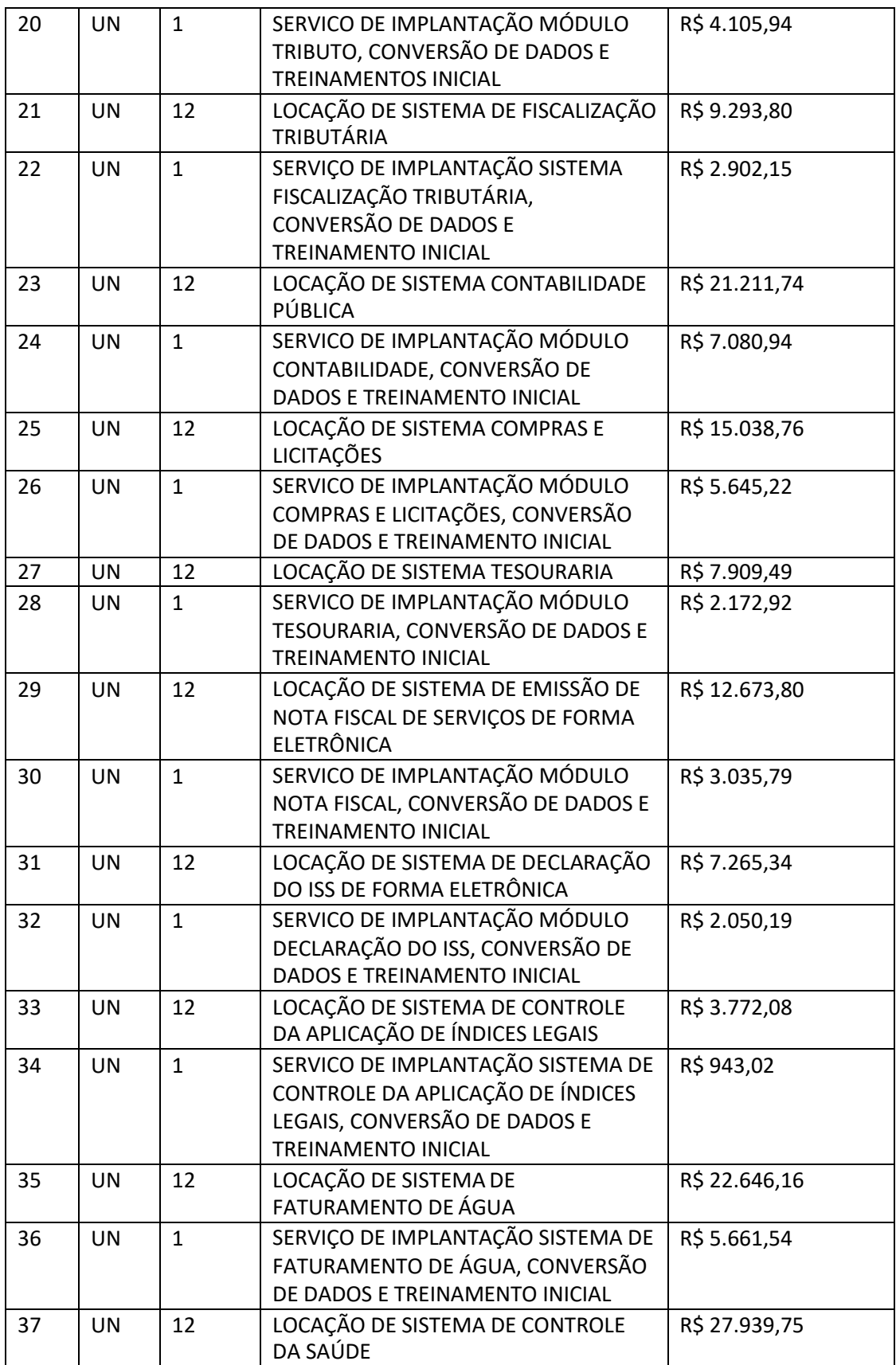

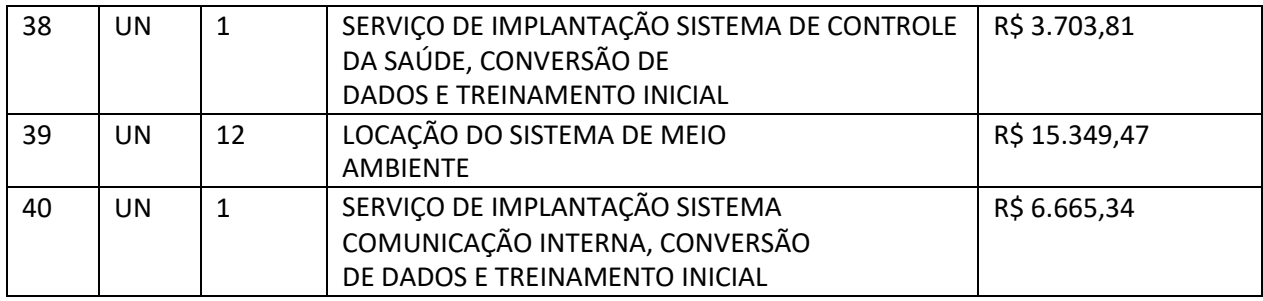

## **MÓDULOS PARA A CÂMARA MUNICIPAL:**

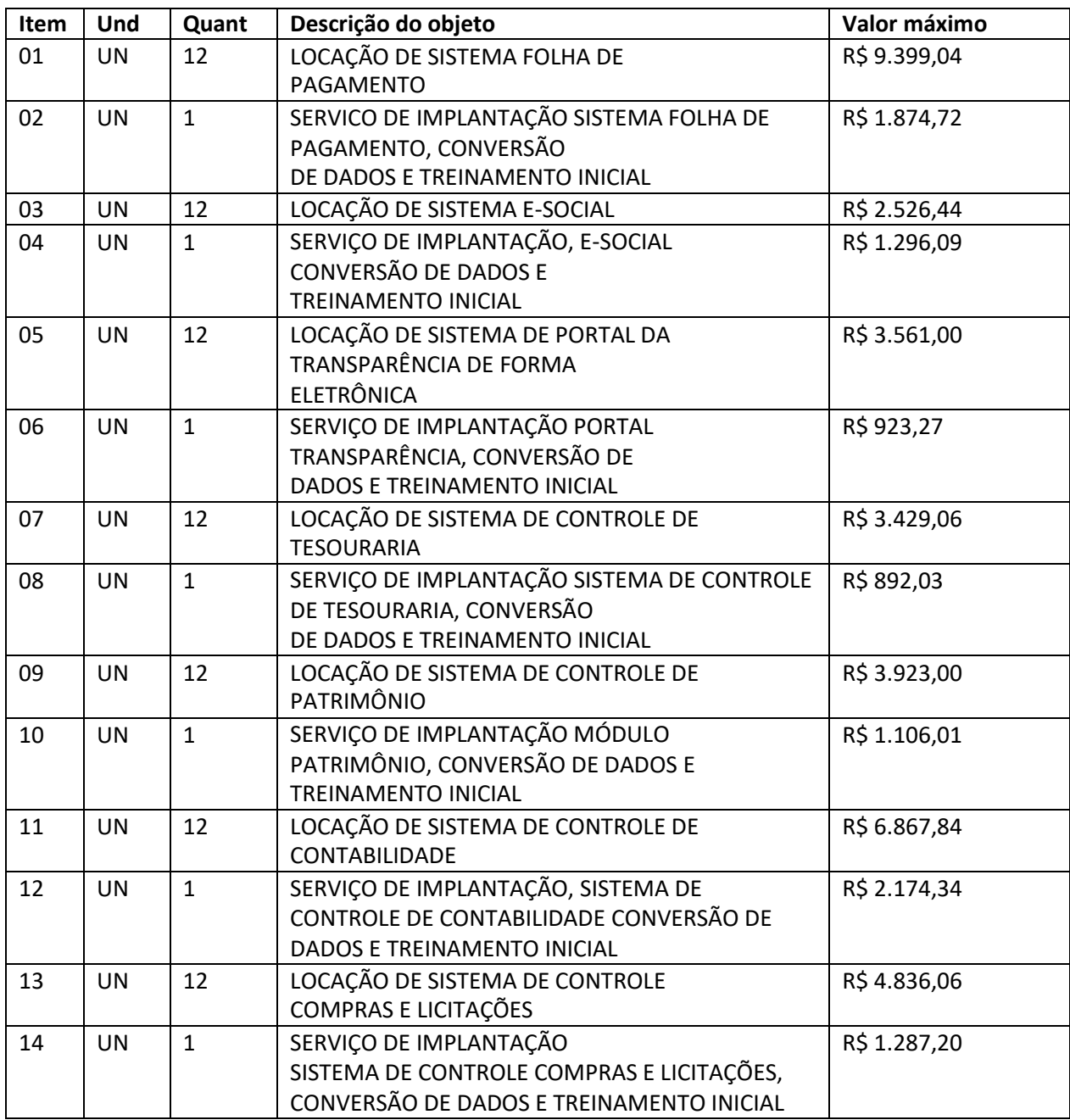

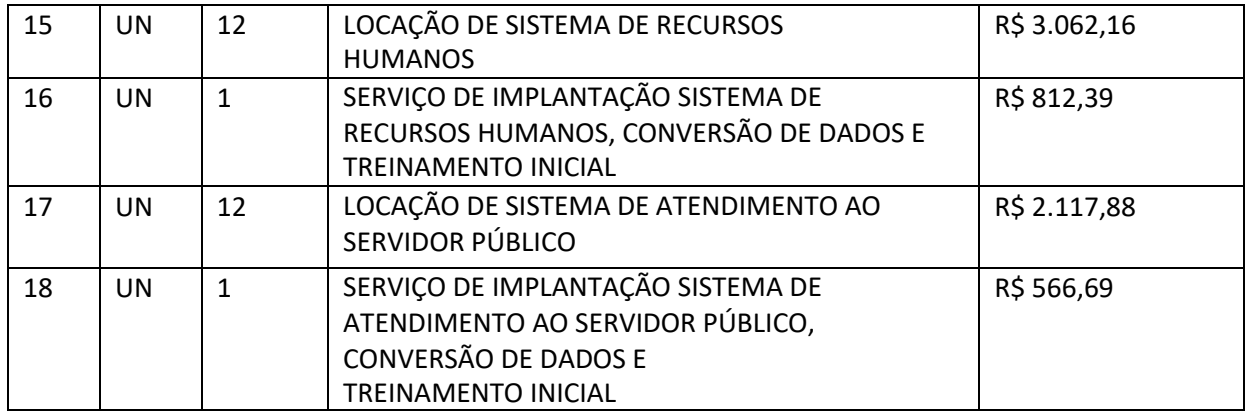

# **PARA ADJUDICAÇÃO FUTURA PELO PODER EXECUTIVO:**

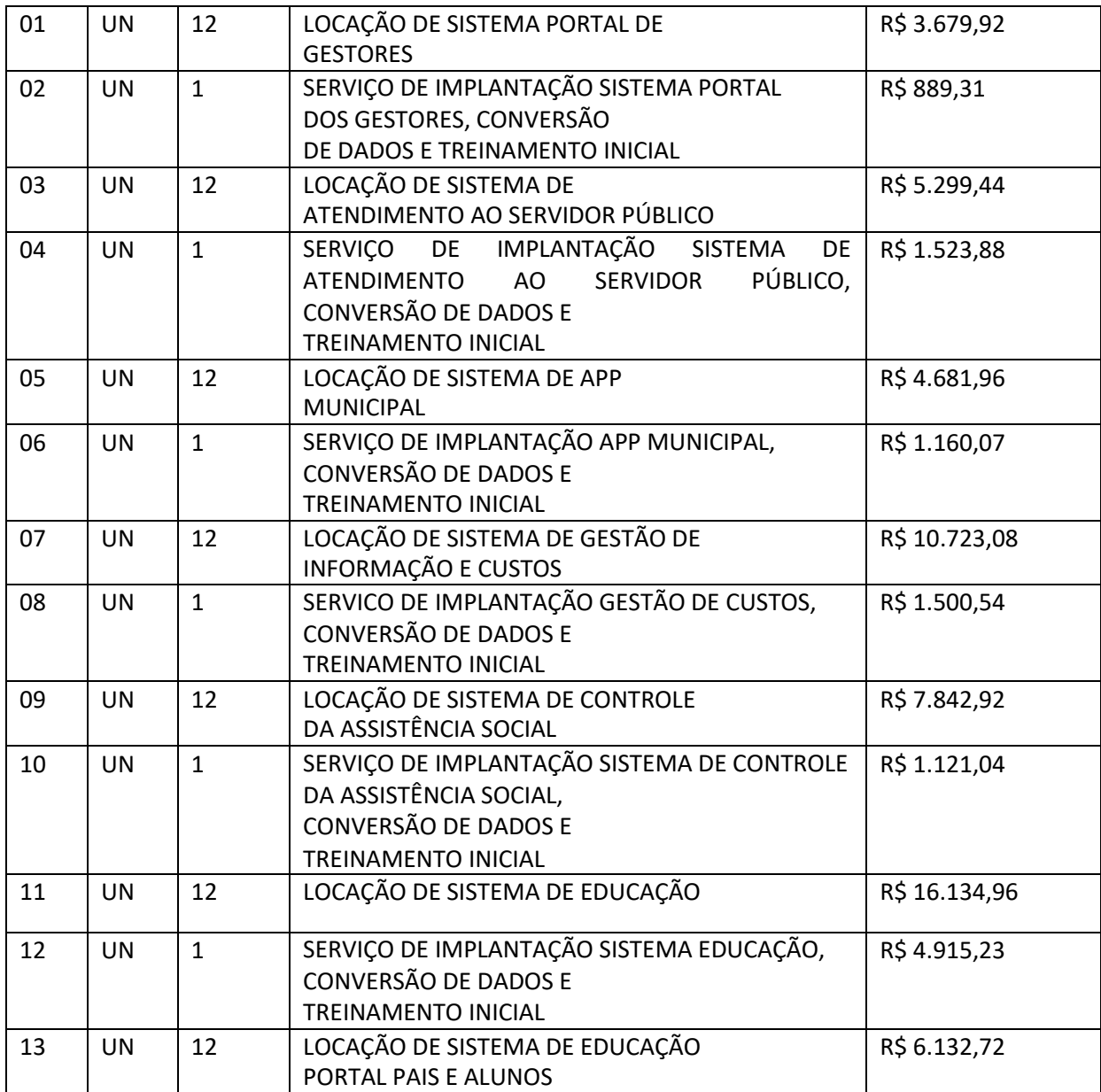

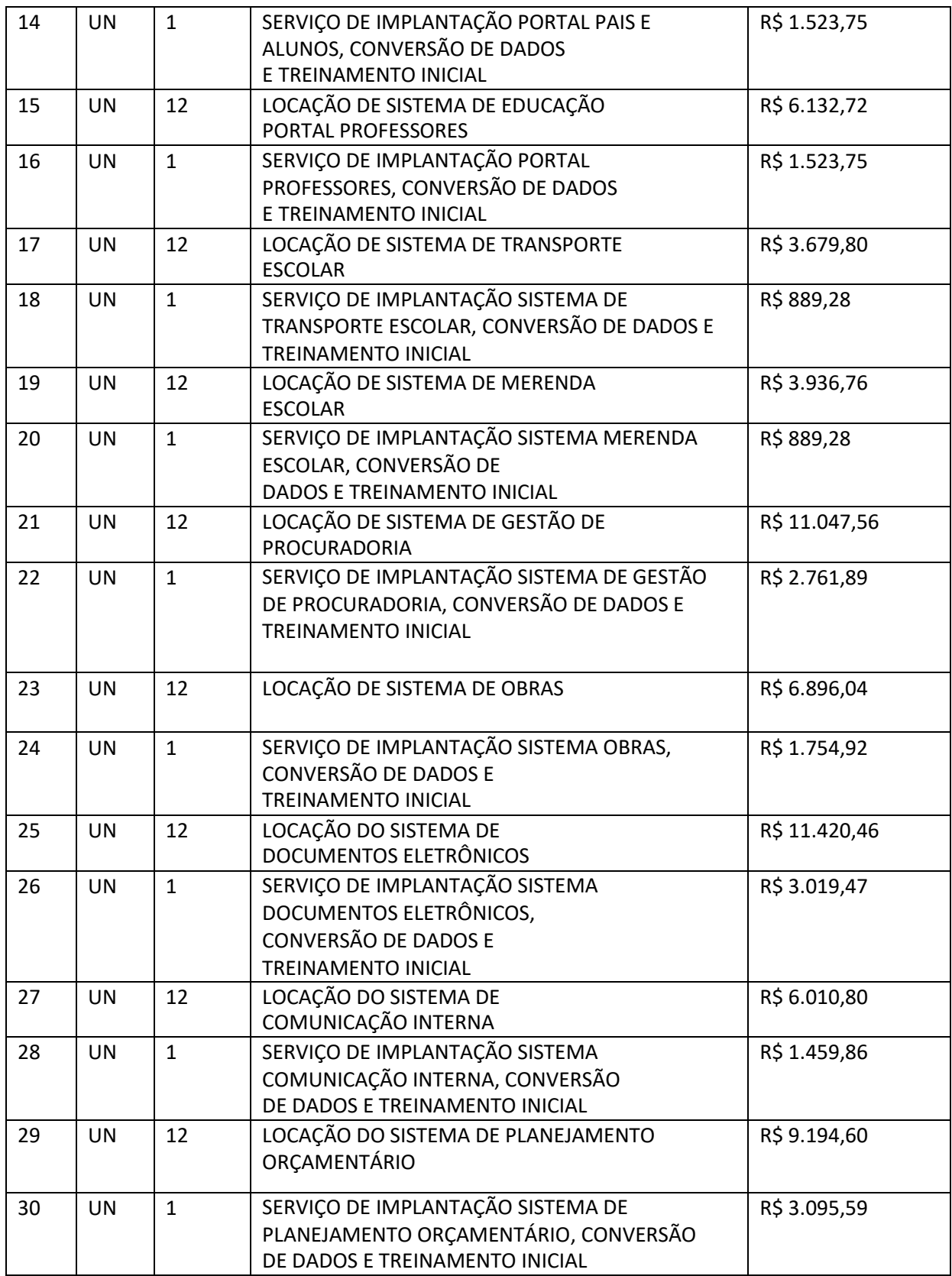

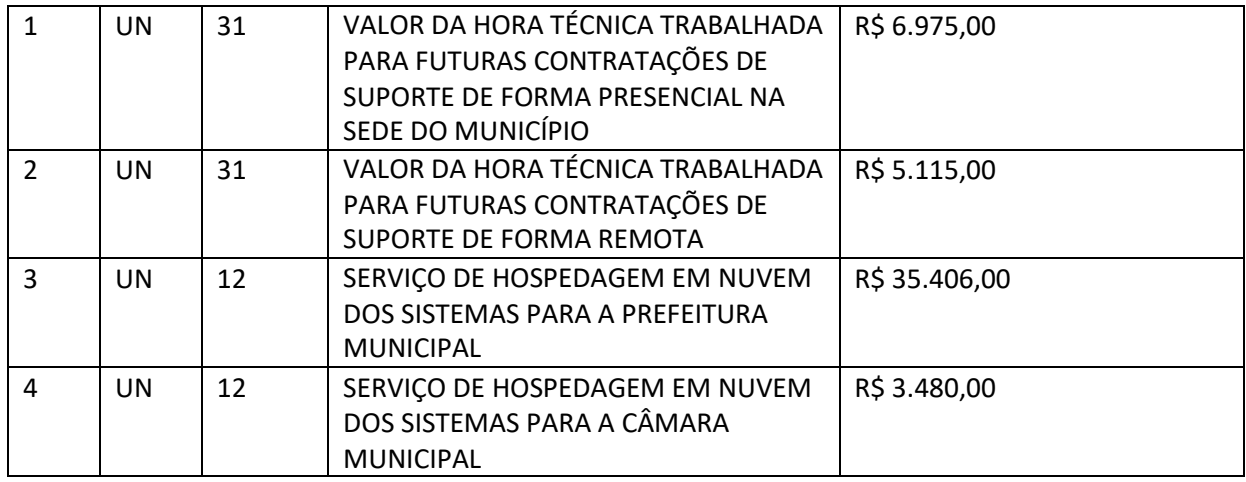

### **10. CRITÉRIOS DE PAGAMENTO**

**A)** Pela implantação dos sistemas e capacitação dos servidores, a CONTRATANTE pagará a CONTRATADA, de acordo com os valores de referência, que será realizada em até 15 (quinze) dias a contar da apresentação da nota fiscal devidamente recebida pelo fiscal do contrato e pelos gestores das Pastas, o que comprovara o recebimento dos objetos.

**B)** Pelo fornecimento de licença de uso temporária de sistemas de informática, será efetuado o pagamento mensal dos sistemas ativos, em até o 15 (quinze) dias a contar da apresentação da nota fiscal devidamente recebida pelo fiscal do contrato e gestor da pasta, o que comprovara o recebimento da prestação do serviço.

**C)** Quando o Contratante solicitar suporte técnico para ajuste ou correção de falhas nos sistemas, atribuídas a Contratada, não haverá ônus para a Contratante.

**D)** Quando haja necessidade, por parte da Contratante solicitar algum serviço que não se enquadre no item anterior, ou seja, quando se tratar de pedidos que venham a atender exclusivamente ao Contratante, haverá o pagamento a Contratada em até 10 dez dias úteis, mediante o recebimento das notas fiscais de cobrança.

**E)** Ocorrendo atraso no pagamento, os valores serão corrigidos monetariamente pelo IGPM/FGV do período, ou outro índice que vier a substitui-lo, e a Administração compensará a contratada com juros de 0,5% ao mês, pro rata.

**F)** Para o efetivo pagamento, as faturas deverão se fazer acompanhar da guia de recolhimento das contribuições para o FGTS e o INSS, relativa aos empregados utilizados na prestação do serviço.

**G)** Serão processadas, quando couber, as retenções previdenciárias nos termos da legislação que regula a matéria.

**H)** A nota fiscal emitida pelo fornecedor deverá conter, em local de fácil visualização, a indicação do número da nota de empenho, número do processo de licitação e o número do respectivo pregão, a fim de acelerar o trâmite de recebimento do material e posterior liberação do documento fiscal para pagamento.

**I)** O Município fica isento de qualquer despesa relativa ao pagamento de pessoal e obrigações patronais. Os pagamentos serão efetuados em moeda corrente vigente no país.

# **11. PARA FINS DE QUALIFICAÇÃO TÉCNICA E ECONÔMICA-FINANCEIRA 11.1. QUALIFICAÇÃO TÉCNICA:**

**a)** Atestado ou declaração de capacidade técnica, emitido por órgão da Administração Pública, em folha timbrada, com identificação do responsável pela emissão, comprovando que a empresa possui aptidão para desempenho da atividade pertinente e compatível em características, quantidades e prazos com o objeto desta licitação. Contemplando no mínimo dos módulos mais relevantes: Contabilidade Pública, Tributos Municipais, Compras e Licitações, Planejamento, Portal da Transparência, Emissão de Notas Fiscais de Serviço, Folha de Pagamento, Recursos Humanos, E-Social, Saúde, Educação.

**b)** Declaração de que o grupo de sistemas de gestão Pública tem proveniência de fabricação de única empresa desenvolvedora. Exigência que se faz por motivos de padronização e garantias de confiabilidade e integridade do banco de dados.

**c)** Declaração em nome da licitante indicando os profissionais que irão compor a equipe técnica responsável pela implantação, treinamento e manutenção dos sistemas, declarando que pertencem ao quadro permanente da proponente.

**d)** Declaração em nome da licitante de que instalará e implantará os sistemas, bem como treinará os usuários que os utilizarão no prazo máximo estabelecido no presente Edital e seus anexos.

**e)** Declaração que a empresa irá implantar ossistemassem a necessidade da utilização do dicionário de dados ou arquivo dump do banco de dados.

**Obs.:** Os documentos emitidos através da internet serão passíveis de verificação, também os atestados poderão ser objeto de diligência a fim de esclarecer quaisquer dúvidas quanto ao seu conteúdo, havendo a possibilidade de solicitação dos respectivos contratos que lhes deram origem, bem como a de visitação aos referidoslocais.

Os documentos deverão ser apresentados no idioma oficial do Brasil ou para ele vertidos por tradutor juramentado.

### **11.2. QUALIFICAÇÃO ECONÔMICA-FINANCEIRA:**

**a)** Certidão Negativa de falência ou Concordata expedida pelo distribuidor da sede da pessoa jurídica, com data não superior a 90 (noventa) dias da data fixada para abertura da sessão pública.

**b)** Balanço Patrimonial e Demonstrações Contábeis do último exercício social, já exigíveis e apresentados na forma da Lei Federal nº 6.404/76 e Lei Federal nº 10.406/2002, que comprovem a boa situação financeira da empresa, vedada a sua substituição por balancetes ou balanços provisórios, podendo ser atualizados monetariamente, quando encerrados há mais de três meses da data de apresentação da proposta, tomando como base a variação, ocorrida no período, do IPCA - Índice de Preços ao Consumidor Amplo, ou outro indicador que o venha substituir.

Se necessária a atualização monetária do Balanço Patrimonial, deverá ser apresentado, juntamente com os documentos em apreço, o memorial de cálculo correspondente, assinado pelo Contador.

As empresas com menos de 1 (um) exercício financeiro, devem cumprir a exigência deste item mediante apresentação de Balanço de Abertura ou do último Balanço Patrimonial levantado, conforme o caso.

Serão considerados aceitos como na forma da lei o Balanço Patrimonial (inclusive o de abertura) e Demonstrações Contábeis assim apresentados:

No caso de sociedade por ações, o balanço deverá ser acompanhado da publicação em jornal oficial, em jornal de grande circulação e do registro na Junta Comercial;

No caso das demais sociedades empresárias, o balanço deverá ser acompanhado dos termos de abertura e de encerramento do Livro Diário - estes termos devidamente registrados na Junta Comercial - constando ainda, no balanço, o número do Livro Diário e das folhas nos quais se acha transcrito ou autenticada na Junta Comercial, devendo tanto o balanço quanto os termos ser assinados por contador registrado no CRC - Conselho Regional de Contabilidade, e pelo titular ou representante legal da empresa;

No caso de empresa recém-constituída (há menos de 01 ano), deverá ser apresentado o balanço de abertura acompanhado dos termos de abertura e de encerramento devidamente registrados na Junta Comercial, constando no balanço o número do Livro e das folhas nos quais se acha transcrito ou autenticado na Junta Comercial, devendo ser assinado por contador registrado no CRC - Conselho Regional de Contabilidade, e pelo titular ou representante legal da empresa, ou do último Balanço Patrimonial levantado, conforme o caso.

No caso de sociedade simples e Cooperativa - o Balanço Patrimonial deverá ser inscrito no Cartório de Registro Civil de Pessoas Jurídicas assinado por contador registrado no CRC - Conselho Regional de Contabilidade, e pelo titular ou representante legal da instituição, atendendo aos índices estabelecidos neste instrumento convocatório.

Cópia ou fotocópia do Livro Diário, devidamente autenticado na Junta Comercial da sede ou domicílio da proponente ou em outro órgão equivalente, inclusive com os Termos de Abertura e de Encerramento;

Os documentos contábeis do último exercício já exigíveis gerados pelo Sistema Público de Escrituração Digital – SPED, deverão conter o Termo de Autenticação ou do Recibo de Entrega de Escrituração Contábil Digital.

Os documentos relativos ao item b deverão ser apresentados contendo assinatura do representante legal da empresa proponente e do seu contador, ou, mediante publicação no Órgão de Imprensa Oficial, devendo, neste caso, permitir a identificação do veículo e a data de sua publicação. A indicação do nome do contador e do número do seu registro no CRC - Conselho Regional de Contabilidade, são indispensáveis.

O envelope de documentação que não for aberto ficará em poder do pregoeiro pelo prazo de 30 (trinta) dias, a contar da homologação da licitação, devendo a licitante retirá- lo, após aquele período, no prazo de 05 (cinco) dias, sob pena de inutilização do envelope.

#### **12. FORMA DE JULGAMENTO**

12.1. Verificada a conformidade com os requisitos estabelecidos neste edital, a autora da oferta de valor mais baixo e as das ofertas com preços até 10% (dez por cento) superior àquela poderão fazer novos lances, verbais e sucessivos, na forma dos itens subsequentes, até a proclamação da vencedora.

12.2. Não havendo, pelo menos, 03 (três) ofertas nas condições definidas no subitem anterior, poderão as autoras das melhores propostas, até o máximo de 03 (três), oferecer novos lances, verbais e sucessivos, quaisquer que sejam os preços oferecidos em suas propostas escritas.

12.3. Para efeitos de ordenamento e definição da oferta de valor mais baixo, será tomado como base o **MENOR PREÇO GLOBAL POR LOTE**.

12.4. No curso da sessão, as autoras das propostas que atenderem aos requisitos dos itens anteriores serão convidadas, individualmente, a apresentarem novos lances verbais e sucessivos, em valores distintos e decrescentes, a partir da autora da proposta classificada em segundo lugar, até a proclamação da vencedora.

12.5. Caso duas ou mais propostas iniciais apresentem preços iguais, será realizado sorteio para determinação da ordem de oferta dos lances.

12.6. A oferta doslances deverá ser efetuada no momento em que for conferida a palavra à licitante, obedecida a ordem prevista.

12.7. É vedada a oferta de lance com vista ao empate.

12.8. Dada a palavra a licitante, esta disporá de 3min. (três minutos) para apresentar nova proposta.

12.9. A diferença entre cada lance não poderá ser inferior a R\$ 100,00 (cem reais).

12.10. Não poderá haver desistência dos lances já ofertados, sujeitando-se a proponente desistente as penalidades constantes neste deste edital.

12.11. O desinteresse em apresentar lance verbal, quando convocada pelo pregoeiro, implicará na exclusão da licitante da etapa competitiva e, consequentemente, no impedimento de apresentar novos lances, sendo mantido o último preço apresentado pela mesma, que será considerado para efeito de ordenação das propostas.

12.12. Caso não seja ofertado nenhum lance verbal, será verificada a conformidade entre a proposta escrita de menor preço unitário e o valor estimado para contratação, podendo o pregoeiro negociar diretamente com a proponente para que seja obtido preço melhor.

12.13. O encerramento da etapa competitiva dar-se-á quando, convocadas pelo pregoeiro, as licitantes manifestarem seu desinteresse em apresentar novoslances.

12.14. Encerrada a etapa competitiva e ordenadas as ofertas, de acordo com o menor preço apresentado, o pregoeiro verificará a aceitabilidade da proposta de valor mais baixo, decidindo motivadamente a respeito.

12.15. A classificação dar-se-á pela ordem crescente de preços propostos e aceitáveis. Será declarada vencedora a licitante que ofertar o menor preço unitário, desde que a proposta tenha sido apresentada de acordo com as especificações deste edital e seja compatível com o preço de mercado.

12.16. Serão desclassificadas as propostas que:

a) Não atenderem as exigências contidas no objeto desta licitação;

b) Forem omissas em pontos essenciais, de modo a ensejar dúvidas;

c) Afrontem qualquer dispositivo legal vigente, bem como as que não atenderem aos requisitos do item 5;

d) Contiverem opções de preços alternativos ou que apresentarem preços manifestamente inexequíveis.

e) Ofertarem preços superiores ao valor de referência apurado pela Administração constante na Planilha de Composição de Preços – Valor de Referência, anexo VII deste edital.

Observação: Quaisquer inserções na proposta que visem modificar, extinguir ou criar direitos, sem previsão no edital, serão tidas como inexistentes, aproveitando-se a

proposta no que não for conflitante com o instrumento convocatório.

12.17. Não serão consideradas, para julgamento das propostas, vantagens não previstas no edital.

12.18. Da sessão pública do pregão será lavrada ata circunstanciada, contendo, sem prejuízo de outros, o registro das licitantes credenciadas, as propostas escritas e verbais apresentadas, na ordem de classificação, e análise da documentação exigida para habilitação e os recursosinterpostos.

12.19. A sessão pública não será suspensa, salvo motivo excepcional, devendo toda e qualquer informação acerca do objeto ser esclarecidas previamente junto ao setor de licitações deste município.

12.20. Caso haja necessidade de adiamento da sessão pública, será marcada nova data para continuação dostrabalhos, devendo ficarintimadas, nomesmo ato, oslicitantes presentes.

### **13. DA FISCALIZAÇÃO DO CONTRATO**

- **13.1.** Caberá ao fiscal do contrato, além das atribuições contidas no manual do fiscal, emitir o termo de recebimento e definitivo dos itens, mediante o documento "Termo de Recebimento Definitivo", depois de verificado e atestado que o recebimento se deu em conformidade com as disposições do contrato.
- **13.2.** Os Fiscais de contratos serão designados por portaria.

## **14. PRAZO DE EXECUÇÃO DO CONTRATO**

**14.1.** O prazo de vigência do contrato será de 12 meses, podendo ser prorrogado através o art. 57 da Lei nº 8.666/1993.

### **15. RECURSO ORÇAMENTÁRIO**

O pagamento será efetuado mediante a implantação dos sistemas e serviços dentro dos prazos estipulados, com previsão nas seguintes dotações orçamentárias:

## **15.1. PODER EXECUTIVO**

### **GABINETE**

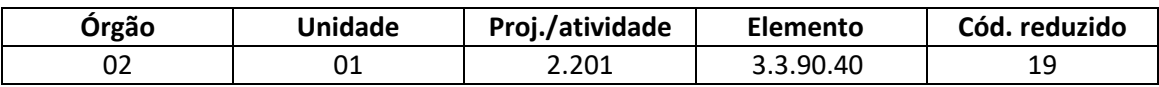

## **ADMINISTRAÇÃO**

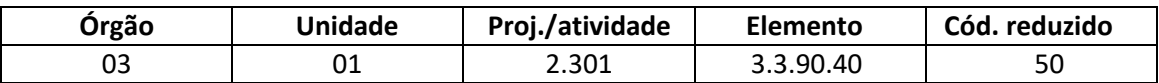

## **FINANÇAS**

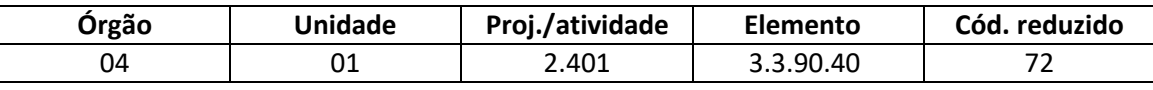

### **TRIBUTOS**

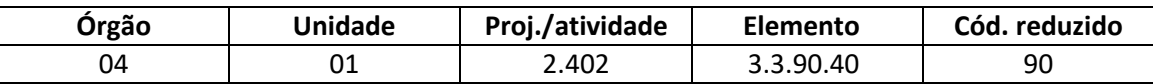

### **SANEAMENTO**

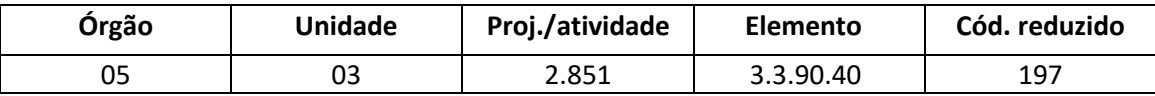

## **MEIO AMBIENTE**

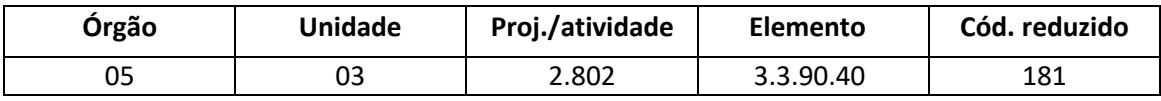

## **SAÚDE**

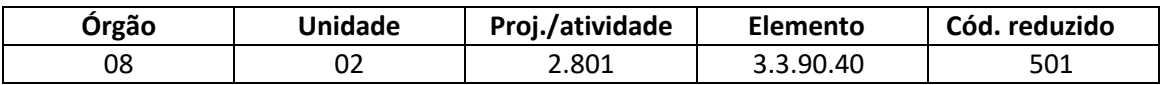

### **ASSISTENCIA**

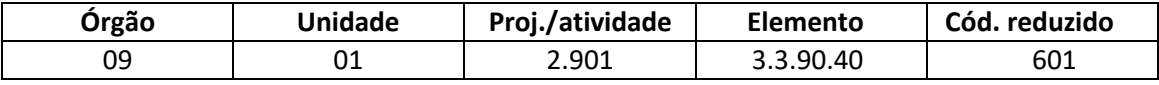

## **SECRETARIA DE EDUCAÇÃO**

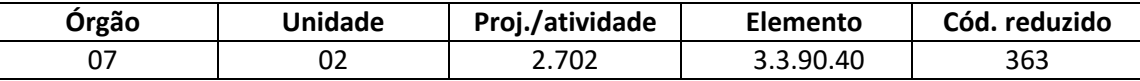

### **MERENDA ESCOLAR**

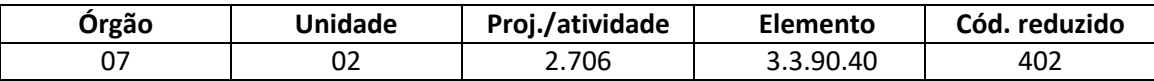

### **TRANPORTE ESCOLAR**

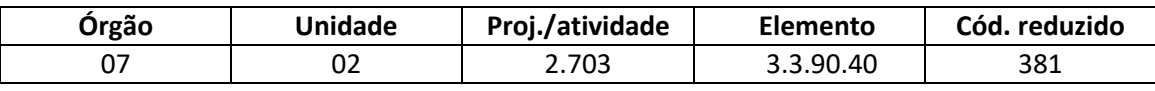

### **OBRAS**

![](_page_175_Picture_274.jpeg)

### **15.2. PODER LEGISLATIVO**

**Órgão: 01**

**Projeto Atividade: 2002**

**Despesa: 3.3.90.39.00.00.00.00**

**Complemento do Elemento: 3.3.90.05.00.00.00**

### **16. DO REAJUSTE**

**16.1.** Os valores contratados serão corrigidos anualmente, de acordo coma Política Econômica do Governo Federal, mediante o indexador IGPM ou outro que venha a ser fixado em sua substituição. Nos casos de termo aditivo de locação com inclusão de novos sistemas, o reajuste se dará de forma proporcional, alinhando-se à data base de reajuste do contrato.

### **17. SANÇÕES**

- **17.1.** Estará sujeita à aplicação de sanções administrativas, mediante processo em que será garantido o direito prévio da citação, da ampla defesa e contraditório, a licitante que:
- a) convocada dentro do prazo de validade de sua proposta, não assinar o termo de contrato;
- b) deixar de entregar a documentação exigida para o Pregão Presencial;
- c) apresentar documentação falsa;
- d) ensejar o retardamento da execução do certame;
- a) não mantiver a proposta, durante o prazo de sua validade;
- b) falhar ou fraudar na execução do objeto;
- c) comportar-se de modo inidôneo;
- d) cometer fraude fiscal.

A recusa em assinar o contrato, considerada depois de transcorrido o 5º (quinto) dia útil subsequente à convocação para sua assinatura, sem a formalização de qualquer justificativa, configura desistência do fornecimento e sujeitará a adjudicatária ao pagamento de multa correspondente a 10% (dez por cento) do valor total do objeto, sem prejuízo da aplicação das demais sanções cabíveis. Pela prática das condutas descritas nesta seção, a contratante poderá aplicar as seguintes sanções, garantida prévia e ampla defesa:

a) advertência;

b) pagamento de multa, de 10% (dez por cento) do valor global do contrato, podendo também ser aplicada cumulativamente com as demais sanções previstas no artigo 87 da lei de Licitações, graduação que será mensurada até o limite acima estabelecido em caso de execução total ou parcial do contrato.

c) suspensão temporária do direito de participar de licitações e impedimento de contratar com a Prefeitura de Boa Vista do Incra-RS pelo prazo não superior a 02 (dois) anos;

d) declaração de inidoneidade para licitar ou contratar com a Administração Pública ou enquanto perdurarem os motivos determinantes da punição ou até que seja promovida a reabilitação, esta, podendo ser requerida após 02 (dois) anos de sua aplicação.

As importâncias relativas às multas, a seu turno, poderão ser compensadas com os créditos que a contratada tenha a receber, ainda, as multas previstas nesta seção - as quais podem ser aplicadas isolada ou cumulativamente - não eximem a adjudicatária da reparação dos eventuais danos, perdas ou prejuízos que sua conduta venha causar à Administração.

Caracterizada hipótese de aplicação de qualquer penalidade, a adjudicatária será notificada da abertura do prazo de 05 (cinco) dias úteis para apresentar defesa prévia, e 10 (dez) dias úteis da notificação, para o caso da declaração de inidoneidade, em conformidade com o disposto no art. 87 da Lei Federal n.º 8.666/93.

### **18. DOS DIREITOS E RESPONSABILIDADES DAS PARTES**

O direito e responsabilidade das partes ficam assimdiscriminados:

### **18.1. Dos direitos da CONTRATANTE:**

- a) Alteração do contrato na forma do art. 65, inc. § e alíneas da Lei 8.666/93;
- b) Modificação unilateral do contrato;

c) Fiscalização da execução do contrato;

#### **18.2. Compete à CONTRATADA**:

a) Cumprir todas as cláusulas e condições do presente Edital, do(s) seu(s) Anexo(s) e do Contrato decorrente.

b) Assinar o contrato no prazo de 05 (cinco) dias úteis após notificação. A recusa injustificada do adjudicatário em assinar o contrato dentro do prazo estabelecido, caracteriza o descumprimento total da obrigação assumida, sujeitando-o às penalidades legalmente estabelecidas, além daquelas constantes neste instrumento convocatório.

c) Custear as despesas com salários, encargos, tributos, seguro, transporte, alojamento, alimentação do pessoal técnico e outras que porventura venham a ser criados e exigidos por Lei, durante a execução dos serviços, independente de aditivo ou qualquer custeio pelo contratante.

d) Responder pelos danos morais e materiais, causados direta ou indiretamente ao Município e a terceiros, durante a execução dos serviços, objeto da Licitação.

e) Manter, durante toda a execução do contrato, em compatibilidade com as obrigações a serem assumidas, todas as condições de habilitação e qualificação exigidas neste Edital.

f) Não subcontratar os serviços objeto desta licitação.

g) Responsabilizar-se pela idoneidade e pelo comportamento de seus empregados, prepostos ou subordinados, e, ainda, por qualquer prejuízo que estes possam causar ao Município ou a terceiros, durante o atendimento do objeto.

h) Comunicar por escrito, qualquer anormalidade que, eventualmente, ocorra na execução dos serviços, ou que possam comprometer a sua qualidade.

i) Assumir inteira e expressa responsabilidade pelas obrigações sociais e de proteção aos seus empregados, bem como, pelos encargos previdenciários, fiscais, comerciais e trabalhistas resultante da execução dos serviços decorrentes desta licitação.

j) Aceitar, nas mesmas condições contratuais, os acréscimos ou as supressões que se fizerem necessárias, em até 25% do valor inicialmente contratado, nos termos do parágrafo 1º do Art. 65 da Lei 8.666/93.

k) Não prestar declarações ou informações sem prévia autorização por escrito do contratante a respeito do presente e dos serviços a ele inerentes. Tratar como confidenciais, informações e dados contidos nos sistemas locados, guardando total sigilo perante terceiros.

l) Prestar os serviços de assistência técnica e manutenção ao software, no horário de expediente, de segunda a sexta-feira e, se for necessário em face da urgência em razão da necessidade de manutenção, fazerse a presente conforme a solicitação da contratante.

m) Fornecer o produto testado, sujeito a alterações para atendimento de situações específicas requeridas pelo(s) contratante(s), caso seja viável a sua execução.

n) Oferecer gratuitamente e na Sede da Contratante, pelo menos um treinamento para os usuários, na fase da implantação dos sistemas.

o) Efetuar, quando necessário, alterações, melhorias e atualizações nos sistemas locados, que impliquem mudanças nos arquivos, novas funções/rotinas, relatórios, de forma a atender a legislação ou aperfeiçoamento gerencial, ainda que exigidas por legislação local. Para isso, caso necessite de desenvolvimento e/ou alterações nasfontes do sistema será apresentado orçamento e cronograma para este trabalho específico.

p) Quanto a responsabilidade por danos indiretos: Em nenhuma hipótese a Contratada será responsável por qualquer dano decorrente do uso indevido ou da impossibilidade de usar(os) referidos sistema(s), ainda que a Contratada tenha sido alertada quanto à possibilidade destes danos.

q) O termo final do presente contrato, extingue a obrigação de licenciamento dos sistemas para todo e qualquer fim e demais serviços técnicos, resguardado o direito de obtenção gratuito da cópia da base de dados produzida, em formato "txt" ou "csv" pela CONTRATADA, nos casos em que a CONTRATANTEnãoofizer,pelo prazo máximo de 30 dias após o encerramento da vigência.

### **18.3. O treinamento de utilização do software ao usuário deverá obedecer aos seguintes critérios:**

a) A contratante apresentará à contratada a relação de usuários a serem treinados, sendo que não mais do que dois usuários por sistema locado;

b) A contratante indicará dois usuários, que receberão treinamento específico para atuarem como suporte interno aos demais usuários;

c) Definida a equipe de treinamento, a contratada realizará o treinamento, em uma única etapa, sem obrigação de repetição, devendo, entretanto, sanar as dúvidas apresentadas no momento;

d) O treinamento constará de apresentação geral do sistema, e acompanhamento de toda a documentação em nível de usuário.

e) O treinamento prático deverá possibilitar todas as operações de inclusão, alteração, exclusão e consulta referente a cada tela, bem como a emissão de relatórios e sua respectiva análise.

f) Os treinamentos poderão ser realizados de forma remota ou na sede da contrata.

# **18.4. Entende-se por manutenção a obrigação da contratada manter o sistema de acordo com as características contratadas mediante:**

a) Correção de eventuais falhas do sistema, desde que originados por erro ou defeito de funcionamento dos mesmos;

b) Alterações de sistemas em função de mudanças legais nos casos da moeda, alteração de legislação federal, desde que tais mudanças não influam na estrutura básica dos sistemas;

c) Os desenvolvimentos que gerem evolução os mesmos sistemas (nova versão) serão instalados disponibilizados ao contratante, sem custos adicionais;

d) Os novos sistemas necessários para o funcionamento de versões mais novas deverão ser adquiridos pela contratante, não se obrigando a contratada em fornecê-los gratuitamente.

e) Este item não se aplica ao desenvolvimento de novos sistemas que forem realizados pelacontrata.

### **18.5. Obrigação da CONTRATANTE:**

a) Efetuar o pagamento em dia de acordo com o Edital e a PROPOSTA DE PREÇOS FINAL.

b) Fiscalizar a execução dos serviços, mediante termo de aceite nos serviços de: implantação, conversão, treinamento, ajustes legais, customizações, melhorias.

c) Não fazer ou permitir que outros façam engenharia reversa, desmontagem, decomposição ou de compilação das cópias, não permitir acesso a terceiros estranhos a Contratação, bem como não praticar ou permitir que outros façam a prática de qualquer ato que implique violação de direitos de propriedade intelectual dos programas de computador, bem como atos que desrespeitem a Lei Geral de Proteção de Dados, sob penas das implicações legais, como: multa no valor equivalente a 2000 cópias e reparação de danos.

d) Assegurar o livre acesso dos técnicos da CONTRATADA em todos os locais onde se fizerem necessários os serviços, prestar os esclarecimentos que eventualmente seja solicitado e demais atos que se fizerem necessários para a execução do presente contrato.

e) Tornar disponível o acesso a documentações, aplicações e informações necessárias ao desempenho das atividades.

f) Providenciar canais de comunicação entre a CONTRATADA e terceiros cuja colaboração seja necessária para a integração do sistema.

g) Motivar mediante pedido formal e apresentação da normativa, alterações legais que gerem modificação nos sistemas, bem como fiscalizar mediante Termo de Aceite.
h) Realizar conferência, análise e autenticação dos serviços realizados pelos profissionais da contratada. Entre as conferências e autenticações devem ser verificados os dados convertidos de um sistema para outro, o desenvolvimento e configurações de relatórios e de fórmulas de cálculo, as integrações e exportações de dados, enfim todo procedimento que gere alterações na estrutura. Ato que deve ser validado pelo servidor responsável por cada área onde o sistema esteja em uso.

I) Realizar as atividades de saneamento/correção dos dados com a orientação da equipe de migração de dados das contratada. Inconsistências e erros na migração são situações previstas em qualquer migração de dados e que serão resolvidas de comum acordo entre as partes, mediante termos e cronogramas de trabalho em conjunto. O prazo de implantação será de até 180 (cento e oitenta) dias após a emissão da ordem de serviço e o mesmo apenas irá iniciar sua contagem após a contratante entregar os dados saneados.

## **19. DA ESTIMATIVA DE IMPACTO ORÇAMENTÁRIO FINANCEIRO E DECLARAÇÃO DO ORDENADOR DE DESPESA DE QUE O AUMENTO TEM ADEQUAÇÃO ORÇAMENTÁRIA E FINANCEIRA COM A LOA, LDO E PPA: Cópia anexa ao processo.**

Boa Vista do Incra-RS, 17 de julho de 2023.

**CLEBER TRENHAGO SATO INFORMÁTICA LTDA**

 **PREFEITO MUNICIPAL**

**Este Termo de referência foi analisado e aprovado pelo Prefeito Municipal e Presidente do Legislativo Municipal em ....../.... /2023.**

**.................................................................. ..................................................................**

**Cleber Trenhago Lucas Andrei Ribeiro**

**Prefeito Municipal Presidente da Câmara**